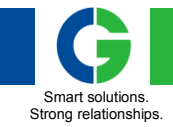

# Emotron VS Series Drive

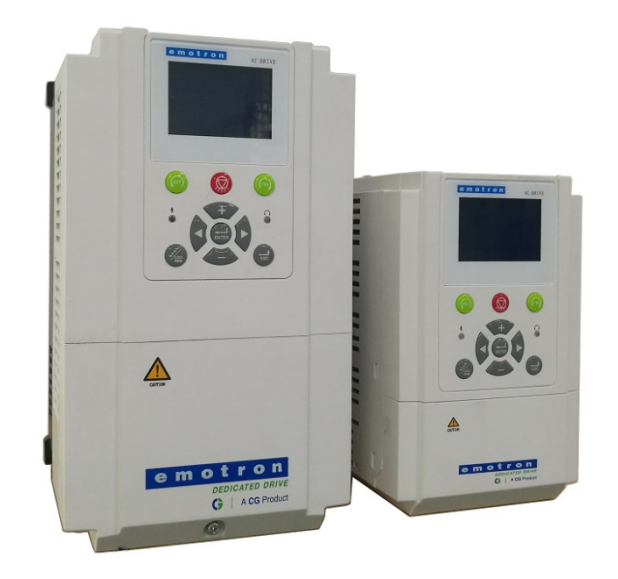

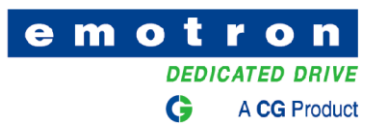

Thank you for choosing **Emotron VS Series General Purpose AC Motor Drives** from CG Drives & Automation. This user manual presents a detailed description of Emotron VS series with respect to product features, structural characteristics, functions, installation, parameter setting, troubleshooting, commissioning and daily maintenance, etc. Be sure to carefully read through the safety precautions before use, and use this product on the premise that personnel and equipment safety is ensured.

# **IMPORTANT NOTES**

 $\blacklozenge$  To illustrate the details of the products, pictures in this manual based on products with outer casing or safety cover being removed. When using this product, please be sure to well install outer casing or covering by the rules, and operating in accordance with the manual contents.

◆The illustrations this manual for illustration only and may vary with different products you have ordered.

◆The company is committed to continuous improvement of products, product features will continue to upgrade, the information provided is subject to change without notice.

◆If you are using have questions, please contact our regional agents or our customer service center.

◆The company's other products please visit our website[. http://www.cgglobal.com](http://www.cgglobal.com/)

# Emotron VS AC drive

Quick Start Guide

Document number: 01-5480-02 Edition: r0.2

Date of release: 2019-08-08

© Copyright **CG Power and Industrial Solutions Limited** 2019 - 2020. CGPISL retain the right to change specifications and illustrations in the text, without prior notification. The contents of this document may not be copied without the explicit permission of CGPISL.

# **Contents**

<span id="page-2-0"></span>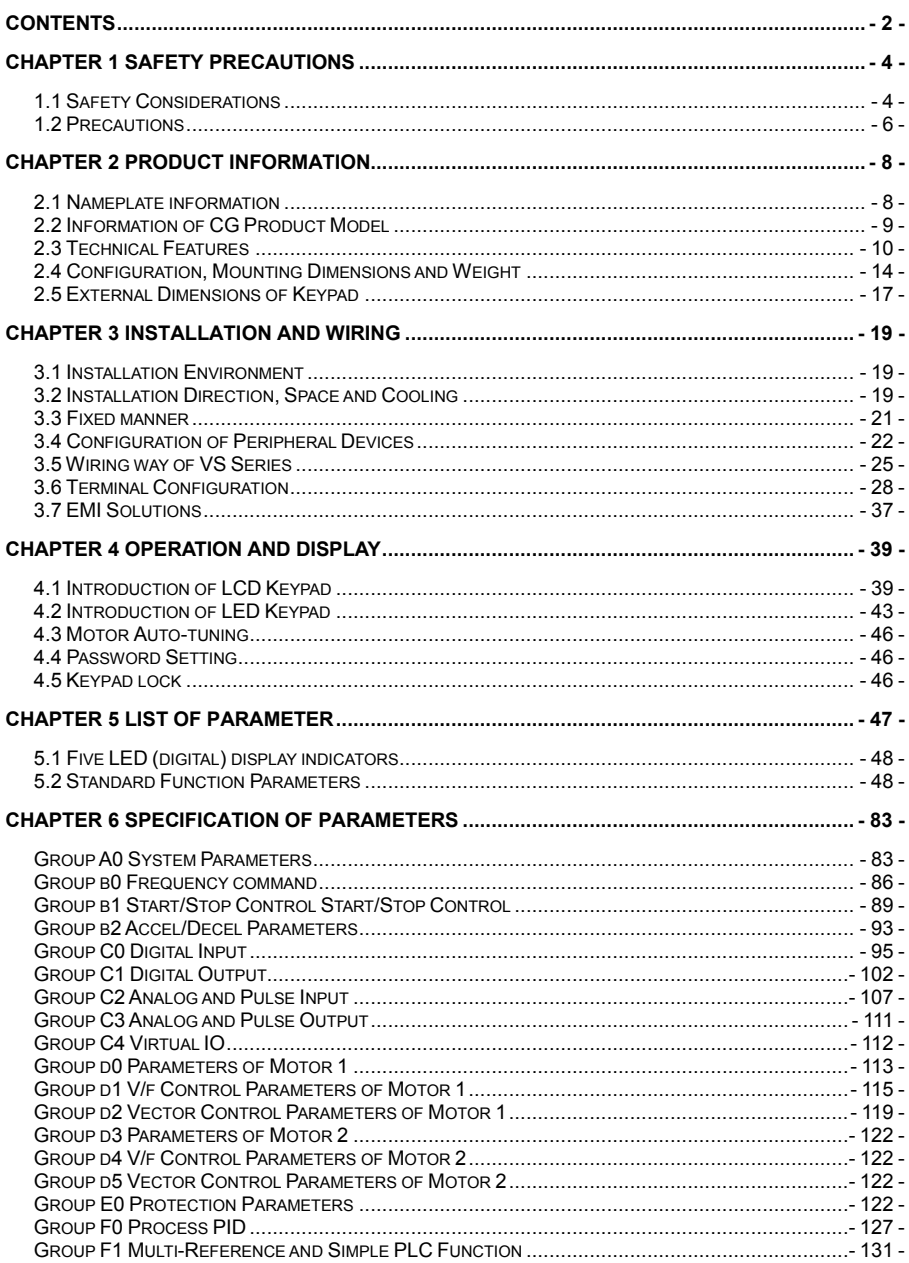

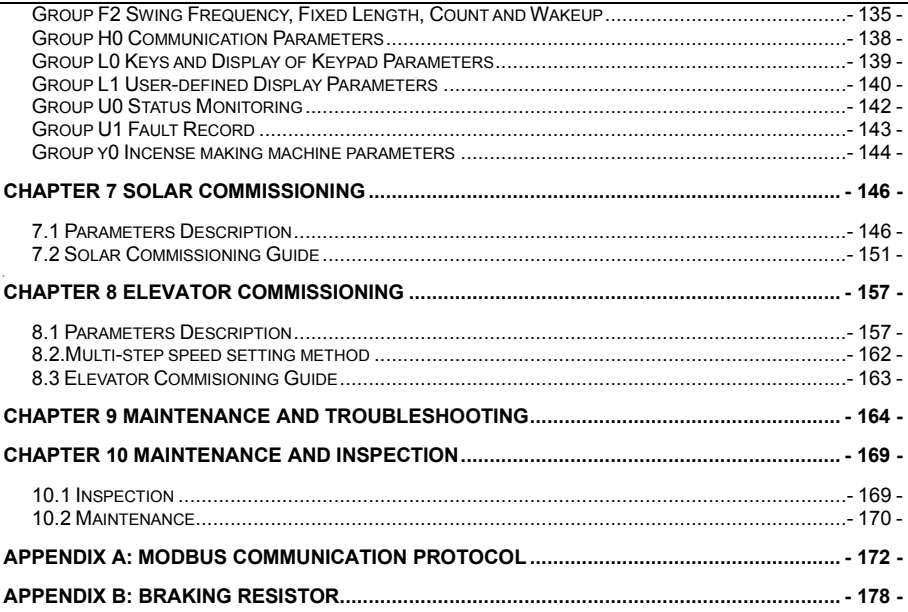

# **Chapter 1 Safety Precautions**

# <span id="page-4-0"></span>**Safety Precautions**

Safety signs in this manual and in the main Instruction manual:

**NOTE ! Additional information as an aid to avoid problems.**

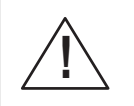

**CAUTION! Indicates the situation in which the failure to follow operating requirements may cause moderate or slight injury and damage to equipment**

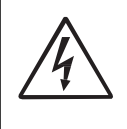

#### **Warning!**

**Failure to follow these instructions can result in serious injury to the user in addition to serious damage to the AC drive.**

Users are requested to read this chapter carefully when installing, commissioning and repairing this product and perform the operation according to safety precautions as set forth in this chapter without fail. CG will bear no responsibility for any injury and loss as a result of any violation operation.

# <span id="page-4-1"></span>**1.1 Safety Considerations**

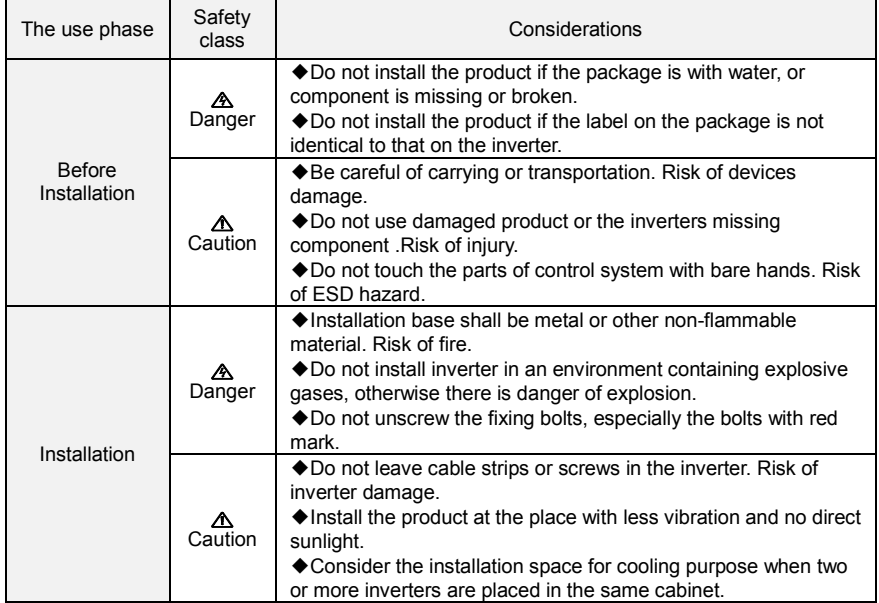

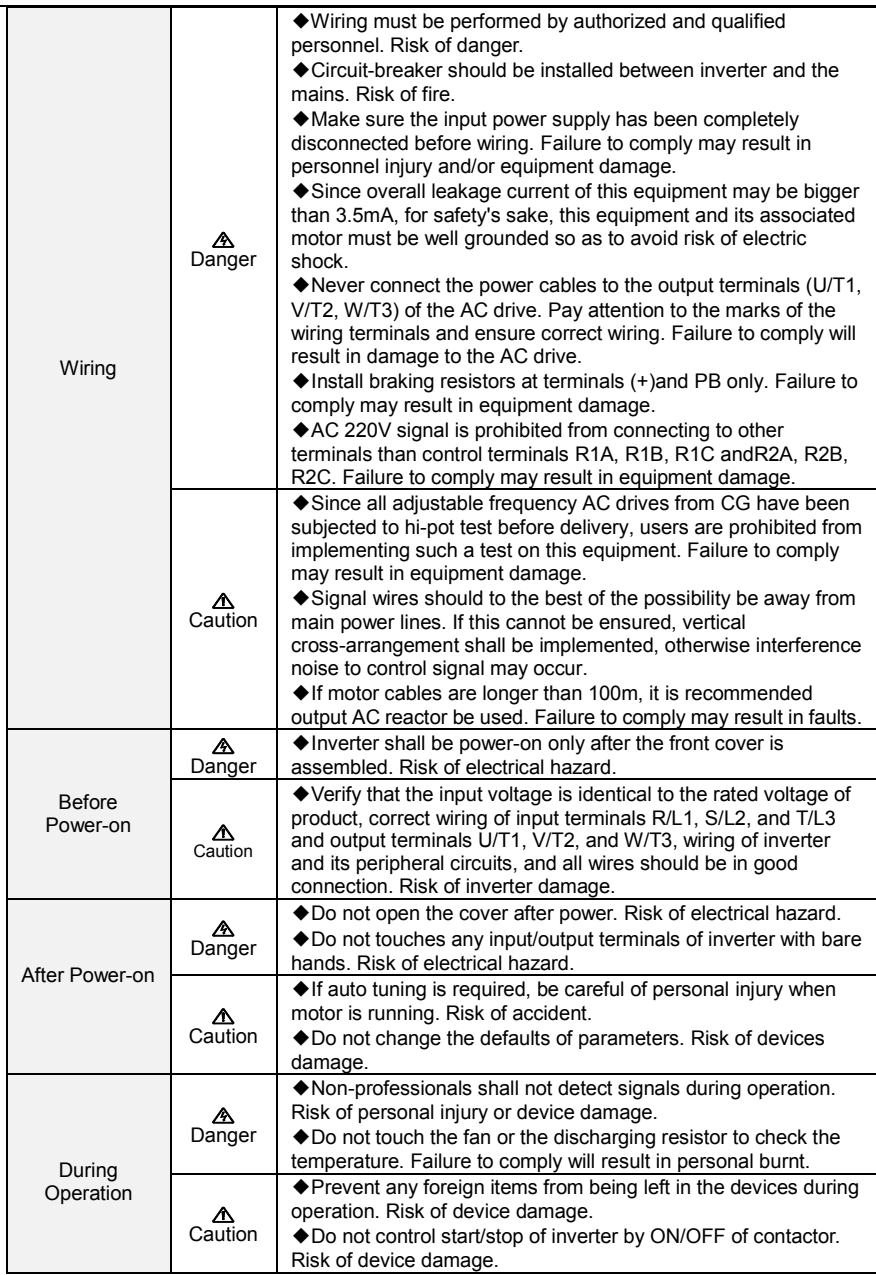

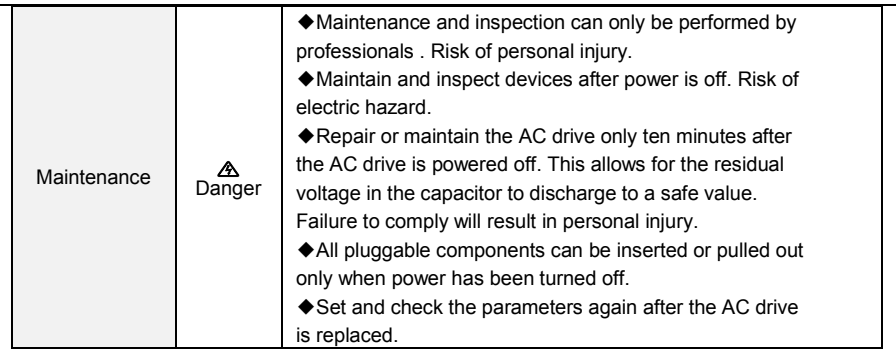

# <span id="page-6-0"></span>**1.2 Precautions**

# **1.2.1 Motor Insulation Inspection**

When the motor is used for the first time or when the motor is reused after being kept, or when periodical inspection is performed, insulation inspection shall be conducted with motor so as to avoid damaging the inverter because of the insulation failure of the motor windings. The motor wires must be disconnected from the inverter during the insulation inspection. It is recommended to use the 500V mega meter, and the insulating resistance measured shall be 5MΩ at least.

## **1.2.2 Motor Thermal Protection**

If the motor rating does not match that of the inverter, especially when the rated power of the inverter is higher than that of the motor, adjust motor protection parameters in the inverter or install thermal relay to protect motor.

## **1.2.3 Operating with the Frequency Higher than Grid Power Frequency**

Output frequency of VS is  $0.00$ Hz $\sim$ 600.00Hz. If VS is required to operate above 50.00Hz, please take the endurance of mechanical devices into consideration.

## **1.2.4 Mechanical Vibrations**

Inverter may encounter mechanical resonance point of the load device at certain output frequencies which can be avoided by setting the skip frequency parameters of the inverter.

## **1.2.5 Motor Heat and Noise**

Since output voltage of inverter is PWM wave and contains a certain amount of harmonics, so that the temperature, noise and vibration of the motor will be higher than those when the inverter runs at grid power frequency.

## **1.2.6 Voltage-sensitive device or capacitor on output side of the AC drive**

Do not install the capacitor for improving power factor or lightning protection voltage-sensitive resistor on the output side of the AC drive because the output of the AC drive is PWM wave. Otherwise, the AC drive may suffer transient overcurrent or even be damaged.

# **1.2.7 Contactor at the I/O terminal of the AC drive**

When a contactor is installed between the input side of the AC drive and the power supply, the AC drive must not be started or stopped by switching the contactor on or off. If the AC drive has to be operated by the contactor, ensure that the time interval between switching is at least one hour since frequent charge and discharge will shorten the service life of the capacitor inside the AC drive.

When a contactor is installed between the output side of the AC drive and the motor, do not turn off the contactor when the AC drive is active. Otherwise, modules inside the AC drive may be damaged.

## **1.2.8 Applied with the Rated Voltage**

Apply VS with the rated voltage. Failure to comply will damage inverter. If required, take a transformer to boost or step-down voltage.

# **1.2.9 Do Not Apply a 3-Phase Input Inverter to 2-Phase Input Applications**

Do not apply a 3-phase input inverter to 2-phase input applications. Otherwise, it will result in faults or damage inverter.

#### **1.2.10 Lightning Protection**

VS has integrated lightning over-current protection device which has certain self-protection capacity against the lightning. Additional protection devices have to be installed between inverter and power supply in the area where lightning occurs frequently.

#### **1.2.11 Altitude De-rating**

In places where the altitude is above 1000 m and the cooling effect reduces due to thin air, it is necessary to de-rate the AC drive. Contact CG for technical support.

#### **1.2.12 Some special usages**

If wiring that is not described in this manual such as common DC bus is applied, contact the agent or CG for technical support.

#### **1.2.13 Cautions for Inverter Disposal**

The electrolytic capacitors on the main circuit and PCBA may explode when they are burnt. Emission of toxic gas may be generated when the plastic parts are burnt. Please dispose inverter as industrial wastes.

#### **1.2.14 Adaptable Motor**

The standard adaptable motor is adaptable industrial asynchronous induction motor or PMSM. For other types of motor, select a proper AC drive according to the rated motor current.

The cooling fan and rotor shaft of non-variable-frequency motor are coaxial, which results in reduced cooling effect when the rotational speed declines. If variable speed is required, add a more powerful fan or replace it with variable-frequency motor in applications where the motor overheats easily.

The standard parameters of the adaptable motor have been configured inside the AC drive. It is still necessary to perform motor auto-tuning or modify the default values based on actual conditions. Otherwise, the running result and protection performance will be affected.

The AC drive may alarm or even be damaged when short-circuit exists on cables or inside the motor. Therefore, perform insulation short-circuit test when the motor and cables are newly installed or during routine maintenance. During the test, make sure that the AC drive is disconnected from the tested parts.

# **Chapter 2 Product Information**

<span id="page-8-1"></span><span id="page-8-0"></span>**2.1 Nameplate information**

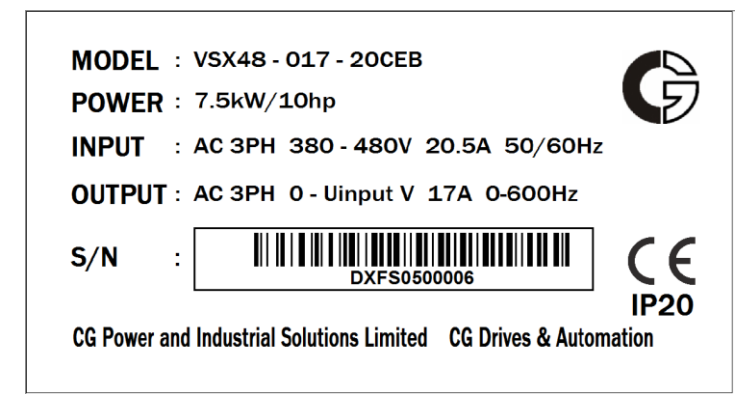

**Fig 2-1 Nameplate information**

# **Model Explanation**

Model show on product nameplate contains information below.

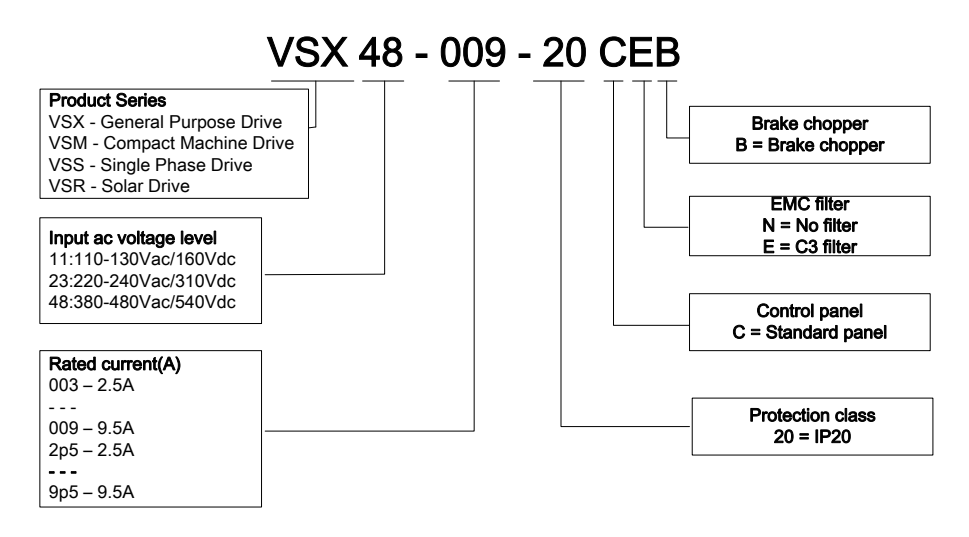

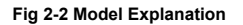

# <span id="page-9-0"></span>**2.2 Information of CG Product Model 2.2.1 Information of CG General Drive**

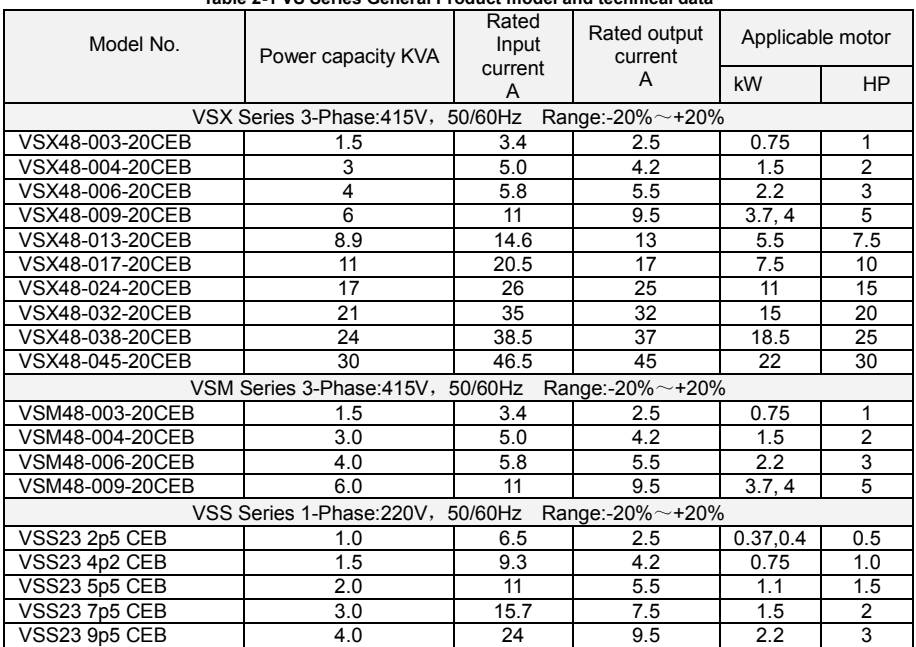

# **Table 2-1 VS Series General Product model and technical data**

# **2.2.2 Information of CG Solar Drive**

# **Table 2-2 VSR Series Product model and technical data**

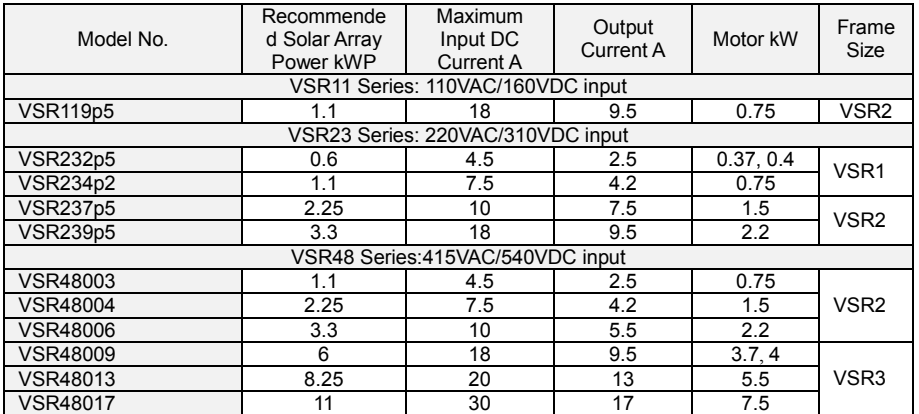

# <span id="page-10-0"></span>**2.3 Technical Features 2.3.1 Features of General Drive**

**Table 2-3 Technical features of general drive**

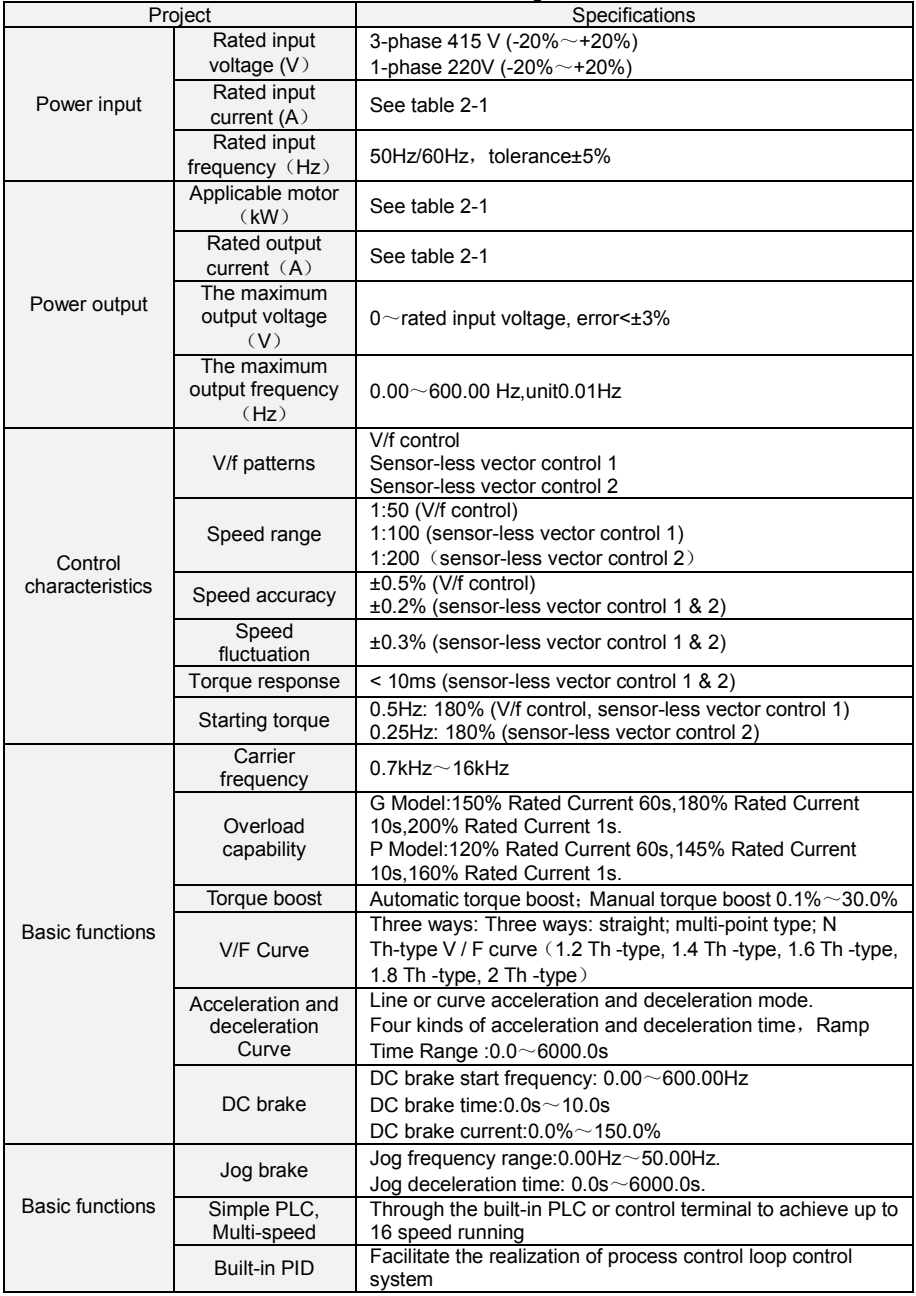

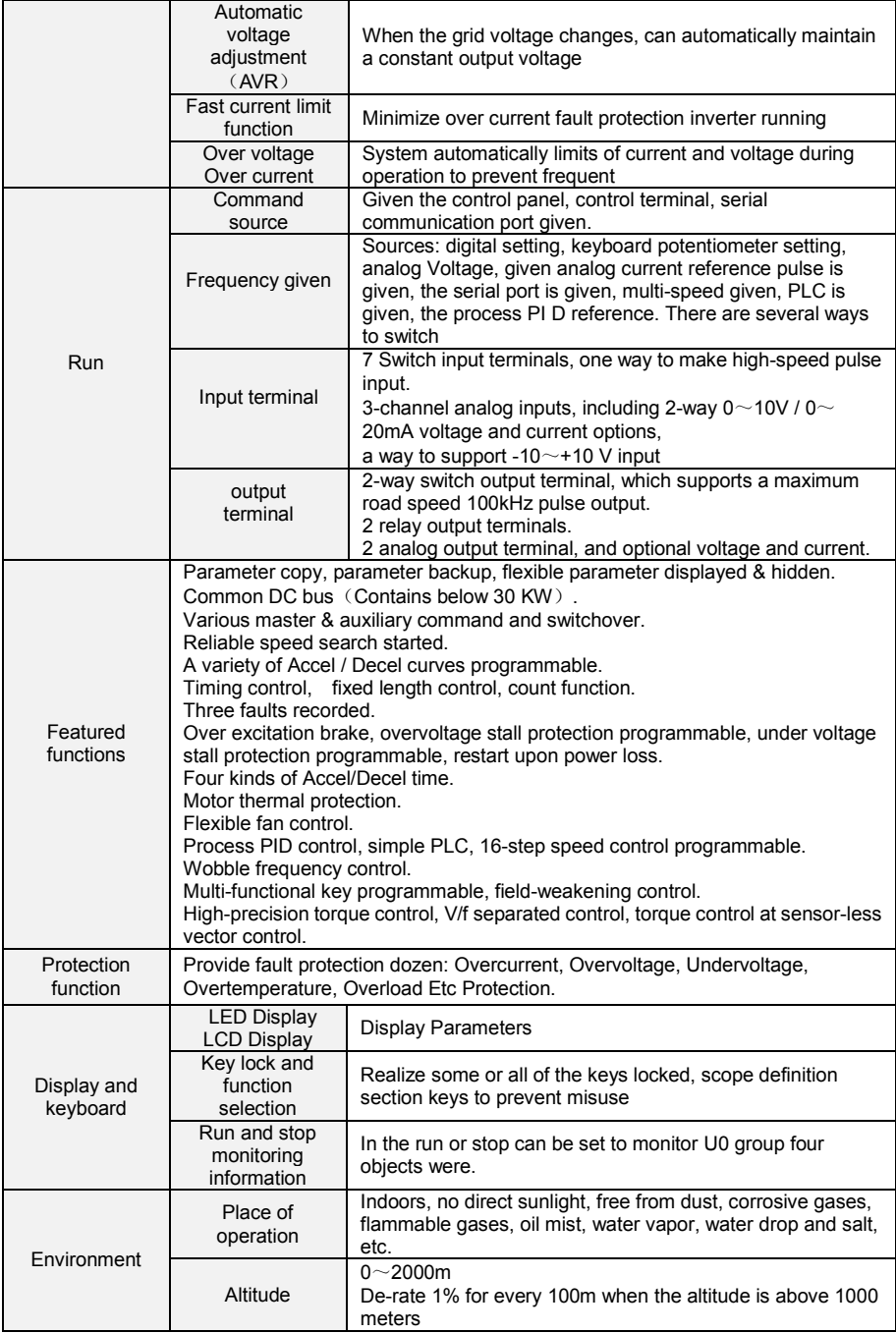

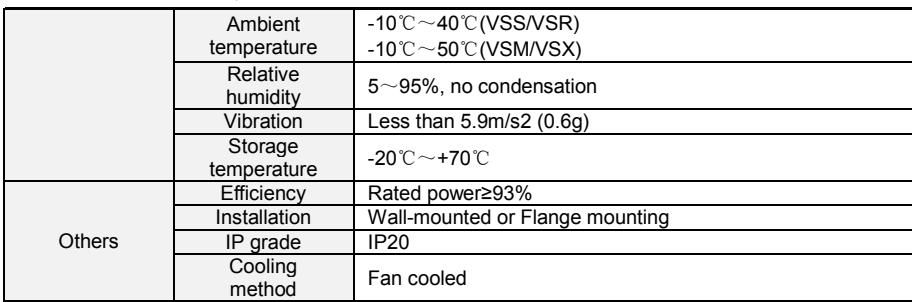

# **2.3.2 Features of Solar Drive**

 $\overline{a}$ 

# **Table 2-4 VSR11 Series Technical features**

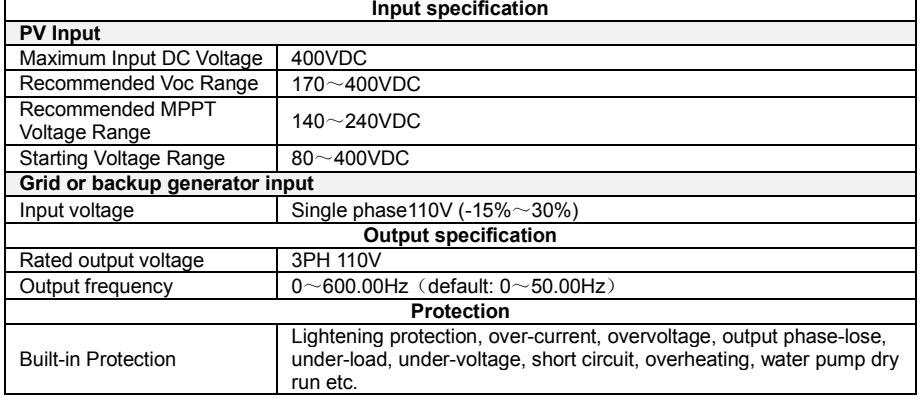

# **Table 2-5 VSR23 Series Technical features**

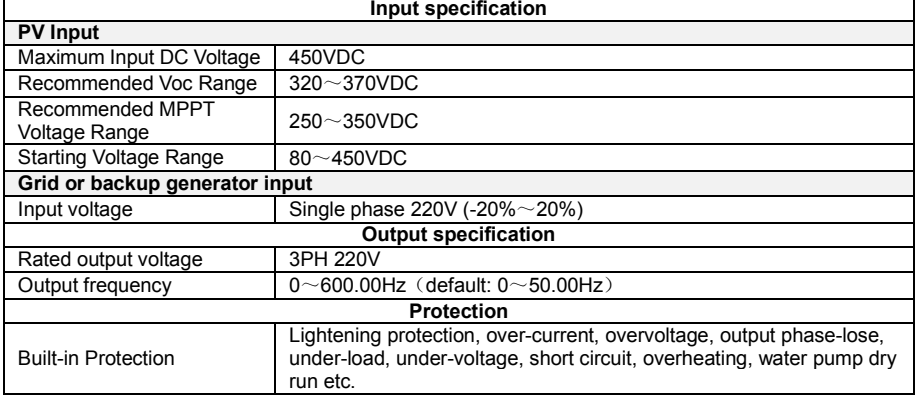

# **Table 2-6 VSR48 Series Technical features**

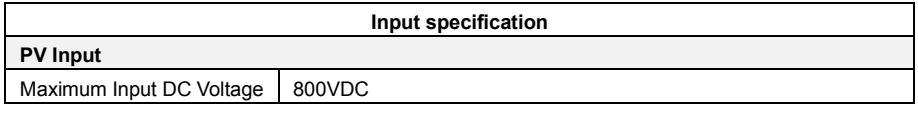

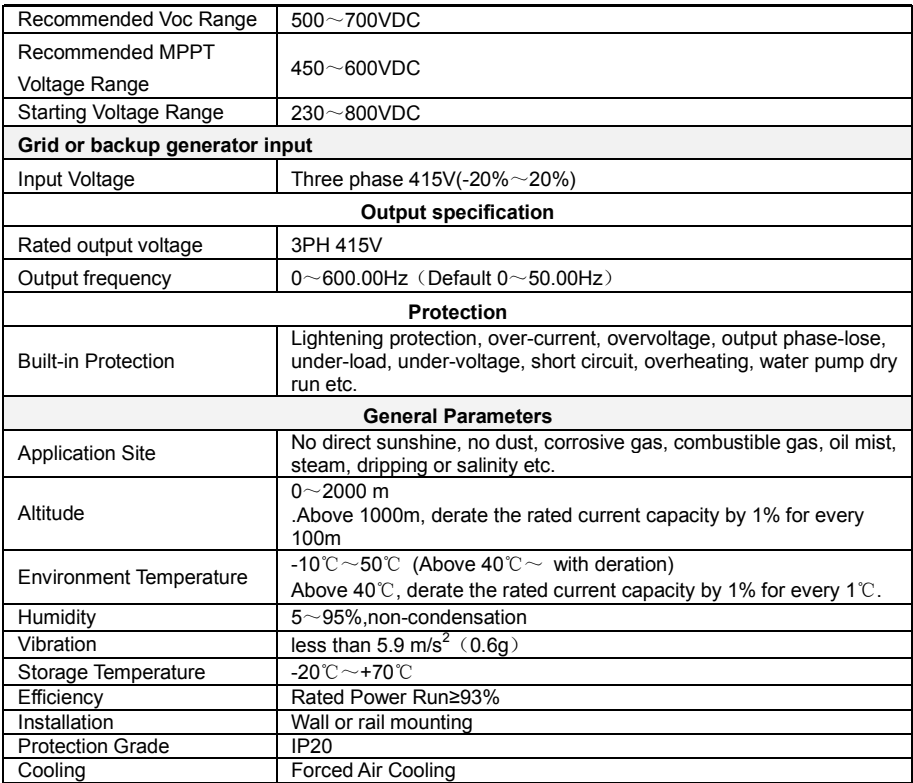

# <span id="page-14-0"></span>**2.4 Configuration, Mounting Dimensions and Weight**

# **2.4.1 VSX Series**

 $\triangleq$  0.7 $\sim$ 2.2KW Dimensions and wall mounting dimensions:

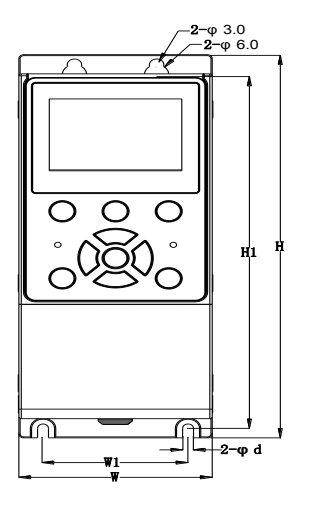

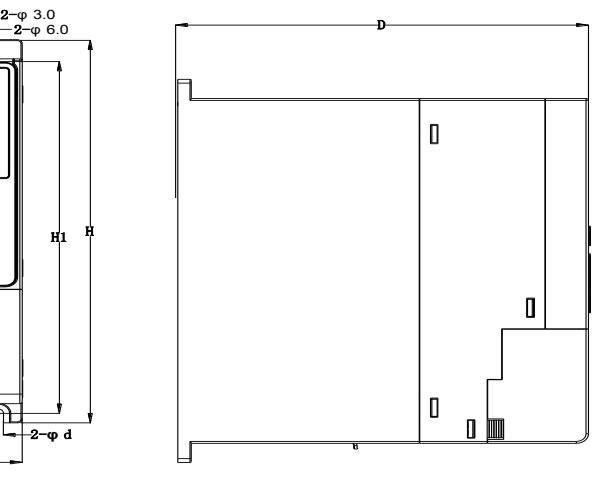

**Fig 2-3 0.7**~**2.2kW Wall installation diagram**

◆4~22KW Dimensions and wall mounting dimensions:

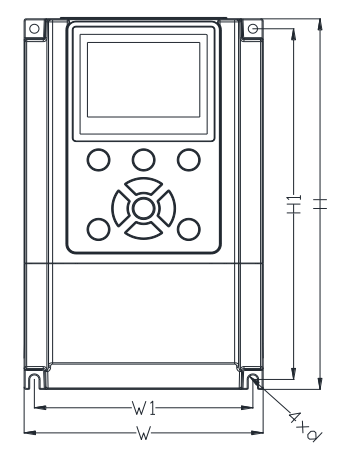

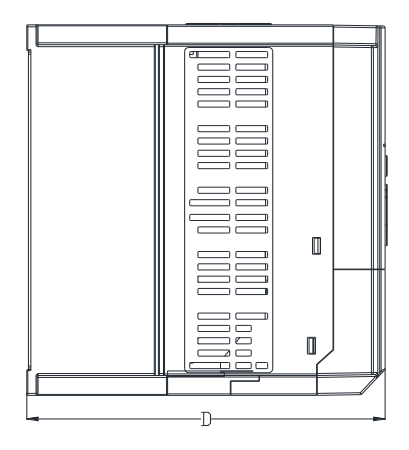

**Fig 2-4 4**~**22kW Wall installation diagram**

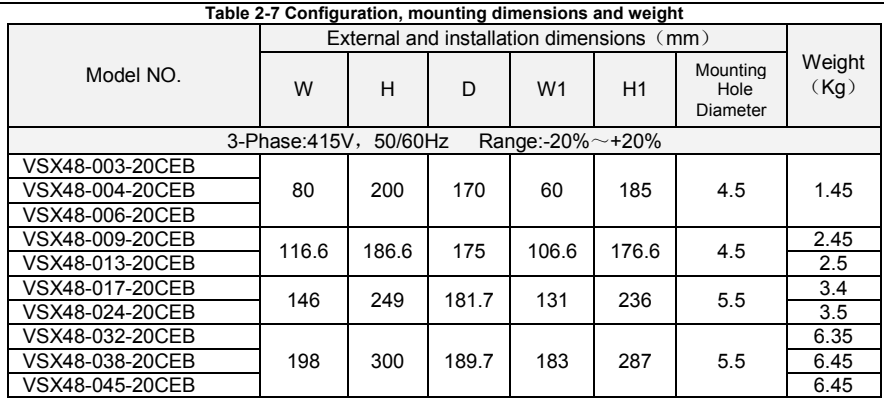

# **2.4.2 VSM Series**

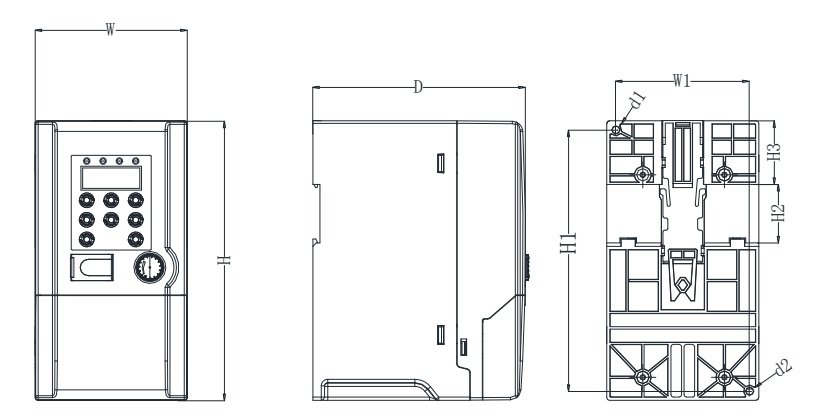

**Fig 2-5 Product size**

| Model.          | External and Install dimensions (mm) |     |     |                |     |                |                |                       |                       |             |
|-----------------|--------------------------------------|-----|-----|----------------|-----|----------------|----------------|-----------------------|-----------------------|-------------|
|                 | W                                    | н   | D   | W <sub>1</sub> | H1  | H <sub>2</sub> | H <sub>3</sub> | Install<br>hole<br>d1 | Install<br>hole<br>d2 | N.W<br>(kg) |
| VSM48-003-20CEB | 75                                   | 150 | 117 | 65             | 140 | 35             | 38.5           | 4.5                   | 4.5                   | 0.85        |
| VSM48-004-20CEB |                                      |     |     |                |     |                |                |                       |                       |             |
| VSM48-006-20CEB | 93                                   | 171 | 130 | 82             | 160 | 35             | 39             | 4.5                   | 4.5                   | 1.45        |
| VSM48-009-20CEB |                                      |     |     |                |     |                |                |                       |                       |             |

**Table 2-8 Configuration, mounting dimensions and weight**

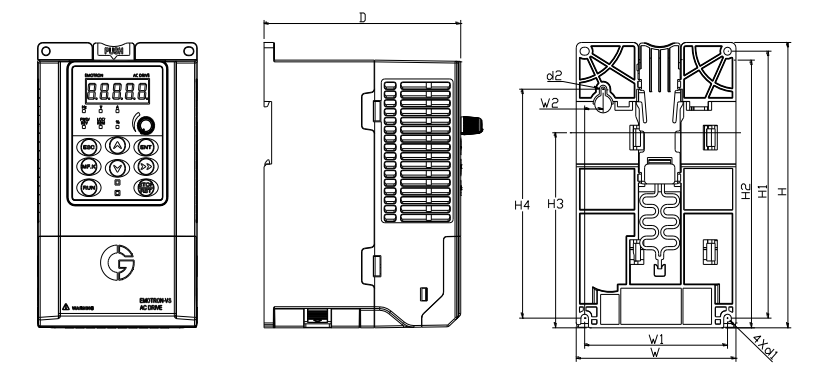

**Fig 2-6 Product size** 

# **Table 2-9 Configuration, mounting dimensions and weight**

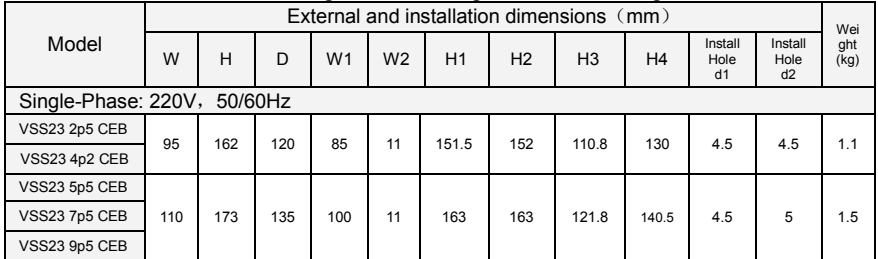

# **2.4.4 VSR Series**

# ◆**VSR frame 1 and 2**

(Same with VSS)

# ◆**VSR frame 3**

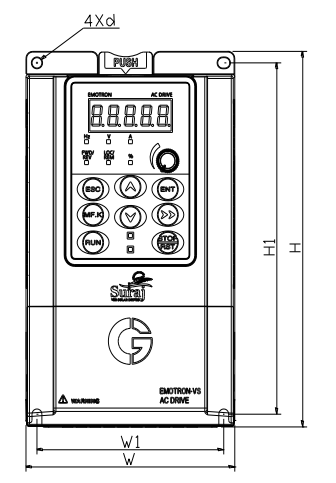

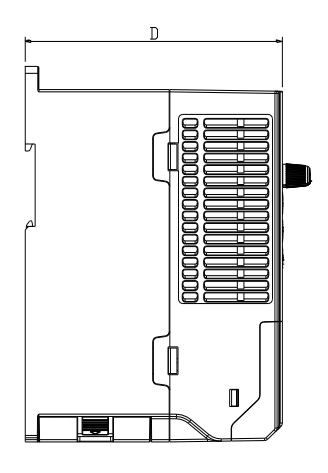

#### **Table 2-10 Product size chart**

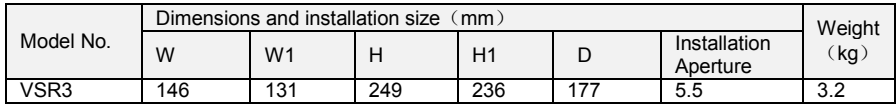

# <span id="page-17-0"></span>**2.5 External Dimensions of Keypad**

# **2.5.1 VSX Series**

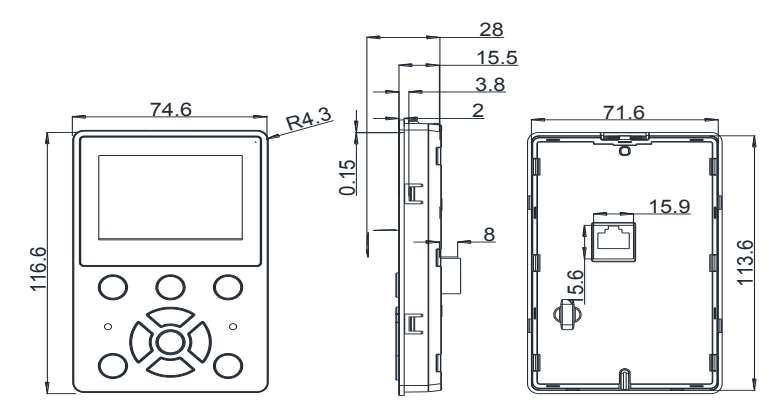

# **Fig 2-7 LCD Keyboard size diagram**

External keyboard installation instruction:

1. first install the panel according to inverter's power range corresponding to the size of hole as shown on scheme 2-11, After that insert keyboard pad into the mounting panel and then insert the keyboard module into the keyboard pad. (Before removing the keyboard pad, first remove the keyboard, then remove as shown in the scheme).

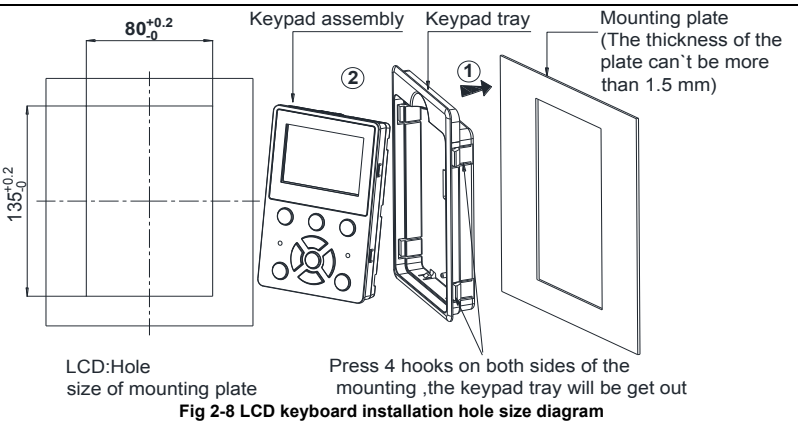

# **2.5.2 VSS/VSR Series**

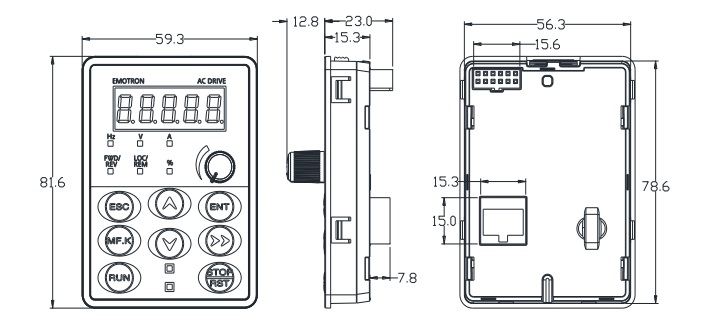

#### **Fig 2-9 Keyboard size diagram**

External keyboard installation instruction:

1.first install the panel according to inverter's power range corresponding to the size of hole as shown on scheme 2-5, After that insert keyboard pad into the mounting panel and then insert the keyboard module into the keyboard pad. (Before removing the keyboard pad, first remove the keyboard, then remove the pad as shown in the scheme)

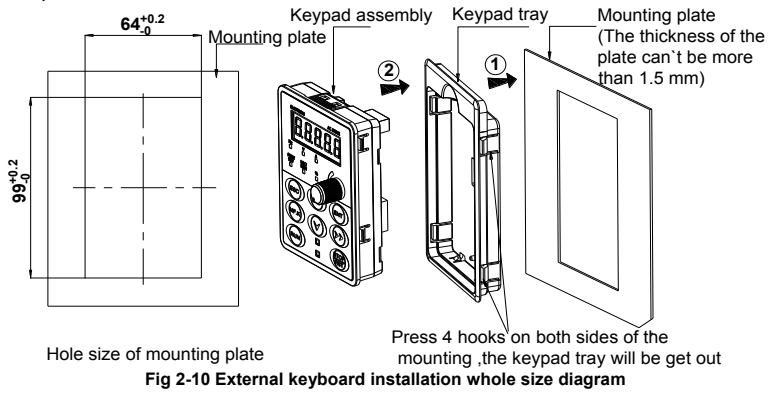

# **Chapter 3 Installation and Wiring**

# <span id="page-19-1"></span><span id="page-19-0"></span>**3.1 Installation Environment**

1) Ambient temperature in the range of -10℃~50℃.

2) Drive should be installed on surface of flame retardant object, with adequate surrounding space for heat dissipation.

3) Installation should be performed where vibration is less than 5.9m/s2 (0.6g).

4) Avoid from moisture and direct sunlight.

5) Protect the cooling fan by avoiding oil, dust and metal particles;

6) Do not expose to an atmosphere with flammable gases, corrosive gases, explosive gases or other harmful gases.

7) Prevent drilling residues, wire ends and screws falling into drive.

8) Ventilation part of the drive should be installed outside from harsh environment (e.g. Textile facilities with fiber particles and chemical facilities filled with corrosive gases or Loaded dust cover).

# <span id="page-19-2"></span>**3.2 Installation Direction, Space and Cooling**

Below is an example of VSX inverter.(VSM & VSS & VSR are same as VSX)

A fan is integrated in VSX for forced air cooling. VSX has to be installed vertically for the purpose

of good cooling circulation. Sufficient spaces have to be left between VSX and its peripheral objects. Multi- VSX can be installed in parallel horizontally and vertically. See followings for specific space requirement, heat dissipating capacity and mass airflow.

VS series inverter installation : Wall installation.

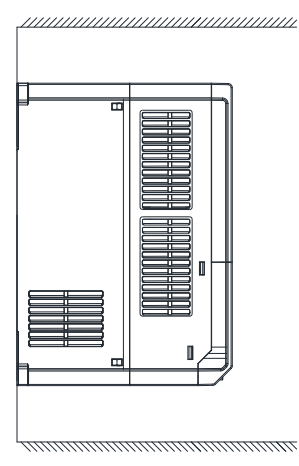

The wall mount

**Fig 3-1 Installation methods**

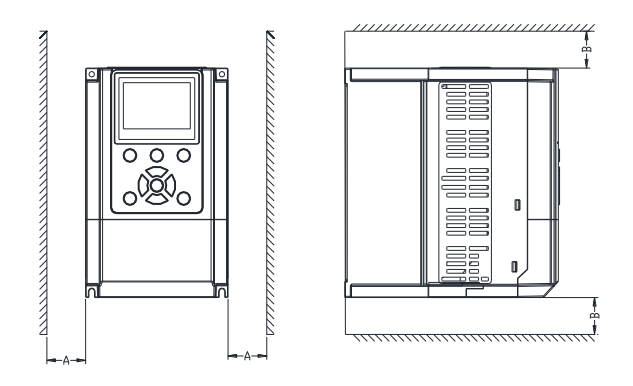

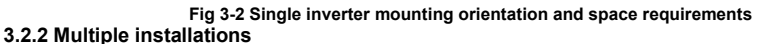

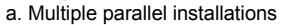

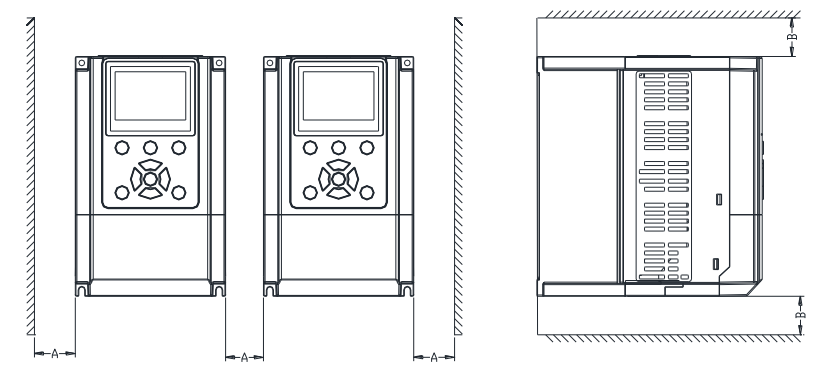

**Fig 3-3 multiple inverters installed direction and space requirements** 

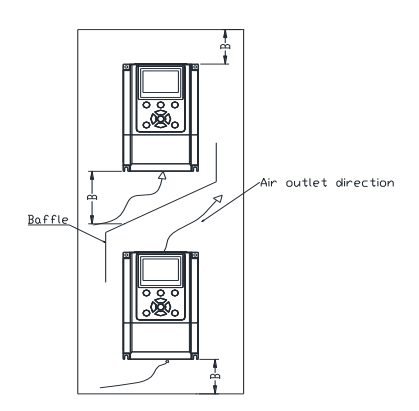

**Fig 3-4 Multiple inverters installed Upper and lower mounting direction and space**

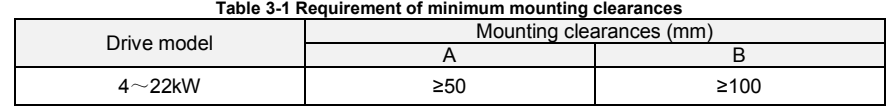

# <span id="page-21-0"></span>**3.3 Fixed manner**

a. Wall installation

Wall mounting dimensions refer to Chapter II (table 2-3), As shown in Fig drilling four holes in the mounting surface, Put the inverter against the panel and mate 4 holes, and then tighten screws in the 4 holes tighten any of the 2 screws in diagonal position, tighten 4 holes with screws for strengthened installation.

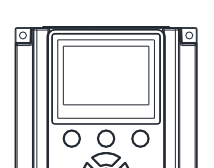

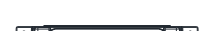

HoleA

HoleA

 **Fig 3-5 Wall mounting**

HoleA

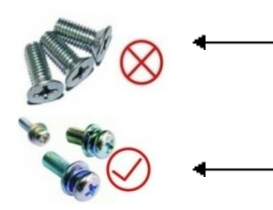

Do not take the sunken screws as shown in the picture. Otherwise, inverter may be damaged

HoleA

Take screws combined with springs and plain gaskets to Install inverter.

<span id="page-22-0"></span>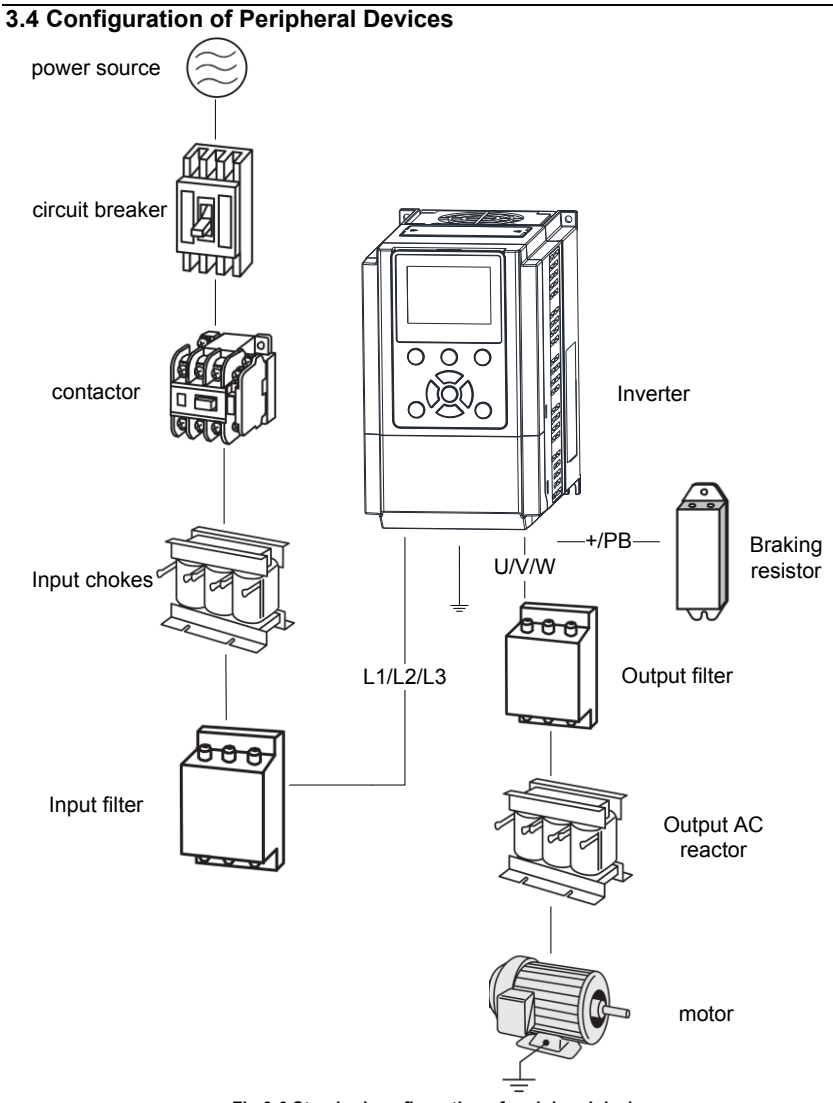

**Fig 3-6 Standard configuration of peripheral device**

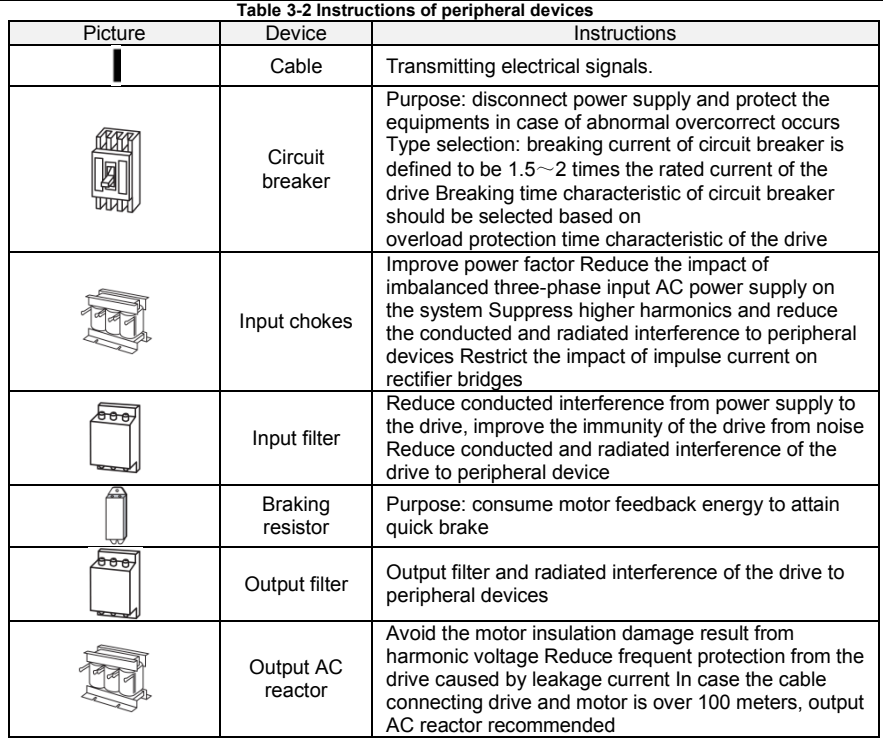

# **3.4.1 Selection of Peripheral Devices**

# **Table 3-3 Selection of peripheral devices of VS Series**

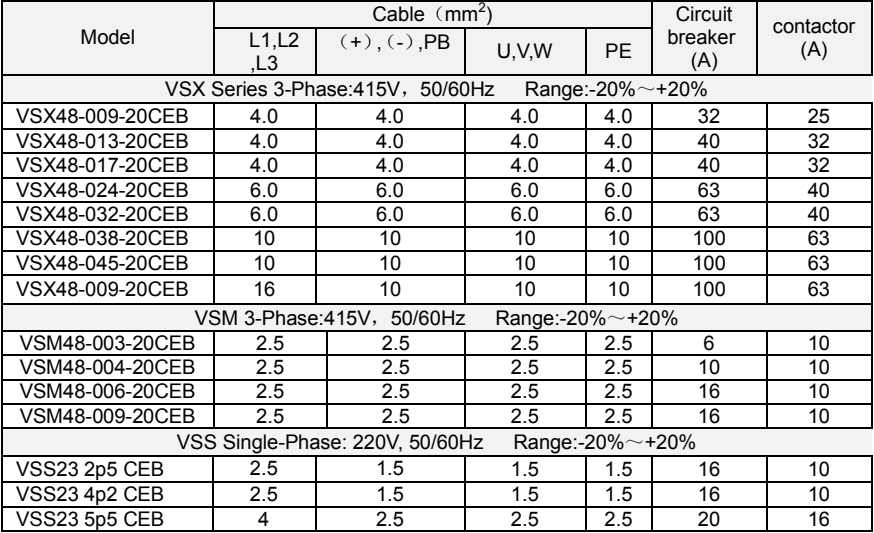

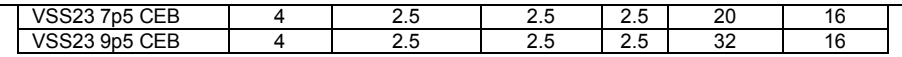

#### **3.4.2 Reactor**

In order to prevent high grid power to the input power circuit of inverter and damage the rectifier components, need to install AC reactor in input side of inverter, and it can also improve the input power factor

When the motor cable is over 80 meters, because of the higher leakage current due to the capacitance effect of long cable to the grounding, inverter will occur over current protection frequently, meanwhile to avoid motor insulation damage, need to install output reactor for the compensation.

 DC reactor can improve power factor, avoid rectifier damage caused by higher input current, and avoid the rectifier circuit damage by the harmonic due to the grid power surge or phase controlled load.

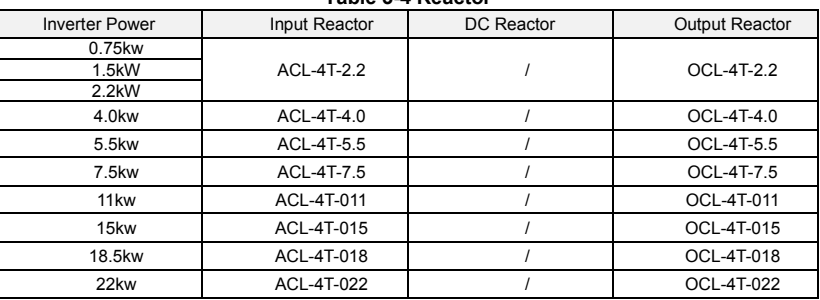

**Table 3-4 Reactor**

Note:

1. Input reactor, input rated voltage drop 2%±15%; Output reactor, input rated voltage drop 1%±15%.

2. Input and output reactors are external and optional.

#### **3.4.3 Filter**

Input filter: Can reduce the wire interference caused from the inverter to other peripheral equipments.

.<br>Output filter: Can reduce the radio noise and leakage current caused by the motor cable.

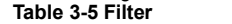

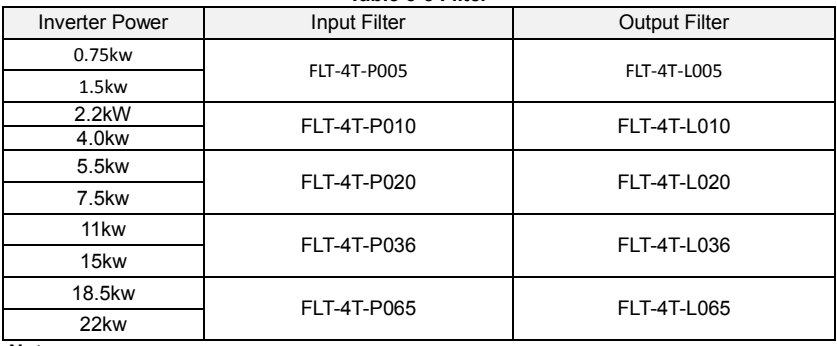

**Note:**

1. Can meet EMI C2 after installing input filter.

2. Input and output filter are external and optional.

# <span id="page-25-0"></span>**3.5 Wiring Way of VS Series**

#### **(-) (+) PB Braking resistor MCCB U L1 50/60Hz** ል **Three-phase 415V Single-phase 415V** Computer  $\bigcirc$  L2 M Computer  $\bigcirc$  M Computer  $\bigcirc$  M Computer  $\bigcirc$  M Computer  $\bigcirc$  M Computer  $\bigcirc$  M Computer  $\bigcirc$  M Computer  $\bigcirc$  M Computer  $\bigcirc$  M Computer  $\bigcirc$  M Computer  $\bigcirc$  M Computer  $\big$ **V L2 W** බ **L3** VSM ⊕ **GND** VSS **PLC** VSR (0.4~2.2kW) **AO1 Switch input 1 Analog Output 0~10V DI1 GND Switch input 2 DI2 Switch input 3 DI3 24V Open collector Switch input 4 output 1 DI4 Y1 High-speed DI7/HI pulse input HI R1A**  $\overline{L}$ **+24V Relay output 1 R1B 250V AC/3A 30V DC1A +10V R1C** Tī  $\mathbf{L}$ **1k**Ω~**5k**<sup>Ω</sup> **DC <sup>0</sup>**~10V **AI1 485+ AI2 V RS485**<br>
I ON<br>
V OFF  $\overline{1}$ **DC 0**~10V or 0~20mA **I 485- AI2 RS485 OFF GND Communication GND PE**

# **3.5.1 VSS, VSM , VSR(0.4~2.2kW) wiring diagram**

**Fig 3-7 VSS ,VSM ,VSR(0.4~2.2kW) wiring diagram**

## **Remarks:**

1) ©refers to main circuit terminals., Orefers to control circuit terminals.

2) User selects braking resistor based on real needs, Please refer to the braking resistor Selection Guide.

3)Signal cable and power cable should be separated. Try to cross control cable and

power cable in 90° if needed. The best selection of analog signal lines shielded twisted pair, Power cables use shielded three-core cable(The specifications of the motor cable than ordinary freshman profile)or Comply with manual drive.

# **3.5.2 VSR(4~7.5kW) , VSX(4~22kW) wiring diagram**

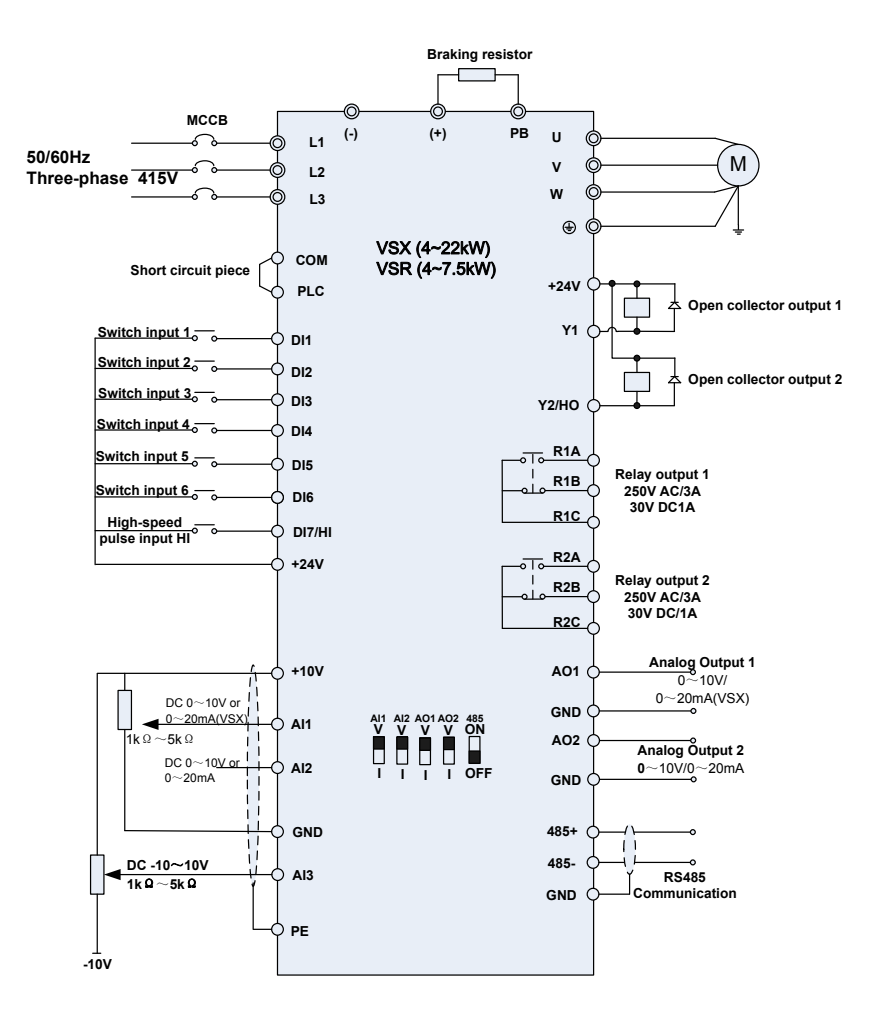

**Fig 3-8 VSX(4~22kW) , VSR(4~7.5kW) wiring diagram**

**3.5.3 VSX(0.4~2.2kW) wiring diagram**

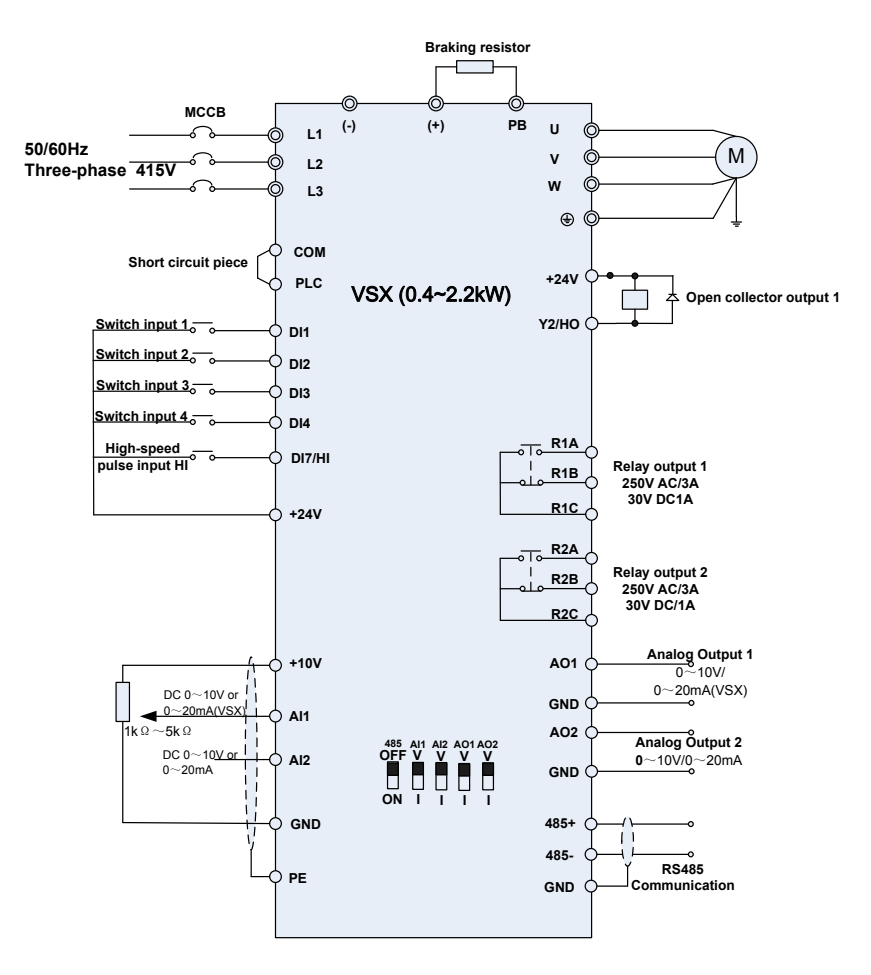

**Fig 3-9 VSX(0.4~2.2kW) wiring diagram**

# <span id="page-28-0"></span>**3.6 Terminal Configuration**

# **3.6.1 Main Circuit Terminals of VSX**

◆0.7~2.2KW Main Circuit Terminals

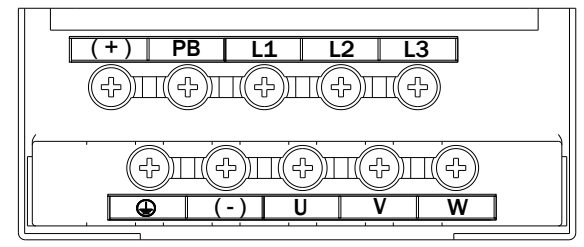

**Fig 3-10 0.7**~**2.2kW Schematic of main circuit terminals**

◆4~5.5KW Main Circuit Terminals

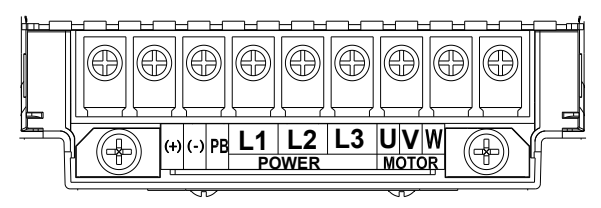

**Fig 3-11 4**~**5.5kW Schematic of main circuit terminals**

◆7.5~22KW Main Circuit Terminals

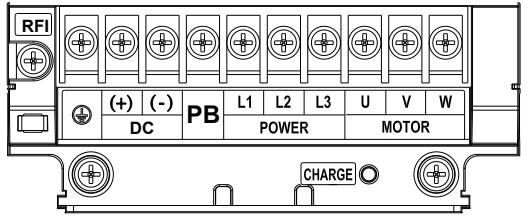

 **Fig 3-12 7.5**~**22kW Schematic of main circuit terminals**

# **3.6.2 Main Circuit Terminals of VSM**

◆ **a: Single-phase Main Circuit Terminals**

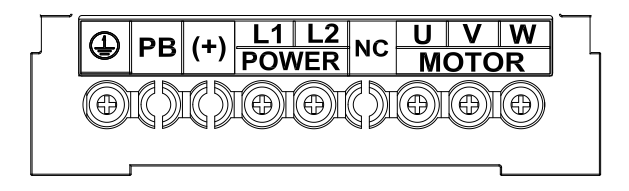

**Fig 3-13 Single-phase main circuit terminals**

# ◆**b: Three-phase Main Circuit Terminals**

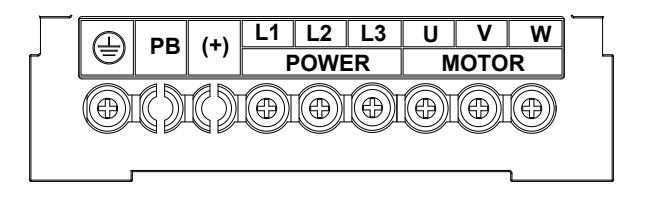

 **Fig 3-14 Three-phase Main Circuit Terminals**

# **3.6.3 Main Circuit Terminals of VSS**

## **Single-phase 0.4~2.2KW Main Circuit Terminals**

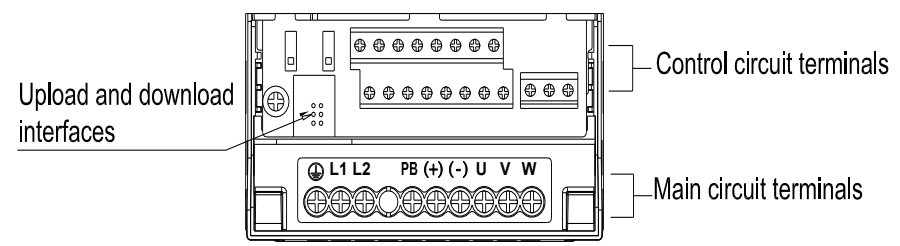

**Fig.3-15 0.4**~**2.2kW main circuit terminals**

## **3.6.4 Main Circuit Terminals of VSR**

◆**a: Single-phase 0.4~2.2KW Main Circuit Terminals** (Same with VSS)

◆**b: Three-phase 415V 0.75~2.2KW Main Circuit Terminals**

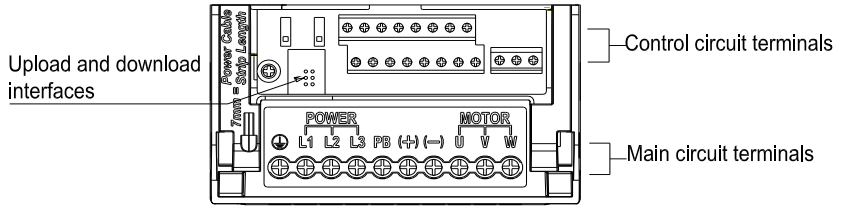

**Fig.3-16 Three-phase 415V 0.75~2.2KW Main Circuit Terminals**

◆**c: Three-phase 415V 4.0~7.5KW Main Circuit Terminals**

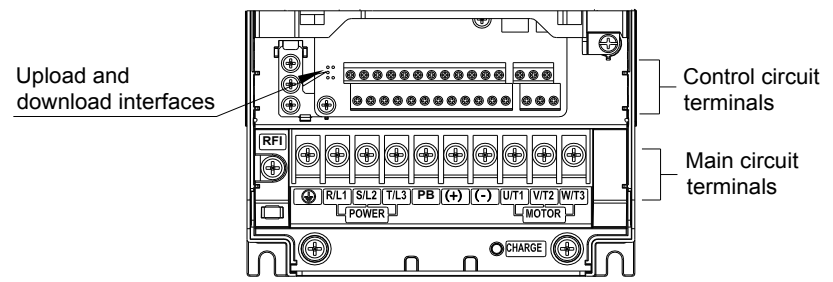

 **Fig.3-17 4.0**~**7.5kW Schematic of main circuit terminals**

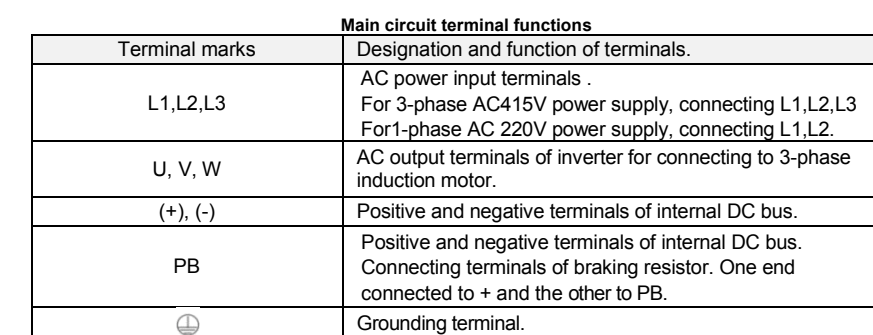

**Remarks:** No phase sequence requirements on wiring of the input side of inverter. Wiring Precautions:

1) Power input terminals L1, L2, L3.

◆ The cable connection on the input side of the AC drive has no phase sequence requirement.

2) DC bus  $(+)$ ,  $(-)$ 

 $\blacklozenge$  Terminals (+) and (-) of DC bus have residual voltage after the AC drive is switched off. After indicator CHARGE goes off, wait at least 10 minutes before touching the equipment Otherwise, you may get electric shock.

◆ Do not connect the braking resistor directly to the DC bus. Otherwise, it may damage the AC drive and even cause fire.

3) Braking resistor connection terminals (+), PB

◆ The cable length of the braking resistor shall be less than 5 m. Otherwise, it may damage the AC drive.

4) AC drive output terminals U, V, W

 $\blacklozenge$  The capacitor or surge absorber cannot be connected to the output side of the AC drive. Otherwise, it may cause frequent AC drive fault or even damage the AC drive.

If the motor cable is too long, electrical resonance will be generated due to the impact of distributed capacitance. This will damage the motor insulation or generate higher leakage current, causing the AC drive to trip in overcurrent protection. If the motor cable is greater than 100 m long, an AC output reactor must be installed close to the AC drive.

- 5) Terminal  $\bigoplus$ PF
- ◆ This terminal must be reliably connected to the main earthing conductor. Otherwise, it may cause electric shock, mal-function or even damage to the AC drive.
- ◆ Do not connect the earthing terminal to the neutral conductor of the power supply.

# **3.6.4 Control circuit terminals**

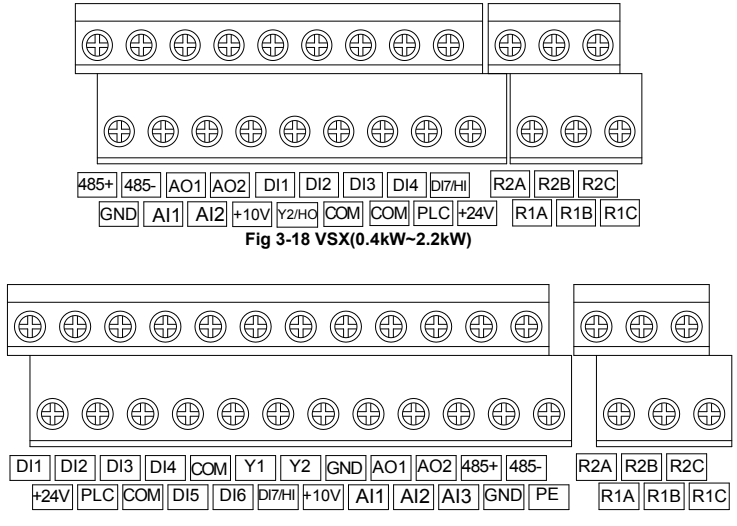

**Fig 3-19 VSX(4.0~22kW) , VSR(4.0kW~7.5kW)**

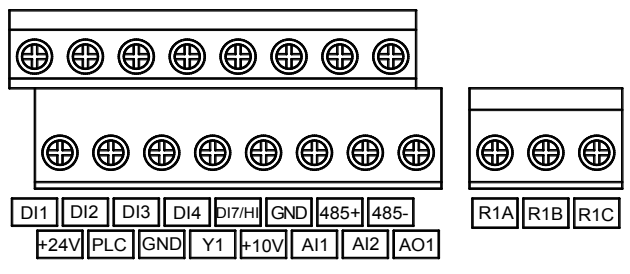

**Fig 3-20 VSM , VSS , VSR(0.4kW~2.2kW)**

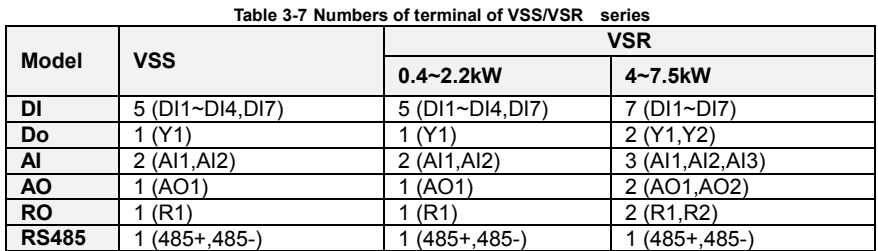

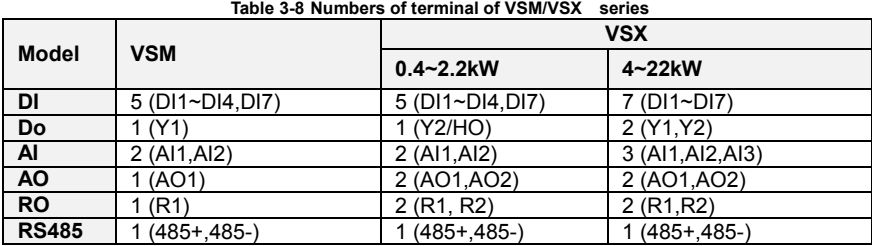

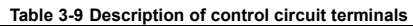

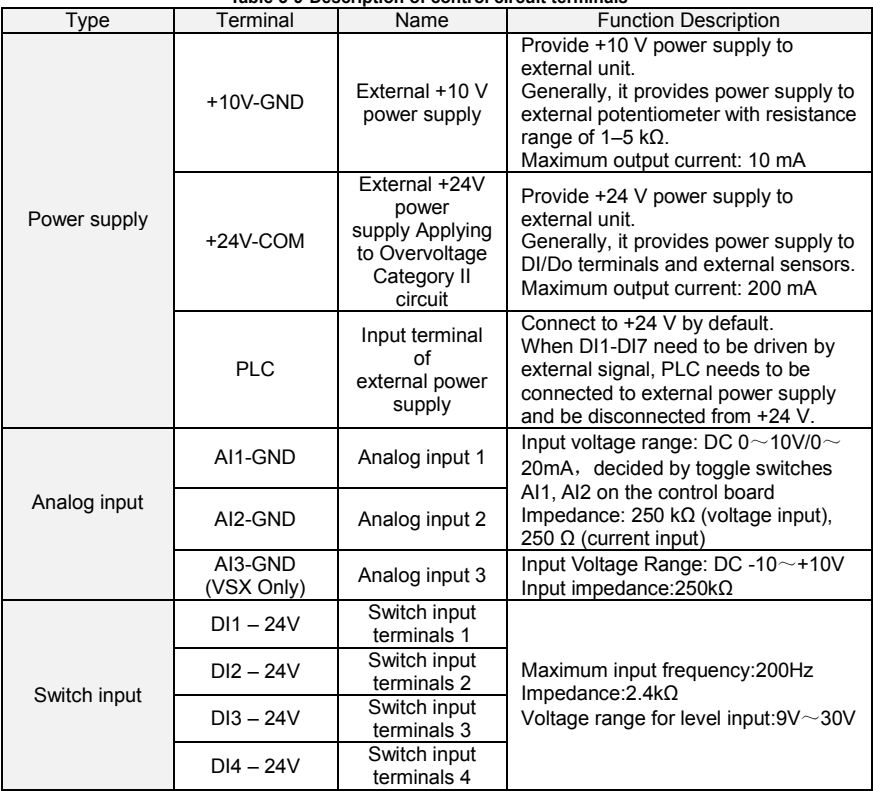

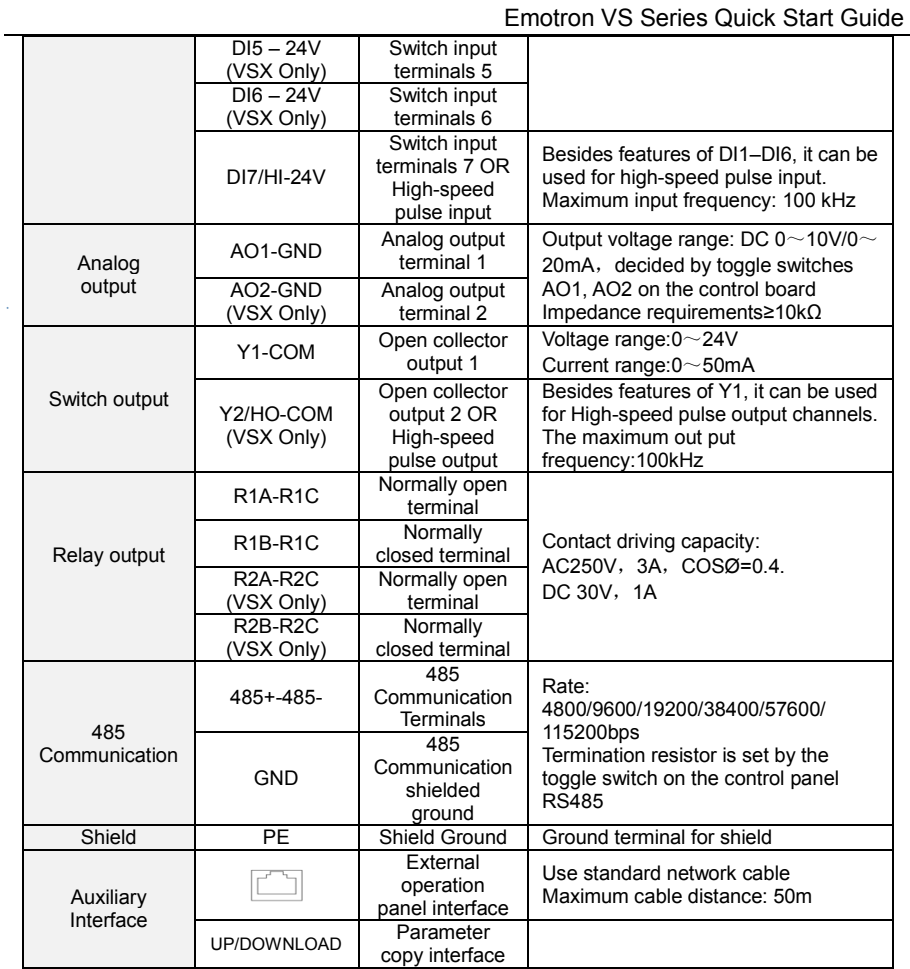

# **Description of Wiring of Signal Terminals:**

# **1**)**Description Use the analog input terminal**

Weak analog voltage signals are easy to suffer external interference, and therefore the shielded cable must be used and the cable length must be less than 20 m, as shown in following figure. When the analog input signal to an external power supply, AI1 Terminal wiring as shown in Fig 3-12

 $(a)$ . When the input analog voltage signal is potentiometer, AI1 Terminal wiring as shown in Fig 3-12

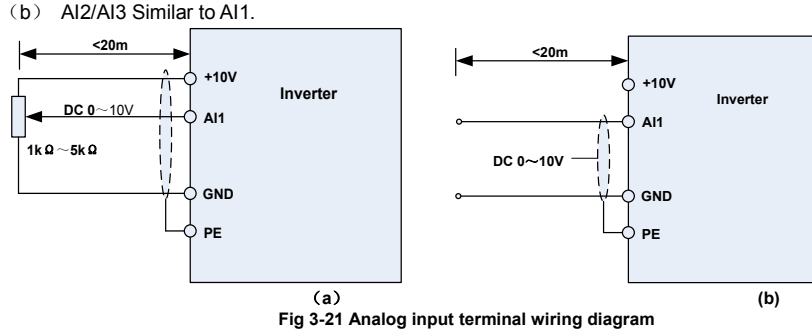

#### **2**)**Instructions of Digital Input/output Terminals**

Digital input & output signals cables should be as short as possible, shielded, and their shielded layers should be properly grounded close to the side of drive. The cables should not exceed 20m. When active drive is selected, take necessary filtering measures against power crosstalk, for

which dry contact control is recommended.

Control cables shall be kept no less than 20cm away from main circuit and strong current lines (e.g. power lines, motor lines, relay lines and contactor lines) and should not be arranged in parallel with strong current lines. In case it is inevitable to intersect strong current line, vertical wiring is recommended to avoid drive faults as a result of noise. Operating instructions for switching value input terminal

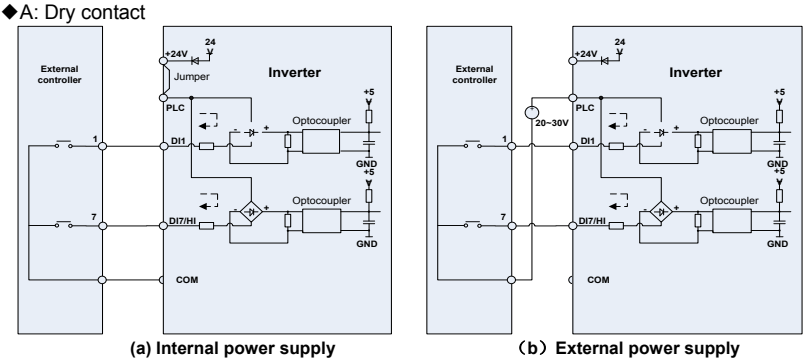

#### **Fig 3-22 Dry contact**

#### **ATTENTION:**

When external power supply is used, the jumper between +24V and PLC must be removed. Otherwise, it may result in equipment damage.

The voltage range of external power supply should be  $DC20~30V$ . Otherwise, normal operation could not be assured and/or result in equipment damage.

#### ◆B: Open collector NPN connection

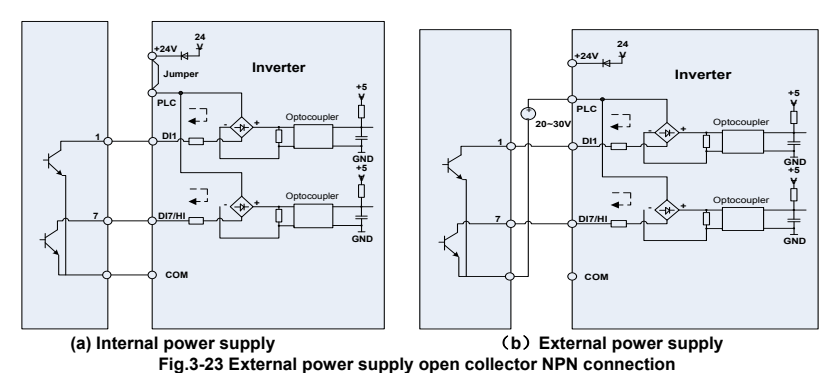

#### **ATTENTION:**

When external power supply is utilized, the jumper between +24V and PLC must be removed. The voltage range of external power supply should be  $DC20 \sim 30V$ , otherwise normal operation could not be assured and/or hazard of equipment damage exists.

◆C: Open collector PNP connection

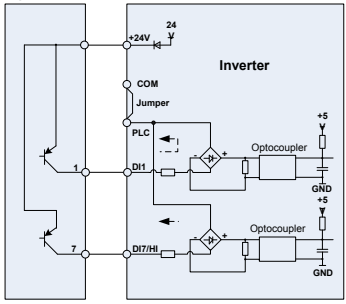

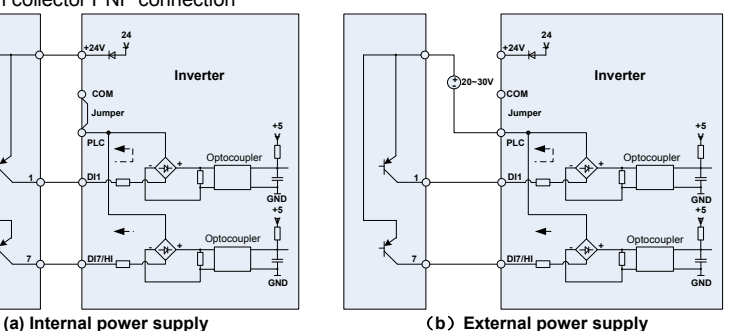

**Fig 3-24 internal power supply open collector PNP connection**

# **3**)**Instructions of digital output terminal**

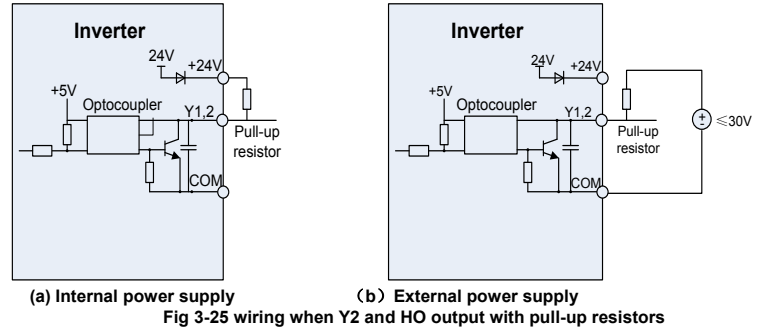

#### **ATTENTION:**

When set to be pulse output, Y2/HO terminal shall output  $0 \sim 100$ kHz pulse signal.
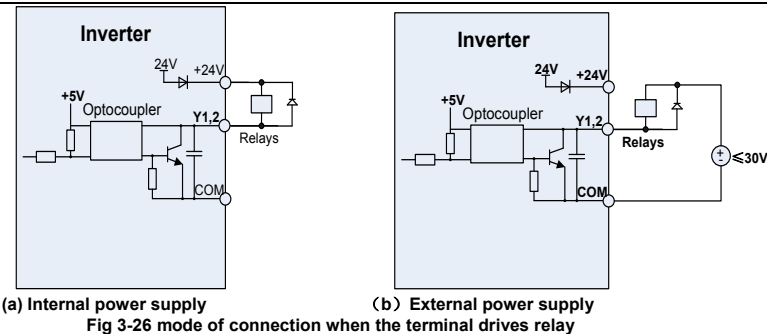

#### **ATTENTION:**

When relay coil voltage is lower than 24V, a resistor as voltage divider should be mounted between relay and output terminal, based on coil impedance.

#### **4**)**Wiring instruction of relay output terminal**

Control boards of VSX series drives are provided with two programmable relay dry contact outputs. One relay contacts are R1A/R1B/R1C, whose R1Aand R1C are normally open, while R1B and R1C are normally closed. See parameter C1.02 for details.

The others contacts are R2A /R2B/R2C, whose R2A and R2C are normally open, while R2B and R2C are normally closed. See parameter C1.03 for details.

#### **ATTENTION:**

In case inductive load (e.g. electromagnetic relay or contactor) is to be driven, a surge voltage absorbing circuit such as RC absorbing circuit (note that its leakage current shall be less than holding current of controlled contactor or relay), piezoresistor or fly-wheel diode etc. shall be mounted (be sure to pay close attention to polarity in case of DC electromagnetic circuit). Absorbing devices should be mounted close to the ends of relay or contactor.

### **5) Instruction of Signal Switch**

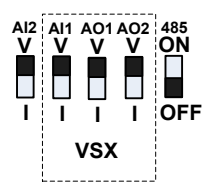

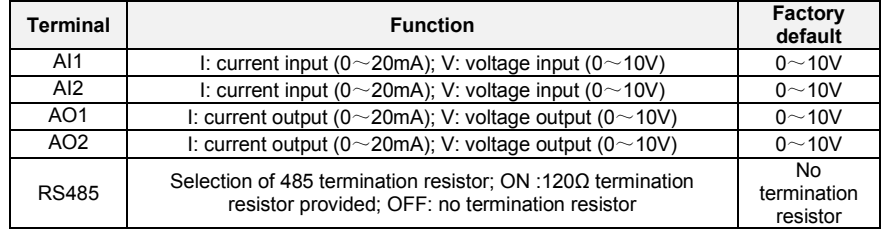

### **3.8.3 RFI Short wiring instructions**

If the AC motor drive is supplied from an isolated power (IT power), the RFI jumper must be cut off. Then the RFI capacities (filter capacitors) will be disconnected from ground to prevent circuit damage (according to IEC 61800-3) and reduce earth leakage current.

4.0~22kW RFI jumper method: Screw matter is jumped state, release is not jumped state

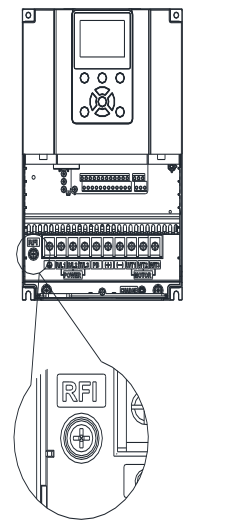

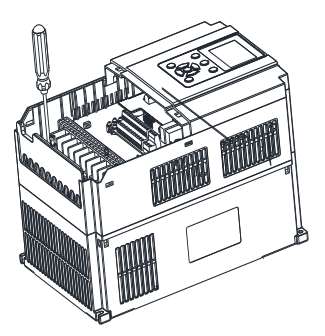

#### **Fig 3-27 4.0**~**22kW RFI jumper schematic**

#### **ATTENTION:**

1. When power is applied to the AC motor drive, do not cut off the RFI jumper.

2. Make sure main power is switched off before cutting the RFI jumper.

 3. The gap discharge may occur when the transient voltage is higher than 1,000V. Besides, electro-magnetic compatibility of the AC motor drives will be lower after cutting the RFI jumper.

4. Do NOT cut the RFI jumper when main power is connected to earth.

 5. The RFI jumper cannot be cut when Hi-pot tests are performed. The mains power and motor must be separated if high voltage test is performed and the leakage currents are too high.

 6. To prevent drive damage, the RFI jumper connected to ground shall be cut off if the AC motor drive is installed on an ungrounded power system or a high resistance-grounded (over 30 ohms) power system or a corner grounded TN system.

#### **3.7 EMI Solutions**

 Due to its working principle, the drive will inevitably produce certain noise that may influence and disturb other equipment. Moreover, since the internal weak electric signal of drive is also susceptible to the interference of drive itself and other equipment, EMI problems shall be inevitable. In order to reduce or avoid the interference of drive to external environment and protect drive against interference from external environment, this section makes a brief description of noise abatement, ground handling, leakage current suppression and the application of power line filters.

#### **3.7.1 Noise Abatement**

When peripheral equipment and drive share the power supply of one system, noise from drive may be transmitted to other equipment in this system via power lines and result in misoperation or faults. In such a case, the following measures could be taken:

1) Mount input noise filter at input terminal of the drive;

2) Mount power supply filter at power input terminal of affected equipment;

3) Use isolation transformer to isolate the noise transmission path between other equipment and the drive.

As the wiring of peripheral equipment and drive constitutes a circuit, the unavoidable earthing leakage current of inverter will cause equipment misoperation and/or faults.

Disconnect the grounding connection of equipment may avoid this misoperation and/or faults<br>Sensitive equipment and signal lines shall be mounted as far away from drive as possible.

Signal lines should be provided with shielded layer and reliably grounded. Alternatively, signal cable could be put into metallic conduits between which the distance shall be no less than 20cm, and shall be kept as far away from drive and its peripheral devices, cables as possible. Never make signal

lines in parallel with power lines or bundle them up.

Signal lines must orthogonally cross power lines if this cross inevitable.

Motor cables shall be placed in thick protective screen like more than 2mm-thick pipelines or buried cement groove, also, power lines can be put into metallic conduit and grounded well with shielded cables.

Use 4-core motor cables of which one is grounded at close side of the drive and the other side is

connected to motor enclosure.<br>Input and output terminals of drive are respectively equipped with radio noise filter and linear noise filter. For example, ferrite common mode choke can restrain radiation noise of power lines. **3.7.2 Grounding**

Recommended ground electrode is shown in the figure below:

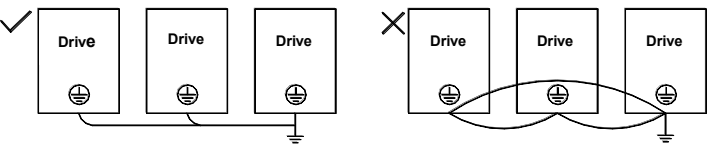

 **Fig 3-28 Inverter grounding diagram**

Use to the fullest extent the maximum standard size of grounding cables to reduce the impedance of grounding system;

Grounding wires should be as short as possible;

Grounding point shall be as close to the drive as possible;

One wire of 4-core motor cables shall be grounded at the drive side and connected to grounding terminal of motor at the other side. Better effect will be achieved if motor and drive are provided with dedicated ground electrodes;

When grounding terminals of various parts of system are linked together, leakages current turns into a noise source that may influence other equipment in the system, thus, grounding terminals of the drive and other vulnerable equipment should be separated.

Grounding cable shall be kept away from inlet & output of noise-sensitive equipment.

#### **3.7.3 Leakage Current Suppression**

Leakage current passes through the line-to-line and ground distributed capacitors at input & output sides of drive, and its size is associated with the capacitance of distributed capacitor and the carrier frequency. Leakage current is classified into ground leakage current and line-to-line leakage current.

Ground leakage current not only circulates inside drive system, but may also influence other equipment via ground loop. Such a leakage current may result in malfunction of RCD and other equipment. The higher the carrier frequency of drive is, the bigger the ground leakage current would be. The longer the motor cables and the bigger the parasitic capacitances are, the bigger the ground leakage current would be. Therefore, the most immediate and effective method for suppression of ground leakage current is to reduce carrier frequency and minimize the length of motor cables.

The higher harmonics of line-to-line leakage current that pass through between cables at output side of drive will Accel the aging of cables and may bring about malfunction of other equipment. The higher the carrier frequency of drive is, the bigger the line-to-line leakage current would be. The longer the motor cables and the bigger the parasitic capacitances are, the bigger the line-to-line leakage current would be. Therefore, the most immediate and effective method for suppression of ground leakage current is to reduce carrier frequency and minimize the length of motor cable. Line-to-line leakage current can also be effectively suppressed by mounting additional output reactors.

#### **3.7.4 Use of Power Supply Filter**

Since AC drives may generate strong interference and are also sensitive to outside interference, power supply filters are recommended. Pay close attention to the following instructions during the use:

Enclosure of the filter needs to be reliably grounded; Input lines of the filter shall be kept as far away from output lines as possible so as to avoid mutual coupling;

Filter shall be as close to the drive side as possible:

Filter and drive must be connected to the same common ground.

# **Chapter 4 Operation and display**

### **4.1 Introduction of LCD Keypad**

As a human-machine interface, you can modify the parameters, monitor the working status and start or stop the inverter by operating the keypad. Its appearance and function area as shown in the following figure:

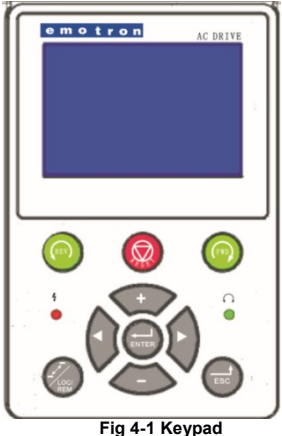

#### **4.1.1 Key and potentiometer Functions on keypad**

There are 10 keys on the keypad, whose functions are as shown in Table 4-1.

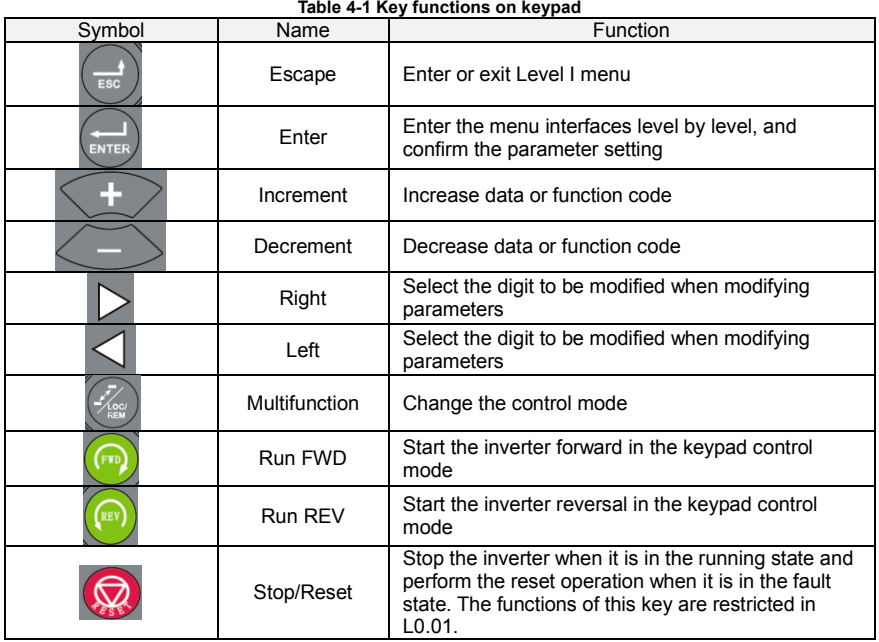

## **4.1.2 Keypad Indicators**

There are 2 Indicators on the keypad, whose descriptions are as shown in Table 4-2. **Table 4-2 Description of indicators**

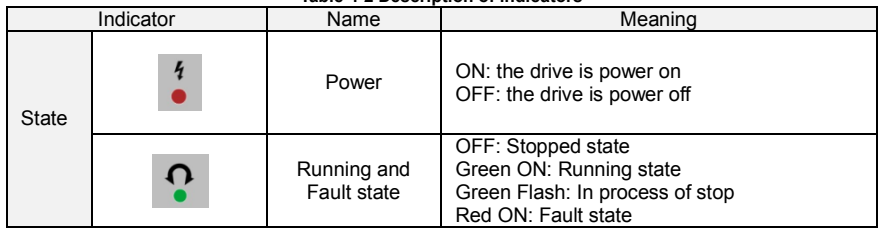

#### **4.1.3 Parameters Setting Process**

Set User password A0.00 (00000->10000):

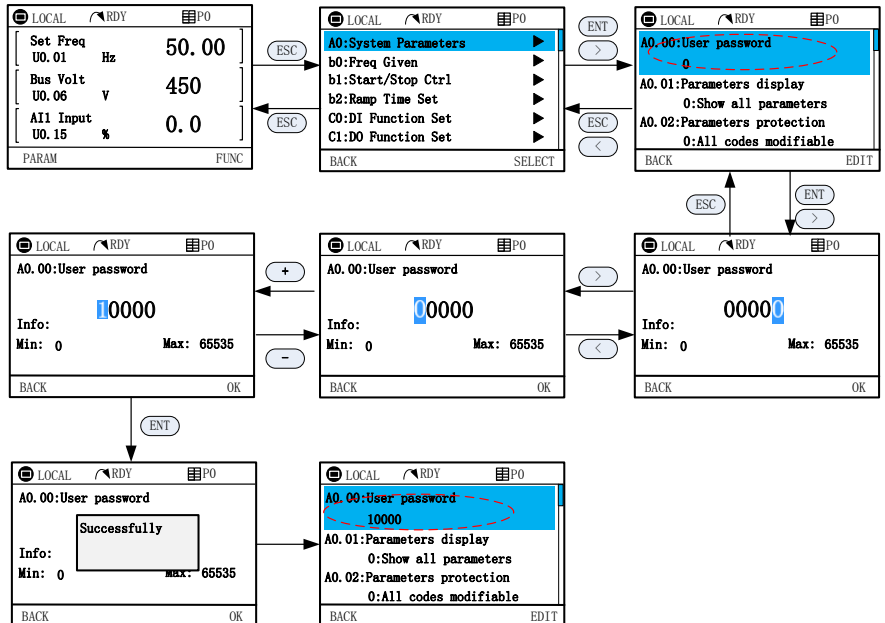

#### **4.1.3 Parameters backup and restore**

#### **A:Parameters backup**

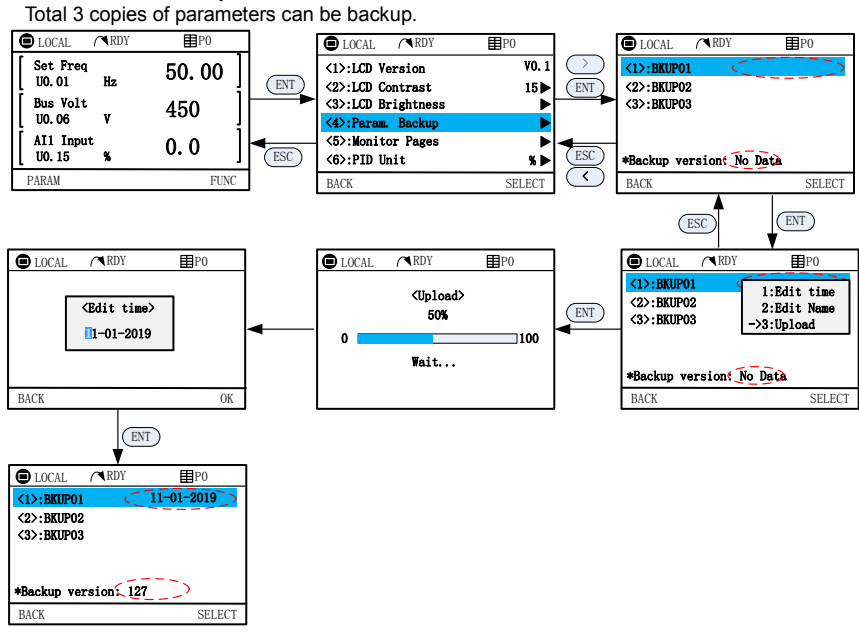

#### **B: Parameters restore**

Parameters that have been backup can restore to inverter.

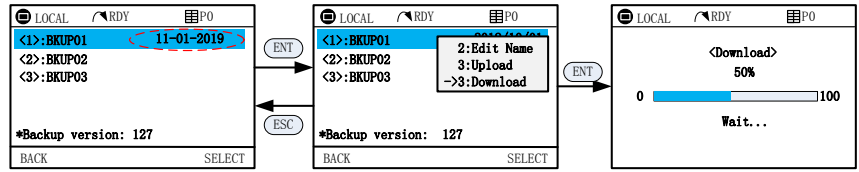

#### **4.1.4 Monitor Pages Parameters Setting**

Page0 is set in L0 group, Page1~Page5 set in LCD MENU:

Default display Monitor Page0 (L0 group set) and Monitor Page1, maximum 6 pages can be showed. Below is an example of setting Page 1

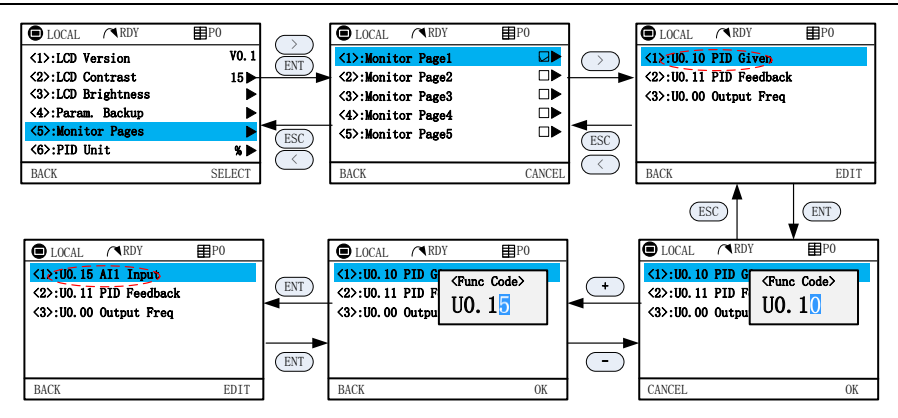

#### **4.1.5 Viewing Oscilloscope**

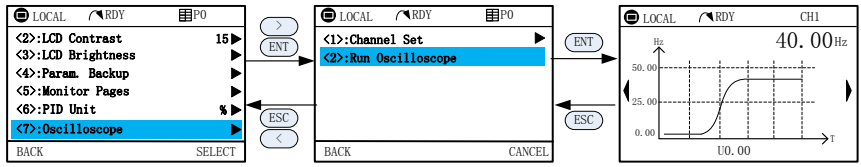

#### **4.1.6 Error and Alarm Pages**

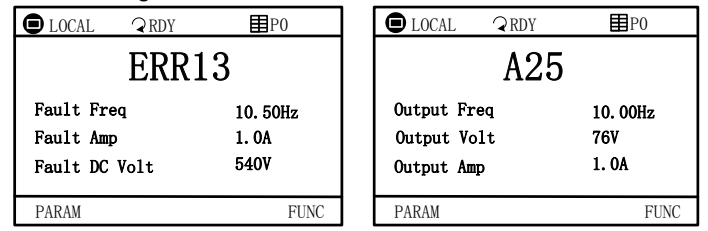

# **4.2 Introduction of LED Keypad**

As a human-machine interface, you can modify the parameters, monitor the working status and start or stop the inverter by operating the keypad. Its appearance and function area as shown in the following figure:

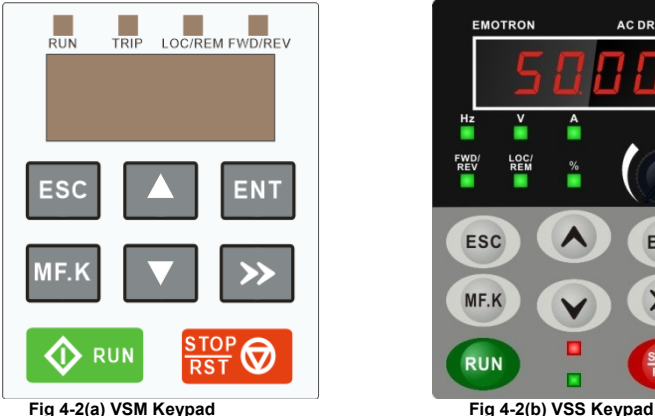

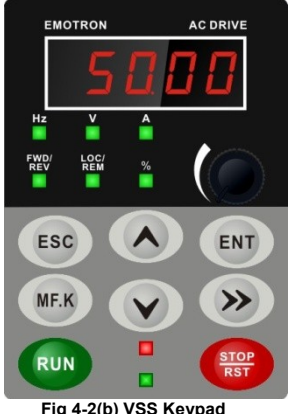

#### **4.2.1 Key and potentiometer Functions on keypad**

There are 8 keys and a potentiometer on the keypad, whose functions are as shown in Table 4-1. **Table 4-1 Key functions on keypad**

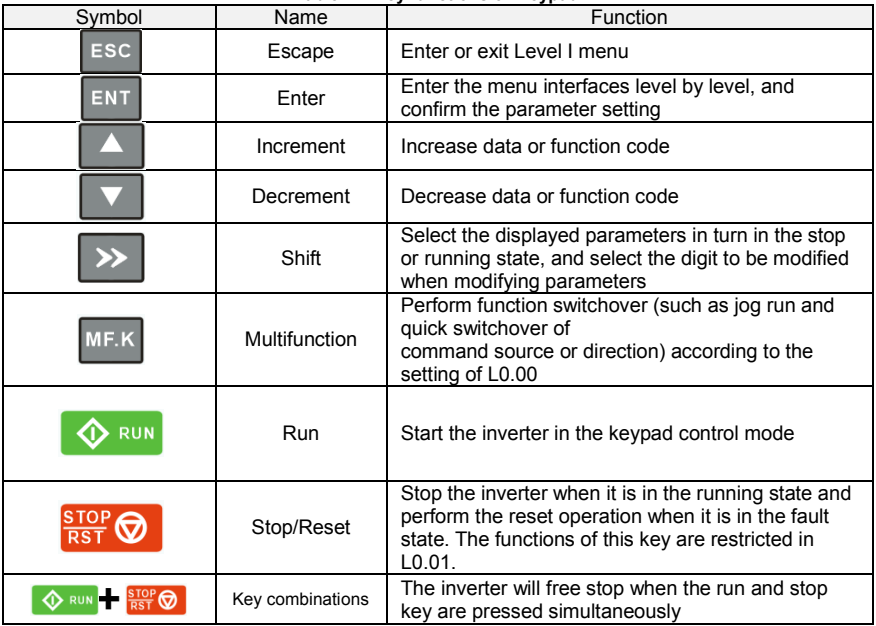

## **4.2.2 Keypad Indicators**

 There are 8 Indicators on the keypad, whose descriptions are as shown in Table 4-2. **Table 4-2 Description of indicators**

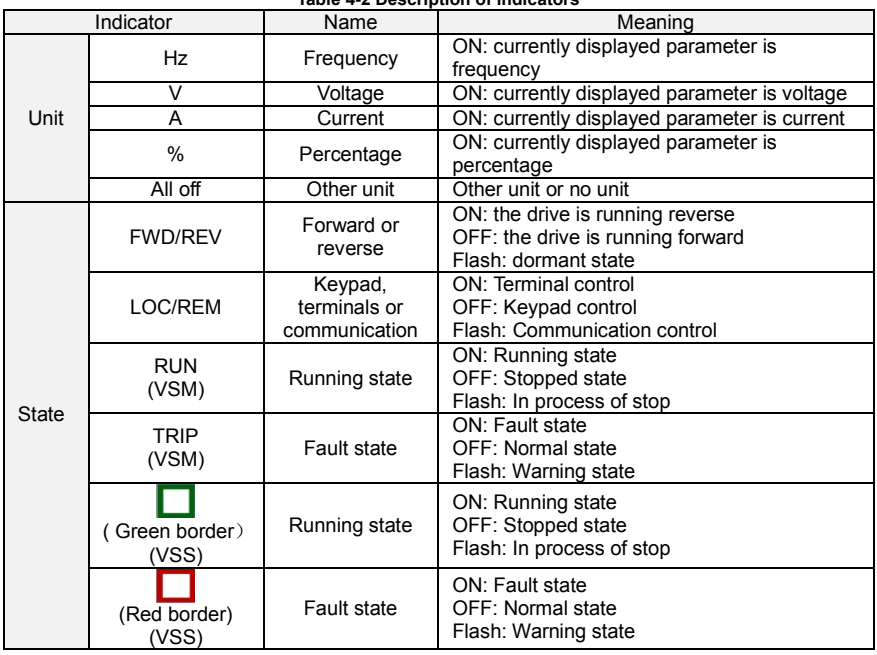

### **4.2.3 Keypad digital display**

. Table 4-3 shows meanings of the characters displayed on Keypad.

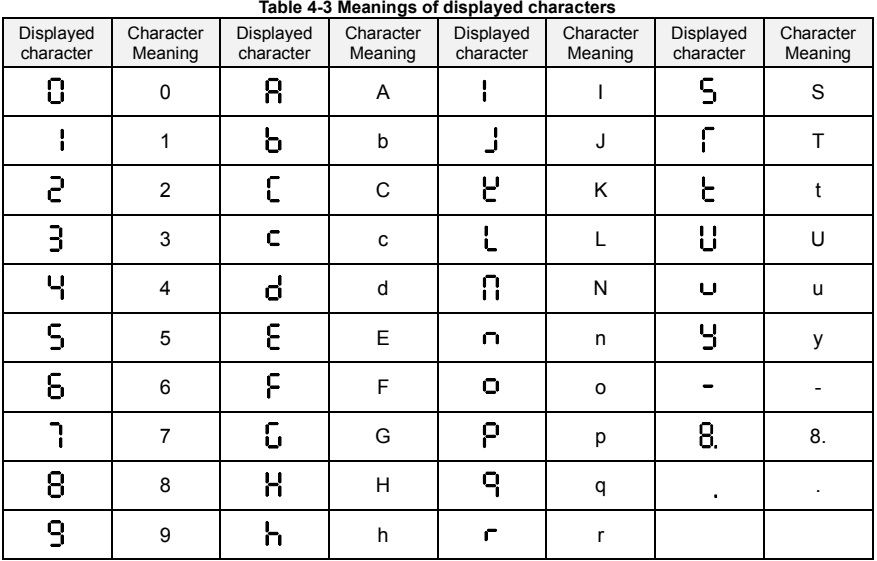

#### **4.2.4 Message status**

A message appears when the state of completion of certain operations. Prompt message characters and their meanings are specified in Table 4-4.

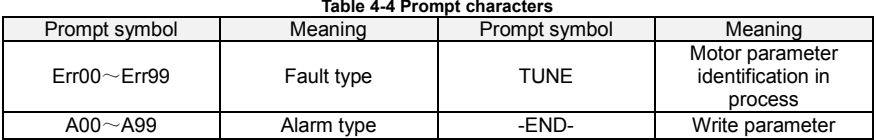

#### **4.2.5 Viewing and Modifying Function Codes**

The keypad of the VSM adopts three-level menu.

◆The three-level menu consists of function code group (Level I), function code (Level II), and function code setting value (level III), as shown in the figure 4-2.

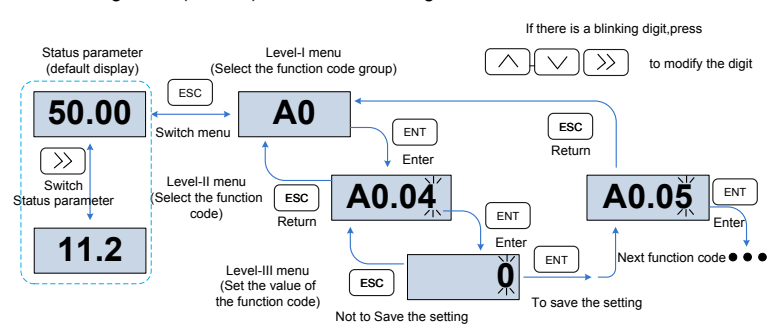

**Fig 4-2 Operation procedure on the keypad**

Explanation: In the level III menu, you can press the ESC key or ENT key to return to the level II menu. The difference is: If you do not have to modify the function code setting, press ENT will be automatically transferred to the next function code; If the function code settings are modified, it will display menu "-END-" 1 second when press ENT key, and redisplay the current function code settings, and it will be automatically transferred to the next function code when press the ENT key again. Press the ESC key to abandon the current parameter changes directly returns the current function code in level II.

◆Here is an example of changing the value of b0.02 to 15.00 Hz.

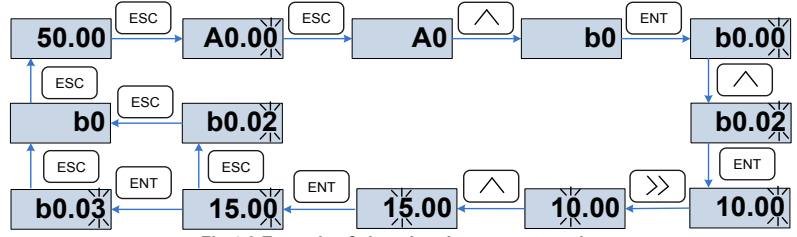

**Fig 4-3 Example of changing the parameter value**

In Level III menu, if the parameter has no blinking digit, it means that the parameter cannot be modified. This may be because:

(1) Such a function code is only readable, such as, AC drive model, actually detected parameter and running record parameter.

(2) Such a function code cannot be modified in the running state and can only be changed at stop.

#### **4.2.6 Viewing Status Parameters**

There are stop state parameters and running state parameters. It has 4 status parameters in the stop or running state .You can press ">>" on the keypad to display status parameters. Which

parameters are displayed is determined by the values of L0.03 $\sim$ L0.06 (Running state parameters 1 $\sim$ 4), L0.07 $\sim$ L0.10 (stop state parameters1 $\sim$ 4), it can select the U0 group.

### **4.3 Motor Auto-tuning**

Tuning is valid only when the keyboard command mode is selected. Set tuning mode (stationary or rotating), press the ENT key to confirm, the keyboard will display TUNE, then press the RUN key, the inverter will check motor acceleration and deceleration, positive inversion operation and the run indicator lights. After the tuning duration of about two minutes, if the display TUNE message disappears and normal parameter display status is visible on the keypad, then it means that the tuning is completed.

### **4.4 Password Setting**

The inverter provides password protection function, it is set a user's password when A0.00 set to nonzero. If five minutes without operating the keypad, the password protection is effective, and the keypad will show "-----", then the user must enter the correct password to enter the regular menu, otherwise inaccessible.

The inverter provides password protection function. It is set when a user enter non zero value in A0.00. If the drive is left for five minutes without any operation through the keypad, the password protection is effective. If the keypad shows "-----", then the user must enter the correct password to access the regular menu, otherwise it will remain inaccessible.

There are three ways through which a user can put the password into force:

Method 1: Set A0.00 parameter to nonzero, then press the ESC + ENT key.

Method 2: Set A0.00 parameter to nonzero, then do not use the keypad for five minutes.

Method 3: Set A0.00 parameter to nonzero, then completely power down and then power it on again.

If you want to cancel the password protection, set A0.00 to 0.

### **4.5 Keypad lock**

#### **4.5.1 Keypad lock**

The following three methods to any one immediately lock all or part of the keypad buttons; see the definition of the function code L0.02.

Method 1:Set L0.02parameter to nonzero, then press the ESC + ENT key.

Method 2:Set L0.02 parameter to nonzero, and then do not use the keypad within five minutes. Method 3:Set L0.02 parameter to nonzero, then completely power down and then power.

#### **4.5.2 Keypad unlock**

Press the ESC + > keys to unlock. Unlocking operation does not change the value of L0.02, That means when Meet the keypad locking conditions, the keypad will be locked again. If you want the control panel no longer be locked, after unlocking the L0.02 must change the value to 0.

# **Chapter 5 List of Parameter**

Group  $A0 \sim L1$  are standard function parameters. Group U0 is status monitoring parameters. Group U1 is fault record parameters.

The symbols in the function code table are described as follows:

"△ " means the value of this parameter can be modified in stop and running status of drive;

"x" means the value of this parameter cannot be modified when drive is running;

"⊙" means this parameter is a measured value that cannot be modified;

Default: The value when restored to factory default. Neither measured parameter value nor recorded value will be restored.

Setting Range: the scope of setting and display of parameters

VS Series parameter groups are listed below:

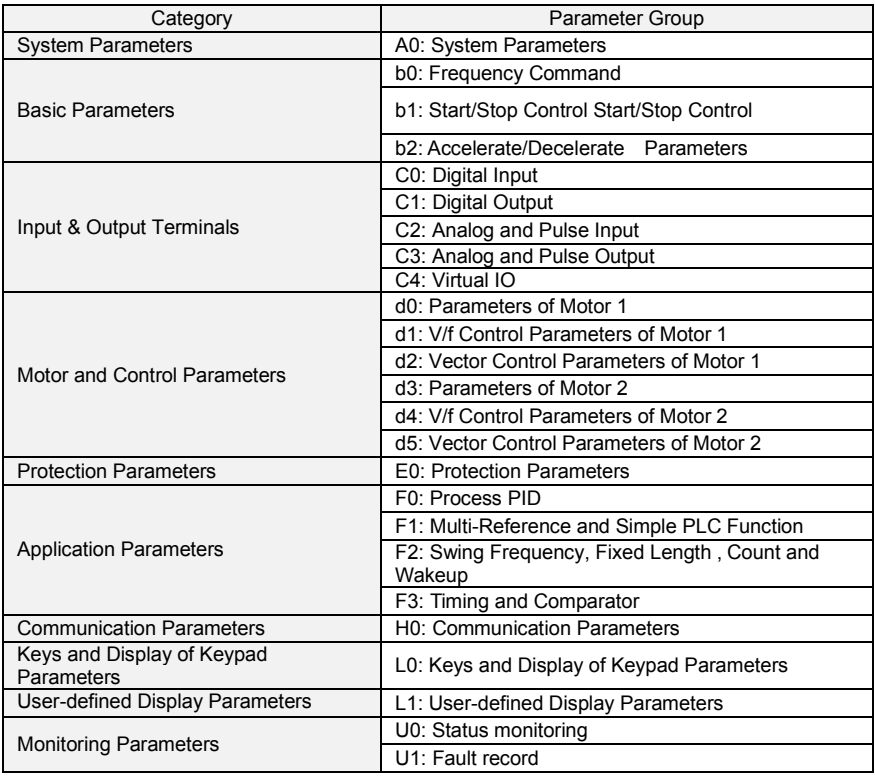

# **5.1 Five LED (digital) display indicators**

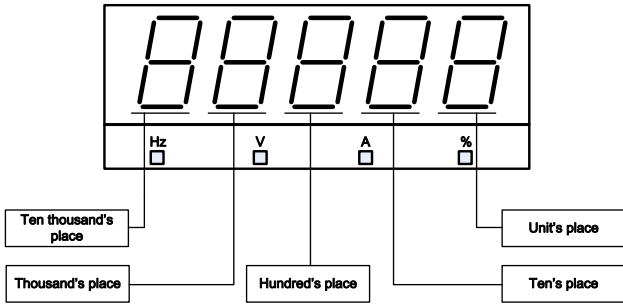

**Fig 5-1 LED indicators**

# **5.2 Standard Function Parameters**

**Table 5-1 Standard Function Parameters**

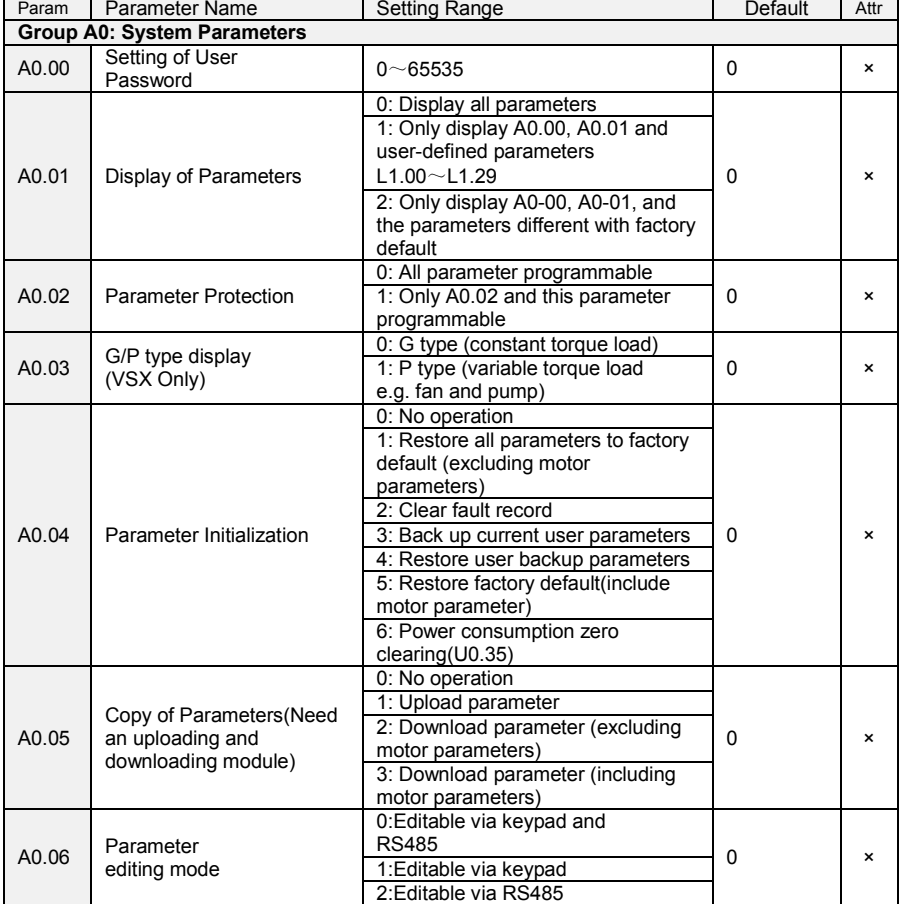

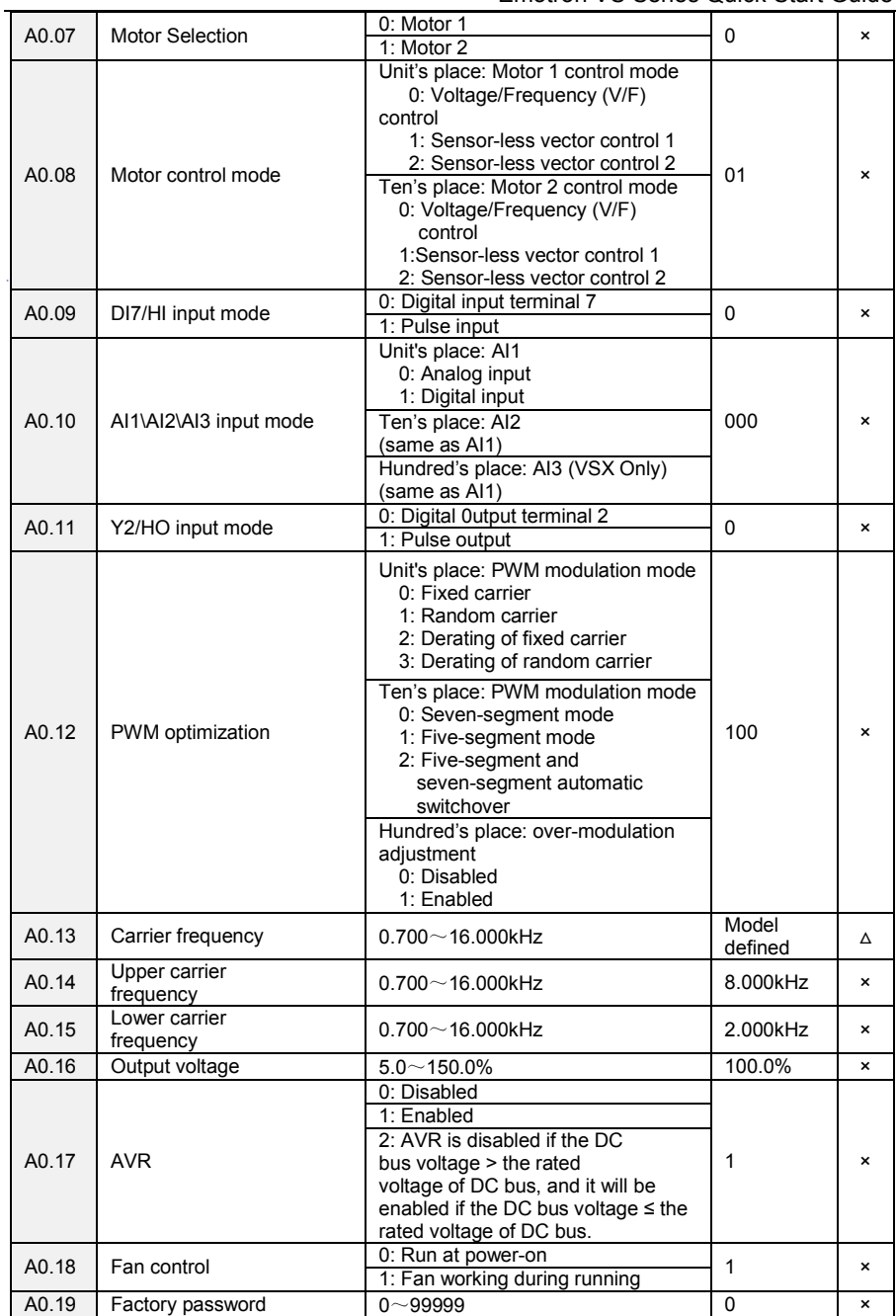

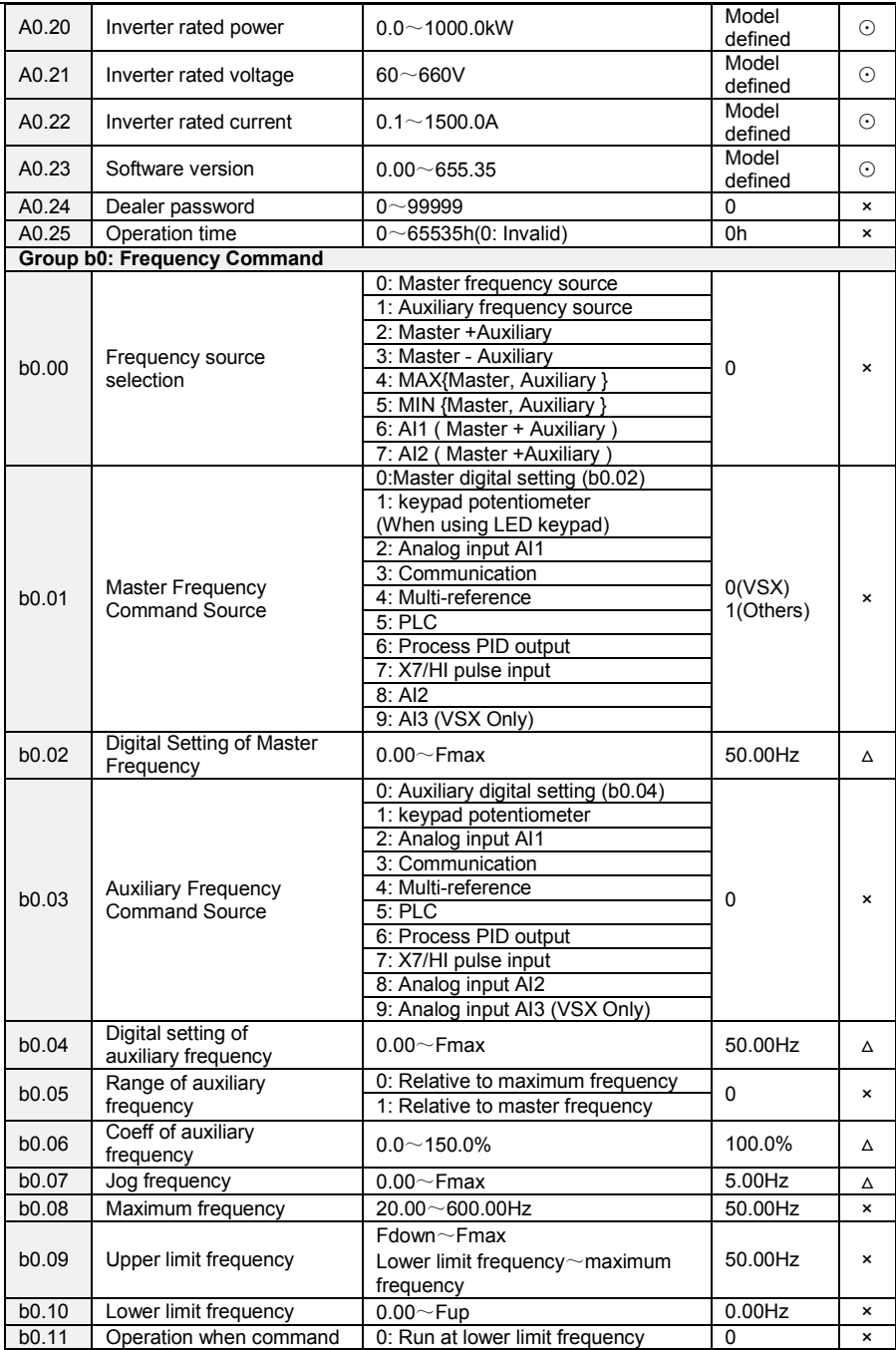

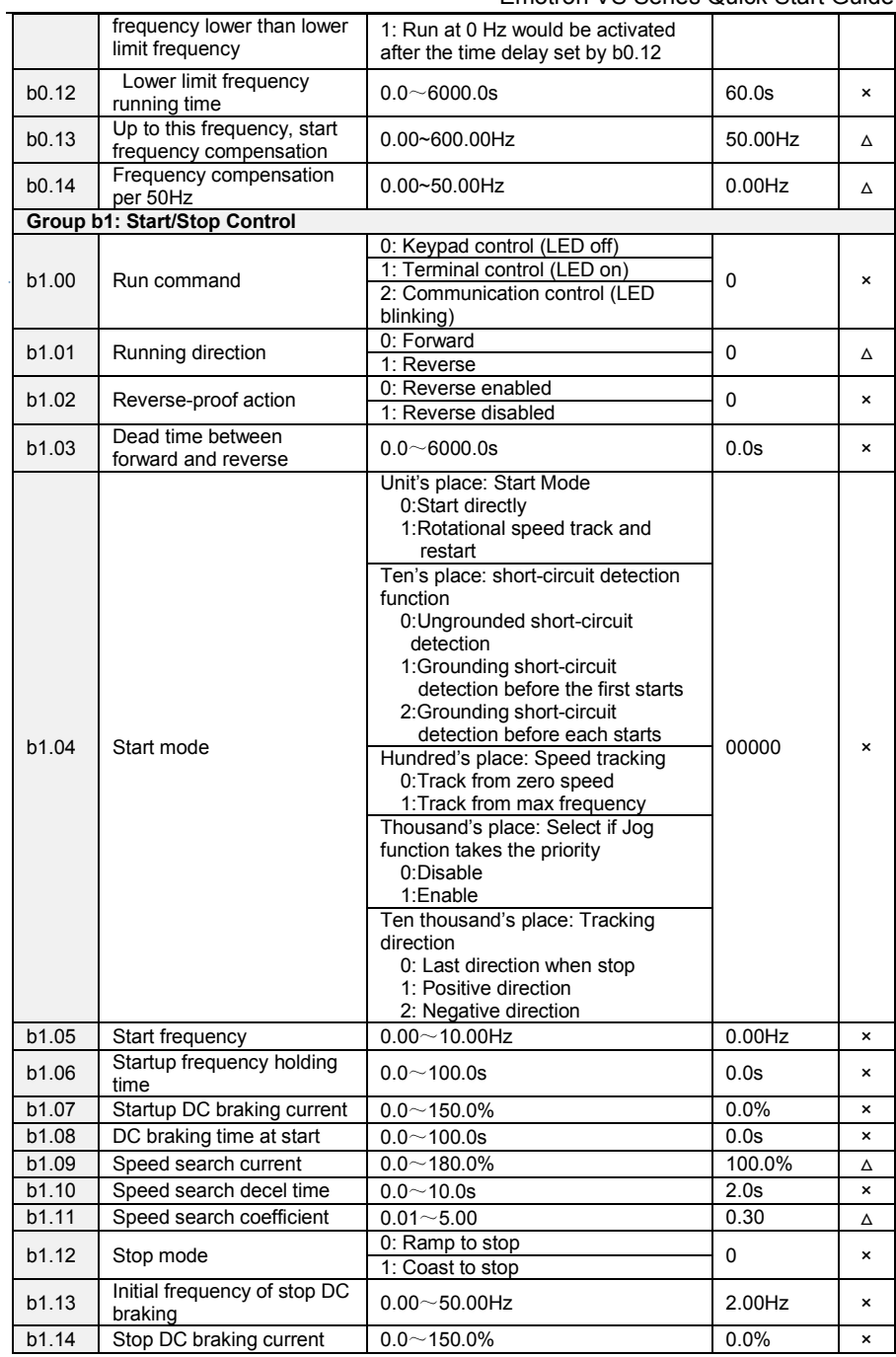

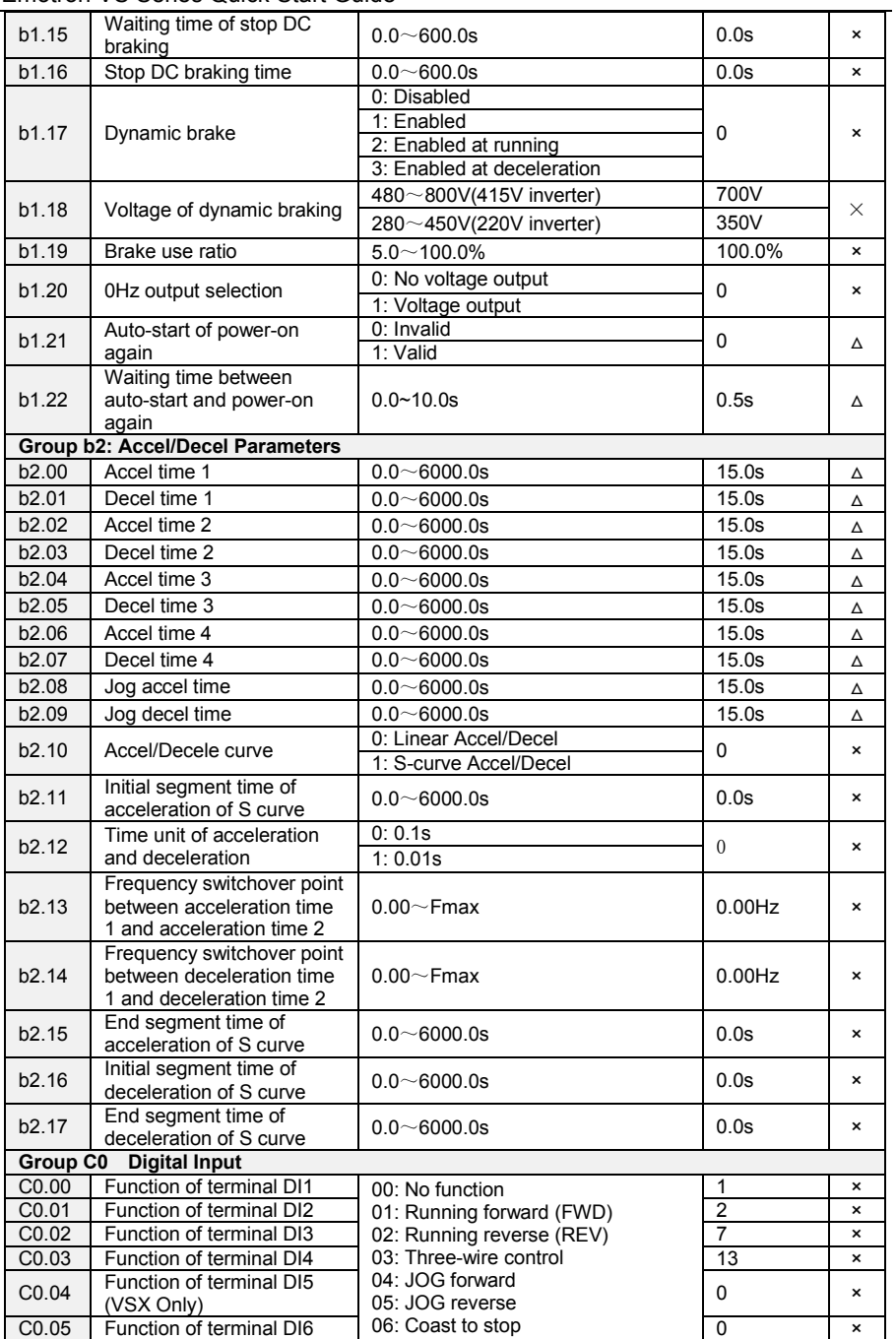

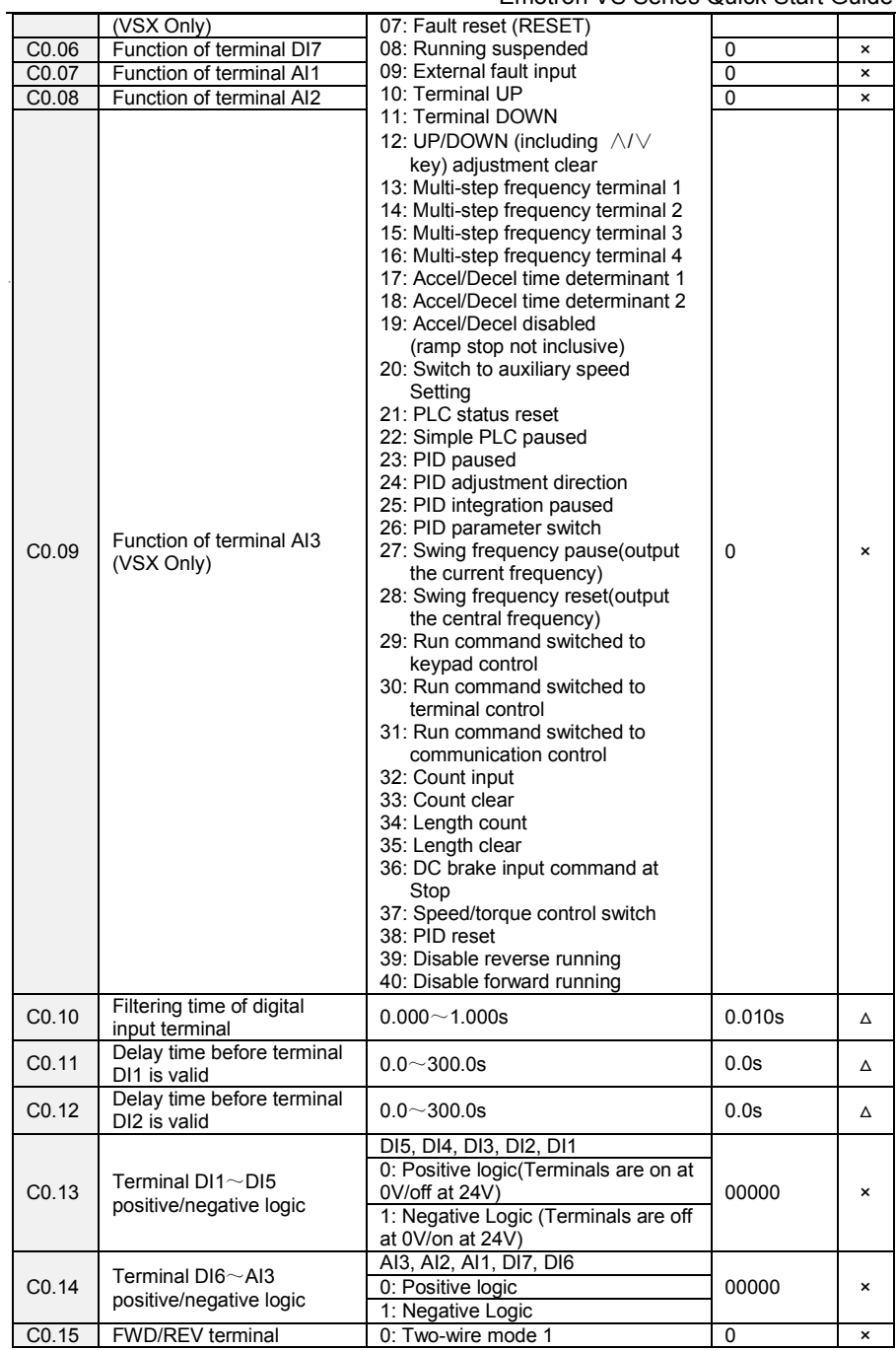

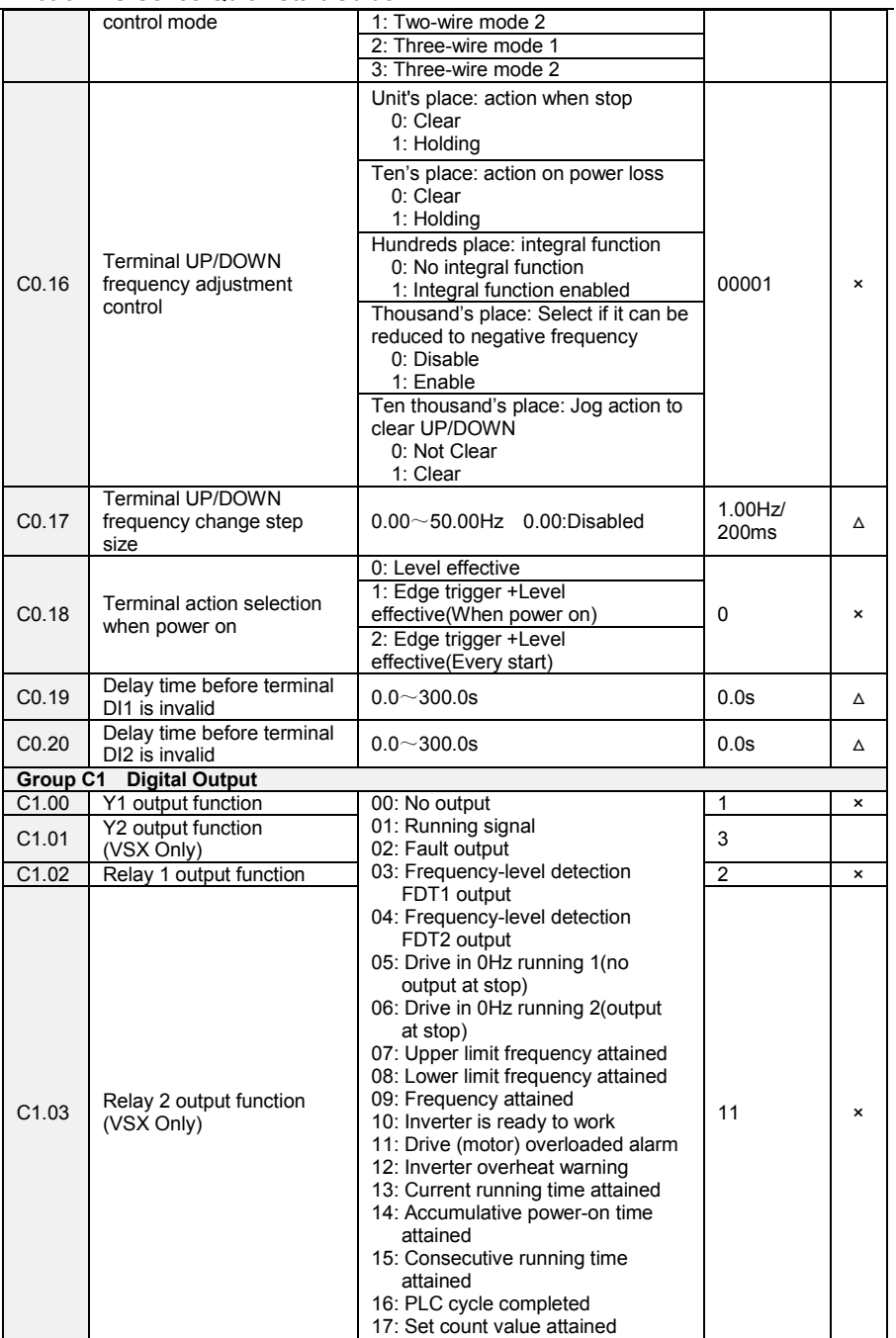

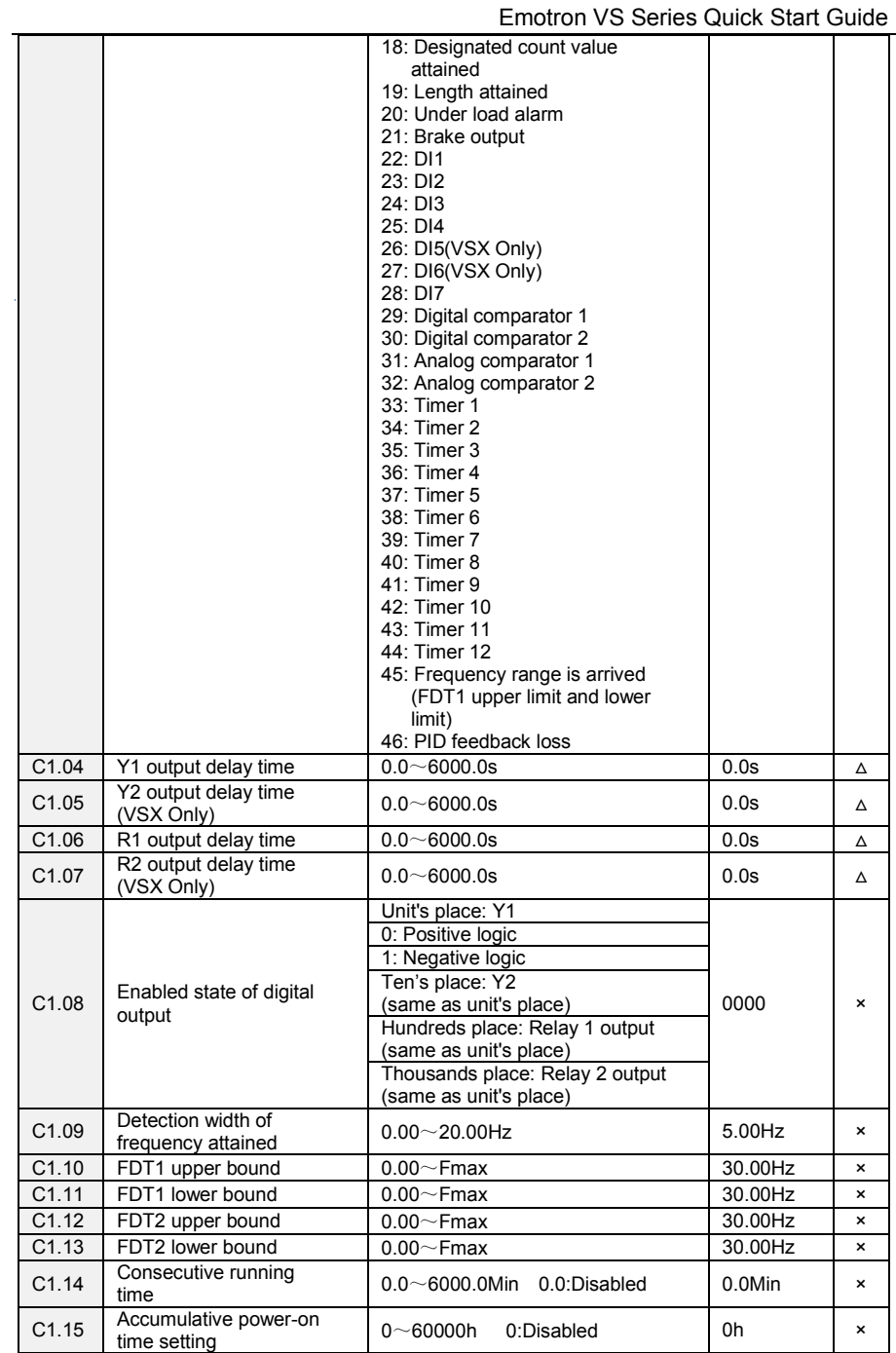

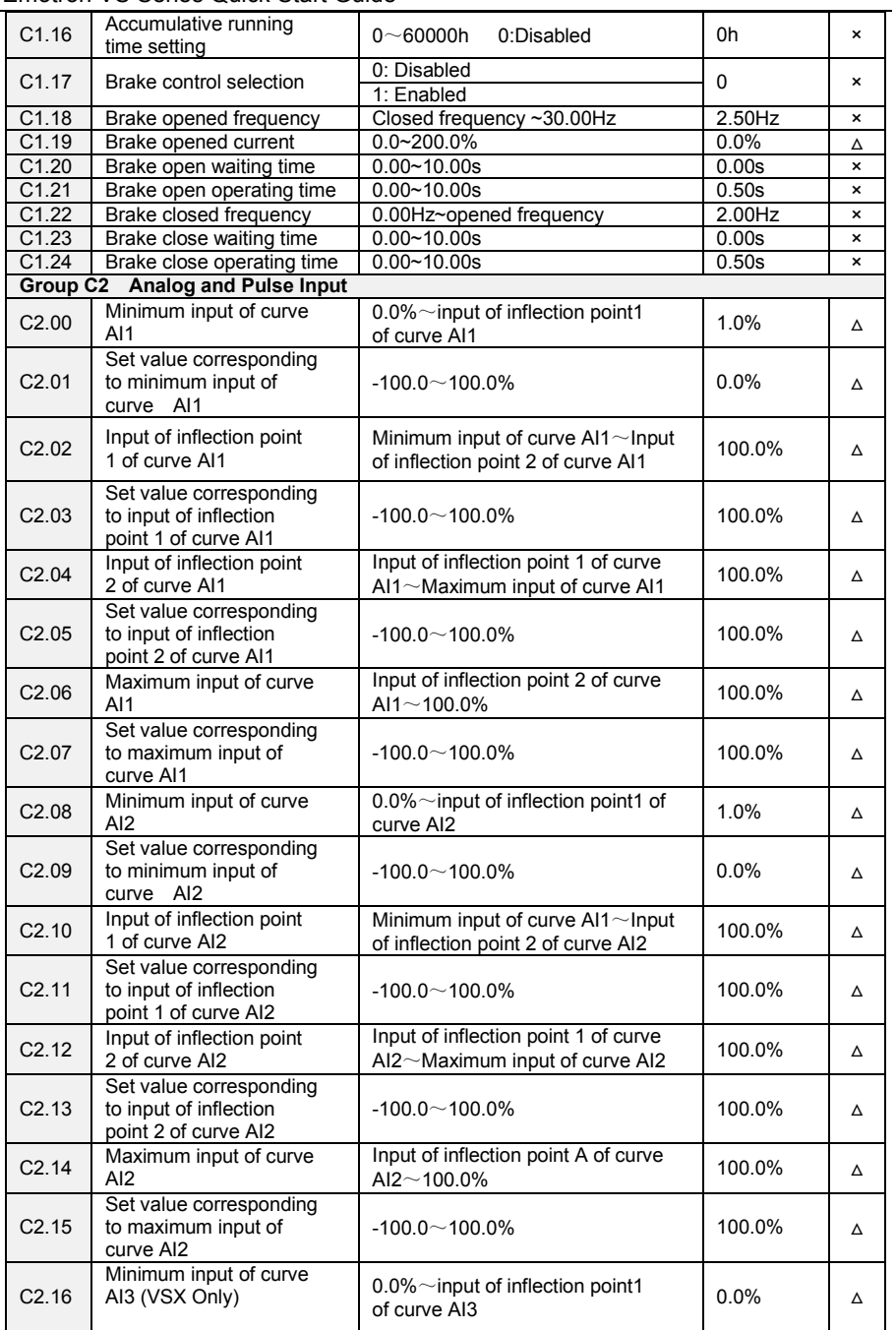

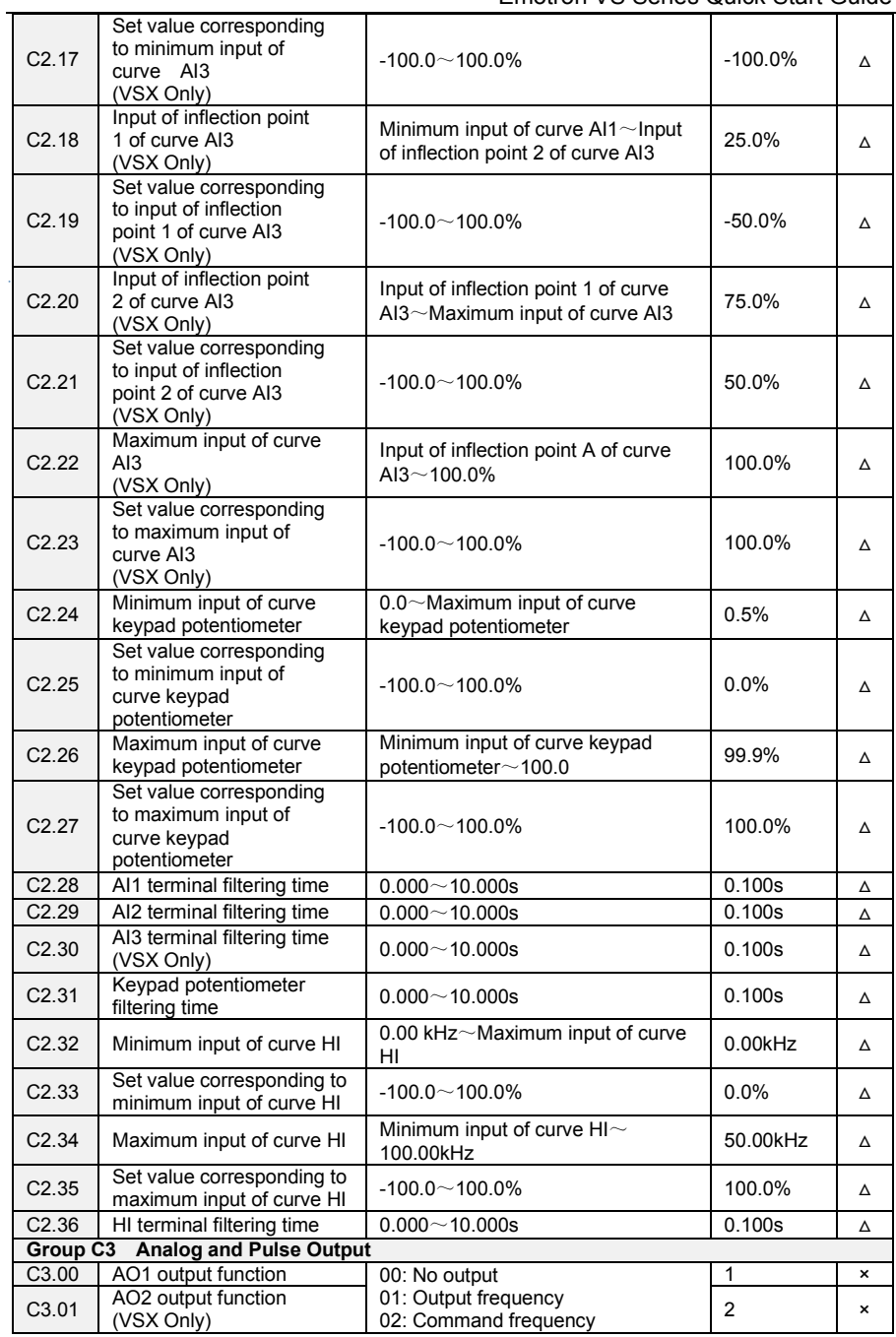

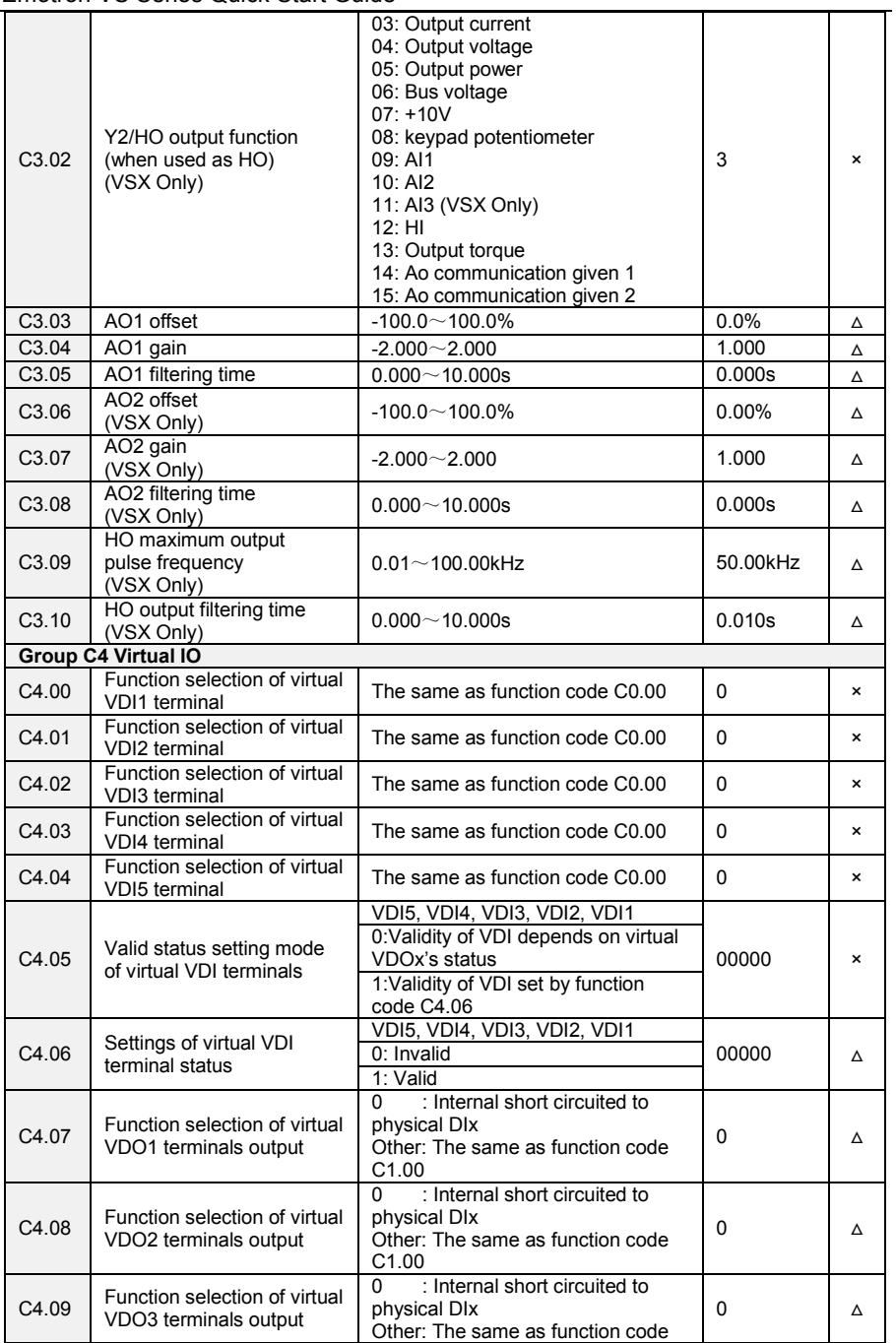

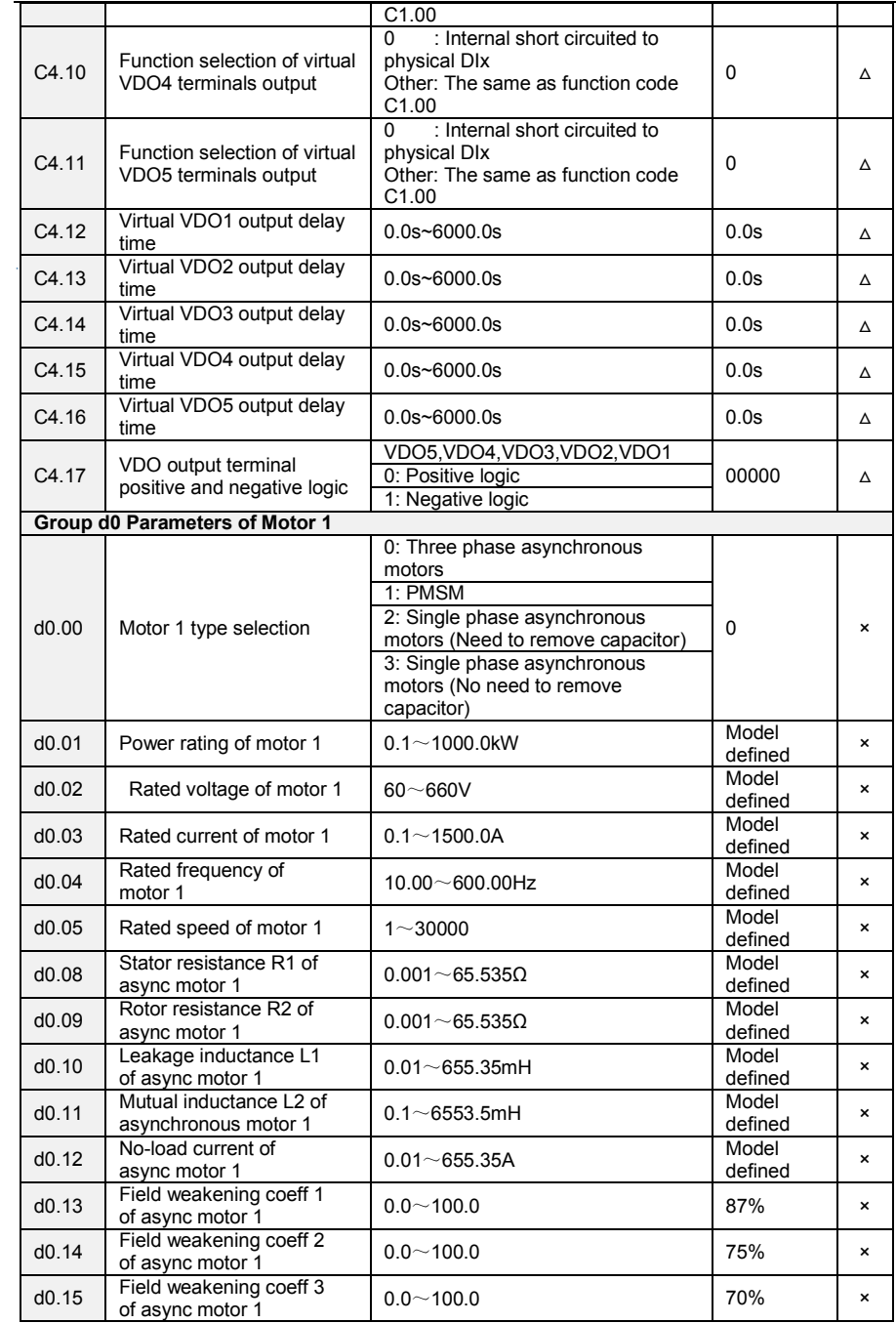

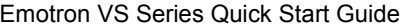

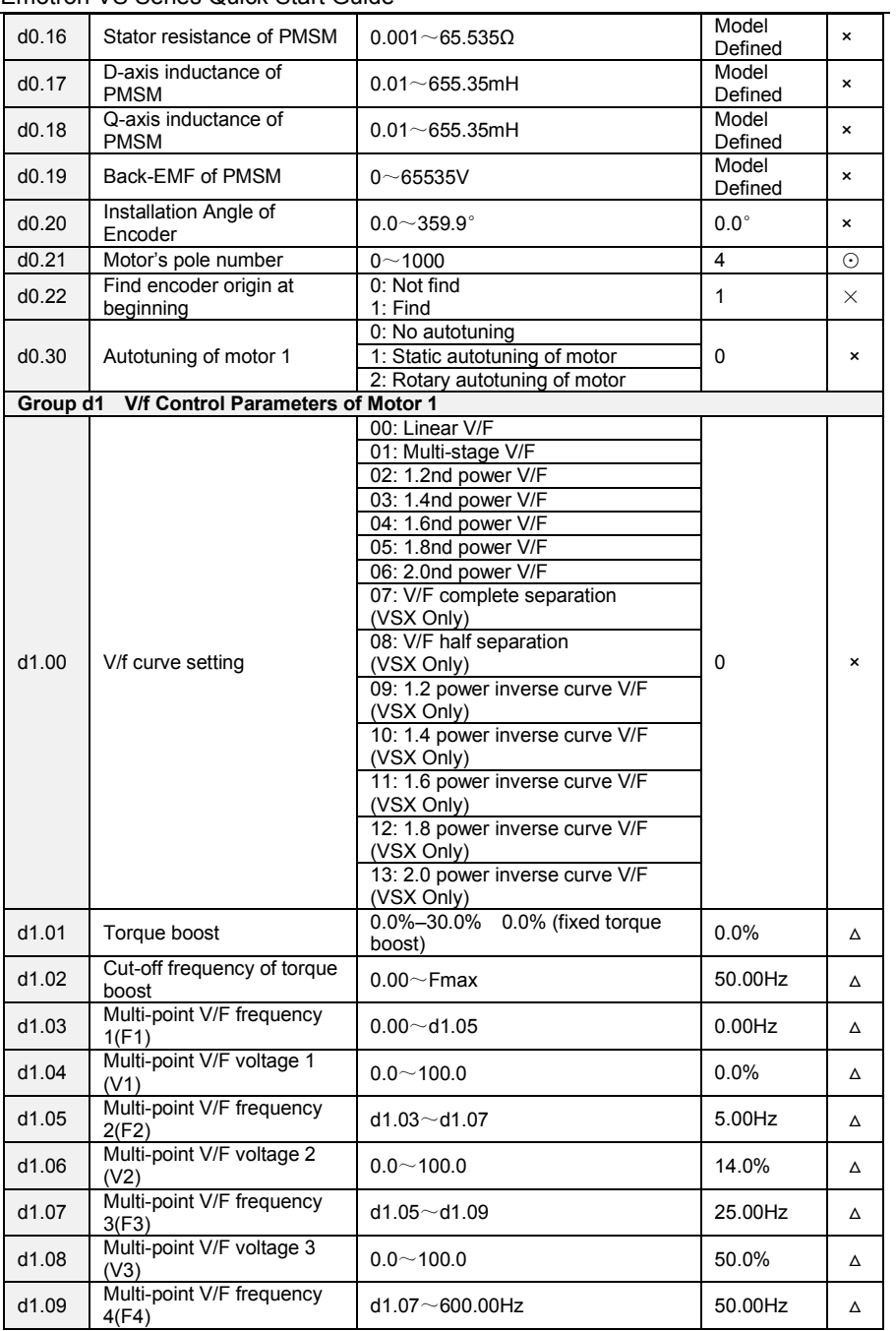

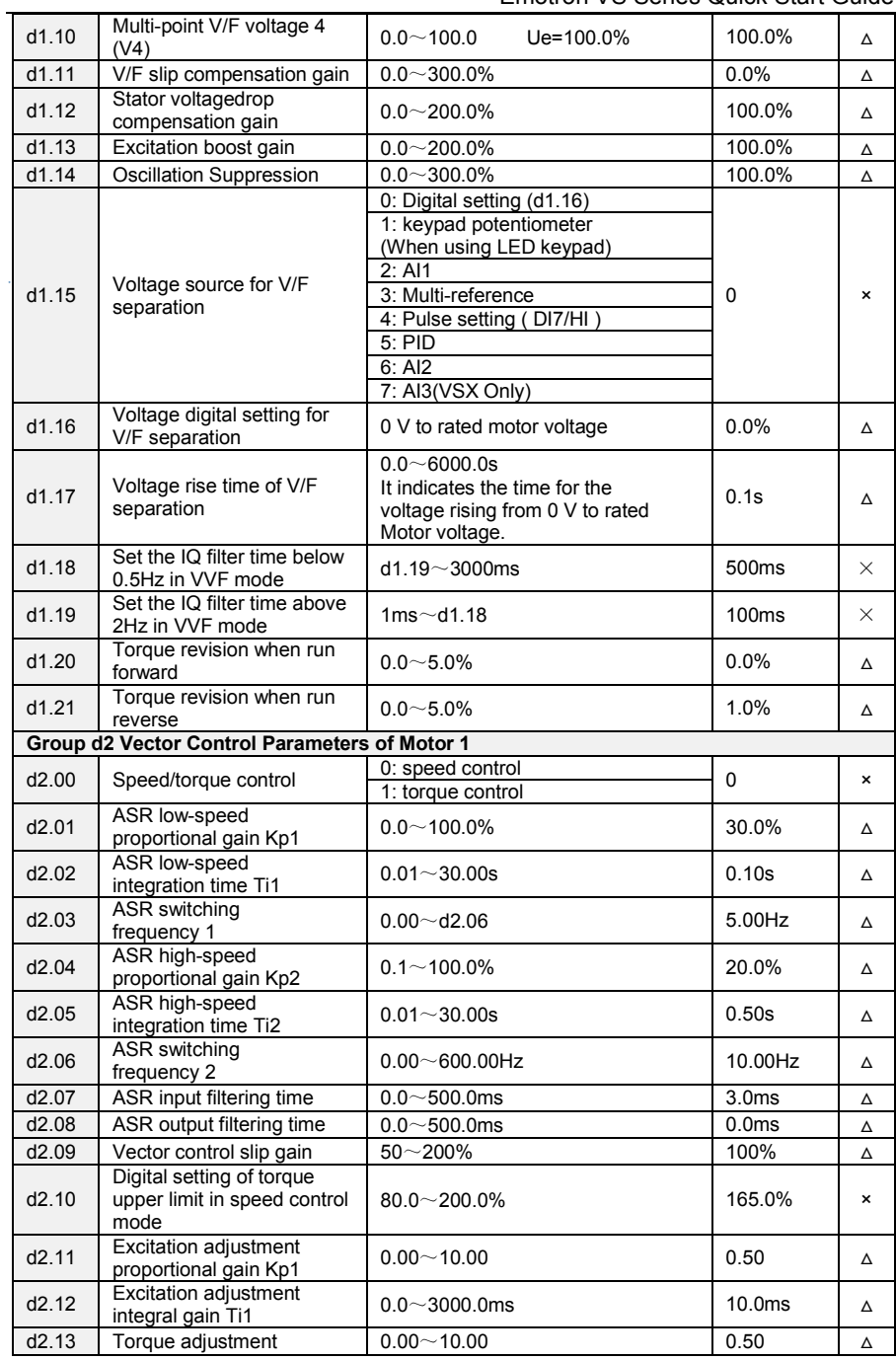

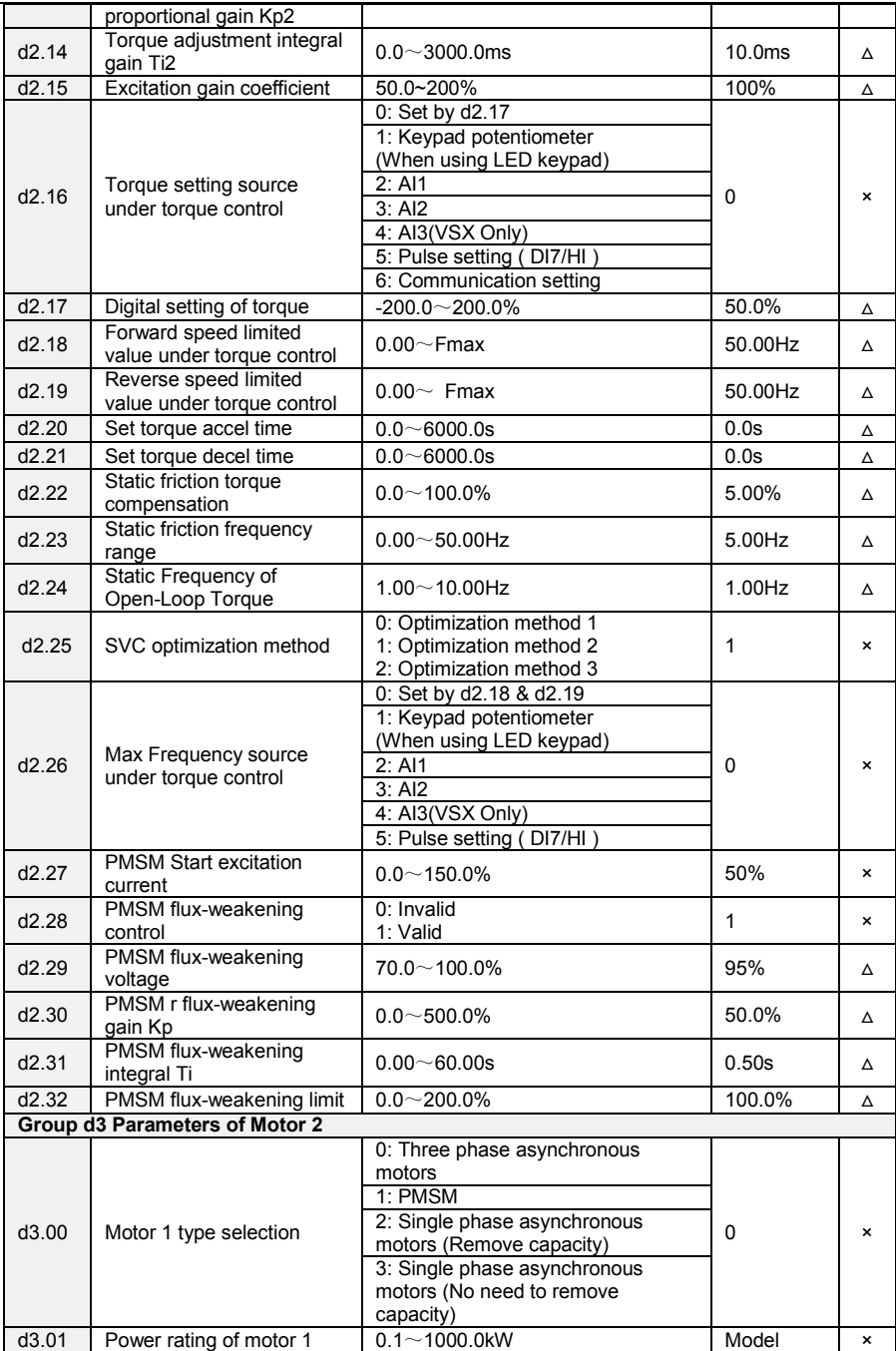

Emotron VS Series Quick Start Guide

|          |                                          |                                 | 101011       |                           |
|----------|------------------------------------------|---------------------------------|--------------|---------------------------|
|          |                                          |                                 | defined      |                           |
|          |                                          |                                 | Model        |                           |
| d3.02    | Rated voltage of motor 1                 | $60 - 660V$                     | defined      | $\boldsymbol{\mathsf{x}}$ |
|          |                                          |                                 | Model        |                           |
| d3.03    | Rated current of motor 1                 | $0.1 - 1500.0$ A                | defined      | $\boldsymbol{\mathsf{x}}$ |
|          | Rated frequency of                       |                                 | Model        |                           |
| d3.04    | motor 1                                  | $10.00\neg 600.00$ Hz           | defined      | ×                         |
|          |                                          |                                 | Model        |                           |
| d3.05    | Rated speed of motor 1                   | $1 - 30000$                     | defined      | ×                         |
|          |                                          |                                 |              |                           |
| d3.08    | Stator resistance R1 of                  | $0.001\!\sim\!65.535\Omega$     | Model        | $\pmb{\times}$            |
|          | async motor 1                            |                                 | defined      |                           |
| d3.09    | Rotor resistance R2 of                   | $0.001\sim$ 65.535 $\Omega$     | Model        | ×                         |
|          | async motor 1                            |                                 | defined      |                           |
| d3.10    | Leakage inductance L1                    | $0.01 - 655.35$ mH              | Model        | ×                         |
|          | of async motor 1                         |                                 | defined      |                           |
|          | Mutual inductance L2 of                  |                                 | Model        |                           |
| d3.11    | asynchronous motor 1                     | $0.1 - 6553.5$ mH               | defined      | ×                         |
|          | No-load current of                       |                                 | Model        |                           |
| d3.12    | async motor 1                            | $0.1 - 1500.0A$                 | defined      | $\pmb{\times}$            |
|          | Field weakening coeff 1                  |                                 |              |                           |
| d3.13    | of async motor 1                         | $0.0 - 100.0$                   | 87%          | ×                         |
|          | Field weakening coeff 2                  |                                 |              |                           |
| d3.14    |                                          | $0.0 - 100.0$                   | 75%          | $\mathbf{x}$              |
|          | of async motor 1                         |                                 |              |                           |
| d3.15    | Field weakening coeff 3                  | $0.0 - 100.0$                   | 70%          | $\mathbf{x}$              |
|          | of async motor 1                         |                                 |              |                           |
| d3.16    | Stator resistance of PMSM                | $0.001\sim$ 65.535 $\Omega$     | Model        | ×                         |
|          |                                          |                                 | Defined      |                           |
| d3.17    | D-axis inductance of                     |                                 | Model        | ×                         |
|          | <b>PMSM</b>                              | $0.01 - 655.35$ mH              | Defined      |                           |
|          | Q-axis inductance of<br><b>PMSM</b>      | $0.01 - 655.35mH$               | Model        |                           |
| d3.18    |                                          |                                 | Defined      | $\times$                  |
|          |                                          |                                 | Model        |                           |
| d3.19    | Back-EMF of PMSM                         | $0 - 65535V$                    | Defined      | $\mathbf{x}$              |
|          | Installation Angle of                    |                                 |              |                           |
| d3.20    |                                          | $0.0{\sim}359.9^{\circ}$        | $0.0^\circ$  | $\mathbf{x}$              |
|          | Encoder                                  |                                 |              |                           |
| d3.21    | Motor's pole number                      | $0 - 1000$                      | 4            | $\odot$                   |
| d3.22    | Find encoder origin at                   | 0: Not find                     | $\mathbf{1}$ | $\times$                  |
|          | beginning                                | 1: Find                         |              |                           |
|          |                                          | 0: No autotuning                |              |                           |
| d3.30    | Autotuning of motor 2                    | 1: Static autotuning of motor   | 0            | ×                         |
|          |                                          | 2: Rotary autotuning of motor   |              |                           |
| Group d4 | <b>V/f Control Parameters of Motor 2</b> |                                 |              |                           |
|          |                                          | 00: Linear V/F                  |              |                           |
|          | V/f curve setting                        | 01: Multi-stage V/F             |              | $\pmb{\times}$            |
|          |                                          | 02: 1.2nd power V/F             |              |                           |
|          |                                          |                                 |              |                           |
|          |                                          | 03: 1.4nd power V/F             |              |                           |
|          |                                          | 04: 1.6nd power V/F             |              |                           |
|          |                                          | 05: 1.8nd power V/F             |              |                           |
| d4.00    |                                          | 06: 2.0nd power V/F             |              |                           |
|          |                                          | 07: V/F complete separation     | 0            |                           |
|          |                                          | (VSX Only)                      |              |                           |
|          |                                          | 08: V/F half separation         |              |                           |
|          |                                          | (VSX Only)                      |              |                           |
|          |                                          | 09: 1.2 power inverse curve V/F |              |                           |
|          |                                          | (VSX Only)                      |              |                           |
|          |                                          |                                 |              |                           |
|          |                                          | 10: 1.4 power inverse curve V/F |              |                           |
|          |                                          | (VSX Only)                      |              |                           |

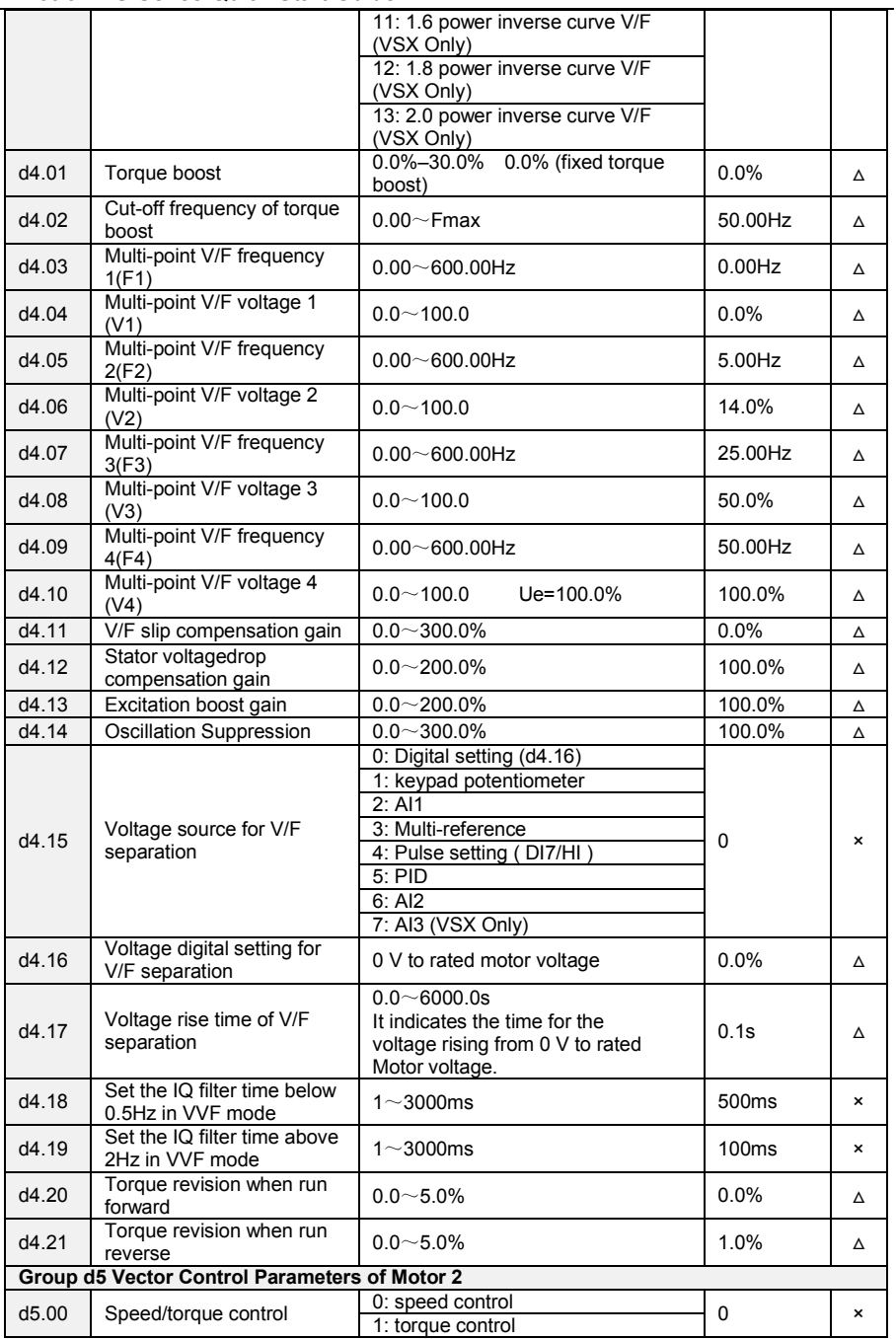

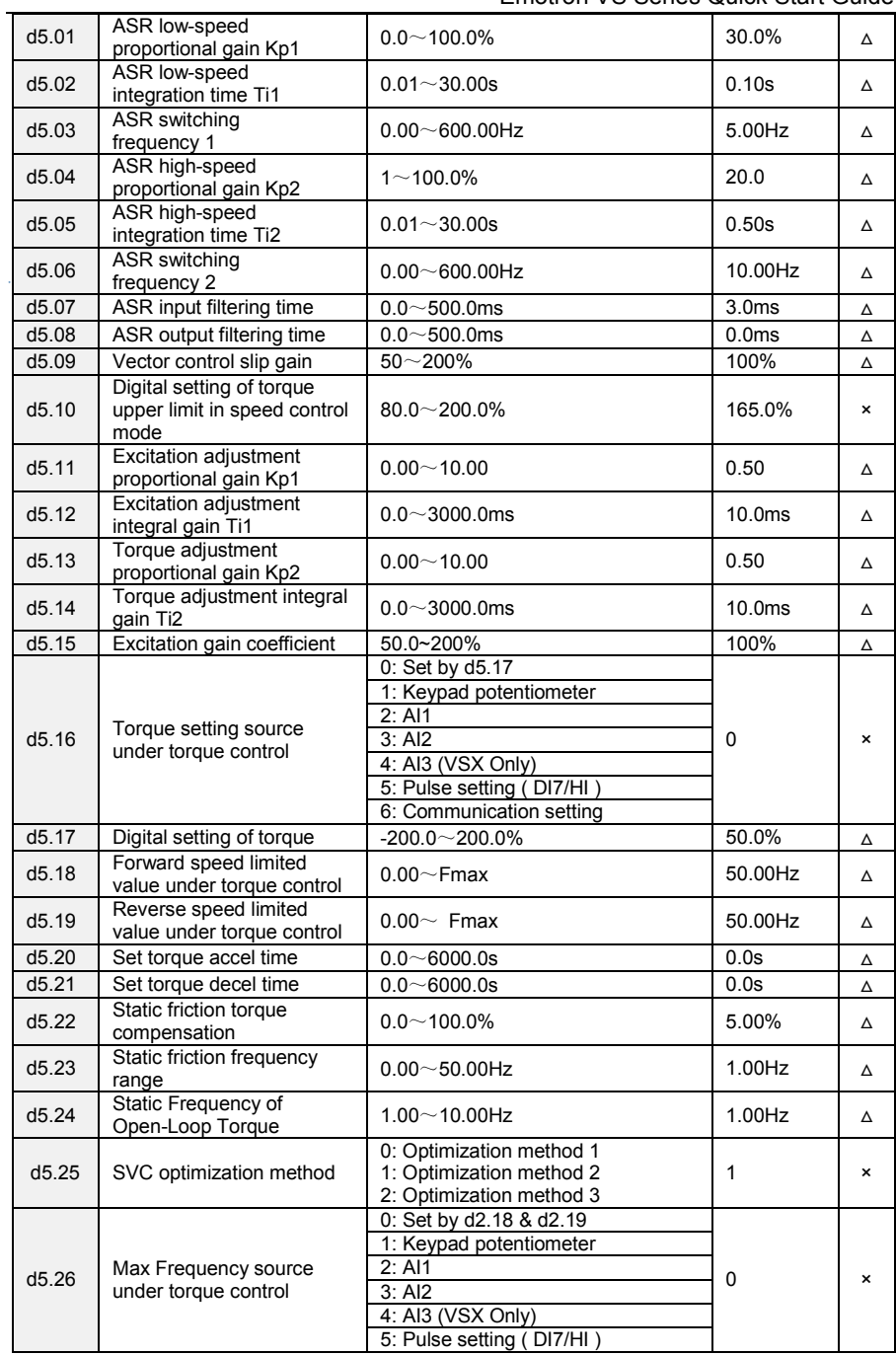

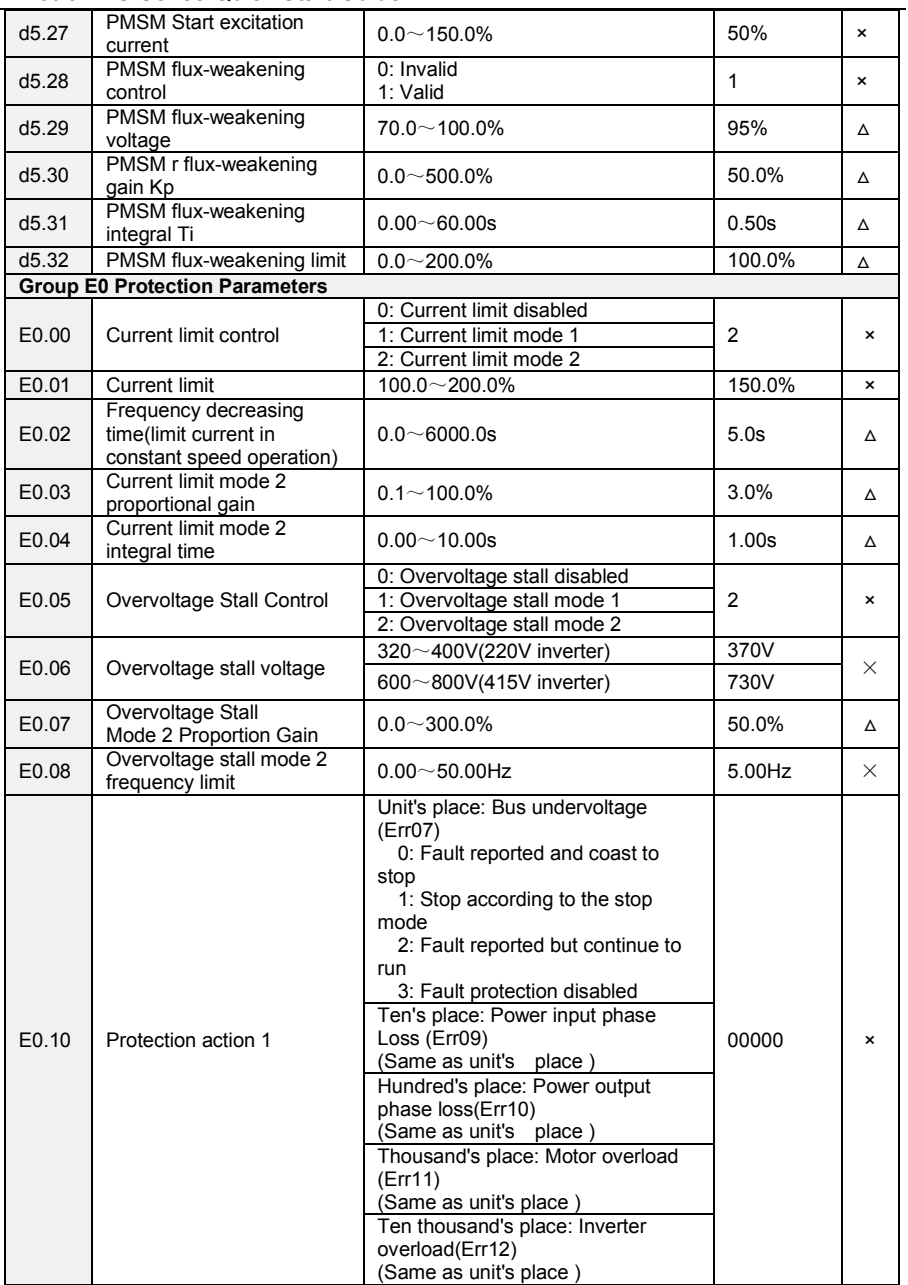

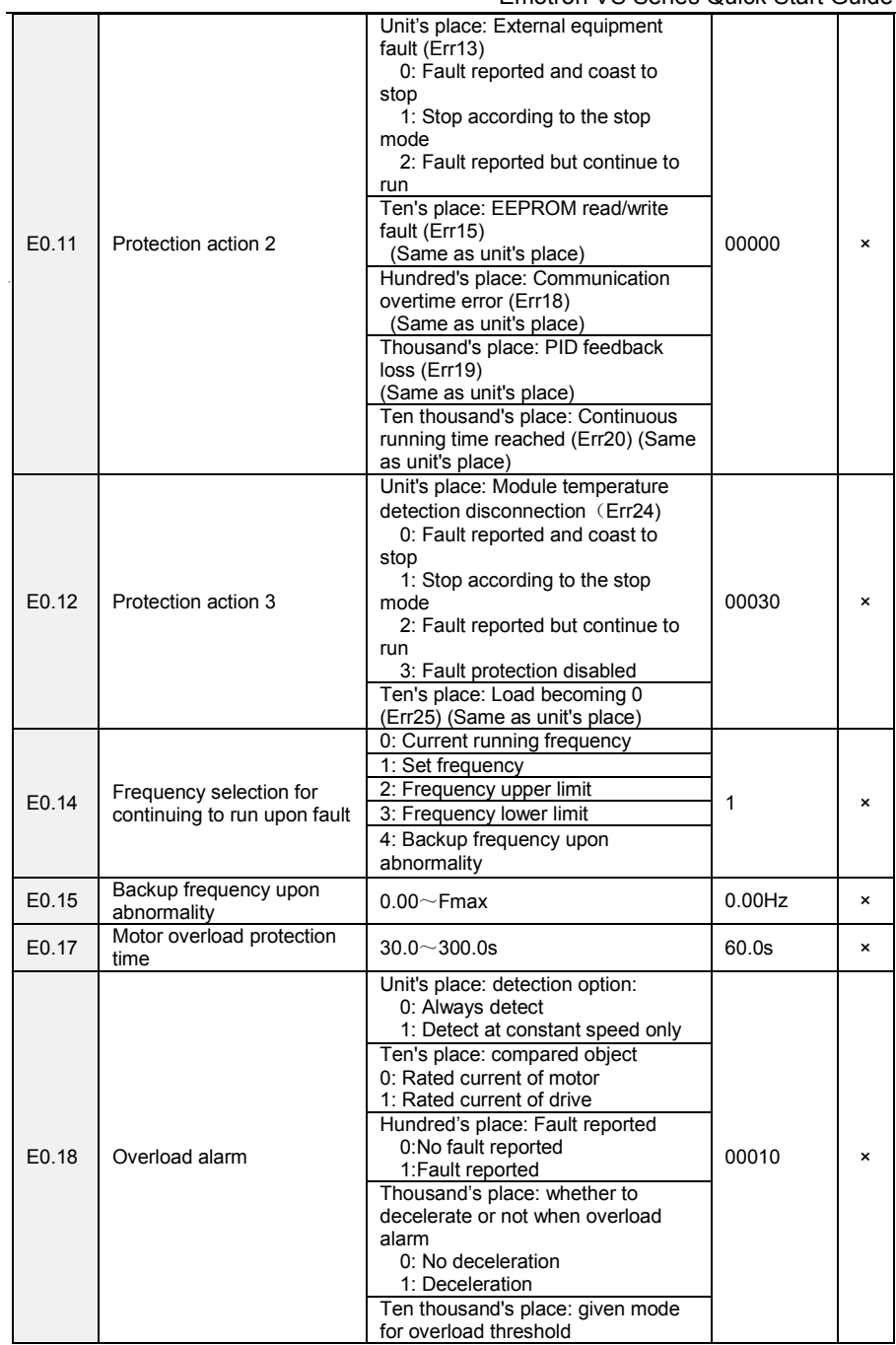

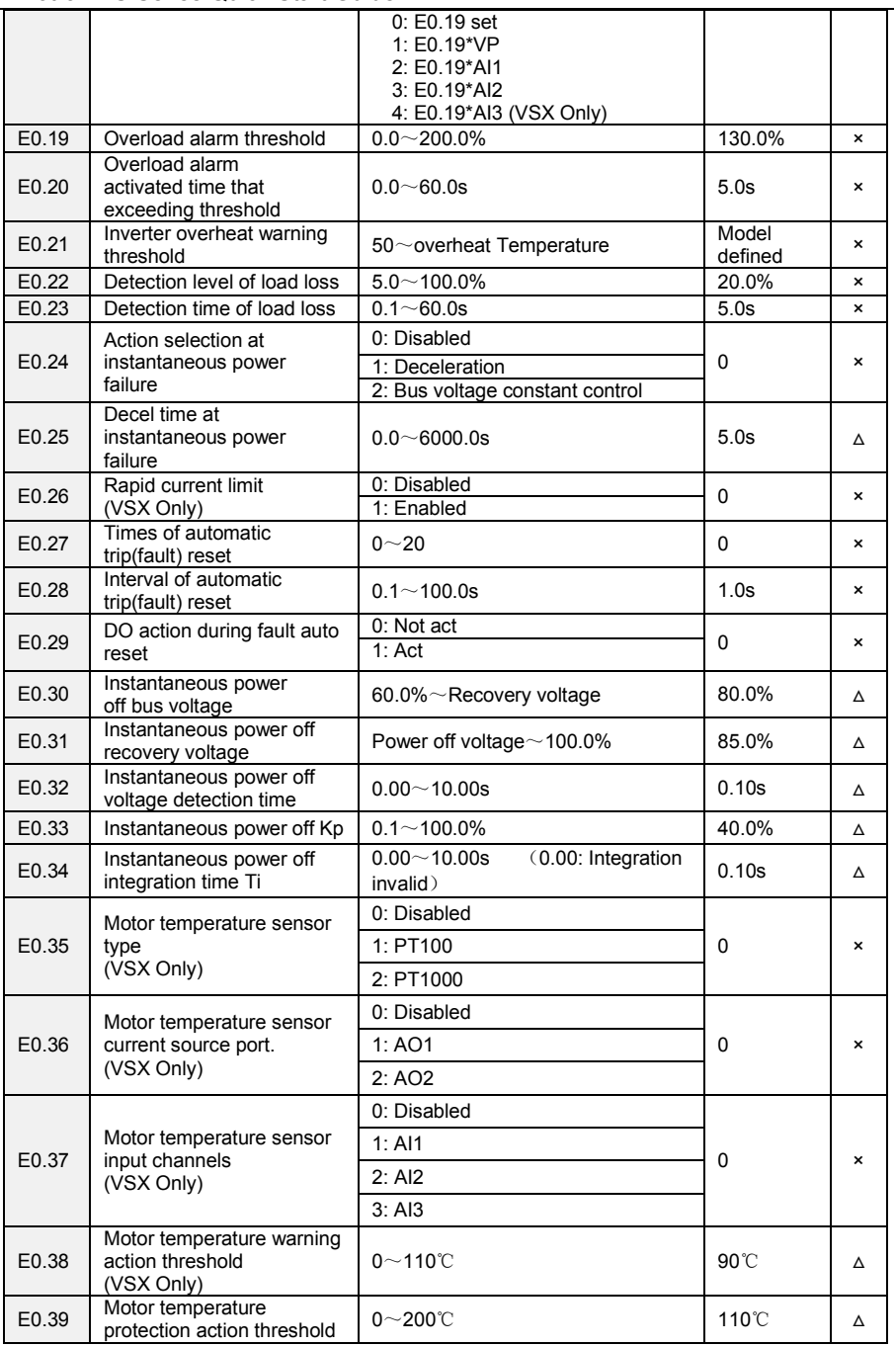

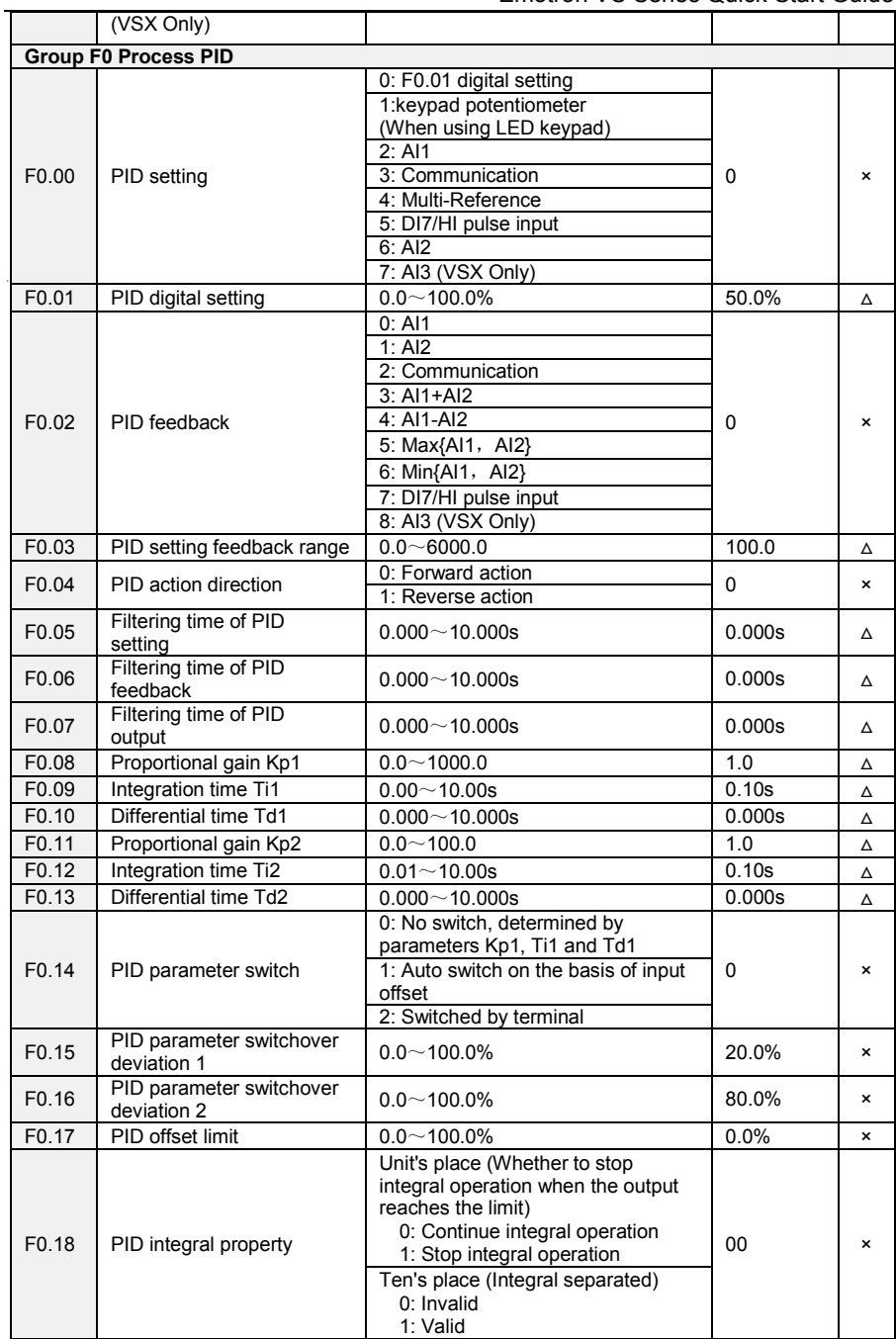

Emotron VS Series Quick Start Guide

| F0.19                                                                             | PID differential limit                                | $0.0 - 100.0\%$                                                                                                    | 0.5%   | ×              |  |  |  |
|-----------------------------------------------------------------------------------|-------------------------------------------------------|----------------------------------------------------------------------------------------------------|--------|----------------|--|--|--|
| F <sub>0.20</sub>                                                                 | PID initial value                                     | $0.0 \sim 100.0\%$                                                                                                    | 0.0%   | ×              |  |  |  |
| F0.21                                                                             | Holding time of PID<br>initial value                  | $0.0 - 6000.0s$                                                                                                    | 0.0s   | ×              |  |  |  |
| F0.22                                                                             | PID output frequency<br>upper limit                   | PID output frequency lower limit~<br>100.0% (100.0% corresponds to<br>maximum frequency )                                                                                                    | 100.0% | ×              |  |  |  |
| F0.23                                                                             | PID output frequency lower<br>limit                   | -100.0%~PID output frequency<br>lower limit                                                                                                    | 0.0%   | $\pmb{\times}$ |  |  |  |
| F0.24                                                                             | Low value of PID feedback<br>loss                     | $0.0 - 100.0\%$<br>0.0%: Not judging feedback loss                                                                                                    | 0.0%   | ×              |  |  |  |
| F0.25                                                                             | Detection time for low<br>value of PID feedback loss  | $0.0 - 30.0s$                                                                                                    | 1.0s   | $\mathbf{x}$   |  |  |  |
| F <sub>0.26</sub>                                                                 | PID operation selection                               | Unit's place: PID operation selection<br>when stop<br>0:Do not operate when stop<br>1:Operate when stop<br>Ten's place: output is limited by<br>output frequency<br>0:No limited<br>1:limited<br>Hundred's place: UP/DOWN digital<br>given of PID<br>0:Zero clearing when power off<br>1:Hold when power off<br>Thousand's place: PID feedback<br>loss detection when stop<br>0:Not detect when stop<br>1:detect when stop<br>Ten thousand's place: action for PID<br>feedback loss<br>0: Report fault<br>1:Ramp to stop<br>2:Continue running | 00000  | ×              |  |  |  |
| F0.27                                                                             | UP/DOWN speed of PID<br>digital given                 | $0.0 \sim 100.0\%$ (0.0% Invalid)                                                                                                    | 0.0%   | Δ              |  |  |  |
| F0.28                                                                             | High value of PID feedback<br>loss                    | $0.1 - 100.0\%$<br>0.0%: Not judging feedback loss                                                                                                    | 100.0% | ×              |  |  |  |
| F0.29                                                                             | Detection time for high<br>value of PID feedback loss | $0.0 - 30.0s$                                                                                                    | 1.0s   | $\mathbf{x}$   |  |  |  |
| F0.30                                                                             | PID upper limit source                                | 0: F0.22<br>1: F0.22*VP<br>2: F0.22*AI1<br>3: F0.22*AI2<br>4: F0.22*HI<br>5: F0.22*AI3                                                                                                    | 0      | $\times$       |  |  |  |
| F0.31                                                                             | PID lower limit source                                | $0:$ F <sub>0.23</sub><br>1: F0.23*VP<br>2: F0.23*AI1<br>3: F0.23*AI2<br>4: F0.23*HI<br>5: F0.23*AI3                                                                                                    | 0      | $\times$       |  |  |  |
| Group F1: Multi-Reference and Simple PLC Function<br>F1.00<br>Reference 0<br>0.0% |                                                       |                                                                                                    |        |                |  |  |  |
| F1.01                                                                             | Reference 1                                           | $-100.0 - 100.0%$<br>$-100.0 - 100.0%$                                                                                                    | 0.0%   | Δ              |  |  |  |
| F1.02                                                                             | Reference 2                                           | $-100.0 - 100.0%$                                                                                                    | 0.0%   | Δ              |  |  |  |
|                                                                                   |                                                       |                                                                                                    |        | Δ              |  |  |  |

Emotron VS Series Quick Start Guide

|                   |                                      |                                                         | uivit vuut |              |
|-------------------|--------------------------------------|---------------------------------------------------------|------------|--------------|
| F1.03             | Reference 3                          | $-100.0 - 100.0\%$                                      | 0.0%       | Δ            |
| F1.04             | Reference 4                          | $-100.0 - 100.0\%$                                      | 0.0%       | Δ            |
| F1.05             | Reference 5                          | $-100.0 - 100.0%$                                       | 0.0%       | Δ            |
| F1.06             | Reference 6                          | $-100.0 - 100.0\%$                                      | 0.0%       | Δ            |
| F1.07             | Reference 7                          | $-100.0 - 100.0%$                                       | 0.0%       | Δ            |
| F1.08             | Reference 8                          | $-100.0 - 100.0%$                                       | 0.0%       | Δ            |
| F1.09             | Reference 9                          | $-100.0 - 100.0%$                                       | 0.0%       | Δ            |
| F1.10             | Reference 10                         | $-100.0 - 100.0%$                                       | 0.0%       | Δ            |
| F1.11             | Reference 11                         | $-100.0 - 100.0%$                                       | 0.0%       | Δ            |
| F1.12             | Reference 12                         | $-100.0 - 100.0%$                                       | 0.0%       | Δ            |
| F1.13             | Reference 13                         | $-100.0 - 100.0%$                                       | 0.0%       | Δ            |
| F1.14             | Reference 14                         | $-100.0 - 100.0%$                                       | 0.0%       | Δ            |
| F1.15             | Reference 15                         | $-100.0 - 100.0%$                                       | 0.0%       | Δ            |
|                   |                                      | 0: Digital setting (F1.00)                              | 0          | $\mathbf{x}$ |
|                   |                                      | 1: keypad potentiometer                                 |            |              |
|                   |                                      | (When using LED keypad)                                 |            |              |
| F1.16             | Reference 0 source                   | 2: A11                                                  |            |              |
|                   |                                      | 3: Process PID output                                   |            |              |
|                   |                                      | 4: X7/HI pulse input                                    |            |              |
|                   |                                      | 5: AI2                                                  |            |              |
|                   |                                      | 6: Al3 (VSX Only)<br>Unit's place: PLC running mode     |            |              |
|                   |                                      | 0: Stop after a single cycle                            | 0000       | ×            |
|                   |                                      | 1: Continue to run with the last                        |            |              |
|                   |                                      | frequency after a single cycle                          |            |              |
|                   |                                      | 2: Repeat cycles                                        |            |              |
|                   | Running mode of simple<br><b>PLC</b> | Ten's place: started mode                               |            |              |
|                   |                                      | 0: Continue to run from the step of                     |            |              |
|                   |                                      | stop (or fault)                                         |            |              |
|                   |                                      | 1: Run from the first step                              |            |              |
|                   |                                      | "multi-step frequency 0"<br>2: Run from the eighth step |            |              |
| F1.17             |                                      | "multi-step frequency 8"                                |            |              |
|                   |                                      | 3: Run from the fifteenth step                          |            |              |
|                   |                                      | "multi-step frequency 15"                               |            |              |
|                   |                                      | Hundreds place: power loss                              |            |              |
|                   |                                      | memory                                                  |            |              |
|                   |                                      | 0: Memory disabled on power loss                        |            |              |
|                   |                                      | 1: Memory enabled on power loss                         |            |              |
|                   |                                      | Thousands place: unit of simple                         |            |              |
|                   |                                      | PLC running time<br>0: Second(s)                        |            |              |
|                   |                                      | 1: Hour $(h)$                                           |            |              |
| F1.18             | Running time of step 0               | $0.0 \sim 6000.0$ s(h)                                  | 0.0s(h)    | Δ            |
| F1.19             | Running time of step 1               | $0.0 \sim 6000.0$ s(h)                                  | 0.0s(h)    | Δ            |
| F1.20             | Running time of step 2               | $0.0 \sim 6000.0$ s(h)                                  | 0.0s(h)    | Δ            |
| F1.21             | Running time of step 3               | $0.0 \sim 6000.0$ s(h)                                  | 0.0s(h)    | Δ            |
| F1.22             | Running time of step 4               | $0.0 \sim 6000.0$ s(h)                                  | 0.0s(h)    | Δ            |
| F <sub>1.23</sub> | Running time of step 5               | $0.0 \sim 6000.0$ s(h)                                  | 0.0s(h)    | Δ            |
| F1.24             | Running time of step 6               | $0.0 \sim 6000.0$ s(h)                                  | 0.0s(h)    | Δ            |
| F1.25             | Running time of step 7               | $0.0\sim$ 6000.0s(h)                                    | 0.0s(h)    | Δ            |
| F1.26             | Running time of step 8               | $0.0 \sim 6000.0$ s(h)                                  | 0.0s(h)    | Δ            |
| F1.27             | Running time of step 9               | $0.0 \sim 6000.0$ s(h)                                  | 0.0s(h)    | Δ            |
| F1.28             | Running time of step 10              | $0.0 \sim 6000.0$ s(h)                                  | 0.0s(h)    | Δ            |
|                   |                                      |                                                         |            |              |
Emotron VS Series Quick Start Guide

| F1.29             | Running time of step 11                                         | $0.0 \sim 6000.0$ s(h)                                                                                      | 0.0s(h)               | Δ |
|-------------------|-----------------------------------------------------------------|----------------------------------------------------------------------------------------------------|-----------------------|---|
| F1.30             | Running time of step 12                                         | $0.0 \sim 6000.0$ s(h)                                                                                      | 0.0s(h)               | Δ |
| F1.31             | Running time of step 13                                         | $0.0 \sim 6000.0$ s(h)                                                                                      | 0.0s(h)               | Δ |
| F1.32             | Running time of step 14                                         | $0.0 \sim 6000.0$ s(h)                                                                                      | $\overline{0.0}$ s(h) | Δ |
| F1.33             | Running time of step 15                                         | $0.0 \sim 6000.0$ s(h)                                                                                      | 0.0s(h)               | Δ |
| F1.34             | Acceleration/deceleration<br>time of simple PLC<br>reference 0  | Accel/Decel Time $0 \sim 3$<br>(b2 group set time)                                                          | 0                     | Δ |
| F1.35             | Acceleration/deceleration<br>time of simple PLC<br>reference 1  | Accel/Decel Time $0 \sim 3$<br>(b2 group set time)                                                          | $\Omega$              | Δ |
| F1.36             | Acceleration/deceleration<br>time of simple PLC<br>reference 2  | Accel/Decel Time $0 \sim 3$<br>(b2 group set time)                                                          | $\Omega$              | Δ |
| F1.37             | Acceleration/deceleration<br>time of simple PLC<br>reference 3  | Accel/Decel Time $0 \sim 3$<br>(b2 group set time)                                                          | 0                     | Δ |
| F1.38             | Acceleration/deceleration<br>time of simple PLC<br>reference 4  | Accel/Decel Time $0 \sim 3$<br>(b2 group set time)                                                          | $\Omega$              | Δ |
| F1.39             | Acceleration/deceleration<br>time of simple PLC<br>reference 5  | Accel/Decel Time $0 \sim 3$<br>(b2 group set time)                                                          | $\Omega$              | Δ |
| F1.40             | Acceleration/deceleration<br>time of simple PLC<br>reference 6  | Accel/Decel Time $0 \sim 3$<br>(b2 group set time)                                                          | 0                     | Δ |
| F1.41             | Acceleration/deceleration<br>time of simple PLC<br>reference 7  | Accel/Decel Time $0 \sim 3$<br>(b2 group set time)                                                          | $\Omega$              | Δ |
| F1.42             | Acceleration/deceleration<br>time of simple PLC<br>reference 8  | Accel/Decel Time $0 \sim 3$<br>(b2 group set time)                                                          | 0                     | Δ |
| F1.43             | Acceleration/deceleration<br>time of simple PLC<br>reference 9  | Accel/Decel Time $0 \sim 3$<br>(b2 group set time)                                                          | $\Omega$              | Δ |
| F1.44             | Acceleration/deceleration<br>time of simple PLC<br>reference 10 | Accel/Decel Time $0 \sim 3$<br>(b2 group set time)                                                          | $\mathbf 0$           | Δ |
| F1.45             | Acceleration/deceleration<br>timeof simple PLC<br>reference 11  | Accel/Decel Time $0 \sim 3$<br>(b2 group set time)                                                          | 0                     | Δ |
| F1.46             | Acceleration/deceleration<br>time of simple PLC<br>reference 12 | Accel/Decel Time $0 \sim 3$<br>(b2 group set time)                                                          | $\Omega$              | Δ |
| F <sub>1.47</sub> | Acceleration/deceleration<br>time of simple PLC<br>reference 13 | Accel/Decel Time $0 \sim 3$<br>(b2 group set time)                                                          | $\Omega$              | Δ |
| F1.48             | Acceleration/deceleration<br>time of simple PLC<br>reference 14 | Accel/Decel Time $0 \sim 3$<br>(b2 group set time)                                                          | 0                     | Δ |
| F1.49             | Acceleration/deceleration<br>time of simple PLC<br>reference 15 | Accel/Decel Time $0 \sim 3$<br>(b2 group set time)                                                          | $\mathbf 0$           | Δ |
| F1.50             | <b>UP/DOWN</b> function<br>selection of Multi-<br>reference     | Unit's place: Action selection when<br>power off<br>0:Zero clearing when power off<br>1:Hold when power off | 00                    | × |

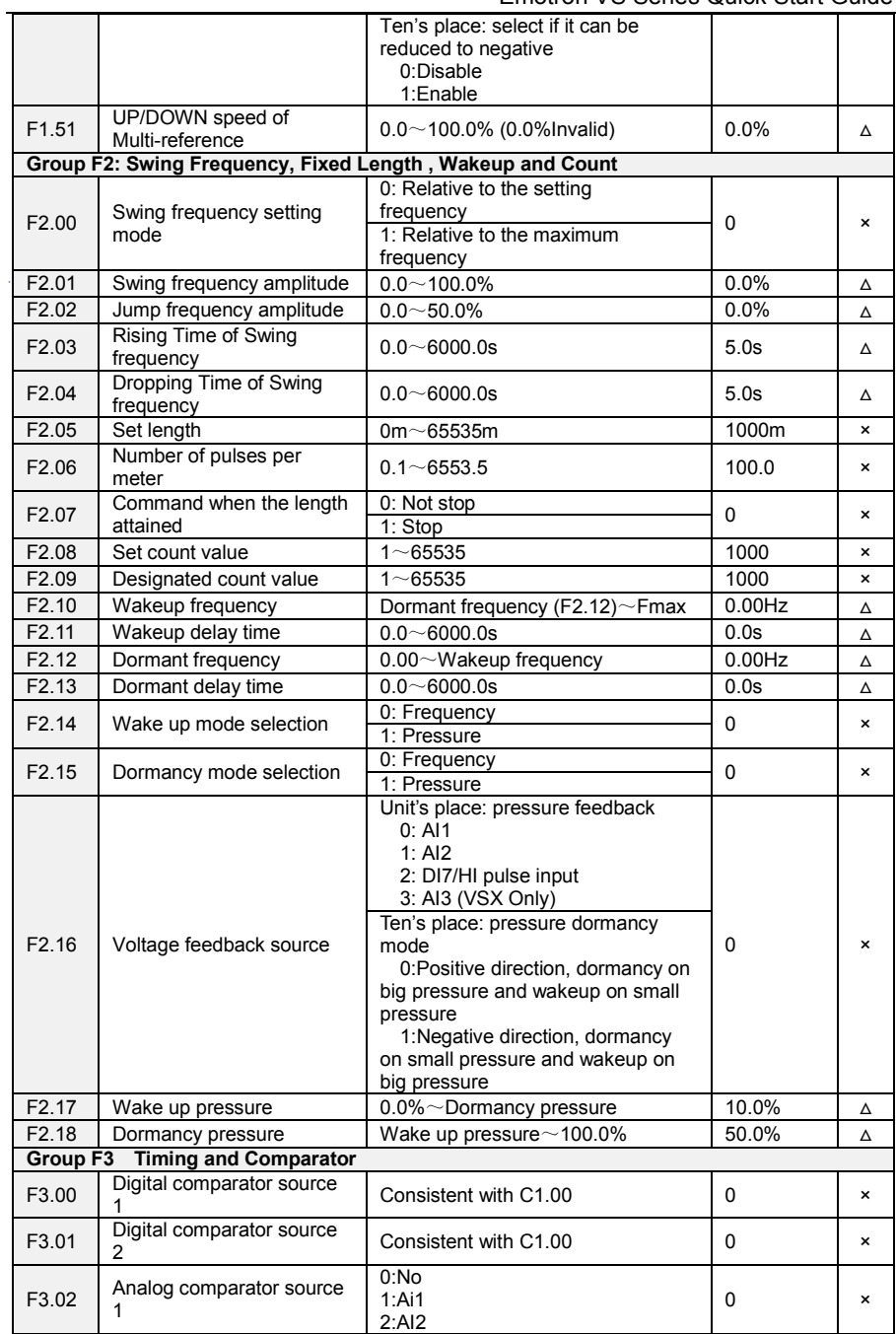

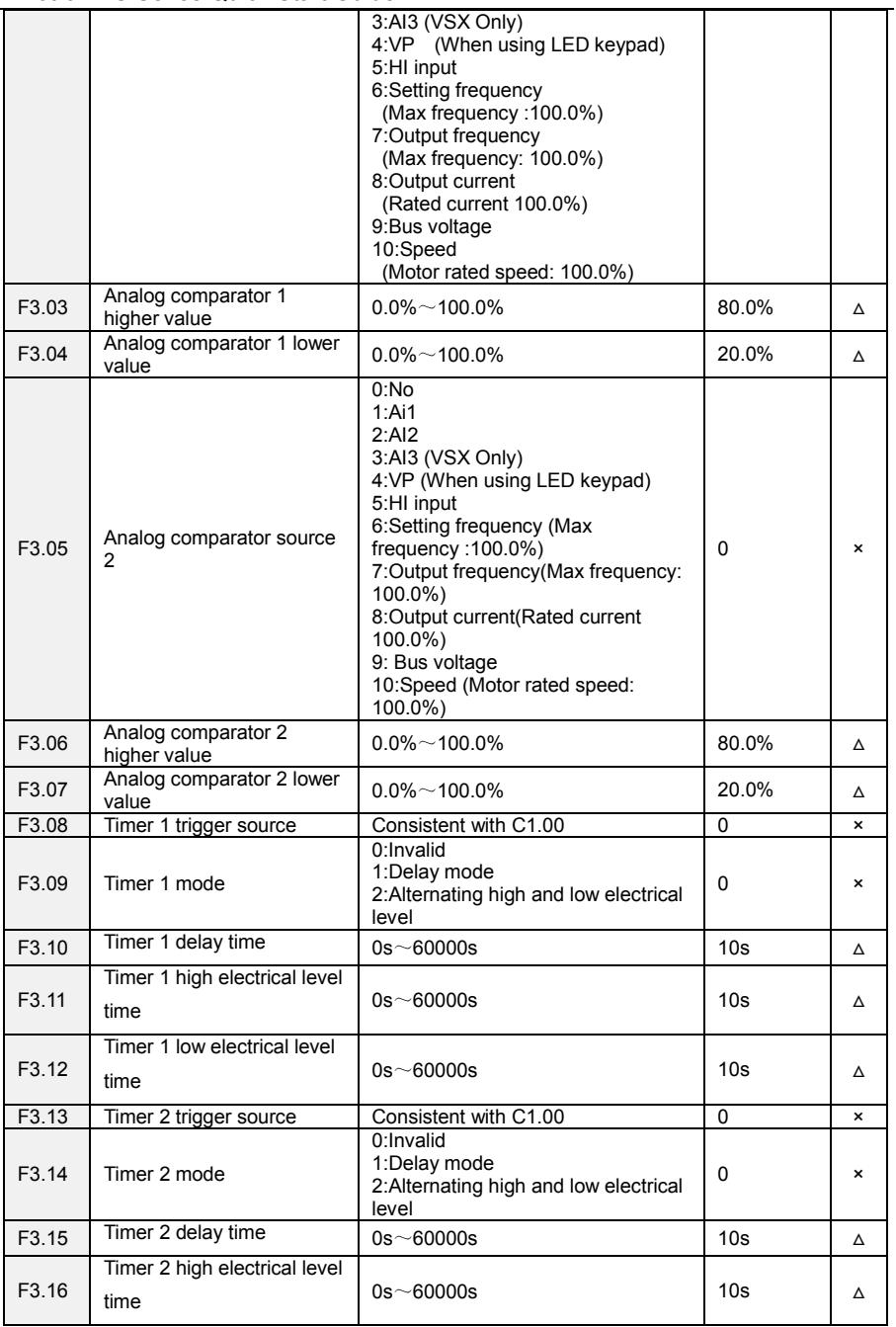

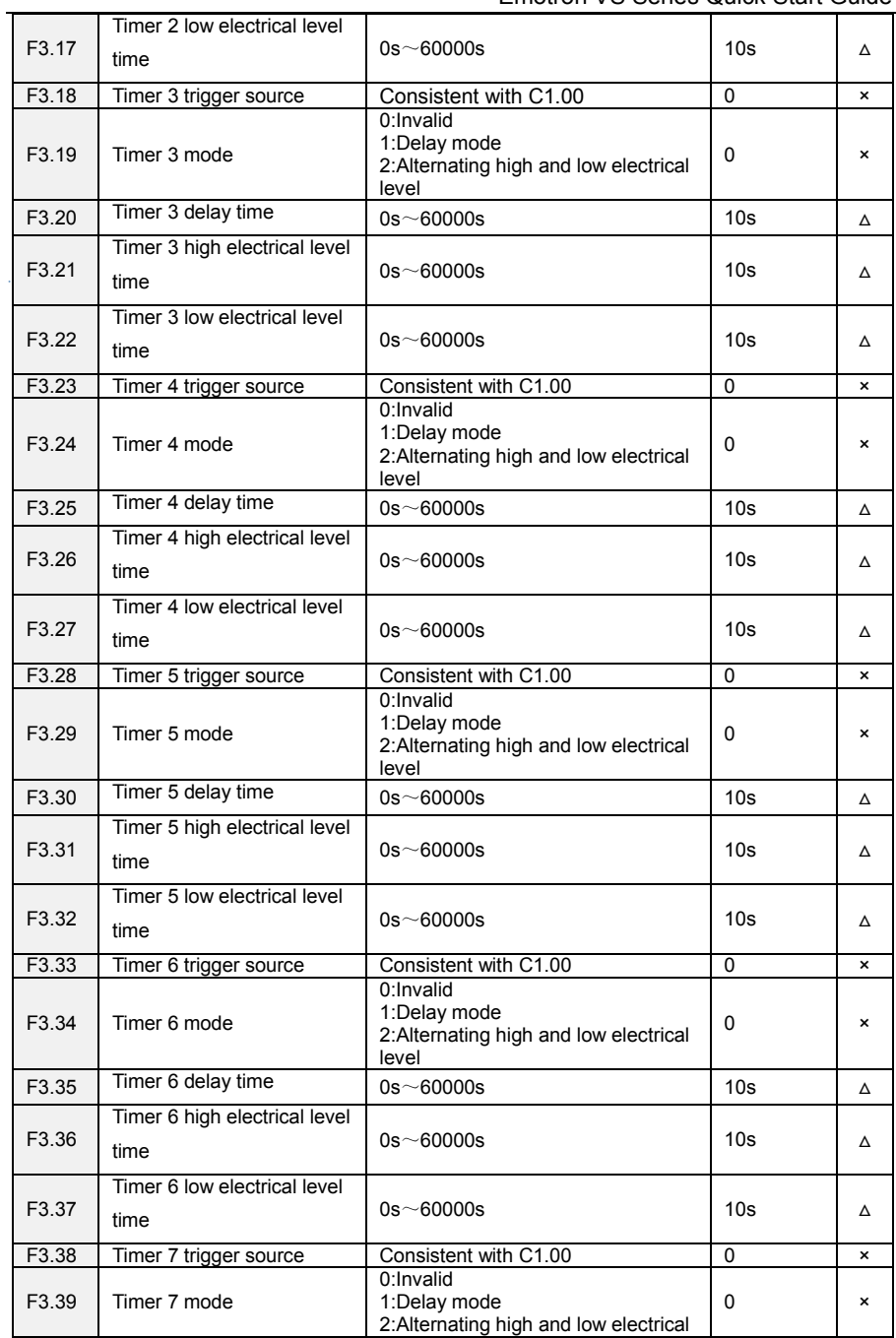

Emotron VS Series Quick Start Guide

|                   |                               | level                                                                        |                 |                           |
|-------------------|-------------------------------|------------------------------------------------------------------------------|-----------------|---------------------------|
| F3.40             | Timer 7 delay time            | $0s - 60000s$                                                                | 10 <sub>s</sub> | Δ                         |
| F3.41             | Timer 7 high electrical level |                                                                              |                 |                           |
|                   | time                          | $0s$ ~60000s                                                                 | 10 <sub>s</sub> | Δ                         |
|                   | Timer 7 low electrical level  |                                                                              |                 |                           |
| F3.42             | time                          | $0s$ $\sim$ 60000 $s$                                                        | 10 <sub>s</sub> | Δ                         |
| F3.43             | Timer 8 trigger source        | Consistent with C1.00                                                        | 0               | $\pmb{\times}$            |
| F <sub>3.44</sub> | Timer 8 mode                  | 0:Invalid<br>1:Delay mode<br>2: Alternating high and low electrical<br>level | 0               | $\pmb{\times}$            |
| F3.45             | Timer 8 delay time            | $0s - 60000s$                                                                | 10 <sub>s</sub> | Δ                         |
|                   | Timer 8 high electrical level |                                                                              |                 |                           |
| F3.46             | time                          | $0s - 60000s$                                                                | 10 <sub>s</sub> | Δ                         |
|                   | Timer 8 low electrical level  |                                                                              |                 |                           |
| F3.47             | time                          | $0s$ ~60000s                                                                 | 10 <sub>s</sub> | Δ                         |
| F3.48             | Timer 9 trigger source        | Consistent with C1.00                                                        | $\overline{0}$  | ×                         |
|                   |                               | 0:Invalid                                                                    |                 |                           |
| F <sub>3.49</sub> | Timer 9 mode                  | 1:Delay mode<br>2: Alternating high and low electrical                       | 0               | $\pmb{\times}$            |
|                   |                               | level                                                                        |                 |                           |
| F3.50             | Timer 9 delay time            | $0s - 60000s$                                                                | 10 <sub>s</sub> | Δ                         |
|                   | Timer 9 high electrical level |                                                                              |                 |                           |
| F3.51             | time                          | $0s - 60000s$                                                                | 10 <sub>s</sub> | Δ                         |
|                   | Timer 9 low electrical level  |                                                                              |                 |                           |
| F3.52             | time                          | $0s - 60000s$                                                                | 10 <sub>s</sub> | Δ                         |
| F3.53             | Timer 10 trigger source       | Consistent with C1.00                                                        | 0               | $\boldsymbol{\mathsf{x}}$ |
| F3.54             | Timer 10 mode                 | 0:Invalid<br>1:Delay mode<br>2: Alternating high and low electrical<br>level | 0               | $\pmb{\times}$            |
| F3.55             | Timer 10 delay time           | $0s - 60000s$                                                                | 10 <sub>s</sub> | Δ                         |
|                   | Timer 10 high electrical      |                                                                              |                 |                           |
| F3.56             | level time                    | $0s - 60000s$                                                                | 10 <sub>s</sub> | Δ                         |
|                   | Timer 10 low electrical       |                                                                              |                 |                           |
| F3.57             | level time                    | $0s$ ~60000s                                                                 | 10 <sub>s</sub> | Δ                         |
| F3.58             | Timer 11 trigger source       | Consistent with C1.00                                                        | 0               | $\boldsymbol{\mathsf{x}}$ |
|                   |                               | 0:Invalid                                                                    |                 |                           |
| F3.59             | Timer 11 mode                 | 1:Delay mode<br>2: Alternating high and low electrical                       | 0               | $\pmb{\times}$            |
|                   |                               | level                                                                        |                 |                           |
| F3.60             | Timer 11 delay time           | $0s - 60000s$                                                                | 10 <sub>s</sub> | Δ                         |
|                   | Timer 11 high electrical      |                                                                              |                 |                           |
| F3.61             | level time                    | $0s$ ~60000s                                                                 | 10s             | Δ                         |
| F3.62             | Timer 11 low electrical level | $0s$ ~60000s                                                                 | 10 <sub>s</sub> | Δ                         |

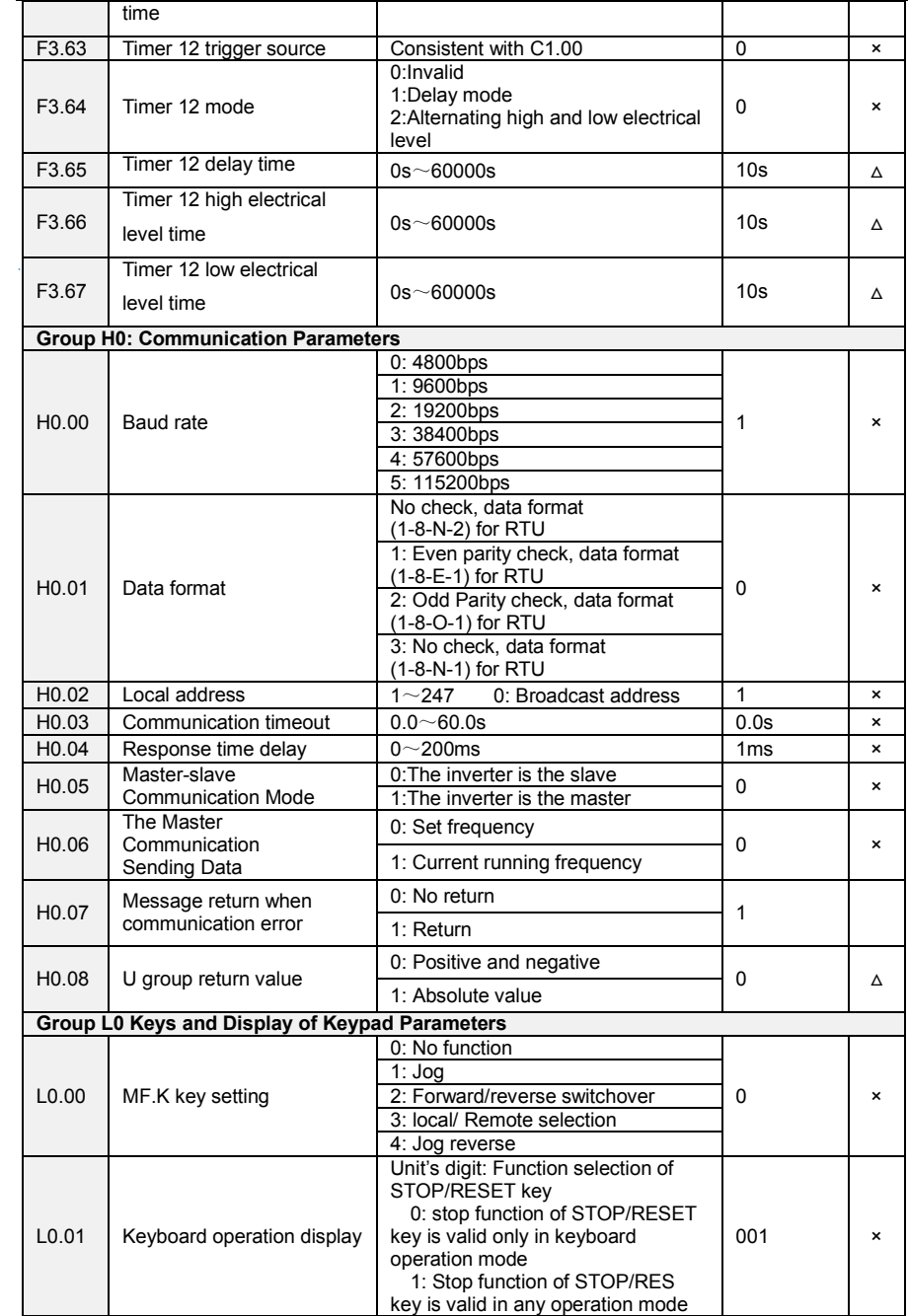

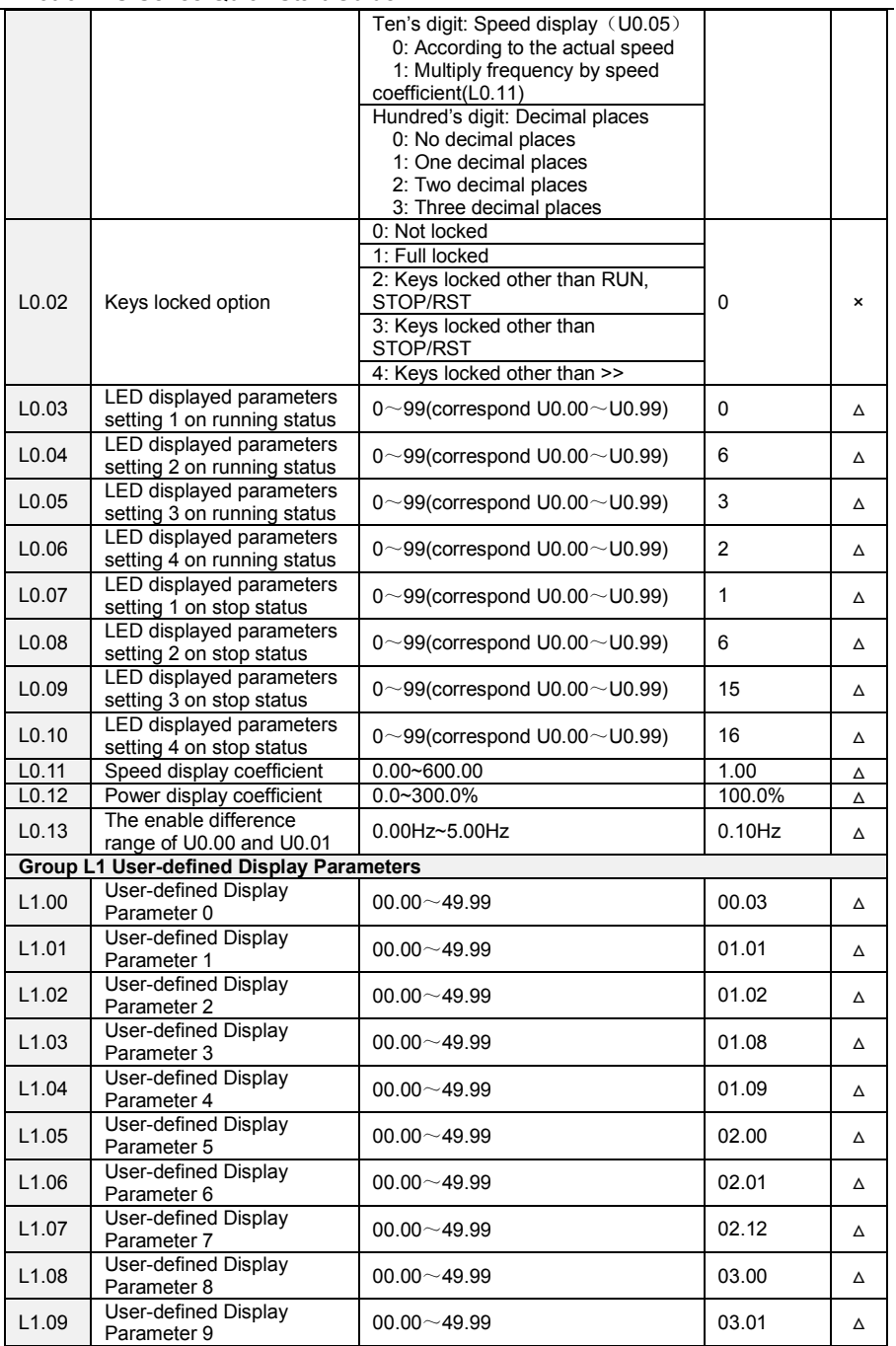

Emotron VS Series Quick Start Guide

| L1.10<br>04.00<br>$00.00 - 49.99$<br>Δ<br>Parameter 10<br><b>User-defined Display</b><br>L1.11<br>$00.00 - 49.99$<br>04.01<br>Δ<br>Parameter 11<br>User-defined Display<br>L1.12<br>$00.00 - 49.99$<br>04.02<br>Δ<br>Parameter 12<br><b>User-defined Display</b><br>L1.13<br>04.03<br>$00.00 - 49.99$<br>Δ<br>Parameter 13<br>User-defined Display<br>L1.14<br>$00.00 - 49.99$<br>05.02<br>Δ<br>Parameter 14<br><b>User-defined Display</b><br>L1.15<br>$00.00 - 49.99$<br>08.01<br>Δ<br>Parameter 15<br><b>User-defined Display</b><br>L1.16<br>$00.00 - 49.99$<br>08.02<br>Δ<br>Parameter 16<br>User-defined Display<br>L1.17<br>$00.00 - 49.99$<br>08.03<br>Δ<br>Parameter 17<br><b>User-defined Display</b><br>L1.18<br>08.04<br>$00.00 - 49.99$<br>Δ<br>Parameter 18<br><b>User-defined Display</b><br>L1.19<br>08.05<br>$00.00 - 49.99$<br>Δ<br>Parameter 19<br><b>User-defined Display</b><br>L1.20<br>$00.00 - 49.99$<br>08.30<br>Δ<br>Parameter 20<br><b>User-defined Display</b><br>L1.21<br>11.10<br>$00.00 - 49.99$<br>Δ<br>Parameter 21<br>User-defined Display<br>L1.22<br>$00.00 - 49.99$<br>13.00<br>Δ<br>Parameter 22<br><b>User-defined Display</b><br>L1.23<br>$00.00 - 49.99$<br>13.01<br>Δ<br>Parameter 23<br><b>User-defined Display</b><br>L1.24<br>13.02<br>$00.00 - 49.99$<br>Δ<br>Parameter 24<br><b>User-defined Display</b><br>L1.25<br>$00.00 - 49.99$<br>13.08<br>Δ<br>Parameter 25<br><b>User-defined Display</b><br>L1.26<br>$00.00 - 49.99$<br>13.09<br>Δ<br>Parameter 26<br>User-defined Display<br>L1.27<br>00.00<br>$00.00 - 49.99$<br>Δ<br>Parameter 27<br>User-defined Display<br>L1.28<br>$00.00 - 49.99$<br>00.00<br>Δ<br>Parameter 28<br><b>User-defined Display</b><br>L1.29<br>$00.00 - 49.99$<br>00.00<br>Δ<br>Parameter 29<br><b>Group U0 Status Monitoring</b><br>U0.00<br>Running frequency<br>$0.00 \sim$ Fup<br>$0.00$ Hz<br>⊙<br>U0.01<br>Set frequency<br>$0.00$ Hz<br>$0.00\neg$ Fmax<br>$_{\odot}$<br>U0.02<br>Output voltage<br>0.0V<br>$0 - 660V$<br>$\odot$<br>Output current<br>U0.03<br>$0.0 - 3000.0A$<br>0.0A<br>$\odot$<br>U0.04<br>Output power<br>$-3000.0 - 3000.0$ kW<br>0.0kW<br>$\odot$<br><b>Estimated Motor</b><br>U0.05<br>$\odot$<br>$0\neg 60000$ rpm<br>0rpm<br>Speed<br>U0.06<br>Bus voltage<br>$0 - 1200V$<br>0V<br>$\odot$<br>U0.07<br>Synchronous Frequency<br>$0.00 \sim$ Fup<br>$0.00$ Hz<br>$\odot$<br>U0.08<br>PLC step<br>1<br>$\odot$<br>$1 - 15$<br><b>Program Operation Time</b><br>U0.09<br>0.0s(h)<br>$0.0 \sim 6000.0$ s(h)<br>$\odot$<br>PID set<br>U <sub>0.10</sub><br>$0 - 60000$<br>0<br>$\odot$<br>U <sub>0.11</sub><br>PID feedback<br>$0 - 60000$<br>0<br>$_{\odot}$<br>U <sub>0.12</sub><br>$\odot$<br>Status of DI1~DI5 digital<br>DI5 DI4 DI3 DI2 DI1<br>00000 |  |                             |  |  |  |  |  |
|----------------------------------------------------------------------------------------------------|--|-----------------------------|--|--|--|--|--|
|                                                                                                    |  | <b>User-defined Display</b> |  |  |  |  |  |
|                                                                                                    |  |                             |  |  |  |  |  |
|                                                                                                    |  |                             |  |  |  |  |  |
|                                                                                                    |  |                             |  |  |  |  |  |
|                                                                                                    |  |                             |  |  |  |  |  |
|                                                                                                    |  |                             |  |  |  |  |  |
|                                                                                                    |  |                             |  |  |  |  |  |
|                                                                                                    |  |                             |  |  |  |  |  |
|                                                                                                    |  |                             |  |  |  |  |  |
|                                                                                                    |  |                             |  |  |  |  |  |
|                                                                                                    |  |                             |  |  |  |  |  |
|                                                                                                    |  |                             |  |  |  |  |  |
|                                                                                                    |  |                             |  |  |  |  |  |
|                                                                                                    |  |                             |  |  |  |  |  |
|                                                                                                    |  |                             |  |  |  |  |  |
|                                                                                                    |  |                             |  |  |  |  |  |
|                                                                                                    |  |                             |  |  |  |  |  |
|                                                                                                    |  |                             |  |  |  |  |  |
|                                                                                                    |  |                             |  |  |  |  |  |
|                                                                                                    |  |                             |  |  |  |  |  |
|                                                                                                    |  |                             |  |  |  |  |  |
|                                                                                                    |  |                             |  |  |  |  |  |
|                                                                                                    |  |                             |  |  |  |  |  |
|                                                                                                    |  |                             |  |  |  |  |  |
|                                                                                                    |  |                             |  |  |  |  |  |
|                                                                                                    |  |                             |  |  |  |  |  |
|                                                                                                    |  |                             |  |  |  |  |  |
|                                                                                                    |  |                             |  |  |  |  |  |
|                                                                                                    |  |                             |  |  |  |  |  |
|                                                                                                    |  |                             |  |  |  |  |  |
|                                                                                                    |  |                             |  |  |  |  |  |
|                                                                                                    |  |                             |  |  |  |  |  |
|                                                                                                    |  |                             |  |  |  |  |  |
|                                                                                                    |  |                             |  |  |  |  |  |

Emotron VS Series Quick Start Guide

|                                 | input terminal                                                            |                                                               |                |            |  |
|---------------------------------|---------------------------------------------------------------------------|---------------------------------------------------------------|----------------|------------|--|
| U0.13                           | Status of DI6~DI7 digital<br>input terminal                               | DI7 DI6                                                       | 00             | $\odot$    |  |
| U0.14                           | Status of digital output<br>terminal                                      | R <sub>2</sub> R <sub>1</sub> Y <sub>2</sub> Y <sub>1</sub>   | 0000           | $_{\odot}$ |  |
| U0.15                           | Al1 input                                                                 | $0.0 - 100.0\%$                                               | 0.0%           | $\odot$    |  |
| U0.16                           | Al2 input                                                                 | $0.0 - 100.0\%$                                               | 0.0%           | $_{\odot}$ |  |
| U0.17                           | AI3 input<br>(VSX Only)                                                   | $-100.0 - 100.0\%$                                            | 0.0%           | $_{\odot}$ |  |
| U0.18                           | Keypad potentiometer<br>input (VSM only)                                  | $0.0 - 100.0\%$                                               | 0.0%           | $_{\odot}$ |  |
| U0.19                           | HI input                                                                  | $0.00 - 100.00$ kHz                                           | 0.00kHz        | ⊙          |  |
| U <sub>0.20</sub>               | AO1 output                                                                | $0.0 - 100.0\%$                                               | 0.0%           | $\odot$    |  |
| U <sub>0.21</sub>               | AO2 output<br>(VSX Only)                                                  | $0.0 - 100.0\%$                                               | 0.0%           | $_{\odot}$ |  |
| U0.22                           | HO output<br>(VSX Only)                                                   | $0.00 - 100.00$ kHz                                           | 0.00kHz        | $_{\odot}$ |  |
| U0.23                           | Temperature of inverter                                                   | $-40.0^{\circ}\text{C} \sim 120.0^{\circ}\text{C}$            | $0.0^\circ C$  | $\odot$    |  |
| U <sub>0.24</sub>               | Accumulative power-on<br>time                                             | $0\nightharpoonup$ 65535min                                   | <b>Omin</b>    | $_{\odot}$ |  |
| U <sub>0.25</sub>               | Accumulative running time                                                 | $0 - 6553.5$ min                                              | 0.0min         | $_{\odot}$ |  |
| U0.26                           | Cumulative power-on<br>time                                               | $0 - 65535h$                                                  | 0h             | $\odot$    |  |
| U0.27                           | Cumulative running time                                                   | $0 - 65535h$                                                  | 0h             | $\odot$    |  |
| U0.28                           | Count value                                                               | $0 - 65535$                                                   | 0              | $_{\odot}$ |  |
| U0.29                           | Length value                                                              | $0 - 65535m$                                                  | 0 <sub>m</sub> | $\odot$    |  |
| U0.30                           | Linear speed                                                              | $0\nightharpoonup$ 65535m/min                                 | 0m/Min         |            |  |
| U0.31                           | Output torque                                                             | $0.0 - 300.0\%$                                               | 0.0%           | $\odot$    |  |
| U0.32                           | PTC motor temperature<br>detection                                        | -40 $^{\circ}$ C $\sim$ 200 $^{\circ}$ C                      | 0°C            | $\odot$    |  |
| U0.33                           | Speed that detected by<br>encoder                                         | $0\nightharpoonup 60000$ rpm                                  | 0rpm           | $\odot$    |  |
| U0.34                           | Monitoring of encoder line<br>number                                      | $0 - 65535$                                                   | $\mathbf 0$    | ⊙          |  |
| U0.35                           | Power consumption                                                         | $0$ ~65535kWh                                                 | 0kWh           | $\odot$    |  |
| U0.36                           | VDI1~VDI5 input status                                                    | VDI5 VDI4 VDI3 VDI2 VDI1                                      | 00000          | $\odot$    |  |
| U0.37                           | VDO1~VDO5output<br>status                                                 | VDO5 VDO4 VDO3 VDO2 VDO1                                      | 00000          | $\odot$    |  |
| U0.38                           | High speed pulse X7 or the<br>line number of expansion<br>card monitoring | $0 - 65535$                                                   | 0              | $\odot$    |  |
| <b>Fault Record</b><br>Group U1 |                                                                           |                                                               |                |            |  |
|                                 |                                                                           | Err00: No fault                                               |                |            |  |
| U1.00                           | Code of the latest fault                                                  | Err01: Accel overcurrent                                      |                |            |  |
|                                 |                                                                           | Err02: Decel overcurrent<br>Err03: Constant-speed overcurrent | $\mathbf 0$    | $\odot$    |  |
|                                 |                                                                           | Err04: Accel overvoltage                                      |                |            |  |
|                                 |                                                                           | Err05: Decel overvoltage                                      |                |            |  |
|                                 |                                                                           | Err06: Constant-speed overvoltage                             |                |            |  |
|                                 |                                                                           | Err07: Bus undervoltage                                       |                |            |  |
|                                 |                                                                           | Err08: Short circuit                                          |                |            |  |
|                                 |                                                                           | Err09: Power input phase loss                                 |                |            |  |
|                                 |                                                                           | Err10: Power output phase loss                                |                |            |  |
|                                 |                                                                           | Err11: Motor overload                                         |                |            |  |

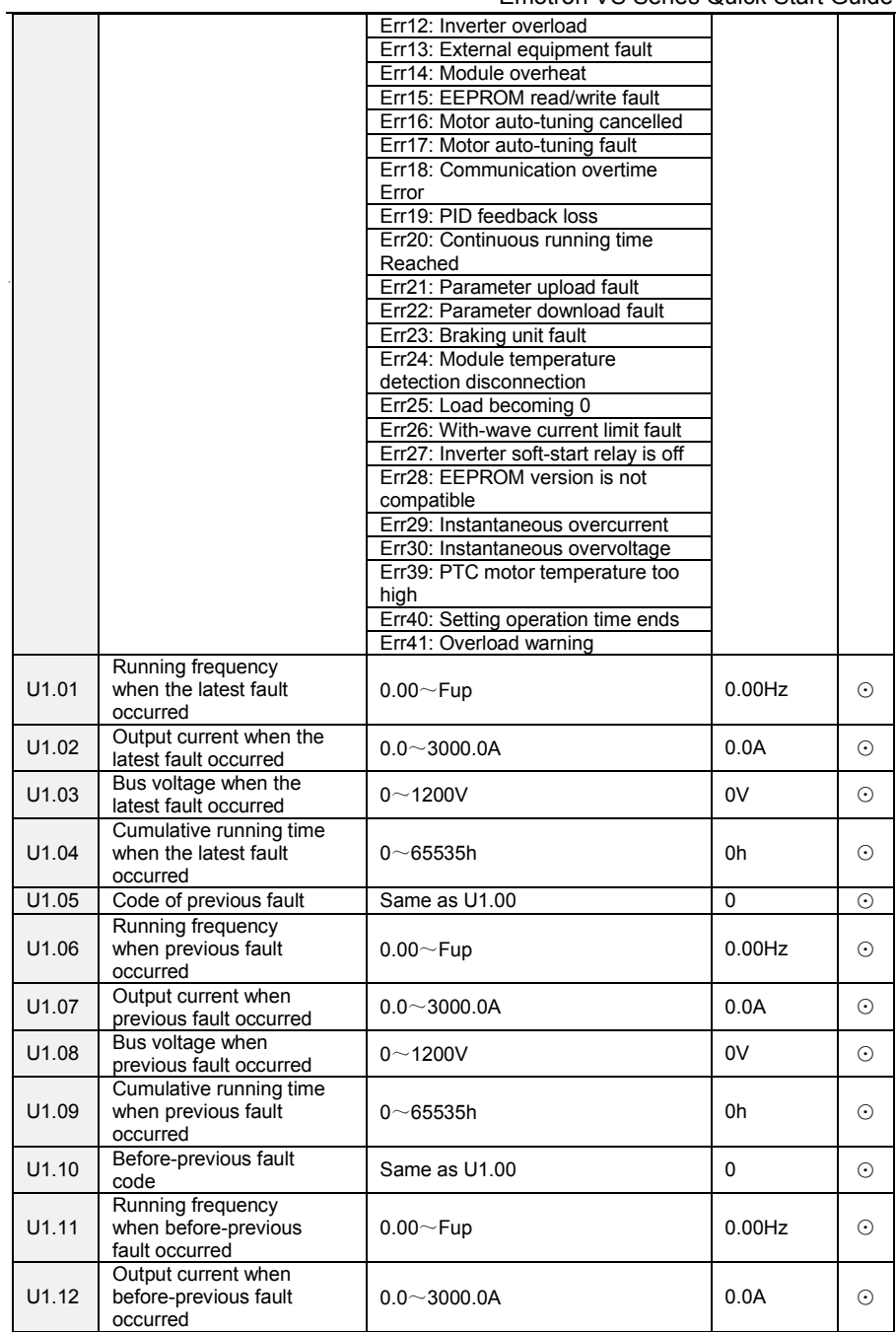

Emotron VS Series Quick Start Guide

| U1.13                                         | Bus voltage when<br>before-previous fault<br>occurred             | $0 - 1200V$            | 0V                | $\odot$    |  |
|-----------------------------------------------|-------------------------------------------------------------------|------------------------|-------------------|------------|--|
| U1.14                                         | Cumulative running time<br>when before-previous<br>fault occurred | $0 - 65535h$           | 0h                | $\odot$    |  |
| U1.15                                         | Previous 3 categories of<br>faults                                | The same with U1.00    | Err00             | ⊙          |  |
| U1.16                                         | Previous 4 categories of<br>faults                                | The same with U1.00    | Err00             | $\odot$    |  |
| U1.17                                         | Previous 5 categories of<br>faults                                | The same with U1.00    | Err00             | $\odot$    |  |
| U1.18                                         | Previous 6 categories of<br>faults                                | The same with U1.00    | Err00             | $\odot$    |  |
| U1.19                                         | Previous 7 categories of<br>faults                                | The same with U1.00    | Err00             | $\odot$    |  |
| U1.20                                         | Previous 8 categories of<br>faults                                | The same with U1.00    | Err00             | ⊙          |  |
| U1.21                                         | Previous 9 categories of<br>faults                                | The same with U1.00    | Err00             | $\odot$    |  |
| U1.22                                         | Previous 10 categories of<br>faults                               | The same with U1.00    | Err00             | $\odot$    |  |
| U1.23                                         | Previous 11 categories of<br>faults                               | The same with U1.00    | Err00             | $_{\odot}$ |  |
| U1.24                                         | Previous 12 categories of<br>faults                               | The same with U1.00    | Err00             | $\odot$    |  |
| U1.25                                         | Previous 13 categories of<br>faults                               | The same with U1.00    | Err00             | $\odot$    |  |
| Incense making machine parameters<br>Group y0 |                                                                   |                        |                   |            |  |
| V <sub>0.00</sub>                             | Special Inverter Function<br>Enable                               | 0: Invalid<br>1: Valid | 0                 | $\times$   |  |
| y0.01                                         | Set frequency                                                     | $0.00 - 500.00s$       | 1.00 <sub>s</sub> | $\times$   |  |
| y0.02                                         | Set the number of<br>bamboo-sticks supplied                       | $0 - 60000$            | 0                 | $\times$   |  |
| y0.03                                         | current number of<br>bamboo-sticks supplied                       | $0 - 60000$            | 0                 | $\odot$    |  |

# **Chapter 6 Specification of Parameters**

## **Group A0 System Parameters**

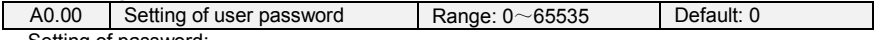

Setting of password:

A number greater than 100 could be set as a user password by entering this password into A0.00 and pressing ENT key to confirm once, the password setting will take effect as long as there is no operation on keypad within 5 minutes, or cutting the power off and power up again . After a password has been set and taken effect, you must enter the correct password in order to enter the menu. If the entered password is incorrect you cannot view or modify parameters.

Change password:

Access A0.00 after entering the original password (at this point, A0.00 displays setting of user password) and set the new password following the above-noted procedure.

Password clearance:

Access A0.00 after entering the original password (at this point, A0.00 displays setting of user password); A0.00 is set to 0 and press ENT key to make confirmation. In this way, password is successfully cleared and the password protection function is disabled.

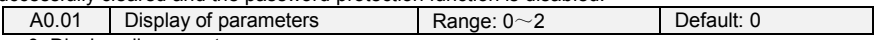

0: Display all parameters

1: Only display A0.00, A0.01 and user-defined parameters

2: Only display A0.00, A0.01 and the parameters different with factory default

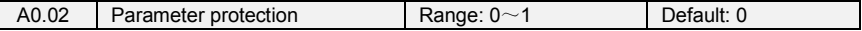

0: All parameter programming allowed

1: Only this parameter programming allowed

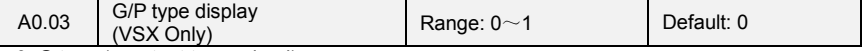

0: G type (constant torque load)

1: P type (variable torque load e.g. fan and pump)

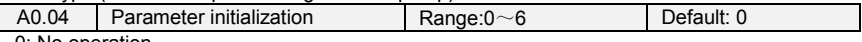

0: No operation

 $\mathbf{I}$ 

1: Restore all parameters to factory default (excluding motor parameters)

If A0.04 is set to 1, most function codes are restored to the default settings except motor

parameters, fault records, accumulative running time, and accumulative power-on time.

2: Clear fault record

If A0.04 is set to 2, all fault record of Group U1 will be cleared.

3: Back up current user parameters

If A0.04 is set to 3, the current parameter settings are backed up, helping you to restore the setting if incorrect parameter setting is performed.

4: Restore all parameters to backup parameters

If A0.04 is set to 4, the previous backup user parameters are restored.

5: Restore factory default (include motor parameters)

The same as function 1, but this include motor parameters

6: Power consumption zero clearing

After setting A0.04 as 6, U0.35 parameter cleared to zero

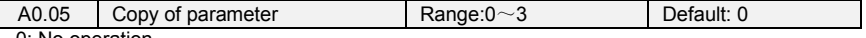

0: No operation

1: Upload all parameters other than Group U to UP/DOWNLOAD

2: Download all parameters of UP/DOWNLOAD other than  $d0 \sim d1$  to drive

3: Download all parameters of UP/DOWNLOAD to drive

\*: UP/DOWNLOAD is optional parts

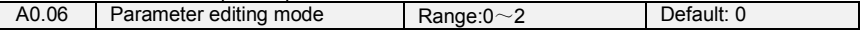

0: Editable via keypad and RS485

1: Editable via keypad

2: Editable via RS485

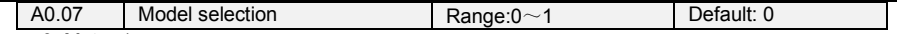

0: Motor 1

To use motor and control parameter of motor 1

1: Motor 2

To use motor and control parameter of motor 2

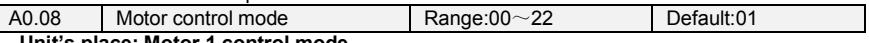

### **Unit's place: Motor 1 control mode**

0: V/f control

Constant voltage&frequency ratio control. Applicable to such cases in which the performance Requirement to the drive is not rigorous, or using one drive to drive several motors, or it is difficult to identify motor parameters correctly, etc. When motor 1 under V/f control is selected, we need to set related parameters of Group d1 carefully.

1: Sensor-less vector control 1

This helps achieve high-performance control without encoder and provides strong adaptability of load. Under this selection, please correctly set parameters Group d0 and d1.

2: Sensor-less vector control 2

This helps achieve high-performance control without encoder. This control technique is superior to sensor-less vector control 1. Under this selection, please correctly set motor parameters of Group d0 and vector control parameters of Group d2.

#### **Ten's place: Motor 2 control mode**

0: V/f control

Constant voltage&frequency ratio control. Applicable to such cases in which the performance Requirement to the drive is not rigorous, or using one drive to drive several motors, or it is difficult to identify motor parameters correctly, etc. When motor 2 under V/f control is selected, we need to set related parameters Group d4 carefully.

1: Sensor-less vector control 1

This helps achieve high-performance control without encoder and provides strong adaptability of load. Under this selection, please correctly set parameters Group d3 and d4.

2: Sensor-less vector control 2

This helps achieve high-performance control without encoder. This control technique is superior to sensor-less vector control 1. Under this selection, please correctly set motor parameters of Group d0 and vector control parameters of Group d5

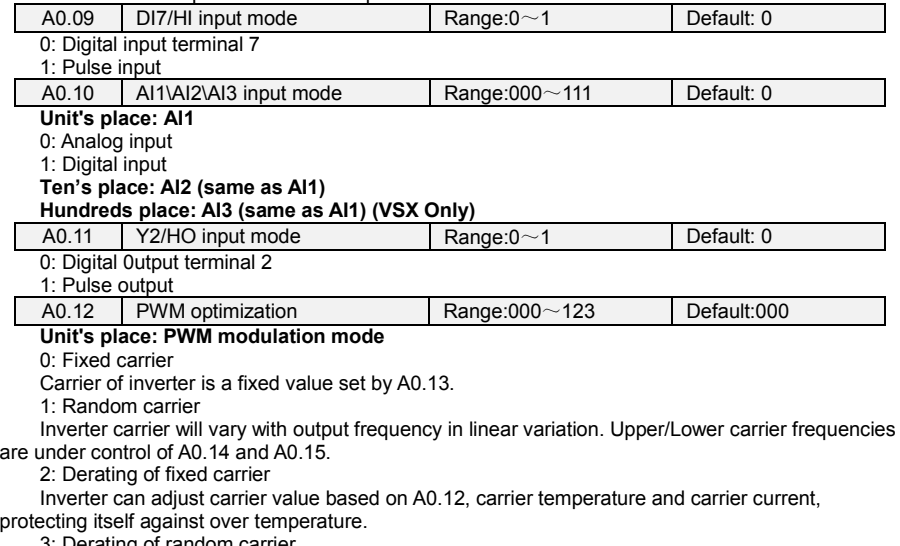

3: Derating of random carrier

Inverter can adjust carrier value based on random carrier, carrier temperature and carrier current, protecting itself against over temperature.

### **Ten's place: PWM modulation mode**

0: Seven-segment mode

1: Five-segment mode

2: Five-segment and seven-segment automatic switchover

This selection is valid only for V/f control. When five-segment mode is selected, the drive has low temperature rise but relatively higher output current harmonic. Under seven-segment mode, it has relatively higher temperature rise but lower output current harmonic. Under SVC pattern, PWM is seven-segment mode.

### **Hundreds place: over-modulation adjustment**

0: Disabled

1: Enabled

At low grid voltage or long-term heavy-duty operation, over-modulation can improve the voltage utilization and enhance the maximum voltage output capacity of the drive. This parameter takes effect only for V/f control, while over-modulation is enabled all the time under SVC pattern.

![](_page_85_Picture_292.jpeg)

At lower carrier frequency, output current of the drive produces higher harmonics, motor loss increases, and temperature and motor noise rise, but drive temperature, drive leakage current, and drive interference to external devices are lower or less.

With higher carrier frequency, drive temperature will rise, drive leakage current is bigger, and drive interference to external devices is bigger. However, motor loss and noise will be lower, and motor temperature will drop.

PWM carrier frequency setting method:

- 1) When the motor line is too long, reduce carrier frequency.
- 2) When torque at low speed is unstable, reduce carrier frequency.

3) If the drive produces severe interference to surrounding equipment, reduce carrier frequency.

4) Leakage current of the drive is big, reduce carrier frequency.

5) Drive temperature rise is relatively high, reduce carrier frequency.

6) Motor temperature rise is relatively high, increase carrier frequency.

7) Motor noise is relatively big, increase carrier frequency.

#### **ATTENTION:**

Increasing carrier frequency can reduce motor noise and heat, but it will increase temperature of inverter. When the carrier frequency is higher than the default, inverter rated power shall be decreased by 5% for every additional 1 kHz carrier frequency.

![](_page_85_Picture_293.jpeg)

Inverter carrier will vary with output frequency in linear variation. Upper/Lower carrier frequencies are under control of A0.14 and A0.15.

![](_page_85_Picture_294.jpeg)

0: Disabled

1: Always be valid

Output voltage of inverter adjust automatically according to fluctuation of the bus voltage to keep output voltage constant.

2: Invalid when deceleration

AVR is invalid in the process of deceleration。

![](_page_85_Picture_295.jpeg)

After power is on, the fan runs per the control mode after running for 2 minutes regardless of the working status of inverter.

0: The fan runs directly after inverter is power-on.

1: the fan works when the AC drive is in running state. When the AC drive stops, the cooling fan works if the heat sink temperature is higher than 42°C, and stops working if the heat sink temperature is lower than 38°C.

![](_page_85_Picture_296.jpeg)

![](_page_86_Picture_341.jpeg)

When total running time ≥A0.25, inverter will not work. When setting A0.24, need to unlock A0.24 dealer passport, after time setting, need to input dealer passport to lock.

★: Setting this parameter may cause that the inverter can't work normally, please set carefully.

![](_page_86_Figure_4.jpeg)

# **Group b0 Frequency command**

0: Master frequency source

The frequency source is determined by master frequency source b0.01.

1: Auxiliary frequency source

The frequency source is determined by auxiliary frequency source b0.03.

2: Master + Auxiliary

The frequency source is determined by Master + Auxiliary.

3: Master - Auxiliary

The frequency source is determined by Master - Auxiliary.

4: MAX {Master, Auxiliary}

The frequency source is determined by MAX {Master, Auxiliary}.

5: MIN {Master, Auxiliary}

The frequency source is determined by MIN {Master, Auxiliary}.

6: Master + Auxiliary)

The frequency source is determined by AI1\*(Master + Auxiliary).

 $7.$  AI2 (Master + Auxiliary)

The frequency source is determined by AI2\*(Master + Auxiliary).

![](_page_86_Picture_342.jpeg)

0: Digital setting (b0.02)

When the inverter is powered on, the value of b0.02 is taken as the master frequency source.

1: Keypad potentiometer (When using LED keypad)

2: Analog input AI1

AI1 and AI2 are  $(0 \sim 10V)$  voltage input and  $(0 \sim 20m)$  current input programmable. Voltage or current input can be selected through toggle switches AI1 and AI2 on control board.

When using external voltage/current analog input to the drive, the connection diagram is shown as Fig. 6-2:

![](_page_87_Figure_7.jpeg)

If 10V power supply inside the drive is used with potentiometer, the connection diagram is shown as Fig. 6-3. Note that the toggle switch should be switched to voltage input side.

![](_page_87_Figure_9.jpeg)

3: Communication

Upper computer is the master frequency command source of the drive through standard RS485 communication interface on the drive. Refer to Group H0 and appendix on this manual for further information about communication protocol, and programming, etc.

4: Multi-reference

In multi-reference mode, combinations of different DI terminal states correspond to different set frequencies. The VS Series supports a maximum of 16 speeds implemented by 16 state combinations of four DI terminals (allocated with functions 13 to 16) in Group C0. The multiple references indicate percentages of the value of b0.08 (Maximum frequency).

If a DI terminal is used for the multi-reference function, you need to perform related setting in group C0.

5: PLC

Master frequency command is determined by simple PLC. See parameter Group F1 for details. 6: Process PID output

Master frequency command is determined by process closed-loop PID computation result. See parameter Group F0 for details.

7: DI7/HI pulse input

If this parameter value selected, command frequency will be determined by pulse frequency input via terminal DI7/HI only. In such a case, A0.09 should be set to 1. Corresponding relation between pulse frequency and command frequency is specified in  $C2.32 \sim C2.35$ .

 $8:$  AI2

Master frequency command is determined by analog input AI2.

9: AI3 (VSX Only)

Master frequency command is determined by analog input AI3.

![](_page_88_Picture_325.jpeg)

When master frequency source selection b0.01 is set to 1, this parameter value will be the initial value of master frequency command.

![](_page_88_Picture_326.jpeg)

0: Digital setting (b0.04)

When the inverter is powered on, the value of b0.02 is taken as the master frequency source. 1: Keypad potentiometer

Auxiliary frequency command is determined by keypad potentiometer.

2: Analog input AI1

Auxiliary frequency command is determined by analog input AI1.

3: Communication

Upper computer is the auxiliary frequency command source of the drive through standard RS485 communication interface on the drive.

4: Multi-reference

Auxiliary frequency command is determined by multi-reference. See parameter Group C0 for details.

 $5$  $\cdot$  PLC

Auxiliary frequency command is determined by simple PLC. See parameter Group F1 for details. 6: Process PID output

Auxiliary frequency command is determined by process PID computation result. See parameter Group F0 for details.

7: DI7/HI pulse input

Auxiliary frequency command is determined by DI7/HI pulse input.

8: AI2

Auxiliary frequency command is determined by analog input AI2.

9: AI3 (VSX Only)

Auxiliary frequency command is determined by analog input AI3.

![](_page_88_Picture_327.jpeg)

value of auxiliary frequency command.

b0.05 Range of auxiliary frequency Range:0~1 Default: 0

0: Relative to maximum frequency

1: Relative to master frequency

See b0.06 specification for details.

b0.06 Coeff of auxiliary frequency Range:0.0~150.0% Default:100.0% b0.05 and b0.06 will determine the final output value of auxiliary frequency command.

When b0.05 is set to 0 (relative to maximum frequency):

The auxiliary frequency= the auxiliary frequency b0.06. When b0.05 is set to 1 (relative to master frequency):

The setting range of the auxiliary frequency varies according to the master frequency.

![](_page_88_Picture_328.jpeg)

b0.09upper limit frequency is the user-defined maximum allowable running frequency; b0.10 lower limit frequency is user-defined minimum allowable running frequency.

# **ATTENTION:**

1. Fup and Fdown shall be set as per motor nameplate parameters and working conditions. Motor shall not work in low frequency for a long time. Otherwise, motor service lifespan will be shortened due to overheating.

2. Correlation of Fmax, Fup and Fdown: 0.00Hz ≤Fdown ≤Fup≤Fmax ≤600.00Hz

| b0.11 | Operation when command<br>frequency lower than lower<br>limit frequency | Range: $0 \sim 1$          | Default: 0   |  |
|-------|-------------------------------------------------------------------------|----------------------------|--------------|--|
| b0.12 | Lower limit frequency<br>running time                                   | Range: $0.0 \sim 6000.0$ s | Default:0.0s |  |

0: Run at lower limit frequency

In case command frequency is lower than lower limit frequency, the running should be at lower limit frequency.

1: Run at 0 Hz would be activated after the time delay

If frequency command is lower than lower limit frequency, run at 0 Hz would be activated after the time delay set by b0.12. When lower limit frequency is 0, this limitation is invalid.

![](_page_89_Picture_283.jpeg)

When frequency exceeded the value set by function code b0.13,output frequency will scale up the values that set by b0.14 for each exceeding 50Hz

# **Group b1 Start/Stop Control Start/Stop Control**

![](_page_89_Picture_284.jpeg)

#### reverse, jog", etc.

0: Keypad control (LED off)

Control run command through RUN, STOP/RESET and MF.K keys on keypad (set multifunction key MF.K to JOG by L0.00). Refer to Chapter 4 about the operation of keypad.

1: Terminal control (LED on)

Controls run command via DI terminals. Perform FORWARD and REVERSE by DI terminals. The control modes are two-wire mode and three-wire mode selectable. See Group C0 for details of designation and wiring regulation of DI terminals.

2: Communication control (LED blinking)

Master device is able to control run command through built-in RS485 serial communication interface of drive. Refer to parameters Group H0 and appendix for further information about programming.

Run command from keypad, terminals and communication can be switched by terminals "run command switched to keypad control", "run command switched to terminal control" and "run command switched to communication control".

Multifunction key MF.K can be set to "run command sources shifted" key through parameter L0.00. When MF key is pressed under this setting; run command will be shifted during keypad control, terminal control and communication control circularly.

![](_page_89_Picture_285.jpeg)

1: Reverse

You can change the rotation direction of the motor just by modifying this parameter without changing the motor wiring. Modifying this parameter is equivalent to exchanging any two of the motor's U, V, W wires.

#### **Note:**

The motor will resume running in the original direction after parameter initialization. Do not use this function in applications where changing the rotating direction of the motor is prohibited after system commissioning is complete.

![](_page_89_Picture_286.jpeg)

1: Reverse disabled

In some applications, reverse is likely to result in equipment damage. This parameter is used to prevent reverse running.

![](_page_90_Picture_262.jpeg)

The dead time with 0Hz output during the transition from forward to reverse, or from reverse to forward. As shown in Fig. 6-4.

![](_page_90_Figure_4.jpeg)

### **Unit's place: Start mode**

0: From start frequency

If the DC braking time  $(b1.08)$  is set to 0, the AC drive starts to run at the startup frequency(b1.05) and keeps this frequency for a period of time set by b1.06, and then accelerated to command frequency in accordance with the accel method and time..

If the DC braking time  $(b1.08)$  is not 0, the AC drive performs DC braking first and then starts to run at the startup frequency. It is applicable to small-inertia load application where the motor is likely to rotate at startup.

1: Rotational speed tracking restart

The AC drive judges the rotational speed and direction of the motor first and then starts at the tracked frequency. Such smooth start has no impact on the rotating motor. It is applicable to the restart upon instantaneous power failure of large-inertia load. To ensure the performance of rotational speed tracking restart, set the motor parameters correctly.

### **Ten's place: Grounding short circuit detection**

0: No grounding short circuit detection

No grounding short circuit detection

1: Grounding short-circuit detection before the first start

After inverter power on, when first time received running command, before running, inverter automatically starts grounding short-circuit detection on output terminal, if there are short circuit faults between inverter's output terminal and ground, inverter will alarm Err44 fault.

2: Grounding short-circuit detection before each start

Inverter automatically starts grounding short circuit detection on output terminal before each start, if there are short circuit faults between output terminal of inverter an ground, inverter will alarm Err44 fault。

### **Hundred's place: Track direction**

0: Track from zero speed

Under the speed tracking restart mode, when start, inverter track the current speed of motor slowly from zero to max frequency

1: Track from max frequency

Under the speed tracking restart mode, when start, inverter track current speed of motor slowly from max frequency to zero

### **Thousand's place: Jog command firstly act**

0:When normal start and Jog start command comes simultaneously, normal start act firstly; 1:When normal start and Jog start command comes simultaneously, Jog start act firstly;

**Ten thousand's place: Tracking direction**

### 0: Last direction when stop

Tracking direction is the direction which inverter stop with.

# 1: Positive direction

Tracking direction is positive direction

2: Negative direction

Tracking direction is negative direction

![](_page_91_Picture_307.jpeg)

To ensure the motor torque at AC drive startup, set a proper startup frequency. In addition, to build excitation when the motor starts up, the startup frequency must be held for a certain period.

The startup frequency (b1.05) is not restricted by the frequency lower limit. If the set target frequency is lower than the startup frequency, the AC drive will not start and stays in the standby state.

During switchover between forward rotation and reverse rotation, the startup frequency holding time is disabled. The holding time is not included in the acceleration time but in the running time of simple PLC.

![](_page_91_Picture_308.jpeg)

Startup DC braking is generally used during restart of the AC drive after the rotating motor stops. Pre-excitation is used to make the AC drive build magnetic field for the asynchronous motor before startup to improve the responsiveness.

Startup DC braking is valid only for direct start (b1.04 = 0). In this case, the AC drive performs DC braking at the set startup DC braking current. After the startup DC braking time, the AC drives starts to run. If the startup DC braking time is 0, the AC drives starts directly without DC braking. The larger the startup DC braking current is, the larger the braking force is.

![](_page_91_Picture_309.jpeg)

100% corresponds to rated current of the drive. When output current of drive is less than this parameter value, it will be deemed that the output frequency of drive has been kept in step with motor speed and the search action finished.

![](_page_91_Picture_310.jpeg)

This parameter sets the output frequency Decel time of speed search action. This time means the time required for Decel from maximum frequency to 0. The shorter the speed search Decel time is, the faster the search will be. However, excessively rapid search may bring about inaccuracy of search result.

![](_page_91_Picture_311.jpeg)

0: Ramp to stop

Upon the receipt of stop command, drive will gradually decrease output frequency according to the set Decel time, and stop when frequency attains 0.

1: Coast to stop

Upon the receipt of stop command, drive will immediately lock the output and the motor will stop with its mechanical inertia.

![](_page_91_Picture_312.jpeg)

Initial frequency of stop DC braking:

During the process of decelerating to stop, the AC drive starts DC braking when the running frequency is lower than the value set in b1.13.

Stop DC braking current:

This parameter specifies the output current at DC braking and is a percentage relative to the base value.

If the rated motor current is less than or equal to 80% of the rated AC drive current, the base value is the rated motor current.

If the rated motor current is greater than 80% of the rated AC drive current, the base value is 80% of the rated AC drive current.

Waiting time of stop DC braking:

When the running frequency decreases to the initial frequency of stop DC braking, the AC drive stops output for a certain period and then starts DC braking. This prevents faults such as over current caused due to DC braking at high speed.

Stop DC braking time:

This parameter specifies the holding time of DC braking. If it is set to 0, DC braking is cancelled. **ATTENTION:**

If there is a DC brake signal of external terminal at stop, then the DC brake time takes the bigger value between the active time of the terminal and the setting time of b1.16.

The stop DC braking process is shown in the following figure.

Figure 6-5 Stop DC braking process

![](_page_92_Figure_7.jpeg)

When dynamic brake is enabled, the electric energy generated during Decel shall be converted into heat energy consumed by brake resistor, so as to attain rapid Decel. This brake method applies to brake of high-inertia load or the situations that require quick stop. In such a case, it is necessary to select appropriate dynamic brake resistor and break unit. The AC drives equal and below 30kW is provided with a standard built-in brake unit. Built-in brake unit is optional for AC drive  $37kW \sim 75kW$ .

- 0: Disabled
- 1: Enabled
- 2: Enabled at running 3: Enabled at deceleration

![](_page_92_Picture_283.jpeg)

This parameter takes effect only to the drives with built-in brake unit.

When bus voltage of AC drive attains the value of b1.18, dynamic brake shall perform. The energy shall be rapidly consumed through brake resistor. This value is used to regulate the brake effect of brake unit.

![](_page_92_Picture_284.jpeg)

It is valid only for the AC drive with internal braking unit and used to adjust the duty ratio of the braking unit. The larger the value of this parameter is, the better the braking result will be. However, too larger value causes great fluctuation of the AC drive bus voltage during the braking process.

![](_page_92_Picture_285.jpeg)

0: No voltage output

1: Voltage output

![](_page_92_Picture_286.jpeg)

![](_page_93_Picture_364.jpeg)

Auto-start of power on again:

0: Invalid, after power off and power on again, inverter can't run before receiving running command. When running on keyboard control or RS485 communication control, inverter will automatically clear running commands when power off。

When running on external terminal control, when power-off and then power on, no matter what value the function code b1.21 set, control commands of external terminal (FWD/REV) is valid . Inverter will run automatically according to starting mode that set before.

1: Valid

If inverter is in running condition before power-off, when power on again, after waiting time (set by b1.22), inverter will start automatically . The inverter will not accept run command within the waiting time between power off and restart, but in the meantime if input stop command, inverter will clear restarting condition.

[Attention:](file:///E:/Program%20Files/Youdao/Dict/6.3.69.8341/resultui/frame/javascript:void(0);) Power on again and auto-restart function can make inverter start running automatically after restoring the power. So, cause it's big occasionality, please be careful to adopt this function for personal and equipment's safety.

![](_page_93_Picture_365.jpeg)

## **Group b2 Accel/Decel Parameters**

Accel time means required time for drive to Accelerate to maximum frequency b0.08 from zero frequency, while Decel time refers to the time required for drive to Decelerate to zero frequency from maximum frequency b0.08.

These four types of Accel/Decel time can be selected through the ON/OFF combination of DI terminals" Accel/Decel time determinant 1" and "Accel/Decel time determinant 2". See the following table.

![](_page_93_Picture_366.jpeg)

![](_page_93_Picture_367.jpeg)

![](_page_93_Picture_368.jpeg)

0: Linear Accel/Decel

Accel/Decel is in linear mode.

1: S-curve Accel/Decel

The 1st section and the last section in accelerating or decelerating are in smooth transition. The acceleration/deceleration curve is similar to S curve. When it is in S curve, the final acceleration/deceleration time= S curve time+ Linear acceleration/deceleration time. See Figure 6-13 for 2 acceleration/deceleration modes.

See Figure 6-6 for 2 acceleration/deceleration modes.

![](_page_94_Figure_3.jpeg)

![](_page_94_Picture_287.jpeg)

This function is used to select unit of acceleration and deceleration time.

0: 0.1s

All the unit of acceleration and deceleration time is 0.1s, the function code decimal point of 4 section acceleration and deceleration time (b2.00~b2.07), jog acceleration and deceleration time, 4 section S-curve time (b2.11, b2.15~b2.17) is one.

 $1:0.01s$ 

All the unit of acceleration and deceleration time is 0.01s, the function code decimal point of 4 section acceleration and deceleration time (b2.00~b2.07), jog acceleration and deceleration time, 4 section S-curve time (b2.11, b2.15~b2.17) is two.

![](_page_94_Picture_288.jpeg)

This function is valid when motor 1 is selected and acceleration/deceleration time switchover is not performed by means of DI terminal. It is used to select different groups of acceleration/deceleration time based on the running frequency range rather than DI terminal during the running process of the AC drive.

During acceleration, if the running frequency is smaller than the value of b2.13, acceleration time 2 is selected. If the running frequency is larger than the value of b2.13, acceleration time 1 is selected.

During deceleration, if the running frequency is larger than the value of b2.14, deceleration time 1 is selected. If the running frequency is smaller than the value of b2.14, deceleration time 2 is selected.

Figure 6-7 Acceleration/deceleration time switchovers.

![](_page_95_Figure_1.jpeg)

![](_page_95_Figure_2.jpeg)

# **Group C0 Digital Input**

![](_page_95_Picture_322.jpeg)

![](_page_95_Picture_323.jpeg)

![](_page_96_Picture_316.jpeg)

![](_page_97_Picture_340.jpeg)

The four multi-reference terminals have 16 state combinations, corresponding to 16 reference values, as listed in the following table.

Table 1 State combination of the four multi-reference terminals

![](_page_97_Picture_341.jpeg)

![](_page_98_Picture_389.jpeg)

Table 2 State combinations of two terminals for acceleration/deceleration time selection

![](_page_98_Picture_390.jpeg)

![](_page_98_Picture_391.jpeg)

Set the filtering time of DI1~DI7 (when DI7/HI is used as ordinary low-speed terminal), AI1, AI2 and AI3 (when used as digital input terminal). Interference immunity of digital input terminals can be improved by appropriate filtering time. However, the response time of digital input terminal will become slower when filtering time is increased.

### **ATTENTION:**

This filtering time takes no effect on DI7/HI when DI7/HI terminal is used as DI high-speed input terminal, while the filtering time of DI is determined by parameter C2.36.

![](_page_98_Picture_392.jpeg)

![](_page_99_Picture_227.jpeg)

0: Two-line mode 1

It is the most commonly used two-line mode, in which the forward/reverse rotation of the motor is decided by DI1 and DI2. The parameters are set as below:

![](_page_99_Picture_228.jpeg)

![](_page_100_Figure_1.jpeg)

#### **Fig 6-8 setting of two-line mode 1**

As shown in the preceding figure, when only K1 is ON, the AC drive instructs forward rotation. When only K2 is ON, the AC drive instructs reverse rotation. When K1 and K2 are ON & OFF simultaneously, the AC drives stops.

1: Two-line mode 2

In this mode, DI1 is RUN enabled terminal, and DI2 determines the running direction. The parameters are set as below:

![](_page_100_Picture_281.jpeg)

#### **Fig 6-9 setting of two-line mode 2**

As shown in the preceding figure, if K1 is ON, the AC drive instructs forward rotation when K2 is OFF, and instructs reverse rotation when K2 is ON. If K1 is OFF, the AC drives stops.

#### 2: Three-line mode 1

In this mode, DI3 is RUN enabled terminal, and the direction is decided by DI1 and DI2. The parameters are set as below:

![](_page_100_Picture_282.jpeg)

![](_page_100_Figure_12.jpeg)

**Fig 6-10 setting of three-line mode 1**

As shown in the preceding figure, if SB1 is ON, the AC drive instructs forward rotation when SB2 is pressed to be ON and instructs reverse rotation when SB3 is pressed to be ON. The AC drives stops immediately after SB1 becomes OFF. During normal startup and running, SB1 must remain ON. The AC drive's running state is determined by the final actions on SB1, SB2 and SB3.

3: Three-line mode 2

In this mode, DI3 is RUN enabled terminal. The RUN command is given by DI1 and the direction is decided by DI2. The parameters are set as below:

![](_page_101_Picture_307.jpeg)

![](_page_101_Figure_5.jpeg)

 **Fig 6-11 setting of three-line mode 2**

As shown in the preceding figure, if SB1 is ON, the AC drive starts running when SB2 is pressed to be ON; the AC drive instructs forward rotation when K is OFF and instructs reverse rotation when K is ON. The AC drives stops immediately after SB1 becomes OFF. During normal startup and running, SB1 must remain ON. The AC drive's running state is determined by the final actions of SB1, SB2 and K.

4: Pulse operation stop

This model is using one touch control, to start and stop inverter by pulse, motor forward and reverse operation is determined by DI1 and DI2.

## Function code setting:

![](_page_101_Picture_308.jpeg)

![](_page_101_Figure_12.jpeg)

#### **Fig 6-12 Pulse operation stop control diagram**

Press SB1, inverter forward operation, press SB1 again inverter stop; Press SB2, inverter reverse operation, press SB2 again, inverter stop.

Press the SB1 button inverter run clockwise, press the SB1 button to stop the SB2 button is pressed again converter; inverter reverse operation, press the SB2button to stop again inverter.

![](_page_102_Picture_283.jpeg)

0: Can'[t be](file:///E:/Program%20Files/Youdao/Dict/6.3.69.8341/resultui/frame/javascript:void(0);) [reduced](file:///E:/Program%20Files/Youdao/Dict/6.3.69.8341/resultui/frame/javascript:void(0);) [to](file:///E:/Program%20Files/Youdao/Dict/6.3.69.8341/resultui/frame/javascript:void(0);) negative frequency

When adjusted by terminal UP/DOWN, frequency can't be reduced to negative value 1:Ca[n be](file:///E:/Program%20Files/Youdao/Dict/6.3.69.8341/resultui/frame/javascript:void(0);) [reduced](file:///E:/Program%20Files/Youdao/Dict/6.3.69.8341/resultui/frame/javascript:void(0);) [to](file:///E:/Program%20Files/Youdao/Dict/6.3.69.8341/resultui/frame/javascript:void(0);) negative frequency

When adjusted by terminal UP/DOWN, frequency can be reduced to negative value **Ten thousand's place: Jog function to clear UP/DOWN**

0: Not clear

1: Clear

![](_page_102_Picture_284.jpeg)

It is used to adjust the rate of change of frequency when the frequency is adjusted by means of terminal UP/DOWN.

![](_page_102_Picture_285.jpeg)

It is only valid to running command terminal which is set in number 1,2,4,5(Running forward, running reverse, JOG forward, JOG reverse), and only valid for the first running after power on.

0: Electrial level effective

When terminal is given running command, running terminal is detected to be ON, inverter start to run. Please ensure the terminal statue before power on.

1: Edge trigger + Electrical level effective(When power on)

When terminal is given running command, the terminal is detected to jump from OFF to ON and maintain ON, inverter start to run.

2: Edge trigger + Electrical level effective(Every start)

When terminal is given running command, the terminal is detected to jump from OFF to ON and maintain ON, inverter start to run.

# **Group C1 Digital Output**

![](_page_102_Picture_286.jpeg)

Define the functions of digital output terminals Y1 & Y2, relay 1 and relay 2. Output terminal function selections are as follows:

![](_page_103_Picture_348.jpeg)

![](_page_104_Picture_354.jpeg)

![](_page_104_Picture_355.jpeg)

These four parameters define the delay response time of digital output terminals Y1 & Y2, relay 1 and relay 2.

![](_page_104_Picture_356.jpeg)

### **Unit's place: Y1**

0: Positive logic; ON when current passes through

1: Negative logic; ON when no current passes through

**Ten's place: Y2(VSX Only) (same as Y1)**

### **Hundred's place: relay 1 output**

0: Positive logic; ON when there is coil excitation

1: Negative logic; ON when there is no coil excitation

**Thousand's place: relay 2 output (VSX Only) (same as relay 1)**

Wiring diagram of digital output terminal is shown as Fig. 6-13:

![](_page_105_Figure_1.jpeg)

**Fig 6-13 Wiring diagram of digital output terminal**

![](_page_105_Picture_157.jpeg)

This parameter should be set with digital output terminal "frequency attained". When the difference between output frequency and command frequency is less than this value, terminal "frequency attained" aoutputs ON. See Fig. 6-14:

![](_page_105_Figure_5.jpeg)

![](_page_105_Picture_158.jpeg)

![](_page_105_Picture_159.jpeg)

These parameters should be set with digital output terminals "FDT1" and "FDT2".

Take FDT1 for example, the drive outputs ON signal when output frequency exceeds upper bound of FDT1 and will not output OFF signal unless output frequency drops to below lower bound of FDT1. Please set C1.10 to be larger to some certain extent than C1.11, avoiding status change frequently. See Fig. 6-15:

![](_page_106_Figure_1.jpeg)

**Fig 6-15**

![](_page_106_Picture_232.jpeg)

C1.15 Accumulative power-on time  $\parallel$  Range:0~60000h  $\parallel$  Default: 0h

This parameter should be set with digital output terminal "Accumulative power-on time attained". When accumulative power-on time attains the value of C1.15, corresponding terminal outputs ON. Accumulative power-on time is maintained when stop. When this parameter value is set to 0, this function is invalid.

C1.16 Accumulative running time  $\vert$  Range:0~60000h Default: 0h

This parameter should be set with digital output terminal "Accumulative running time attained". When accumulative running time attains the value of C1.16, corresponding terminal outputs ON. Accumulative running time is maintained when stop. When this parameter value is set to 0, this function is invalid.

![](_page_106_Picture_233.jpeg)

1: Enabled

![](_page_106_Picture_234.jpeg)

#### **Scheme of brake control process:**

![](_page_107_Figure_2.jpeg)

#### **Fig 6-16 Break control logic scheme**

1)After inverter receives a run command, accelerate the run to set C1.18 brake open frequency.

2) After the frequency reaches C1.18 set frequency, inverter keeps constant running and the duration reaches the C1.20 set brake open waiting time, inverter running constant speed continue to the C1.20 set brake open waiting time, switching output "brake output" terminal output OFF signal.

3)After reaching the break open waiting time, if inverter current is more than or equal with the C1.19 set brake open current, at this time switching output "brake output" terminal output signal ON, inverter continue working on the C1.18 set frequency, when operating time reaches the C1.21set time, running starts acceleration up to set frequency.

4) After inverter receives the stop command, running decelerate to the C1.22 set brake closing frequency, and then operate on the constant frequency.

5)After running frequency reaches the C1.22 set frequency, after delay the C1.23 set brake closing delay time, this period of time, "Brake Output" output ON signal.

6)After reaching the C1.23 set time, "Brake Output "terminal output OFF signal, the inverter output frequency keeps the C1.22 set value, after delaying reach the C1.24 set value, inverter blocks output, get into stopped state.

![](_page_107_Picture_246.jpeg)

## **Group C2 Analog and Pulse Input**
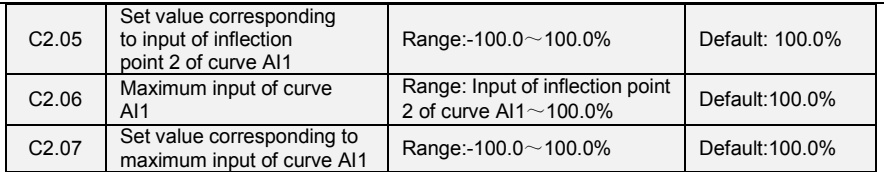

Curve AI1 is defined by above-noted 8 parameters.

Input values C2.00, C2.02, C2.04, C2.06:

AI1 $\sim$ AI2 are 0 $\sim$ 10V or 0 $\sim$ 20mA programmable by jumper on control board.

If  $0~10$ V is selected: 0V corresponds to 0%, while 10V corresponds to 100%.

If 0~20mA is selected: 0mA corresponds to 0%, while 20mA corresponds to 100%.

AI3 only supports -10V~10V input; For AI3, -10V corresponds to -100%, while 10V corresponds to 100%.

Corresponding set values C2.01, C2.03, C2.05, C2.07:

When the corresponding set value is frequency: 100% is the maximum frequency, while -100% is the maximum negative frequency.

When corresponding set value is torque: 100% means 2 times the rated torque, while -100% Means negative "2 times the rated torque".

When the corresponding set value is output voltage (e.g. the voltage setting in case of V/f separated pattern): 100% corresponds to rated voltage of motor. "Less than or equal to 0%" corresponds to 0V voltage.

Curve diagram is shown as below:

#### **For Instance:**

Following description is taken AI1 as the example.

**(1)** Parameter setting

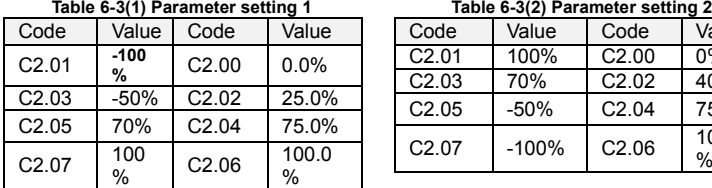

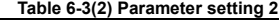

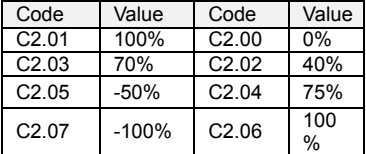

See Figure 6-17(1) and Figure 6-17(2) for input/output bias of Table 6-3(1) and Table 6-3(2) respectively.

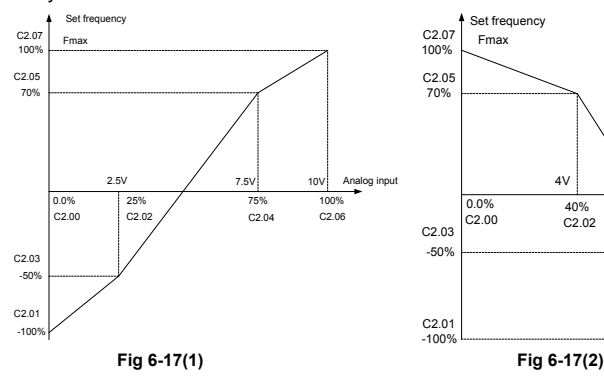

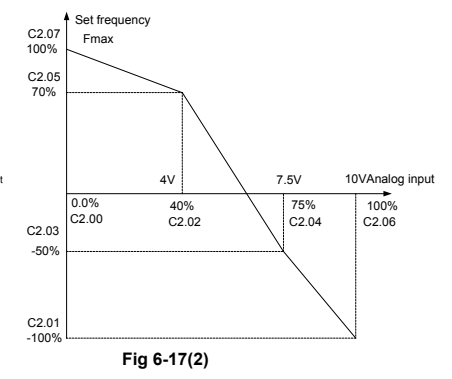

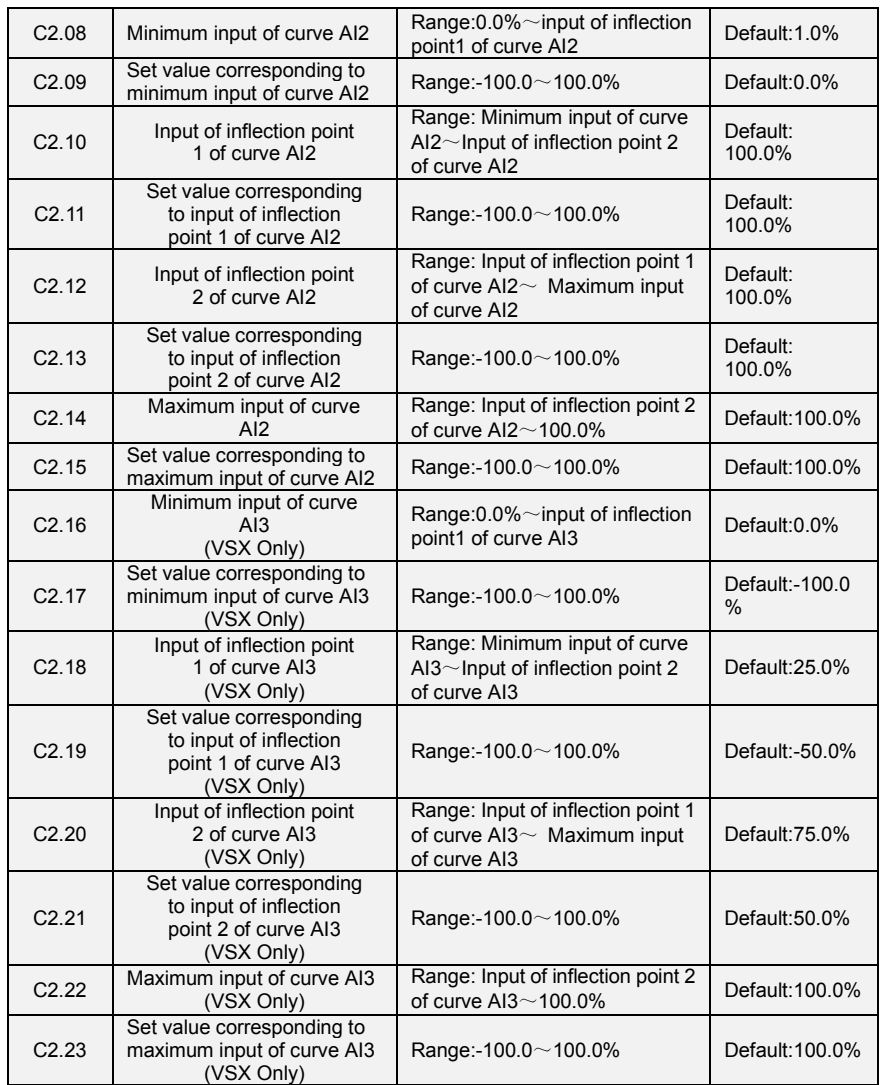

Curve AI2 is defined by C2.08 $\sim$ C2.15. Curve AI3 is defined by C2.16 $\sim$ C2.23. The usage of curve AI2 and curve AI3 is the same as that of curve AI1.

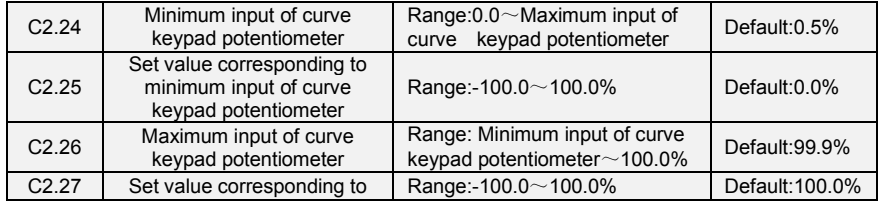

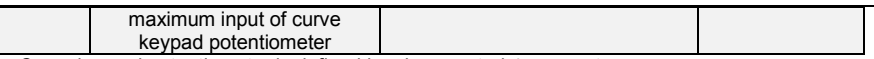

Curve keypad potentiometer is defined by above-noted 4 parameters.

Input values C2.24, C2.26:

keypad potentiometer is  $0 \sim 5$ V on control board. 0V corresponds to 0%, while 5V corresponds to 100%.

Corresponding set values C2.25, C2.27:

When the corresponding set value is frequency: 100% is the maximum frequency, while -100% is the maximum negative frequency.

When corresponding set value is torque: 100% means 2 times the rated torque, while -100% means negative "2 times the rated torque".

When the corresponding set value is output voltage (e.g. the voltage setting in case of V/f separated pattern): 100% corresponds to rated voltage of motor. "Less than or equal to 0%" corresponds to 0V voltage. The difference is thatcurve keypad potentiometer is a straight line while  $curve$  AI1 $\sim$ AI3 is a broken line with two inflection points.

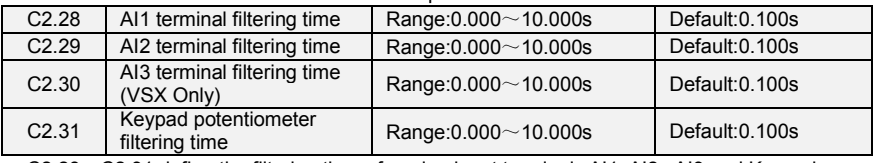

 $C2.28 \sim C2.31$  define the filtering time of analog input terminals AI1, AI2, AI3 and Keypad potentiometer. Long filtering time results in strong immunity from interference but slow response, while short filtering time brings rapid response but weak immunity from interference.

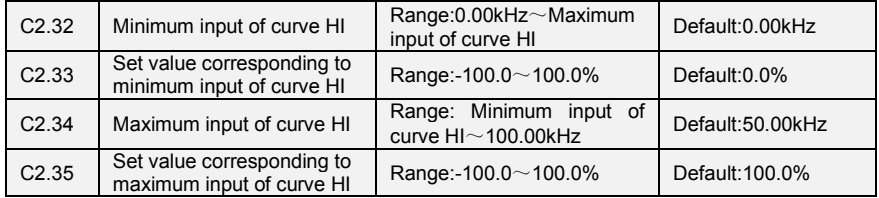

Curve HI is defined by above-noted 4 parameters.

Input values C2.32, C2.34:

HI is  $0 \sim 100$ kHz.

Corresponding set values C2.33, C2.35:

When the corresponding set value is frequency: 100% is the maximum frequency, while -100% is the maximum negative frequency.

When corresponding set value is torque: 100% means 2 times the rated torque, while -100% means negative "2 times the rated torque".

When the corresponding set value is output voltage (e.g. the voltage setting in case of V/f separated pattern): 100% corresponds to rated voltage of motor. "Less than or equal to 0%" corresponds to 0V voltage.

#### **ATTENTION:**

When pulse input is selected as the frequency command, DI7/HI terminal shall be set to "pulse input" function (A0.09 is set to 1).

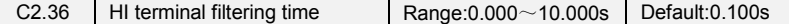

C2.36 defines the filtering time of pulse input terminals DI7/HI. Long filtering time results in strong immunity from interference but slow response, while short filtering time brings rapid response but weak immunity from interference.

### **Group C3 Analog and Pulse Output**

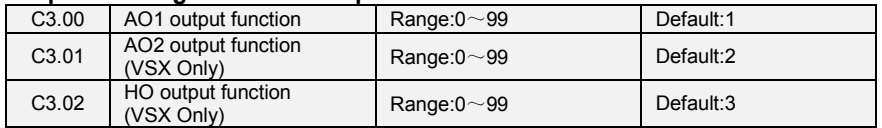

AO1 and AO2 are analog output terminals. Voltage output( $0 \sim 10$ V) or current output( $0 \sim 20$ mA) of AO1 and AO2 can be selected through toggle switch AO1 and AO2.When used as high-speed pulse output HO, Y2/HO terminal's functions are set in A0.11. Output range of HO pulse frequency is  $0\sim$ C3.09 (maximum output pulse frequency).

The ranges of corresponding digital output of AO1, AO2 and HO are as shown in the following table.

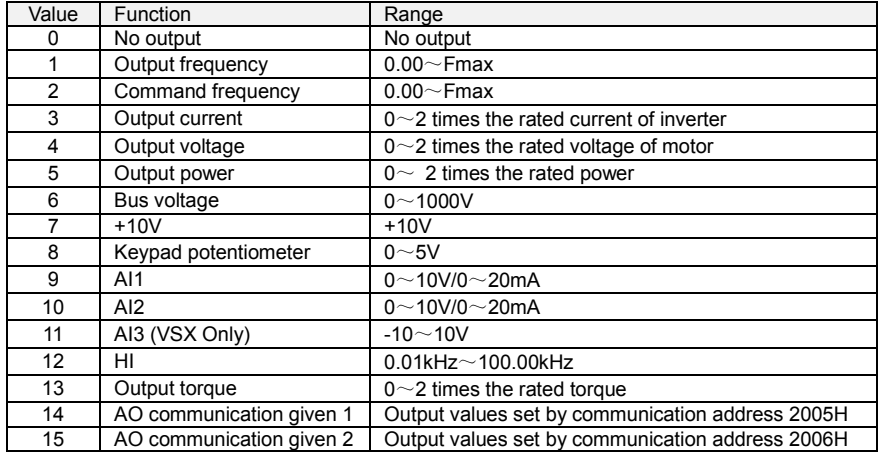

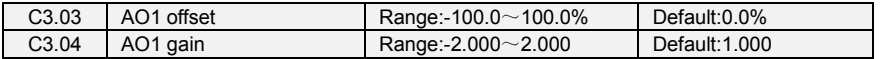

When users need to change AO1 measuring range or correct the error of meter, it can be realized by setting of C3.03 and C3.04. When using factory default set:  $0 \sim 10V$  (or  $0 \sim 20$ mA) of AO1 corresponds to "0~maximum". By expressing standard output of AO1 as x, the adjusted AO1 output as y, the gain as k, and the offset as b (100% of offset corresponds to 10V or 20mA), there is the equation:

y=kx+b

Example:

Set C3.00 to 1: output frequency. Standard AO1 output: AO1 outputs 0V when output frequency is 0, and outputs 10V when output frequency is maximum frequency. If AO1 is requested to output 2V when output frequency is 0.00Hz, and requested to output 8V when output frequency is the maximum frequency. There is:  $2=k^*0+b$ ;  $8=k^*10+b$ . Through these two equations, we obtain:  $k = 0.6$ ,  $b = 2V$ , i.e. C3.03 is set to 20.0% while C3.04 is set to 0.600.

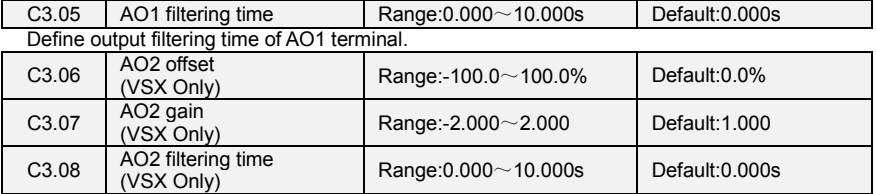

Adjustment method of AO2 output curve is the same as AO1.

C4.06 | Setting status of virtual<br>VDI terminals

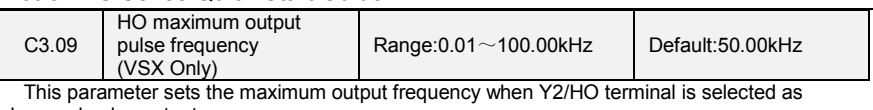

#### high-speed pulse output.

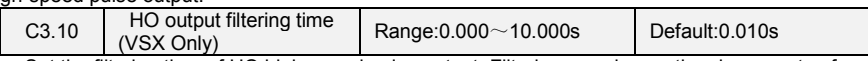

Set the filtering time of HO high-speed pulse output. Filtering can change the change rate of output pulse frequency. The longer the filtering time is, the lower the change rate of output pulse frequency would be.

# **Group C4 Virtual IO**

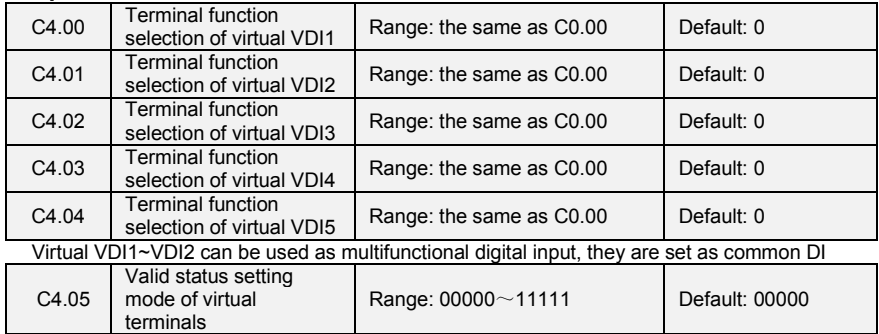

There are two modes to set status of virtual VDI terminal, and selected by C4.05

0:the validity of VDI depends on validity of VDO output, and VDOx uniquely bound with VDOx(x range 1-5)

Range:  $00000 \sim 11111$  Default: 00000

#### 1:Binary digit of C4.06 determine the status of virtual terminal respectively

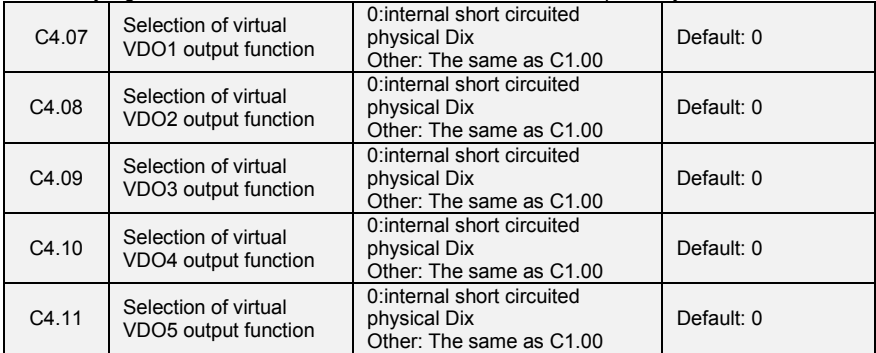

0:Output status of VDO1~VDO5 determined by input status of DI1~DI5 on the control board, at this situation, there is a one-one correspondence between VD0x and Dix.

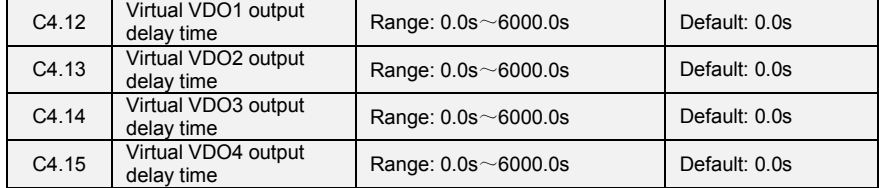

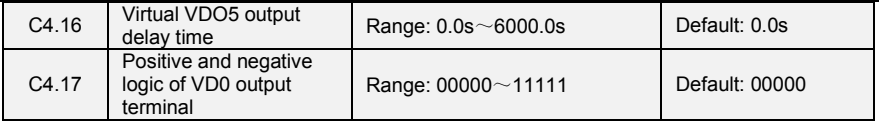

Positive and negative logic of VD0 output terminal:

Positive logic: If terminal is invalid, then output 0, if terminal is valid, then output 1. Negative logic: If terminal is invalid, then output 1, if terminal is valid, then output 0.

# **Group d0 Parameters of Motor 1**

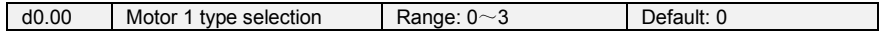

0: Three phase asynchronous motors

1: PMSM

2: Single phase asynchronous motors(remove capacitance)

VSX(≤0.75kW) connect to single phase motor: Wiring of inverter forward running(figure 6-18):

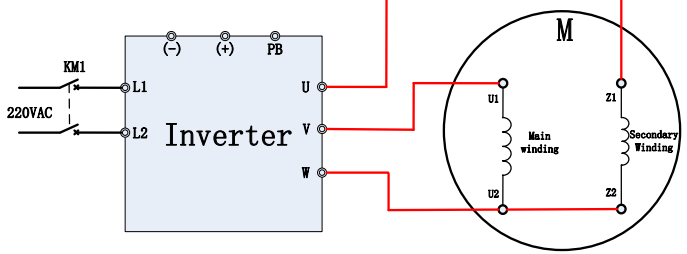

**Fig 6-18 VSS**(≤**0.75KW**)**connect to single phase motor**

VSS(≤0.75kW) connect to single phase motor: Wiring of inverter reverse running(figure 6-19):

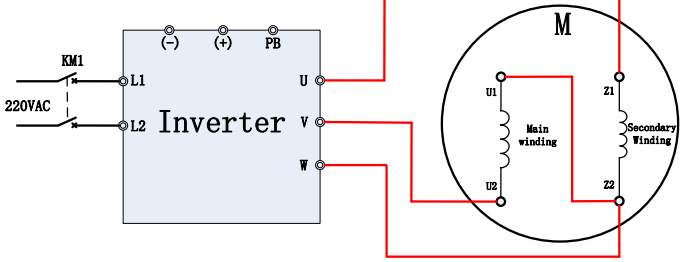

**Fig 6-19 VSS**(≤**0.75KW**)**connect to single phase motor**

3: single phase asynchronous motor

 $VSS(\leq 0.75$ kW) connected to single phase motor, running direction is determined by the motor (figure 6-22).

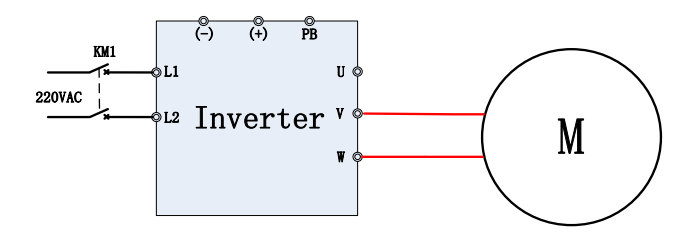

### **Fig 6-22 VSS (**≤**0.75kW) connect to single phase motor**

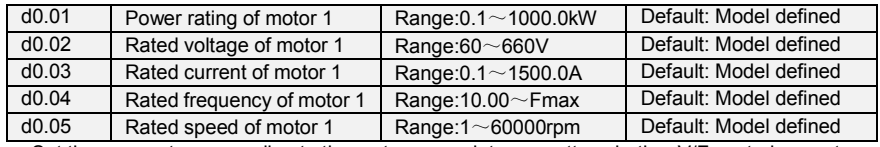

Set the parameters according to the motor nameplate no matter whether V/F control or vector control is adopted.

To achieve better V/F or vector control performance, motor auto-tuning is required. The motor auto-tuning accuracy depends on the correct setting of motor nameplate parameters.

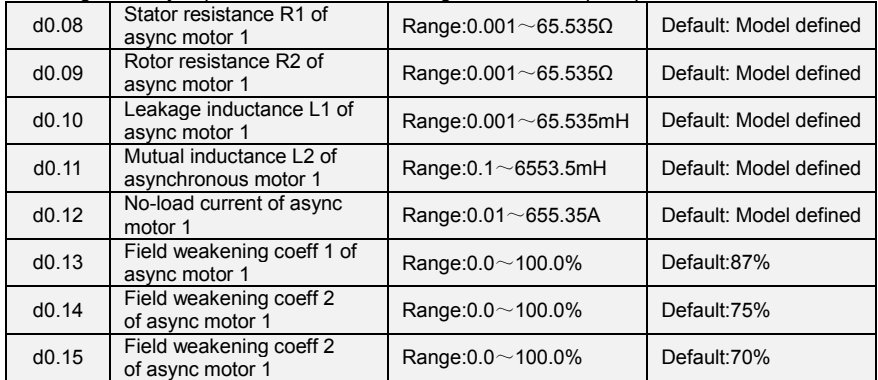

The parameters in d0.08 to d0.15 are asynchronous motor parameters. These parameters are unavailable on the motor nameplate and are obtained by means of motor auto-tuning. Only d0.08 to d0.10 can be obtained through static motor auto-tuning. Through complete motor auto-tuning, encoder phase sequence and current loop PI can be obtained besides the parameters in d0.08 to d0.12.Each time "Rated motor power" (d0.01) or "Rated motor voltage" (d0.02) is changed, the AC drive automatically restores values of d0.08 to d0.12 to the parameter setting for the common standard Y series asynchronous motor.

If it is impossible to perform motor auto-tuning onsite, manually input the values of these parameters according to data provided by the motor manufacturer.

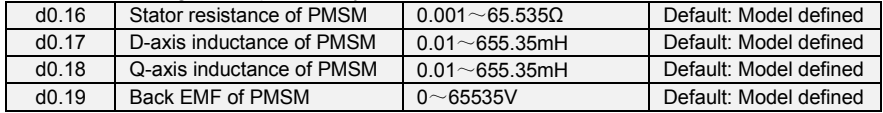

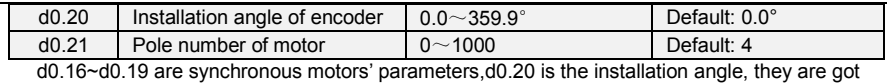

through inverter auto-tuning.

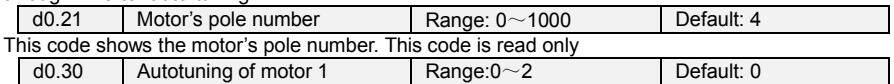

0: No auto-tuning

Auto-tuning is prohibited.

1: Motor static auto-tuning

It is applicable to scenarios where complete auto-tuning cannot be performed because the motor cannot be disconnected from the load. Before performing static auto-tuning, properly set the motor type and motor nameplate parameters of d0.00 to d0.07 first. The AC drive will obtain parameters of d0.08 to d0.10 by static auto-tuning. Set this parameter to 1, and press RUN. Then, the AC drive starts static auto-tuning.

2:Motor complete auto-tuning

To perform this type of auto-tuning, ensure that the motor is disconnected from the load. During the process of complete auto-tuning, the AC drive performs static auto-tuning first and then accelerates to 80% of the rated motor frequency within the acceleration time 4. The AC drive keeps running for a certain period and then decelerates to stop within deceleration time 4

Before performing complete auto-tuning, properly set the motor type, motor nameplate parameters of d0.00 to d0.07.

The AC drive will obtain motor parameters of d0.08 to d0.12 by complete auto-tuning. Set this parameter to 2, and press RUN. Then, the AC drive starts complete auto-tuning. **ATTENTION:**

1) Please make sure the motor is in a stationary status before autotuning, or autotuning cannot be performed normally.

2) Keypad displays "TUNE", and RUN indicator is lighting during autotuning. RUN indicator turns off upon the completion of autotuning.

3) If autotuning failed, the fault code "Err17" shall be displayed.

### **Group d1 V/f Control Parameters of Motor 1**

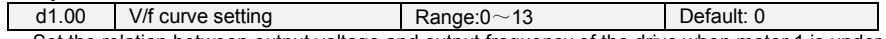

Set the relation between output voltage and output frequency of the drive when motor 1 is under V/f control.

0: Linear V/f

Applies to general constant-torque load. When drive output frequency is 0, output voltage will be 0, while when output frequency is rated frequency of motor, the output voltage would be rated voltage of motor.

1: Broken line V/f (determined by d1.03~d1.10)

Applies to spin drier, centrifuge, industrial washing machine and to other special loads. When drive output frequency is 0, output voltage will be 0, while when output frequency is rated frequency of motor, the output voltage would be rated voltage of motor. What is different is this pattern can set 4 inflection points by d1.03 $\sim$ d1.10.

 $2:1.2$ nd power

3: 1.4nd power

4: 1.6nd power

5: 1.8nd power

6: 2.0nd power

Parameter values  $2~\sim 6$  apply to torque-dropped loads such as fans and water pumps. See Fig. 6-24.

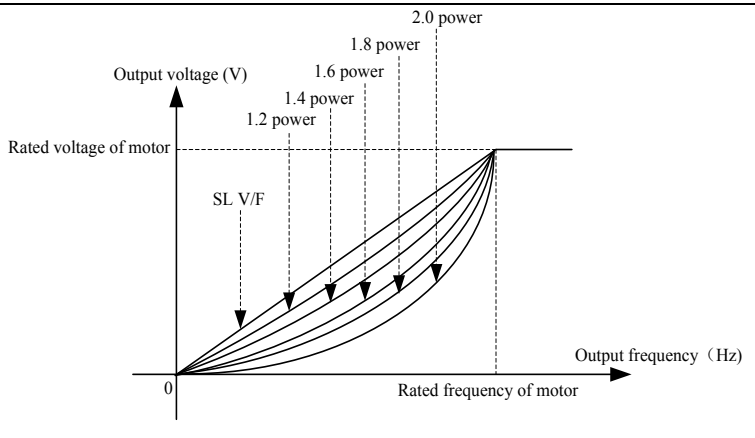

**Fig 6-24**

7: V/F complete separation (VSX Only)

In this mode, the output frequency and output voltage of the AC drive are independent. The output frequency is determined by the frequency source, and the output voltage is determined by "Voltage source for V/F separation" (d1.15).It is applicable to induction heating, inverse power supply and torque motor control.

8: V/F half separation (VSX Only)

In this mode, V and F are proportional and the proportional relationship can be set in d1.15. The relationship between V and F are also related to the rated motor voltage and rated motor frequency in Group d0.Assume that the voltage source input is  $X$  (0 to 100%), the relationship between V and F is:

 $V/F = 2 * X *$  (Rated motor voltage)/ (Rated motor frequency)

9: 1.2 power inverse curve (VSX Only).

10: 1.4 power inverse curve (VSX Only).

11: 1.6 power inverse curve (VSX Only).

12: 1.8 power inverse curve (VSX Only).

13: 2.0 power inverse curve (VSX Only).

 $9~13$  curve is for torque boost, which is rotated 180 degrees along diagonal line of  $2~6$  curve

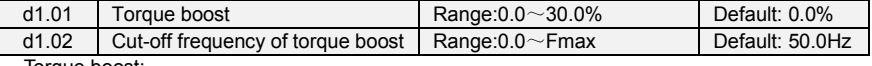

Torque boost:

Under V/f pattern, output voltage at low frequency can be compensated by this parameter, improving the torque output. 0.0% corresponds to automatic torque boost, and drive output voltage is automatically compensated via detection of load current. Automatic torque boost is valid only for linear V/f pattern. 100% of torque boost corresponds to rated voltage of motor. A non-zero value means the output voltage rises on the basis of V/f curve and this takes effect at parameter values  $0 \sim 6$  of d1.00. It is suggested this parameter value be gradually increased from zero until the starting requirement is met. Boost value is not suggested to be set to a relatively big one, as it is likely to bring about a bigger drive current and higher motor temperature.

Cut-off frequency of torque boost:

d1.02 specifies the frequency under which torque boost is valid. Torque boost becomes invalid when this frequency is exceeded, as shown in the following figure.

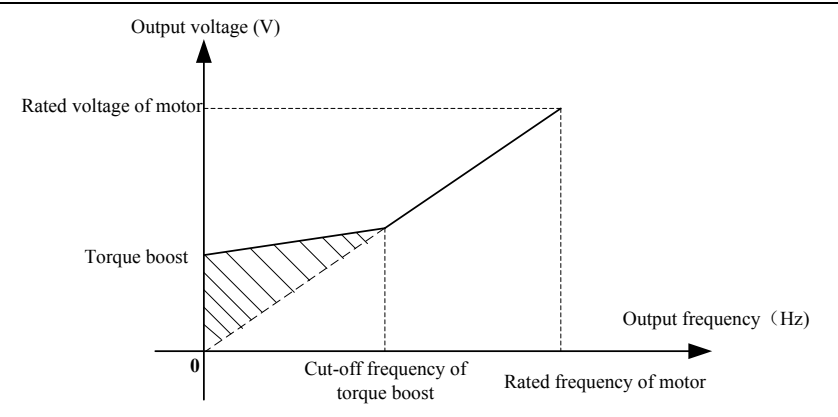

**Fig 6-25 Torque boost**

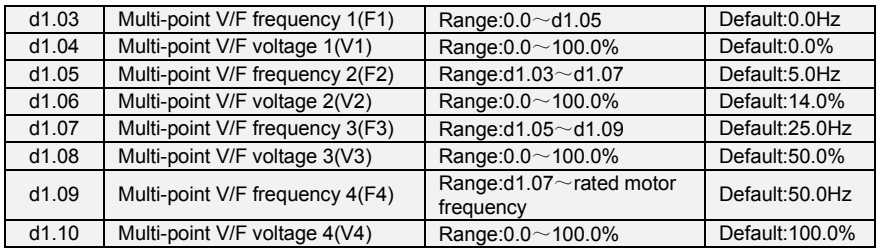

d1.03~d1.10 is used for broken line V/f mode. Voltage value 100% corresponds to rated voltage of motor. Please rationally set the values of frequency and voltage at knees on the basis of characteristics of motor and load. Improper setting may rise output current even burn the motor. Figure 6-26 setting of multi-point V/F curve.

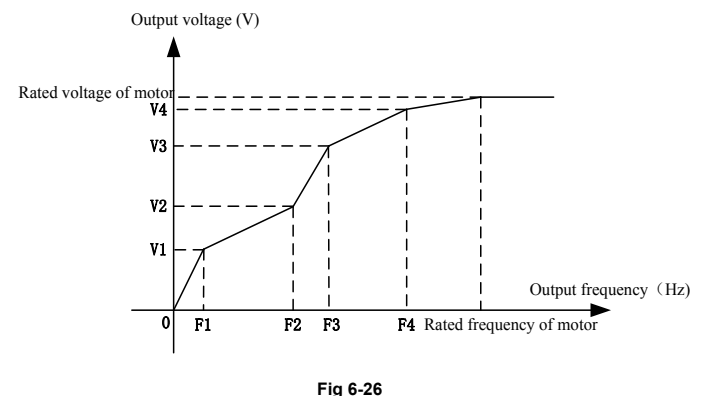

#### **ATTENTION:**

The multi-point V/F curve is set based on the motor's load characteristic. The relationship between voltages and frequencies is:V1≤V2≤V3≤V4, F1≤F2≤F3≤F4.At low frequency, higher voltage may cause overheat or even burnt out of the motor and overcurrent stall or overcurrent protection of the AC drive.

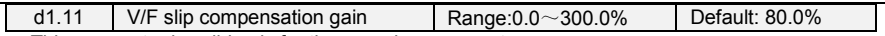

This parameter is valid only for the asynchronous motor.

It can compensate the rotational speed slip of the asynchronous motor when the load of the motor increases, stabilizing the motor speed in case of load change.

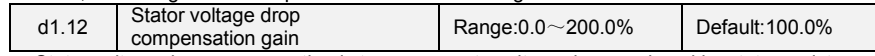

Stator voltage drop compensation is to compensate voltage drop produced by stator resistance and connecting cable.

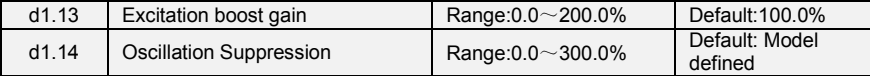

Set this parameter to a value as small as possible in the prerequisite of efficient oscillation suppression to avoid influence on V/F control. Set this parameter to 0 if the motor has no oscillation. Increase the value properly only when the motor has obvious oscillation. The larger the value is, the better the oscillation suppression result will be.

When the oscillation suppression function is enabled, the rated motor current and no-load current must be correct. Otherwise, the V/F oscillation suppression effect will not be satisfactory.

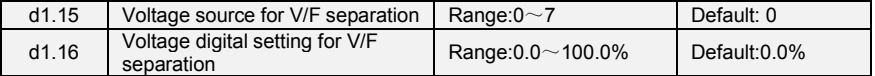

V/F separation is generally applicable to scenarios such as induction heating, inverse power supply and motor torque control. If V/F separated control is enabled, the output voltage can be set in d1.15 or by means of analog, multi-reference, simple PLC, PID or communication. If you set the output voltage by means of non-digital setting, 100% of the setting corresponds to the rated motor voltage. If a negative percentage is set, its absolute value is used as the effective value.

0: Digital setting (d1.16)

- 1: Keypad potentiometer (When using LED keypad)
- $2. A11$
- 3: Multi-reference
- 4: Pulse setting (DI7/HI)
- 5: PID
- $6.412$

7: AI3 (VSX Only)

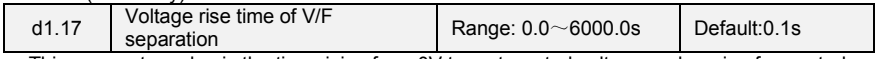

This parameter value is the time rising from 0V to motor rated voltage or dropping from rated voltage to 0V.

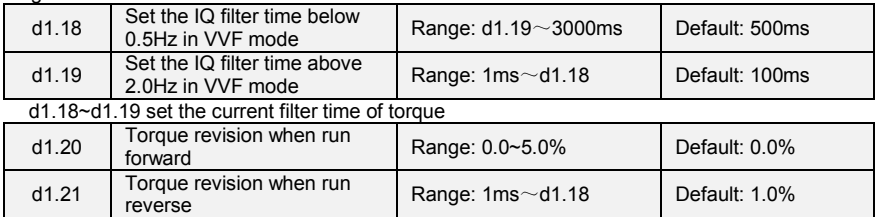

d1.20~d1.21 set the revision coefficient of torque.

### **Group d2 Vector Control Parameters of Motor 1**

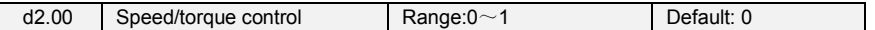

Sensor-less vector control 2 and close-loop vector control support torque control. Under these two control patterns, speed control and torque control can be programmed by this parameter. Added to this, the switchover between speed control and torque control can also be realized by digital input terminal "speed/torque control switch". The relation of the switchover via terminal and parameter is shown in the following table:

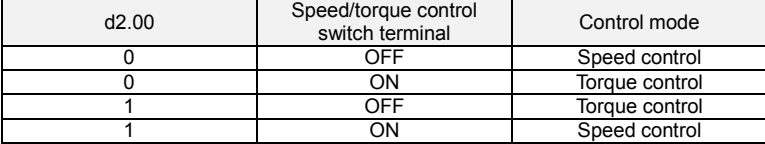

Under speed control, output torque of motor will match load automatically. In order to avoid overcurrent fault caused by excessive output torque, it is necessary to set appropriate torque limit value and keep output torque of motor within this limit. Please refer to the specification of d2.10 for torque limited information.

Under torque control, torque can be set by different sources, by d2.16. Under torque control. motor speed is determined by the difference between set torque and load torque. When the set torque is bigger than load torque, motor will be accelerated continuously. When the set torque is smaller than load torque, motor will be decelerated continuously. When the set torque is matching load torque well. the speed of motor will be maintained. Therefore, it is necessary to set limit value of forward or reverse speed during torque control so as to prevent over-run caused by continuous acceleration of motor. Please set the speed limits in  $d2.18 \sim d2.19$  under torque control.

#### **ATTENTION:**

Jog mode will run in the manner of speed control, and torque control is disabled.

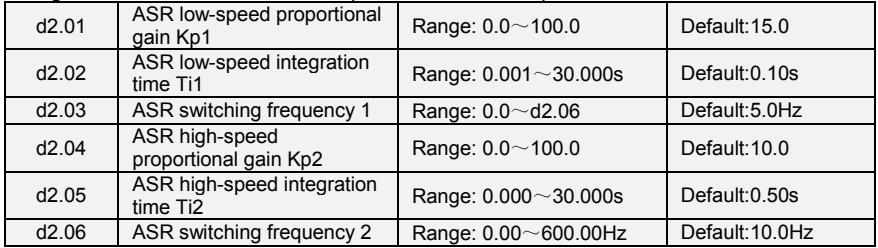

Speed loop PI parameters vary with running frequencies of the AC drive.

If the running frequency is less than or equal to "Switchover frequency 1" (d2.03), the speed loop PI parameters are d2.00 and d2.01.

If the running frequency is equal to or greater than "Switchover frequency 2" (d2.06), the speed loop PI parameters are d2.04 and d2.05.

If the running frequency is between d2.03 and d2.03, the speed loop PI parameters are obtained from the linear switchover between the two groups of PI parameters.

The speed dynamic response characteristics in vector control can be adjusted by setting the proportional gain and integral time of the speed regulator. To achieve a faster system response, increase the proportional gain and reduce the integral time. Be aware that this may lead to system oscillation.

The recommended adjustment method is as follows:

If the factory setting cannot meet the requirements, make proper adjustment. Increase the proportional gain first to ensure that the system does not oscillate, and then reduce the integral time to ensure that the system has quick response and small overshoot.

#### **ATTENTION:**

Improper PI parameter setting may cause too large speed overshoot, and overvoltage fault may even occur when the overshoot drops

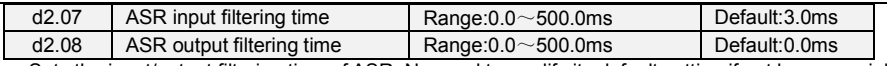

Sets the input/output filtering time of ASR. No need to modify its default setting if not have special requirement.

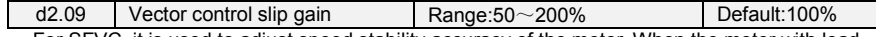

For SFVC, it is used to adjust speed stability accuracy of the motor. When the motor with load runs at a very low speed, increase the value of this parameter; when the motor with load runs at a very large speed, decrease the value of this parameter.

For CLVC, it is used to adjust the output current of the AC drive with same load.

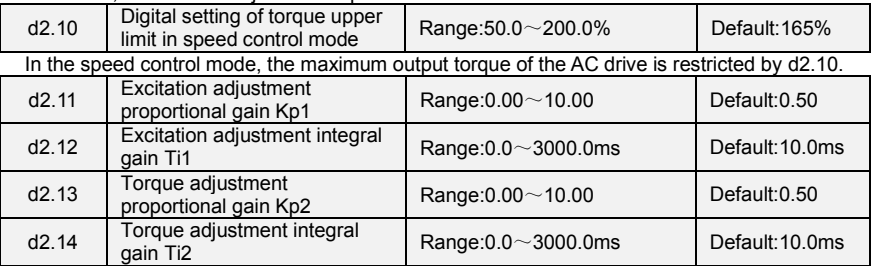

These are current loop PI parameters for vector control. These parameters are automatically obtained through "Asynchronous motor complete auto-tuning" or "Synchronous motor no-load auto-tuning", and need not be modified.

d2.15 Excitation gain coefficient Range: 50.0~200.0% Default: 100.0% For sensor-less vector control, the parameter is used to adjust the exciting current of the motor. When the motor torque is low, the parameter is increased, otherwise the parameter is decreased. For speed sensor vector control, this parameter can adjust the no-load excitation current of the motor.

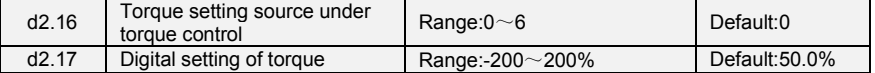

d2.16 is used to set the torque setting source. There are a total of 6 torque setting sources.

The torque setting is a relative value. 100.0% corresponds to the AC drives rated torque. The setting range is -200.0% to 200.0%, indicating the AC drive's maximum torque is twice of the AC drive's rated torque.

If the torque setting is positive, the AC drive rotates in forward direction. If the torque setting is negative, the AC drive rotates in reverse direction.

0: Digital setting (d2.17)

The target torque directly uses the value set in d2.17.

1: Keypad potentiometer (When using LED keypad)

 $2. A11$ 

3: AI2

4: AI3 (VSX Only)

The target torque is decided by analog input.

5: Pulse setting (DI7/HI)

The target torque is set by DI7/HI (high-speed pulse). The pulse setting signal specification is 9–30 V (voltage range) and 0–100 kHz (frequency range). The pulse can only be input via DI7.

### 6: Communication setting

The target torque is set by means of communication.

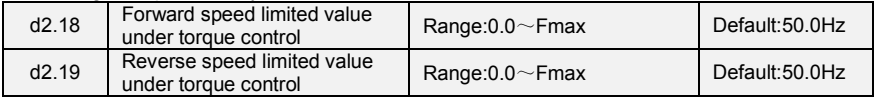

When A0.26=0,Two parameters are used to set the maximum frequency in forward or reverse rotation in torque control mode.

In torque control, if the load torque is smaller than the motor output torque, the motor's rotational speed will rise continuously. To avoid runaway of the mechanical system, the motor maximum rotating speed must be limited in torque control.

You can implement continuous change of the maximum frequency in torque control dynamically by controlling the frequency upper limit.

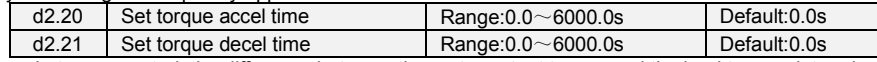

In torque control, the difference between the motor output torque and the load torque determines the speed change rate of the motor and load. The motor rotational speed may change quickly and this will result in noise or too large mechanical stress. The setting of acceleration/deceleration time in torque control makes the motor rotational speed change softly.

However, in applications requiring rapid torque response, set the acceleration/deceleration time in torque control to 0.00s.

For example, two AC drives are connected to drive the same load. To balance the load allocation, set one AC drive as master in speed control and the other as slave in torque control. The slave receives the master's output torque as the torque command and must follow the master rapidly. In this case, the acceleration/deceleration time of the slave in torque control is set to 0.0s.

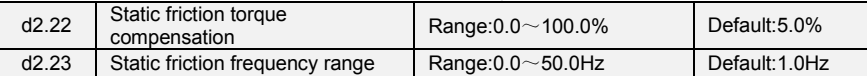

This parameter takes effect only in torque control. To compensate the static friction of system at the start, additional torque might be needed. When the motor runs, static friction torque compensation is disabled. 100% corresponds to rated torque of motor.

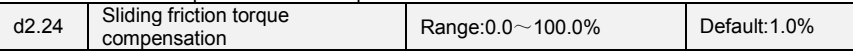

This parameter takes effect only in torque control. To compensate the sliding friction during running, additional torque might be needed. 100% corresponds to rated torque of motor.

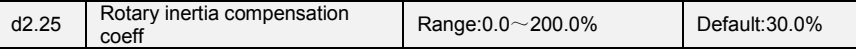

This parameter takes effect only in torque control. This parameter value is to compensate mechanical rotary inertia during acceleration/deceleration.

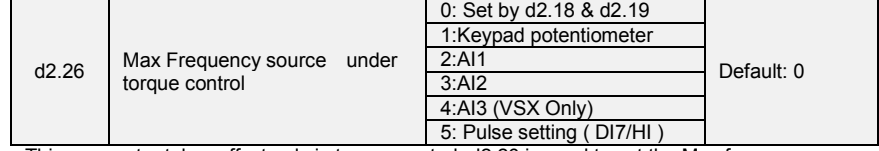

 This parameter takes effect only in torque control. d2.26 is used to set the Max frequency source under torque control.

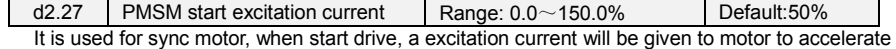

the start process.

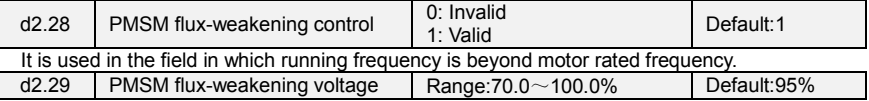

It set the flux-weakening voltage of Sync motor when start.

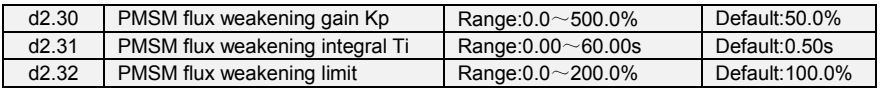

d2.30,d2.31 are PID control parameters for sync motor flux weakening , d2.32 is used to limit its output.

# **Group d3 Parameters of Motor 2**

All parameters of motor 2 are same with group d0

### **Group d4 V/f Control Parameters of Motor 2**

All V/f control parameters of motor 2 are same with group d1

# **Group d5 Vector Control Parameters of Motor 2**

All vector control parameter of motor 2 are same with d2

### **Group E0 Protection Parameters**

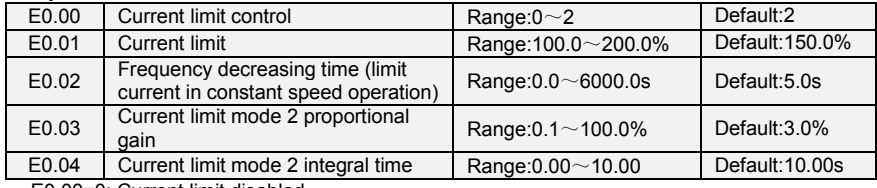

E0.00=0: Current limit disabled

E0.00=1: Current limit mode 1

During acceleration and deceleration, if output current exceeds current limit (E0.01), inverter stops acceleration/deceleration and remains at present running frequency, and will accelerate/decelerate as per previous acceleration/deceleration time after output current decreased.

During steady state, after output current exceeds the current limit (E0.01), inverter decelerates as per the decreasing time (E0.02) of constant speed current frequency, and the minimum deceleration could reach lower limit frequency (b0.10). After output current decreases, inverter will accelerate to setting frequency as per setting acceleration time, see Figure 6-27.

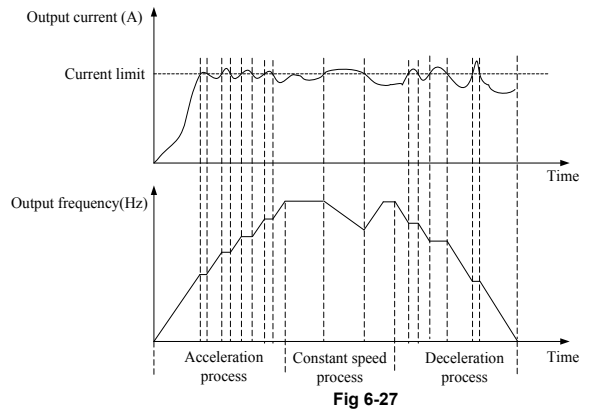

E0.00=2: Current limit mode 2

Current limit mode 2 is applied to the applications which are sensitive to acceleration/ deceleration time. In this mode, the motor current is automatically adjusted by regulating the output frequency as per the PI parameters set in E0.03 and E0.04.

For load with larger inertia if overcurrent occurs during acceleration, the proportional gain may be increased. For overcurrent during deceleration, the proportional gain may be decreased. For load with smaller inertia, the proportional gain may be kept smaller. Integral time can be adjusted for fine tunning in both cases.

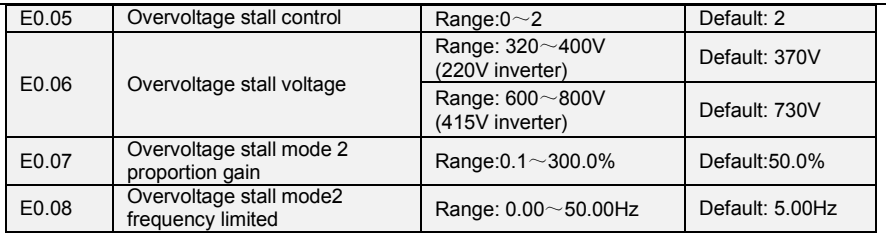

E0.05=0: Overvoltage Stall Disabled.

E0.05=1: Overvoltage Stall Mode 1

In deceleration process, after DC bus voltage exceeds overvoltage stall voltage (E0.06), inverter stops deceleration process, and remains at present running frequency. After DC bus voltage decreases, inverter will decelerate as per previous deceleration time, see Figure 6-28.

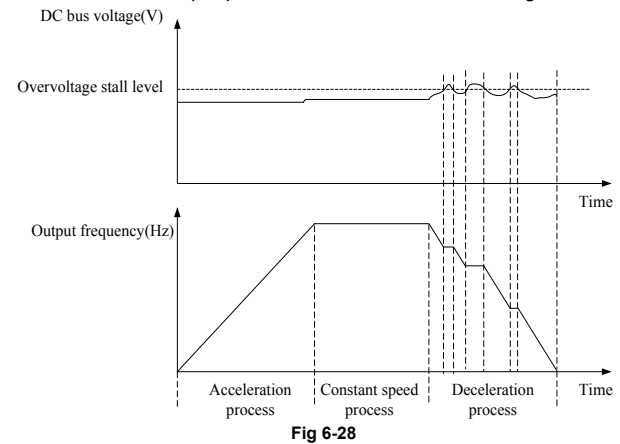

### E0.05=2: Overvoltage Stall Mode 2

For large inertia load, mode 2 can be used when there are still overvoltage faults in mode 1. Mode 2 control bus voltage within the set values by adjusting output frequency.

For larger inertia load , scaling factor(E0.07) of overvoltage stall mode 2 will be larger, otherwise, it will result in overvoltage fault when without good control. E0.08 function code control use to output frequency in mode 2.

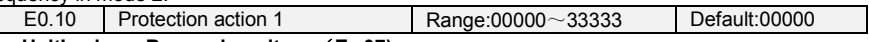

### **Unit's place: Bus undervoltage**(**Err07)**

0: Fault reported and coast to stop

1: Stop according to the stop mode

2: Fault reported but continues to run

3: Fault protection disabled

Ten's place: Power input phase Loss (Err09) (Same as unit's place)

Hundred's place: Power output phase loss (Err10) (Same as unit's place)

Thousand's place: Motor overload (Err11) (Same as unit's place)

Ten thousand's place: Inverter overload (Err12) (Same as unit's place)

#### **\*Note:**

If "Coast to stop" is selected, the AC drive displays Err\*\* and directly stops.

If "Stop according to the stop mode" is selected, the AC drive displays A\*\* and stops according to the stop mode. After stop, the AC drive displays Frr\*\*.

If "Continue to run" is selected, the AC drive continues to run and displays A\*\*. The running frequency is set in E0-14.

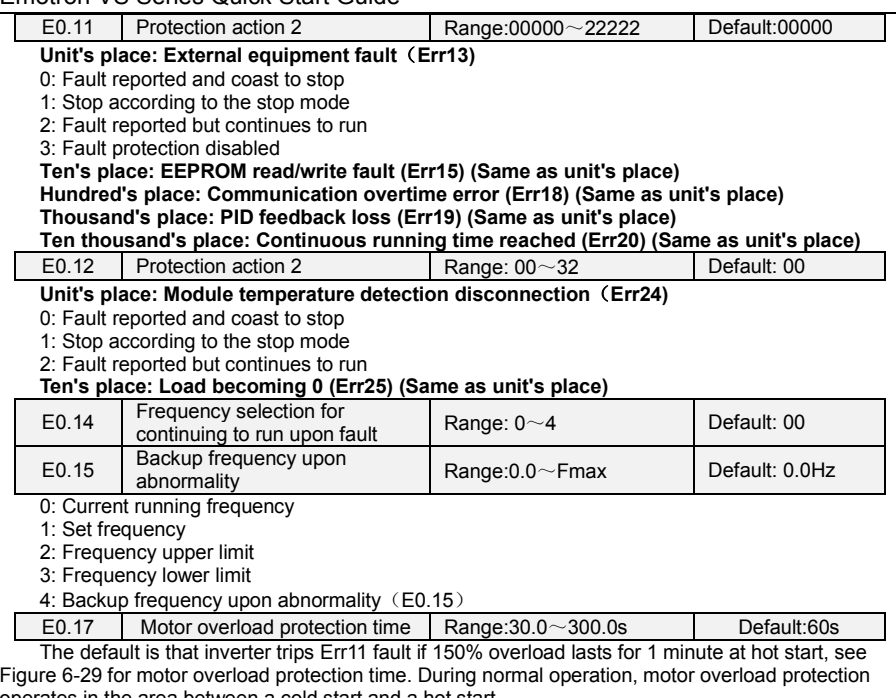

operates in the area between a cold start and a hot start. Cold start: Motor protection operation time in response to an overload situation that was suddenly reached when starting a stationary motor.

Hot start: Motor protection operation time in response to an overload situation that occurred during sustained operation at rated current.

Operation time(Minutes) 7.8

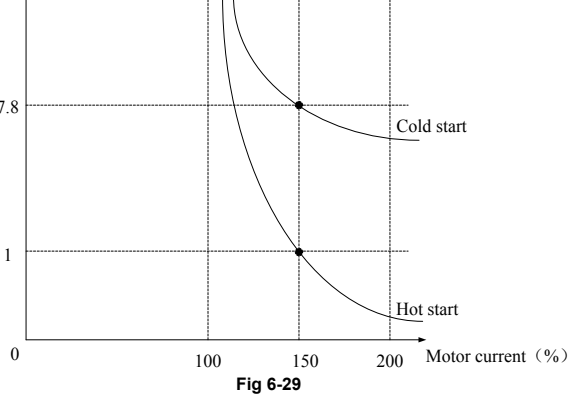

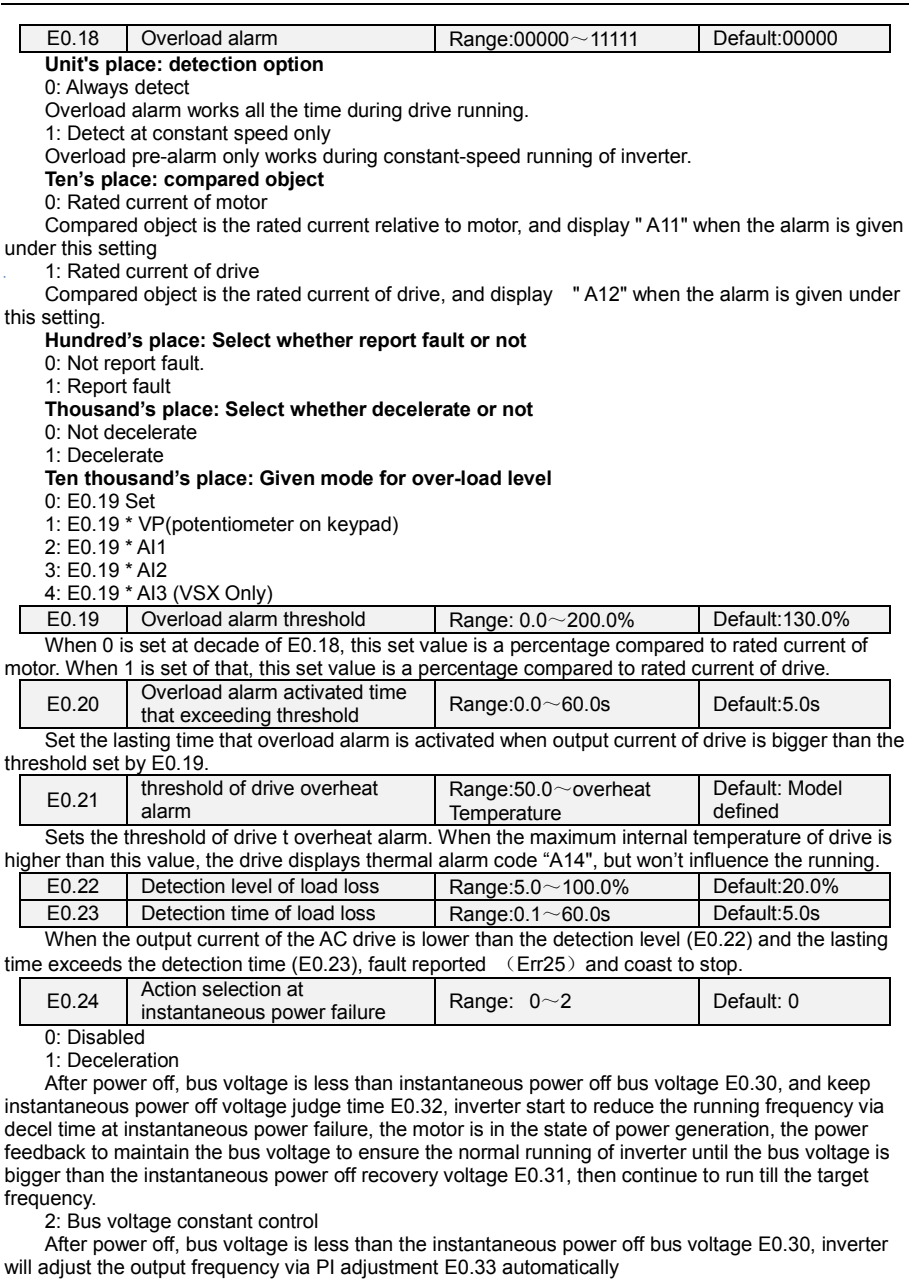

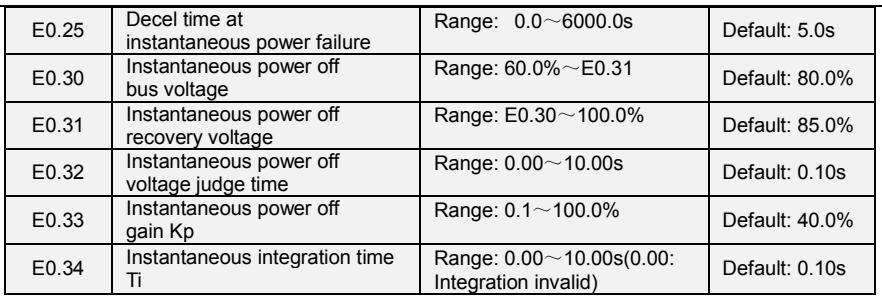

Notice:

1. Proper adjustment of E0.25, can avoid production stop due tothe protection of the inverter when power switch

2. Input phase lack protection function must be forbidden to enable this feature

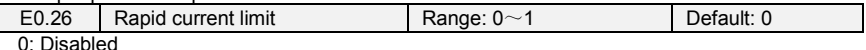

1: Enabled

The rapid current limit function can reduce the AC drive's overcurrent faults at maximum, guaranteeing uninterrupted running of the AC drive. However, long-time rapid current limit may cause the AC drive to overheat, which is not allowed. In this case, the AC drive will report Err26, indicating the AC drive is overloaded and needs to stop

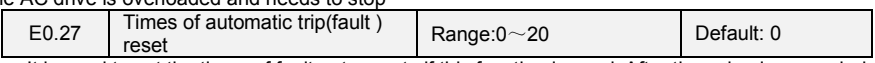

It is used to set the times of fault auto resets if this function is used. After the value is exceeded, the AC drive will remain in the fault state.

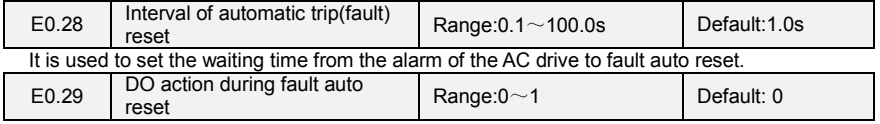

0: Not act

1: Act

It is used to decide whether the DO acts during the fault auto reset if the fault auto reset function is selected.

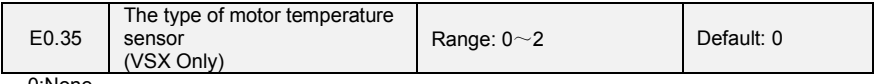

0:None

1:PT100 2:PT1000

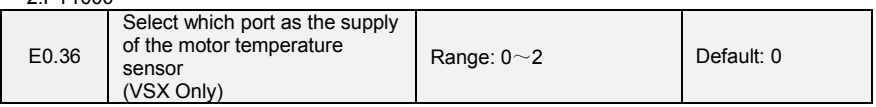

0:None

1:AO1

Select AO1 as the power input of motor temperature sensor

2:AO2

Select AO2 as the power input of motor temperature sensor

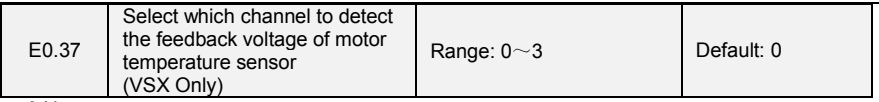

0:None 1:AI1

Select AI1 to detect the feedback voltage of motor temperature sensor

 $2.412$ 

Select AI2 to detect the feedback voltage of motor temperature sensor 。 3:AI3

Select AI3 to detect the feedback voltage of motor temperature sensor

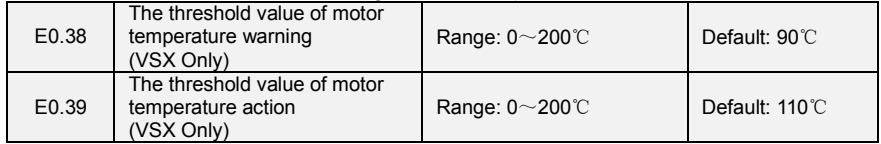

When the temperature detected by motor temperature sensor is greater than the value set by E0.38, inverter will give alarm and display A39 on keypad. When the temperature detected is greater than the value set byE0.39, inverter will report Err39.

# **Group F0 Process PID**

The purpose of process PID control is to make feedback value consistent with the set value. PID control diagram is as shown in Fig. 6-30.

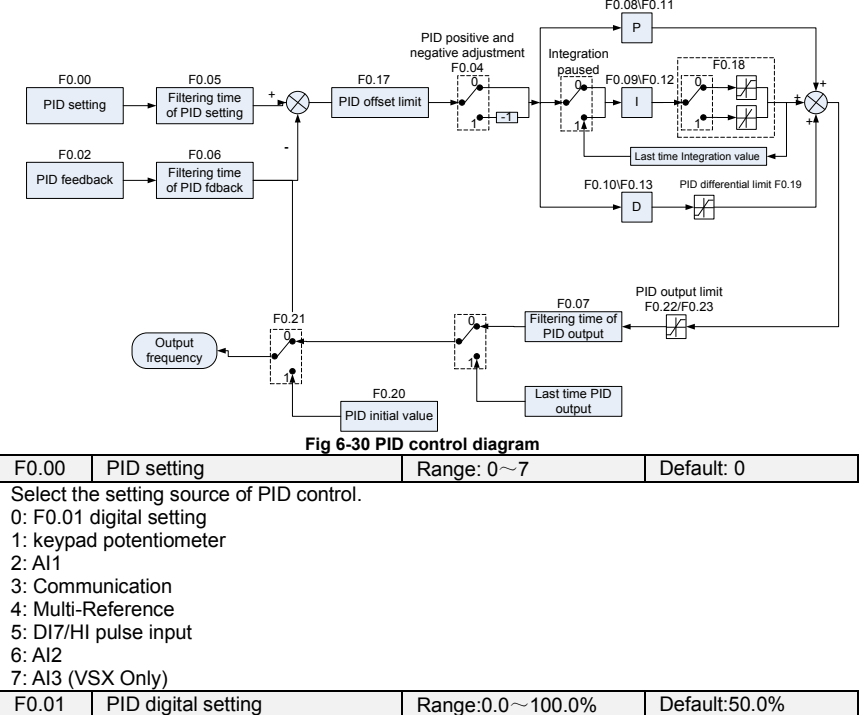

When F0.00 is set to 0, this parameter value is taken as set value of PID.

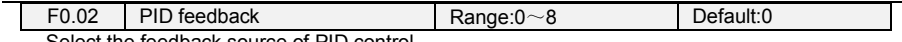

Select the feedback source of PID control.

 $0.411$ 

 $1.412$ 

2: Communication  $3:$  AI1+AI2

4: AI1-AI2

5: Max{AI1, AI2}

 $6: Min{A11, Al2}$ 

7: DI7/HI pulse input

8: AI3 (VSX Only)

F0.03 PID setting feedback range Range:0.0~6000.0 Befault:100.0

This parameter is a non-dimensional unit. It is used for PID setting display (U0.11) and PID feedback display (U0.12).Relative value 100% of PID setting feedback corresponds to the value of F0.03. If F0.03 is set to 1000 and PID setting is 50.0%, the PID setting display (U0.11) is 500.

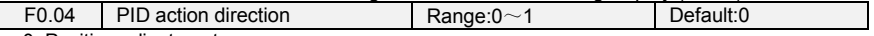

0: Positive adjustment

1: Negative adjustment

This parameter can be used with digital input terminal "PID adjustment direction" to select positive or negative adjustment of PID.

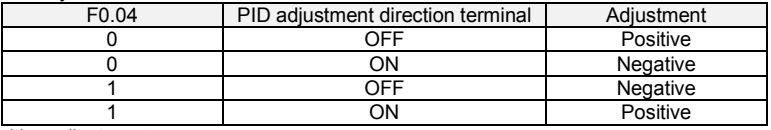

Positive adjustment:

When feedback signal is smaller than PID setting, output frequency of the drive will rise to reach PID balance.

When feedback signal is bigger than PID setting, output frequency of the drive will drop to reach PID balance.

Negative adjustment:

When feedback signal is smaller than PID setting, output frequency of the drive will drop to reach PID balance.

When feedback signal is bigger than PID setting, output frequency of the drive will rise to reach PID balance.

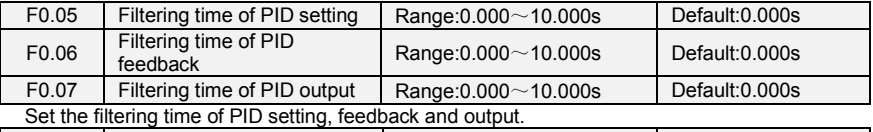

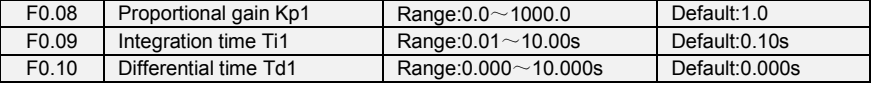

Proportional gain Kp1:

It decides the regulating intensity of the PID regulator. The higher the Kp1 is, the larger the regulating intensity is. The value 100.0 indicates when the deviation between PID feedback and PID setting is 100.0%; the adjustment amplitude of the PID regulator on the output frequency reference is the maximum frequency.

Integral time Ti1:

It decides the integral regulating intensity. The shorter the integral time is, the larger the regulating intensity is. When the deviation between PID feedback and PID setting is 100.0%, the integral regulator performs continuous adjustment for the time set in F0-06. Then the adjustment amplitude reaches the maximum frequency.

Differential time Td1:

It decides the regulating intensity of the PID regulator on the deviation change. The longer the differential time is, the larger the regulating intensity is. Differential time is the time within which the

feedback value change reaches 100.0%, and then the adjustment amplitude reaches the maximum frequency

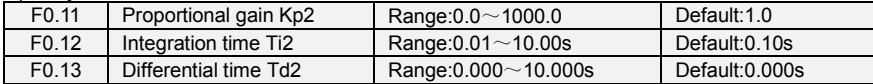

In some applications, PID parameters switchover is required when one group of PID parameters cannot satisfy the requirement of the whole running process. These parameters are used for switchover between two groups of PID parameters. Regulator parameters F0.11 to F0.13 are set in the same way as F0.08 to F0.10.

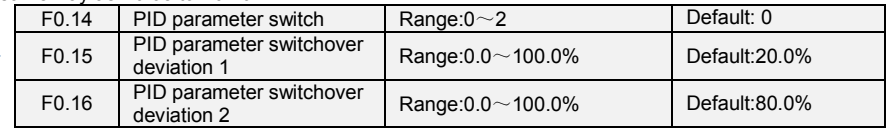

Process PID is provided with two groups of proportional, integral and differential parameters, which is set by this parameter.

0: No switch, determined by parameters Kp1, Ti1 and Td1

Always determined by Kp1, Ti1 and Td1 set at F0.08 to F0.10.

1: Auto switched on the basis of input offset

When the offset between setting and feedback is less than the set value of F0.15, PID adjustment is determined by Kp1, Ti1 and Td1. When the offset between setting and feedback is bigger than the set value of F0.15, PID adjustment is determined by Kp2, Ti2 and Td2 set at F0.11 to F0.13.

2: Switched by terminal

When digital input terminal "PID parameters switch" is OFF, it is determined by Kp1, Ti1 and Td1. When "PID parameters switch" is ON, it is determined by Kp2, Ti2 and Td2

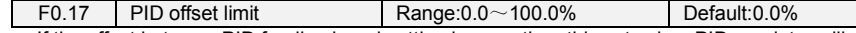

If the offset between PID feedback and setting is more than this set value, PID regulator will implement regulation. If the offset between PID feedback and setting is less than this set value, PID will stop the regulation and the PID controller output will be kept unchanged. This function can improve the stability of PID performance.

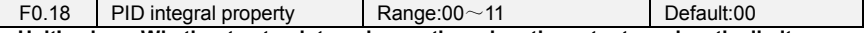

**Unit's place: Whether to stop integral operation when the output reaches the limit** 0: Continue integral operation

1: Stop integral operation

If "Stop integral operation" is selected, the PID integral operation stops, which may help to reduce the PID, overshoot.

#### **Ten's place: Integral separated**

0: Invalid

 $\mathsf{I}$ 

1: Valid

If it is set to valid, the PID integral operation stops when the DI allocated with function 25 "PID integral pause" is ON In this case, only proportional and differential operations take effect.

If it is set to invalid, integral separated remains invalid no matter whether the DI allocated with function 25 "PID integral pause" is ON or not.

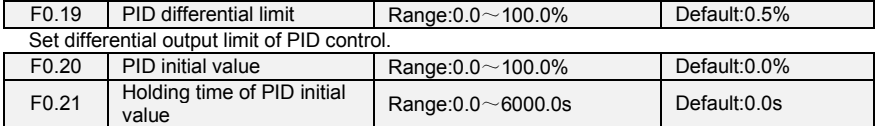

PID does not make adjustment when the drive starts its running, but outputs the value set by F0.20 and maintains the holding time set by F0.21, then starts PID adjustment. When F0.21 is set to 0.0, PID initial value is disabled. This function makes PID adjustment get into stable status fast.

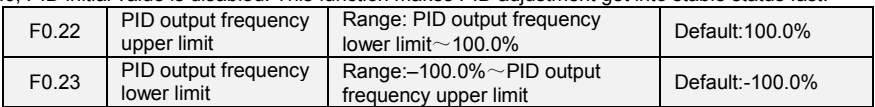

This function is used to limit PID output frequency.100.0% corresponds to maximum frequency.

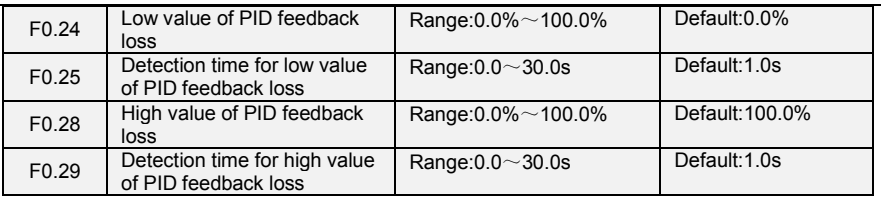

When the PID feedback value is not in the range of F0.24 and F0.28, and lasting time attains the set of F0.25/F0.28, then inverter will report Err19(PID feedback loss).

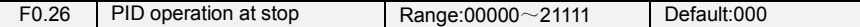

#### **Unit's place: operation selection when power off**

0: No PID operation at stop

1: PID operation at stop

It is used to select whether to continue PID operation in the state of stop. Generally, the PID operation stops when the AC drives stops.

### **Ten's place: PID output is limited by output frequency**

0: No limit

1: limit

When using PID regulation, Setting "1"can prevent output lags caused by the existence of acceleration and deceleration.

#### **Hundred's place: Action selection when using UP/DOWN function to modify the frequency in PID mode.**

0:Zero clearing when power off.

Clear the value(increased or decreased) caused by UP/DOWN function when power off 1:Keep the value when power off.

#### Keep the value (increased or decreased) caused by UP/DOWN function when power off **Thousand's place: Select whether to detect PID feedback loss or not at stop.**

0: No detection at stop.

1: Do detection at stop

#### **Ten thousand's place: Select action for PID feedback loss**

0: Report fault

1: Ramp to stop

#### 2: Continue running

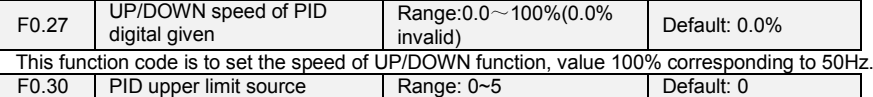

This function code set the upper limit source of PID mode;

0:F0.22

1:F0.22\*VP(Potentiometer on keypad)

2:F0.22\*AI1

3:F0.22\*AI2

4:F0.22\*HI(Pulse input ,DI7)

5:F0.22\*AI3 (VSX Only)

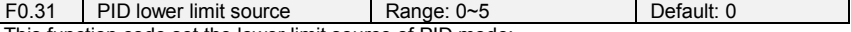

This function code set the lower limit source of PID mode;

0:F0.23

1:F0.23\*VP(Potentiometer on keypad)

2:F0.23\*AI1 3:F0.23\*AI2

4:F0.23\*HI(Pulse input ,DI7) 5:F0.23\*AI3 (VSX Only)

# **Group F1 Multi-Reference and Simple PLC Function**

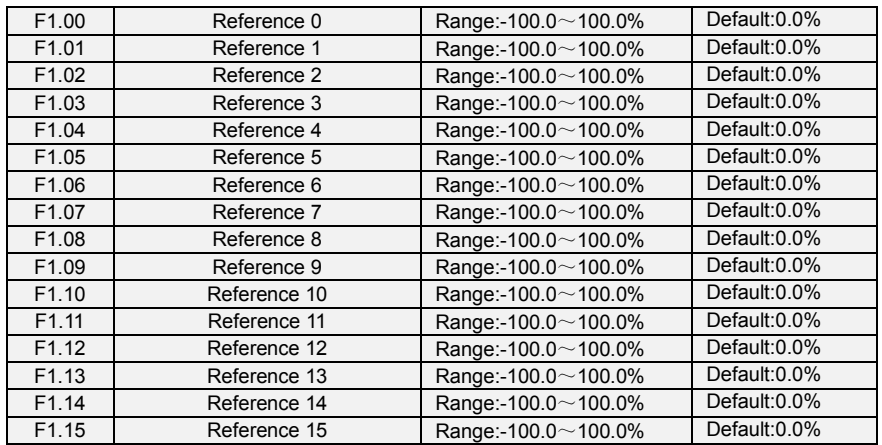

At most 16 steps of multi-reference can be set by different status combinations of " multi-feference terminals  $1 \sim 4"$  of digital input.

Multi-reference can be the setting source of frequency, V/F separated voltage and process PID. The multi-reference is relative value and ranges from -100.0% to 100.0%.

As frequency source, it is a percentage relative to the maximum frequency. As V/F separated voltage source, it is a percentage relative to the rated motor voltage. As process PID setting source, it does not require conversion.

Multi-reference can be switched over based on different states of DI terminals. For details, see the descriptions of group F4.

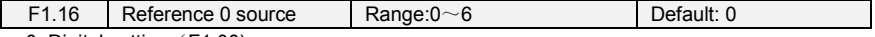

0: Digital setting (F1.00)

1: keypad potentiometer (When using LED keypad)

2: AI1

3: Process PID output

4: X7/HI pulse input

5: AI2

6: AI3 (VSX Only)

It determines the setting channel of reference 0. You can perform convenient switchover between the setting channels. When multi-reference or simple PLC is used as frequency source, the switchover between two frequency sources can be realized easily.

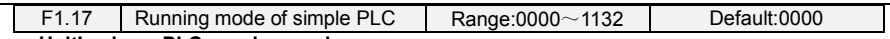

### **Unit's place: PLC running mode**

0: Stop after a single cycle

PLC stops upon the completion of one cycle and it won't be started unless another run command is given, shown as Fig. 6-31.

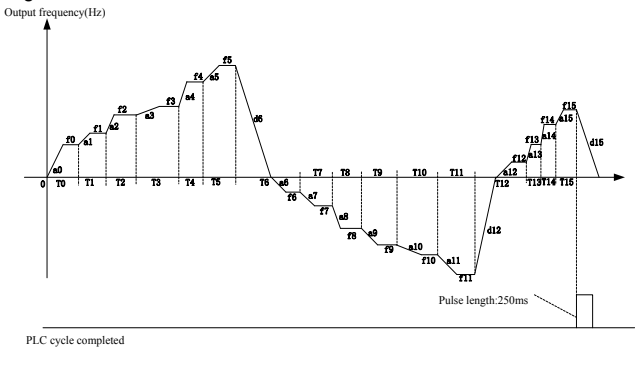

Run command

**Fig 6-31**

1: Continue to run with the last frequency after a single cycle

After the completion of one cycle, PLC maintains the running frequency and direction of the last step. See the figure below:

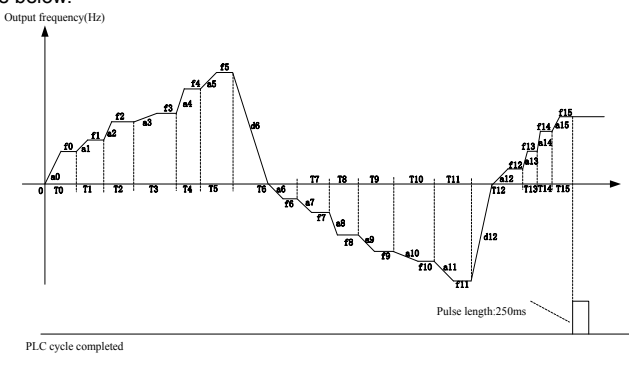

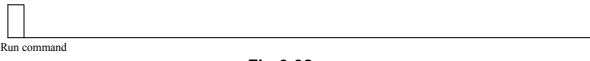

**Fig 6-32**

### 2: Repeat cycles

PLC automatically starts another cycle after finishing one until there is a stop command, shown as Fig. 6-33.

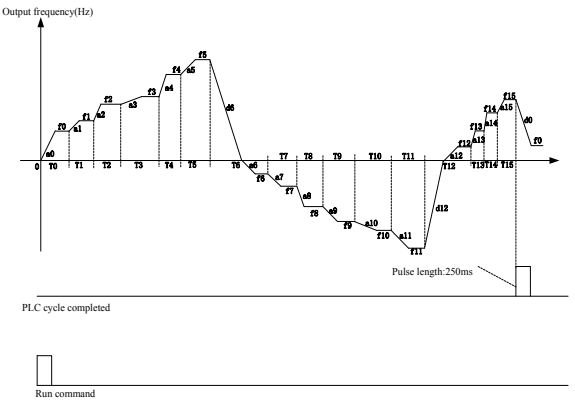

**Fig 6-33**

#### **Ten's place: started mode**

0: Continue to run from the step of stop (or fault)

At the moment drive stop, the drive automatically records the running time of current step. When restarted, the drive will gets into this step, continue to run the Remaining time with the frequency of this step.

1: Run from the first step "multi-step reference 0"

When restarted after stop, the drive will start to run from "step 0".

2: Run from the Eighth step "multi-step reference 8"

When restarted after stop, the drive will start to run from "step 8".

3: Run from the Fifteenth step "multi-step reference 15"

When restarted after stop, the drive will start to run from "step15"

#### **Hundreds place: power loss memory**

0: Memory disabled on power loss

The drive does not memorize PLC running status on power loss and starts the running from step 0 after power up again.

1: Memory enabled on power loss

The drive saves PLC running status on power loss, including the running step, running frequency and finished running time at the moment of power loss. After the next power up, the running will be continued in accordance with the memorized status.

#### **Thousands place: unit of simple PLC running time**

0: Second (s)

1: Hour (h)

Set the unit of running time and Accel/Decel time of simple PLC.

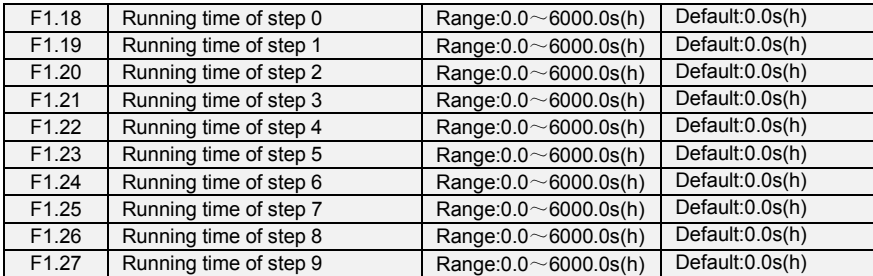

Emotron VS Series Quick Start Guide

| F1.28             | Running time of step 10                                      | Range: $0.0 \sim 6000.0$ s(h) | Default:0.0s(h) |
|-------------------|--------------------------------------------------------------|-------------------------------|-----------------|
| F1.29             | Running time of step 11                                      | Range: $0.0 \sim 6000.0$ s(h) | Default:0.0s(h) |
| F1.30             | Running time of step 12                                      | Range: $0.0 \sim 6000.0$ s(h) | Default:0.0s(h) |
| F1.31             | Running time of step 13                                      | Range: $0.0 \sim 6000.0$ s(h) | Default:0.0s(h) |
| F1.32             | Running time of step 14                                      | Range: $0.0 \sim 6000.0$ s(h) | Default:0.0s(h) |
| F1.33             | Running time of step 15                                      | Range: $0.0 \sim 6000.0$ s(h) | Default:0.0s(h) |
| F1.34             | Acceleration/deceleration time<br>of simple PLC reference 0  | Range: $0 \sim 3$             | Default: 0      |
| F1.35             | Acceleration/deceleration time<br>of simple PLC reference 1  | Range: $0 \sim 3$             | Default: 0      |
| F1.36             | Acceleration/deceleration time<br>of simple PLC reference 2  | Range: $0 \sim 3$             | Default: 0      |
| F1.37             | Acceleration/deceleration time<br>of simple PLC reference 3  | Range: $0 \sim 3$             | Default: 0      |
| F1.38             | Acceleration/deceleration time<br>of simple PLC reference 4  | Range: $0 \sim 3$             | Default: 0      |
| F1.39             | Acceleration/deceleration time<br>of simple PLC reference 5  | Range: $0 \sim 3$             | Default: 0      |
| F <sub>1.40</sub> | Acceleration/deceleration time<br>of simple PLC reference 6  | Range: $0 \sim 3$             | Default: 0      |
| F1.41             | Acceleration/deceleration time<br>of simple PLC reference 7  | Range: $0 \sim 3$             | Default: 0      |
| F <sub>1.42</sub> | Acceleration/deceleration time<br>of simple PLC reference 8  | Range: $0 \sim 3$             | Default: 0      |
| F <sub>1.43</sub> | Acceleration/deceleration time<br>of simple PLC reference 9  | Range: $0 \sim 3$             | Default: 0      |
| F1.44             | Acceleration/deceleration time<br>of simple PLC reference 10 | Range: $0 \sim 3$             | Default: 0      |
| F1.45             | Acceleration/deceleration time<br>of simple PLC reference 11 | Range: $0 \sim 3$             | Default: 0      |
| F1.46             | Acceleration/deceleration time<br>of simple PLC reference 12 | Range: $0 \sim 3$             | Default: 0      |
| F <sub>1.47</sub> | Acceleration/deceleration time<br>of simple PLC reference 13 | Range: $0 \sim 3$             | Default: 0      |
| F1.48             | Acceleration/deceleration time<br>of simple PLC reference 14 | Range: $0 \sim 3$             | Default: 0      |
| F1.49             | Acceleration/deceleration time<br>of simple PLC reference 15 | Range: $0 \sim 3$             | Default: 0      |

Sets the running time for step  $0 \sim 15$  of simple PLC. The time unit is set by thousand's place of F1.17. 0: Means Accel/Decel time 0 that set in (b2.00, b2.01)

- 1: Means Accel/Decel time 2 that set in (b2.02, b2.03)
- 2: Means Accel/Decel time 3 that set in (b2.04, b2.05)

3: Means Accel/Decel time 4 that set in (b2.06, b2.07)

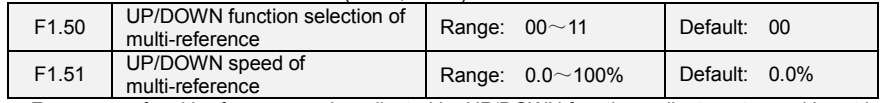

Frequency of multi-reference can be adjusted by UP/DOWN function, adjustment speed is set by function code F1.51

#### **Unit's place: Action selection when power off**

0:Zero clearing when power off

1:keep the value when power off

**Ten's place: select if it can be reduced to negative**

0:Disable

1:Enable

# **Group F2 Swing Frequency, Fixed Length, Count and Wakeup**

The swing frequency function is applied to the textile and chemical fiber fields and the applications where traversing and winding functions are required.

The swing frequency function indicates that the output frequency of the AC drive swings up and down with the set frequency as the center. The trace of running frequency at the time axis is shown in the following figure. The swing amplitude is set in F2.00 and F2.01. When F2.01 is set to 0, the swing amplitude is 0 and the swing frequency does not take effect.

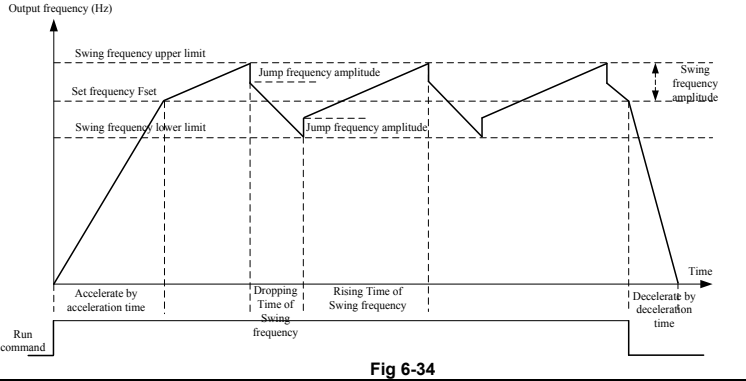

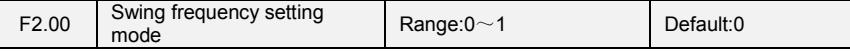

This parameter is used to select the base value of the swing amplitude.

0: Relative to the central frequency (group b0)

It is variable swing amplitude system. The swing amplitude varies with the central frequency (set frequency).

1: Relative to the maximum frequency (b0.08maximum output frequency)

It is fixed swing amplitude system. The swing amplitude is fixed.

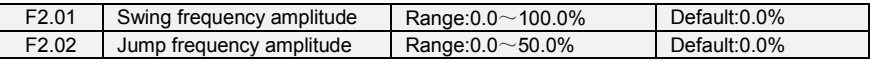

This parameter is used to determine the swing amplitude and jump frequency amplitude. If relative to the central frequency  $(F2.00 = 0)$ , the actual swing amplitude AW is the calculation result of group b0 (Frequency source selection) multiplied by F2.01.

If relative to the maximum frequency  $(F2.00 = 1)$ , the actual swing amplitude AW is the calculation result of b0.08 (Maximum frequency) multiplied by F2.01.

Jump frequency = Swing amplitude AW x F2.02 (Jump frequency amplitude). If relative to the central frequency (F2.00= 0), the jump frequency is a variable value.If relative to the maximum frequency (F2.00= 1), the jump frequency is a fixed value.

The swing frequency is limited by the frequency upper limit and frequency lower limit.

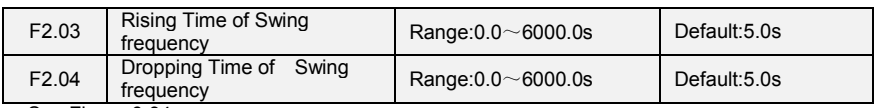

See Figure 6-34

.

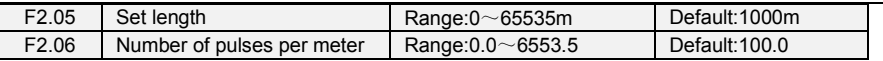

The preceding parameters are used for fixed length control.

The length information is collected by DI terminals. U0.27 (Actual length) is calculated by dividing the number of pulses collected by the DI terminal by F2.06 (Number of pulses each meter). When the actual length U0.27 exceeds the set length in F2.05, the DO terminal allocated with function (Length reached) becomes ON. During the fixed length control, the length reset operation can be performed via the DI terminal allocated with function 35. For details, see the descriptions of C0.00 to C0.09.

Allocate corresponding DI terminal with function 34 (Length count input) in applications. If the pulse frequency is high, DI7/HI must be used.

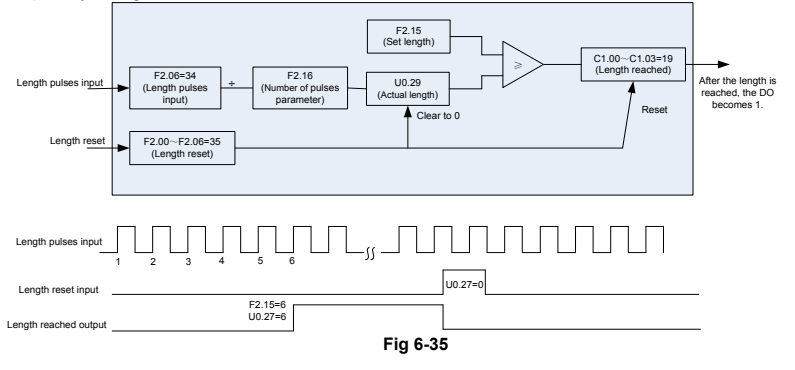

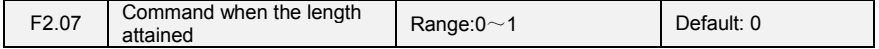

0: Not stop

1: Stop

This parameter sets the action of the drive when actual length attains the length set by F2.05. Actual length can be cleared through digital input terminal "length clear".

#### **ATTENTION:**

When actual length is detected to attain the set length, digital output terminal "length attained" outputs ON signal no matter the drive is set to stop or not stop.

Actual length is saved at power loss and can be read in both stop and running.

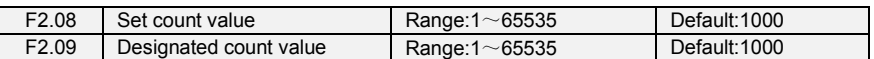

The count value needs to be collected by DI terminal. Allocate the corresponding DI terminal with function 32 (Counter input) in applications. If the pulse frequency is high, DI7/HI must be used.

When the count value reaches the set count value (F2.08), the DO terminal allocated with function 17 (Set count value reached) becomes ON. Then the counter stops counting.

When the counting value reaches the designated counting value (F2.09), the DO terminal allocated with function 17 (Designated count value reached) becomes ON. Then the counter continues to count until the set count value is reached.

F2.09 should be equal to or smaller than F2.08.

Figure 6-36 Reaching the set count value and designated count value

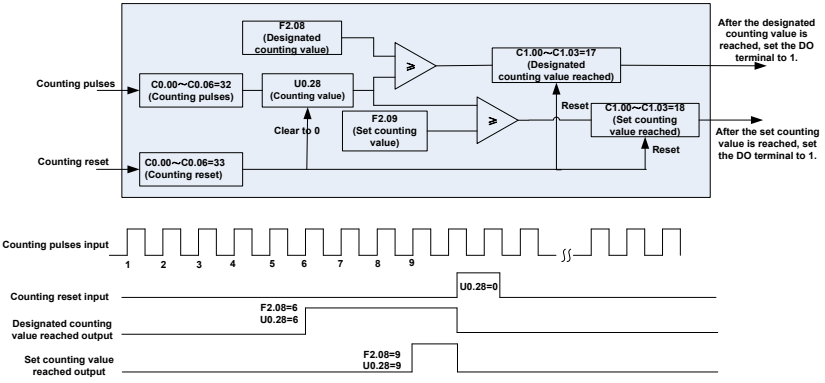

**Fig 6-36 Reaching the set count value and designated count value**

#### **ATTENTION:**

Actual count value can be cleared through digital input terminal "count clear". Actual count value is saved at power loss.

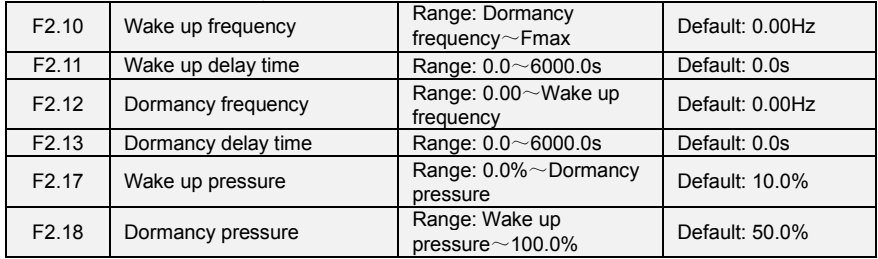

The parameters are used for the dormancy and wake up function in water supply application During inverter operation, when F2.15 set to be "0", and when setting frequency is lower than

F2.12, after delay time of F2.13, inverter entry dormancy and stop. When F2.15 set to be "1", and when pressure feedback is bigger than F2.18, after delay time of F2.13, inverter entry dormancy and stop

During inverter dormancy, when F2.14 set to be "0", and when setting frequency is bigger than F2.10, after delay time of F2.11, inverter start to operate; When F2.14 set to be "1", and when pressure feedback is lower than F2.17, after delay time of F2.11, inverter start to operate

Usually, please set wake up frequency bigger than dormancy frequency. If wake up frequency and dormancy frequency are set to be 0.00Hz, wake up and dormancy function is invalid.

When start dormancy function, if frequency source is PID, need to set F0.26 to be "1" PID operation at stop

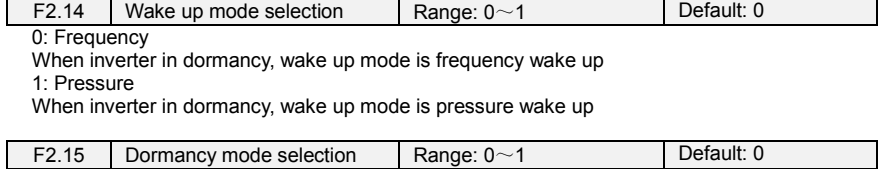

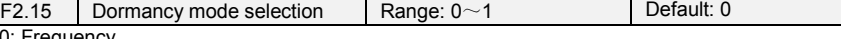

0: Frequency Inverter dormancy mode is frequency dormancy 1: Pressure Inverter dormancy mode is pressure dormancy

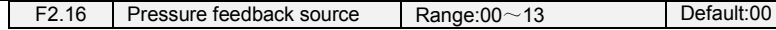

When voltage dormancy or wake up:

**Unit's place: Pressure feedback channel**

0:AI1

Pressure feedback given by AI1

1:AI2 Pressure feedback given by AI2

2:DI7/HI pulse input

Pressure feedback given by DI7/HI

**Ten's place: dormancy mode on pressure**

0: Positive mode, dormancy on high pressure and wakeup on low pressure

When inverter is running, if the pressure feedback is higher than dormancy pressure, then inverter enter into dormancy.

When inverter is in dormancy, if the pressure feedback is lower than wake up pressure, then inverter wake up from dormancy

1: Negative mode, dormancy on low pressure and wake up on high pressure.

When inverter is running, if the pressure feedback is lower than dormancy pressure, then inverter enter into dormancy.

When inverter is in dormancy, if the pressure feedback is higher than wake up pressure, then inverter wake up from dormancy

# **Group H0 Communication Parameters**

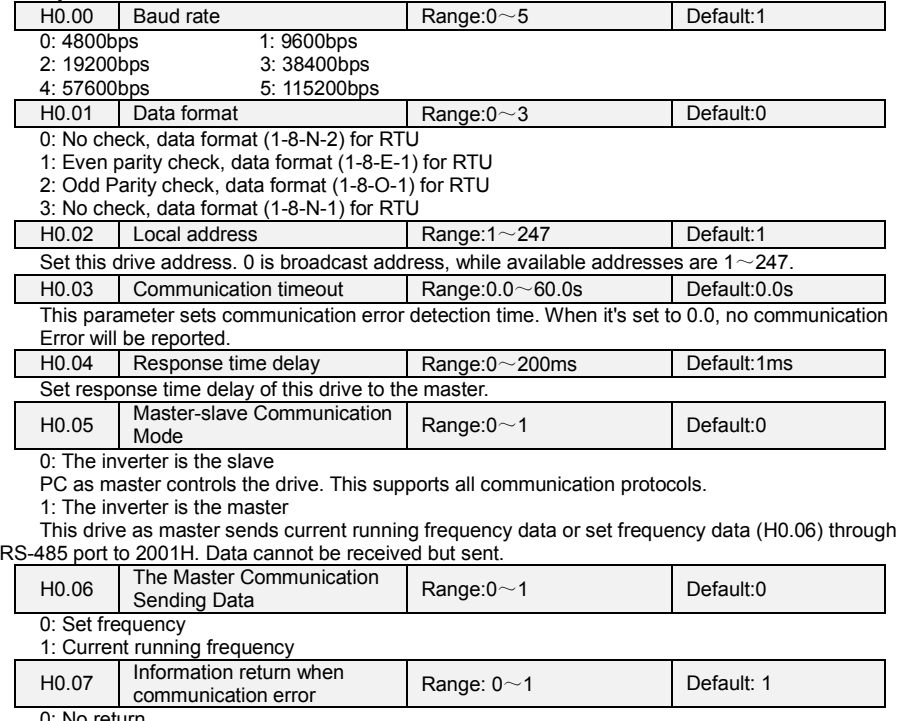

0: No return

1: Return

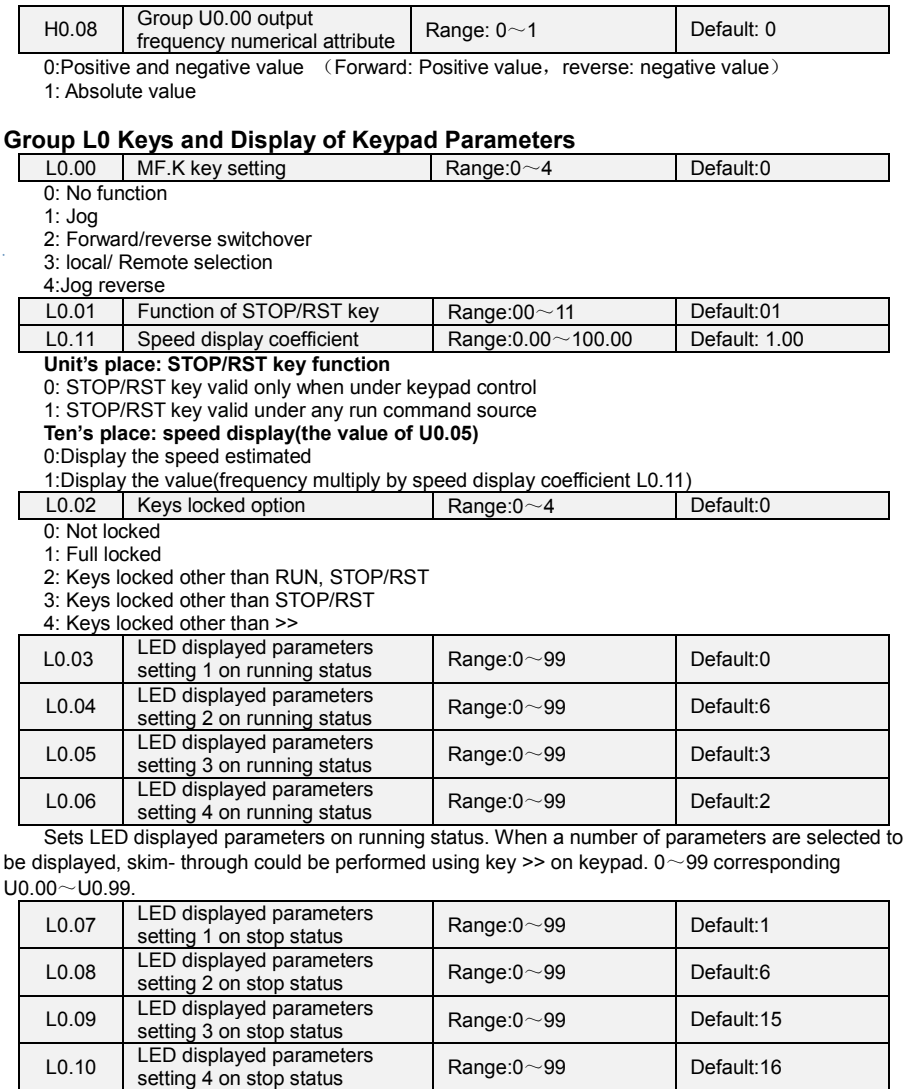

Sets LED displayed parameters on stop status. When a number of parameters are selected to be displayed, skim-through could be realized via key >> on keypad. 0~99 corresponding U0.00  $\sim$ U0.99.

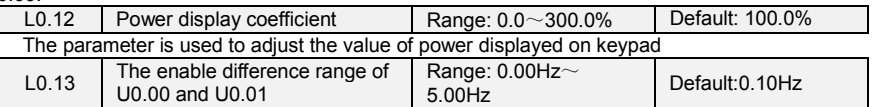

When the difference range of U0.00 and U0.01 is within the set value of L0.13, then the value of U0.00 will be stable.

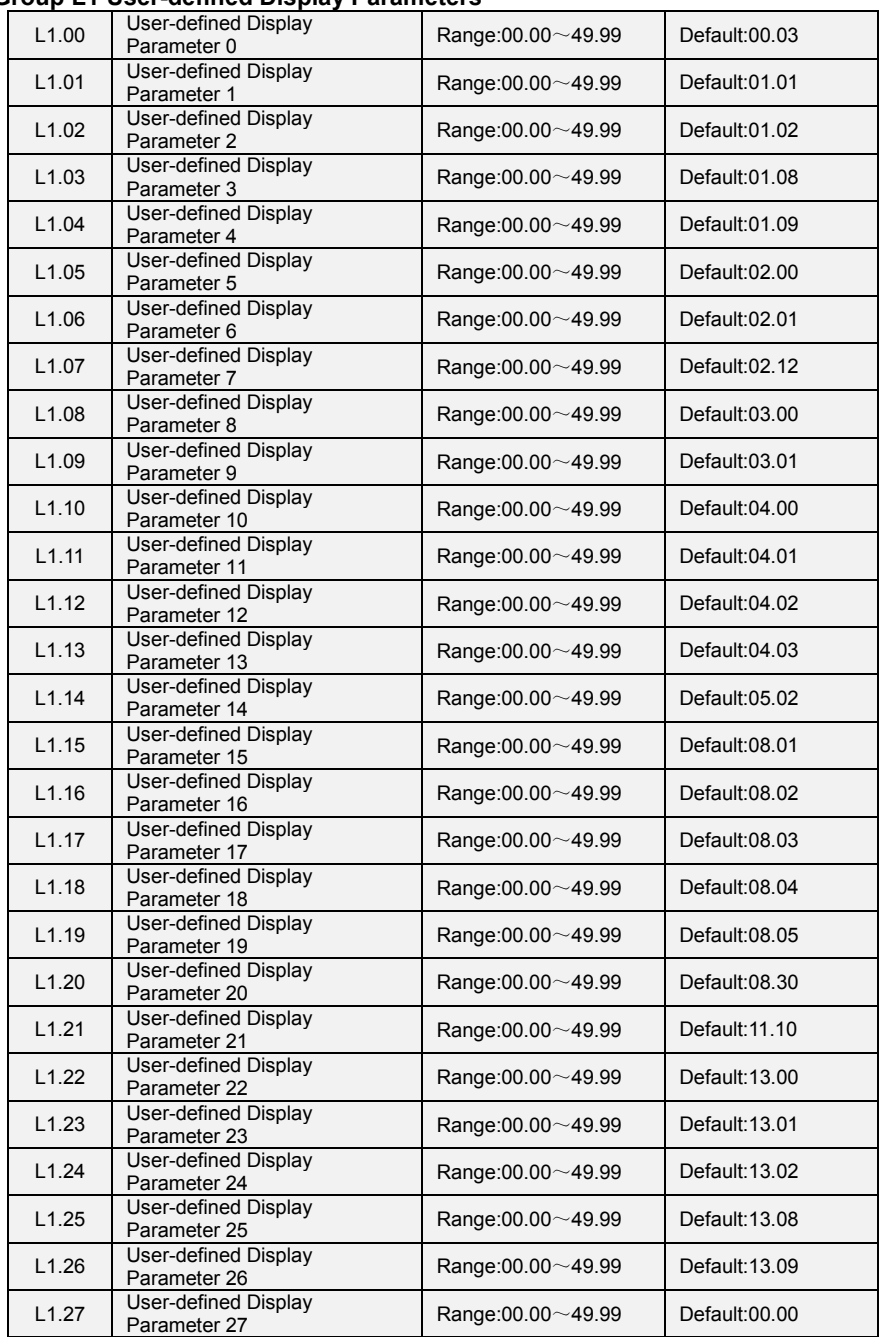

# **Group L1 User-defined Display Parameters**

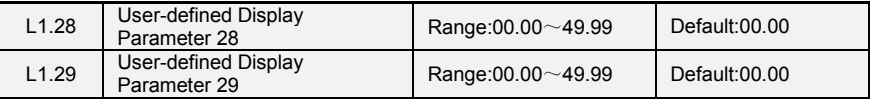

This function code is for user to customize parameter

User can select any function code of VSS into L1 group, for easy check and change.

L1 group has total 30 customized parameters, if L1 display 00.00, indicating function code is empty.

The two bit in left indicate function code group, the two bit in right indicate the position in the group. For example, 05.15 means C1.15. A0~F20 group equal to the two bit in left, U0~U1 equal 48 and 49. Setting 21~47 indicate the function code is empty.

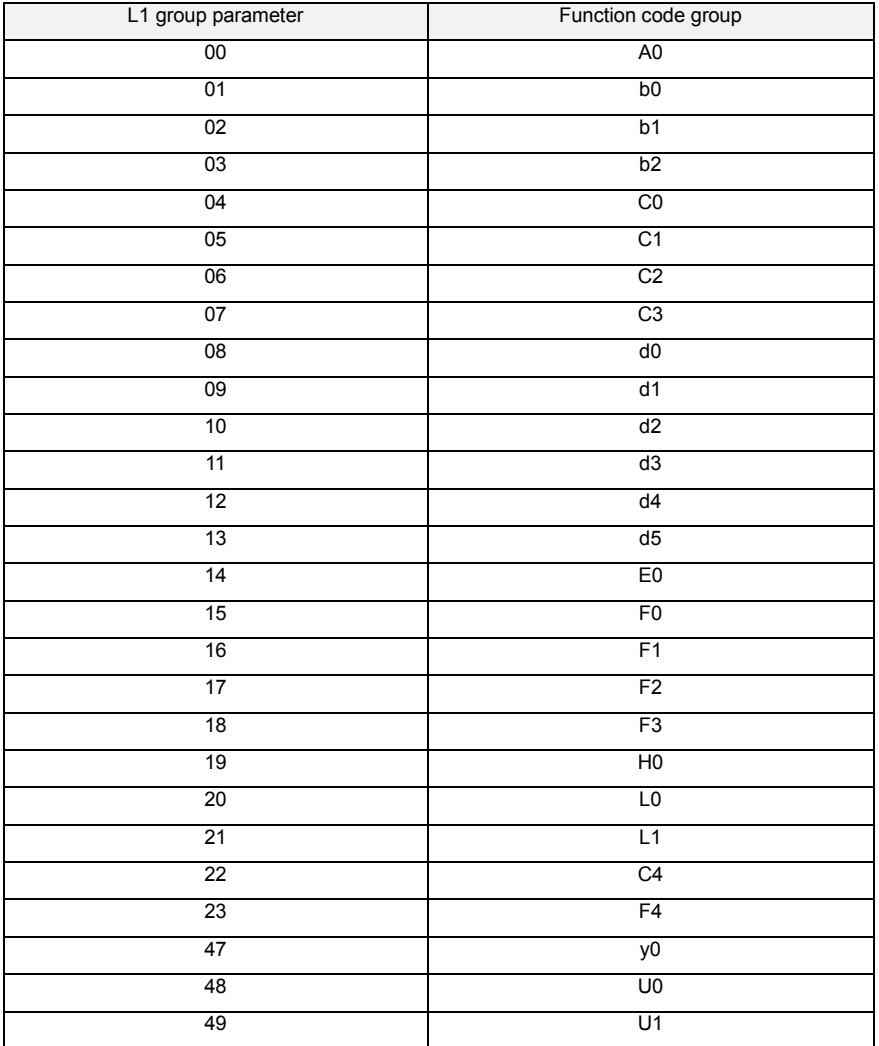

# **Group U0 Status Monitoring**

Group U0 is used to monitor the AC drive's running state. You can view the parameter values by using keypad, convenient for on-site commissioning, or from the host computer by means of communication (address: 0x3000~0x3020). Status monitoring parameters in the running and stop state are defined by L0.03 and L0.103.

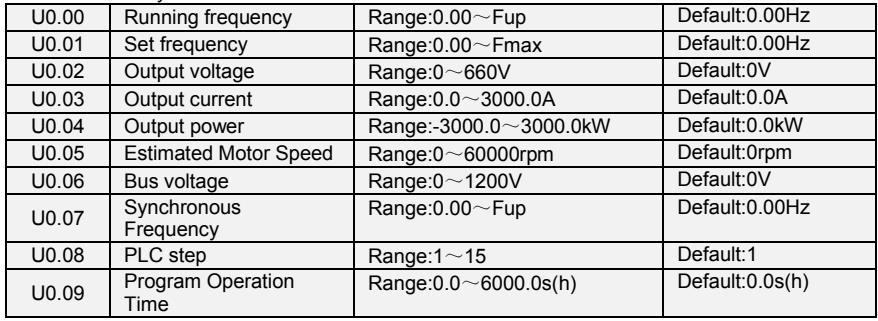

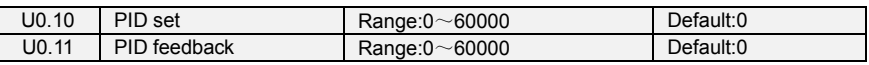

They display the PID setting value and PID feedback value.

PID setting = PID setting (percentage) \* F0.03

PID feedback = PID feedback (percentage) \* F0.03

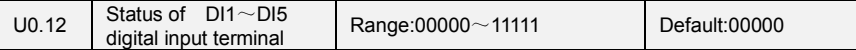

0 means terminal input status is OFF, while 1 means terminal input status is ON. **Unit's place: DI1 Ten's place: DI2 Hundred's place: DI3 Thousand's place: DI4 Ten Thousand's place: DI5 (VSX Only)**  $U_0$  13 Status of DI6 $\sim$ AI3 Status of  $U10~\sim$ Al3  $\left\vert$  Range: 00000 $\sim$ 11111  $\left\vert$  Default: 00000

0 means terminal input status is OFF, while 1 means terminal input status is ON. **Unit's place: DI6 (VSX Only)**

- **Ten's place: DI7 (VSX Only)**
- **Hundred's place: AI1 Thousand's place: AI2**

**Ten Thousand's place: AI3 (VSX Only)**

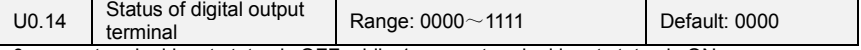

0 means terminal input status is OFF, while 1 means terminal input status is ON.

#### **Unit's place: Y1**

### **Ten's place:Y2 (VSX Only)**

### **Hundred's place: R1**

**Thousand's place: R2 (VSX Only)**

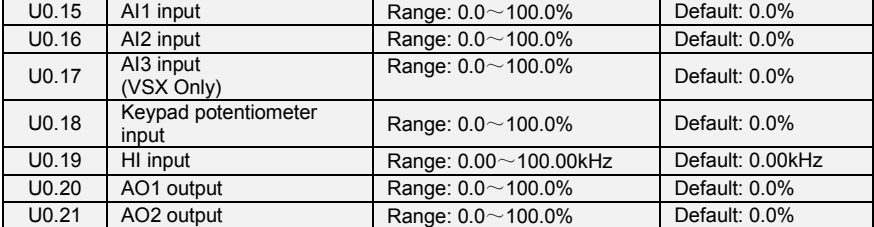

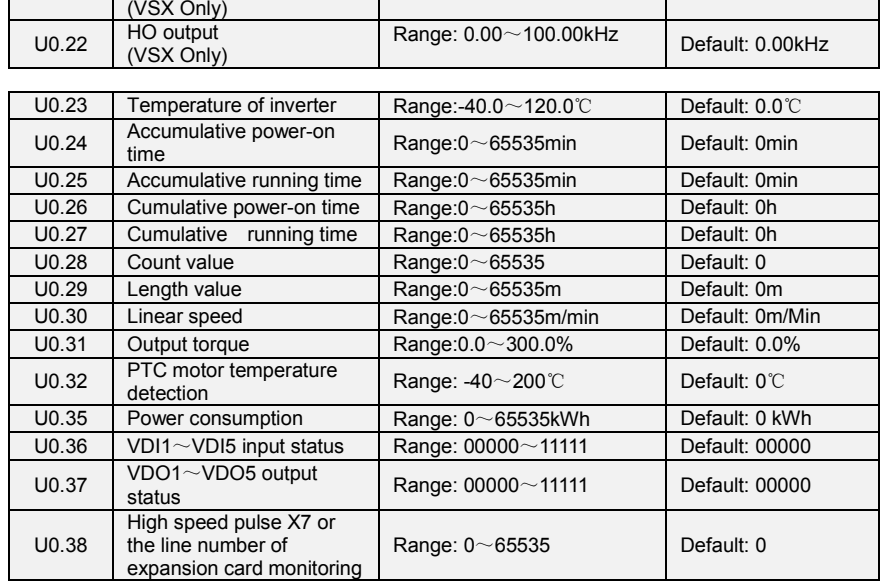

# **Group U1 Fault Record**

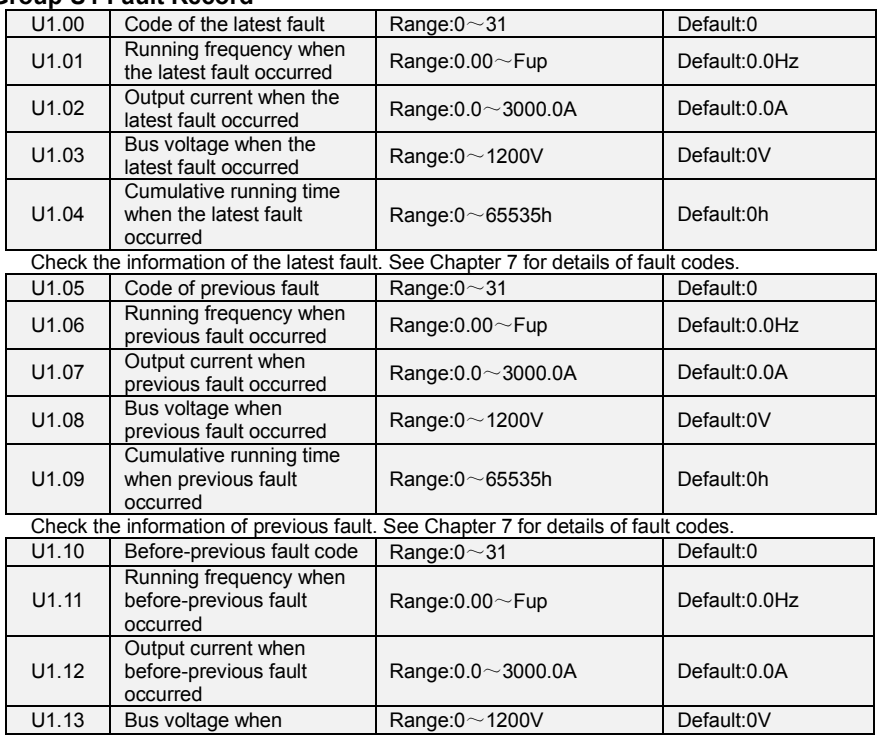
Emotron VS Series Quick Start Guide

|       | before-previous fault<br>occurred                                 |                          |                |
|-------|-------------------------------------------------------------------|--------------------------|----------------|
| U1.14 | Cumulative running time<br>when before-previous fault<br>occurred | Range: $0$ $\sim$ 65535h | Default:0h     |
| U1.15 | Previous 3 categories of<br>faults                                | The same with U1.00      | Default: Err00 |
| U1.16 | Previous 4 categories of<br>faults                                | The same with U1.00      | Default: Err00 |
| U1.17 | Previous 5 categories of<br>faults                                | The same with U1.00      | Default: Err00 |
| U1.18 | Previous 6 categories of<br>faults                                | The same with U1.00      | Default: Err00 |
| U1.19 | Previous 7 categories of<br>faults                                | The same with U1.00      | Default: Err00 |
| U1.20 | Previous 8 categories of<br>faults                                | The same with U1.00      | Default: Err00 |
| U1.21 | Previous 9 categories of<br>faults                                | The same with U1.00      | Default: Err00 |
| U1.22 | Previous 10 categories of<br>faults                               | The same with U1.00      | Default: Err00 |
| U1.23 | Previous 11 categories of<br>faults                               | The same with U1.00      | Default: Err00 |
| U1.24 | Previous 12 categories of<br>faults                               | The same with U1.00      | Default: Err00 |
| U1.25 | Previous 13 categories of<br>faults                               | The same with U1.00      | Default: Err00 |

Check the information of 3~13 previous fault (the fault sequence: before-previous fault, previous fault, latest fault). See Chapter 7 for details of fault code.

## **Group y0 Incense making machine parameters**

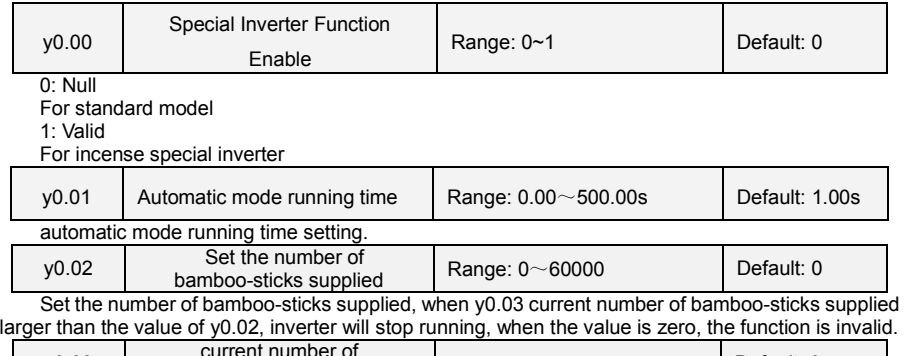

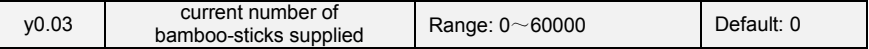

Recording the number of bamboo-sticks supplied under Automation mode from running begin to current moment.

### **Below is the wiring:**

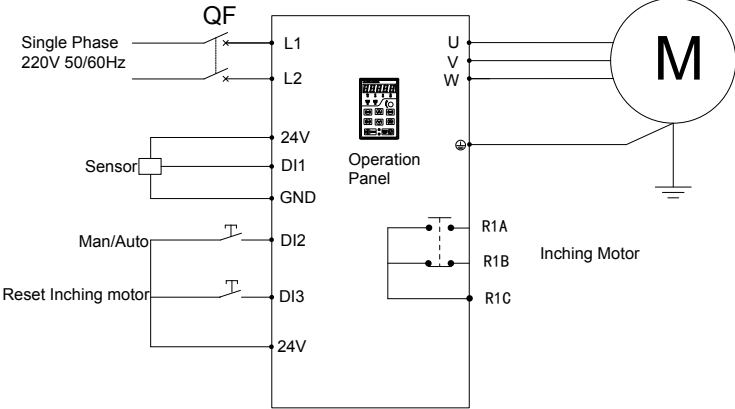

**Fig 6-37 Incense making machine wiring**

#### **Commissioning Steps:**

(1) Connecting power lines and signal lines as Figure 6-35, and also note that proximity sensor connected to DI1 and 24V terminals as figured;

(2) Motor disengages load for dynamic learning or with load for directly static learning, dynamic learning here suggested;

(3)Setting terminal functions, C0.00=1(Running), C0.01=51(Manual/Auto switch),C0.02=52(Reset inching motor), C1.02=60(Inching motor). Others such as acceleration or deceleration setting on actual situation;

(4) Add powder; manually supply bamboo-stickers to test the current on acceleration;

(5) After finish manually adjustment, add bamboo-stickers supply machine, linkage operation;

(6) T1 in Figure 6-36 means that delay time of stopping at fixed time, set by y0.01.

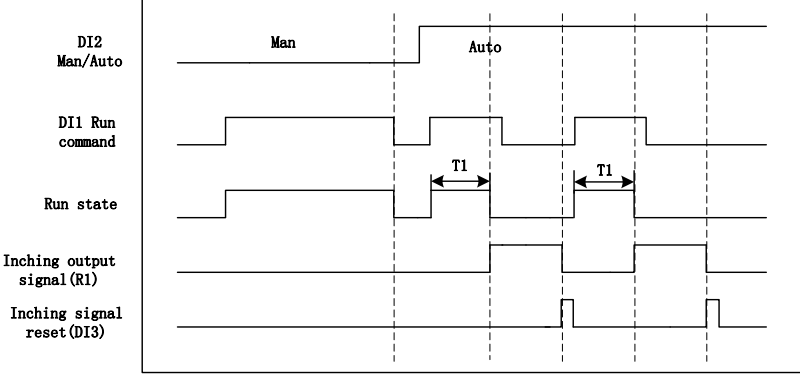

**Fig.6-38 Incense machine Timing Chart**

Description:

a)Manual mode(DI2 is invalid): when DI1 is valid, then running; when DI1 is invalid, then stop. b)Auto mode(Di2 is valid): when DI1 is valid, inverter will run, and stop after running time (y0.01 set it), in addition, output R1 signal; when DI1 is invalid, press DI3 to reset inching motor, R1 stop output;

## **Chapter 7 Solar Commissioning**

## **7.1 Parameters Description**

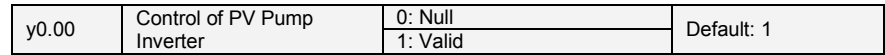

 $0.$  Null

For standard model

1: Valid

For PV pumps special inverter, y0 Group: Invalid

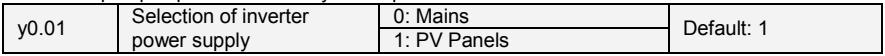

0: Mains

Inverter power supply through the grid. For frequency control refer to group of b0.  $v00.02 \sim v0.12$ will be invalid.

### 1: PV Panels

 For inverter power supply through solar panels, frequency is given mainly through tracking and adjustment of the max power-point PI of solar panels. For more details, please refer to  $y0.02 \sim y0.12$ .

# **Attention: For y0.01=0, if a terminal function selected as 51 (Solar panel power enabled) and**

### **the terminal input state is valid, power supply will switch to PV panel**

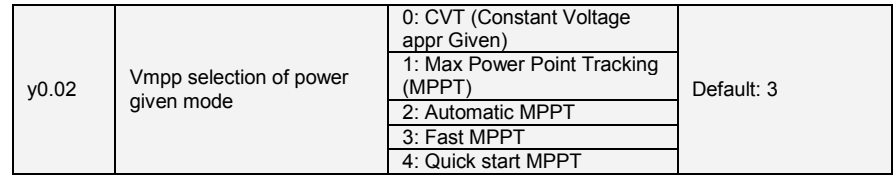

0: CVT (Constant Voltage Given)

Adopt constant voltage mode; reference voltage is a fixed value, given by y0.03. 1: Max power point tracking (MPPT)

Using max power point tracking, the reference voltage will not stop changing until the system becomes stable. The maximum power point of this search mode is limited by range of y0.04 and y0.05 2: Automatic MPPT

#### System track the maximum power point automatically, adaptive to different solar panel, can track and get maximum power point rapidly.

Irrespective of the reference voltage mode adopted, when bus voltage higher than reference voltage, the target frequency will change to upper limit of PI output frequency; when bus voltage is lower than reference voltage, target frequency will change to lower limit of PI output frequency..

3: Fast MPPT

It is the updated mode of Automatic MPPT

4: Quick start MPPT

What is different with mode 3 is that Mode 4 has the faster start speed.

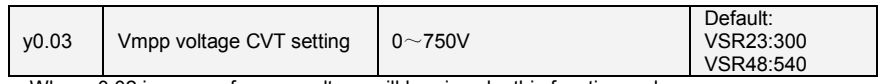

When y0.02 is zero, reference voltage will be given by this function code.

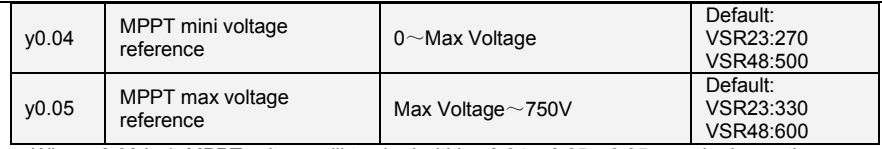

When y0.03 is 1, MPPT voltage will tracked within y0.04 $\sim$ y0.05. y0.05 must be larger than y0.04.Smaller is the difference between them, the narrower will be the tracking range and tracking will be faster. But the voltage point of max power must fall in this range..

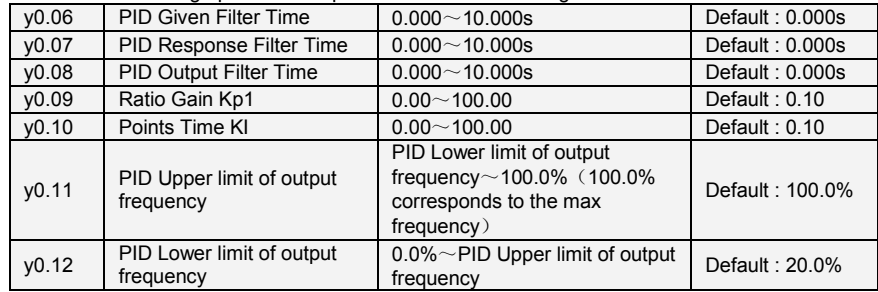

Refer to F0 group of PID function description.

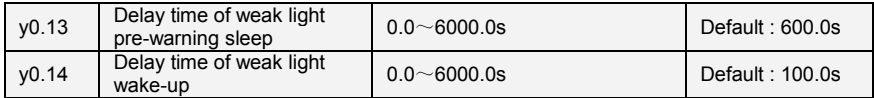

When the output frequency is less than or equal to the lower limit of PI output frequency  $(v0.12)$ . delay timing begins. After delay time of weak light pre-warning (y0.13) expires, weak-light pre-warning is reported (Arn33), and system enters dormant state.

In weak light pre-warning, when output frequency is larger than lower limit of PI output frequency, delay time starts and continues until arrival delay time  $(y0.14)$  of wake-up at weak light after which it clears the weak light pre-warning signal and re-enters the running status.

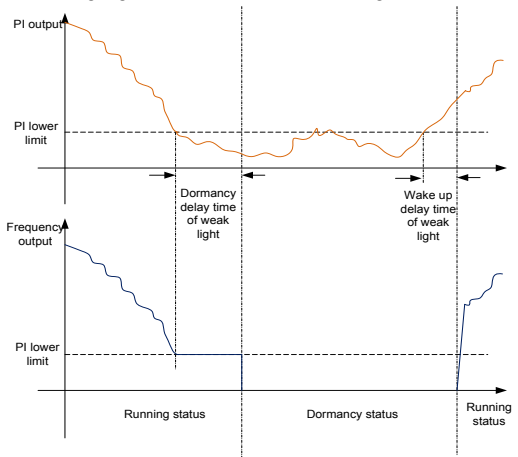

**Fig 7-1 Weak light dormancy & wake up**

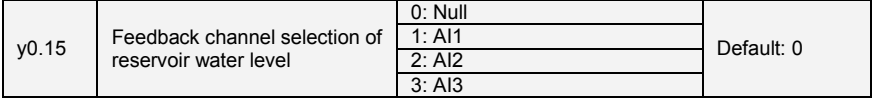

 $0 \cdot$  Null

Control of water level is invalid.

 $1.411$ 

AI1 for analog signal source of water-level control

2: AI2

AI2 for analog signal source of water-level control

3: AI3

AI3 for analog signal source of water-level control

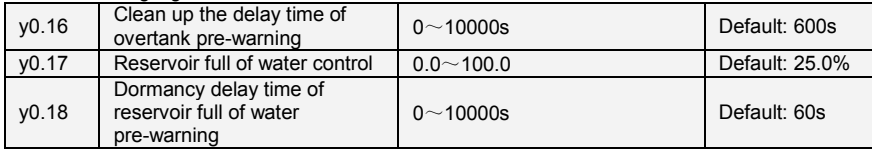

When the detected water level control analog signal is lesser than water level threshold (y0.17). and this state is continued over the delay time of y0.18, the pre-warning of water-full (Arn34) is reported and system enters dormant state.

In water-full pre-warning, when the detected water level control analog signal is larger than y0.17, delay time begins, and this state is continued till the delay time of y0.16. The full-water pre-warning is cleared and normal operation is restored.

### **Attention: If any terminal function is set as 52 and the terminal input state is valid, overtank**

### **or dry run function will be active.**

When this terminal is valid, this state is continued over the delay time of y0.18, the pre-warning of water-full (Arn34) is reported and system enters dormant state.

When this terminal is invalid, this state is continued till the delay time of y0.16. The full-water pre-warning is cleared and normal operation is restored.

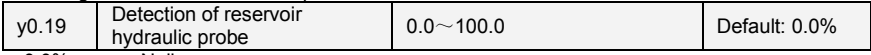

0.0% means Null.

When entered value is not 0.0% and when the detected water level control analog signal is larger than y0.19 hydraulic probe damaged point, hydraulic probe fault (Err32) will be reported and drive will stop.

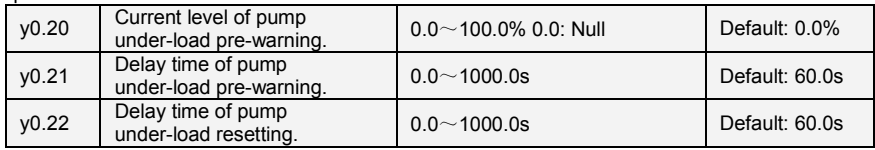

0.0%: Automatic detection of under-load, decided by under-load detection of inverter.

For non-zero value, it is decided by y0.20 parameter setting, 100% corresponds to rated current of motor.

When absolute value of the difference between target frequency and slop frequency is less than or equal to y0.23 lag frequency threshold and if the current value continues to be less than y0.20 set value, over the y0.21 pump under-load delay time, under-load pre-warning(Arn25) is reported.

After y0.22 under-load reset time, under-load pre-warning is restored.

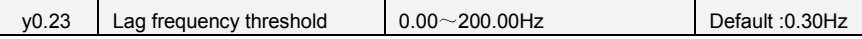

It is used for adjusting the condition of under-load operation. When absolute value of the difference between target frequency and slop frequency continues to be less than or equal to lag frequency threshold, current comparison is done.

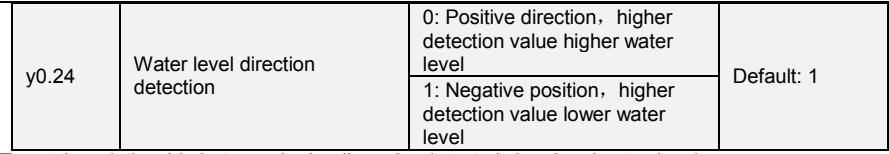

To set the relationship between hydraulic probe detected signal and water level

0: Positive direction, higher the detection value, higher is the water level

1: Negative position, higher the detection value, lower is the water level

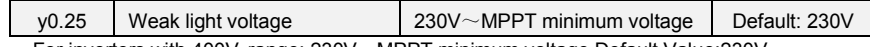

For inverters with 400V, range: 230V~MPPT minimum voltage Default Value:230V For inverters with 220V, range: 80V~MPPT minimum voltage Default Value:80V

When bus voltage is lower than the value of weak light voltage, inverter will soon enter the state of weak light.

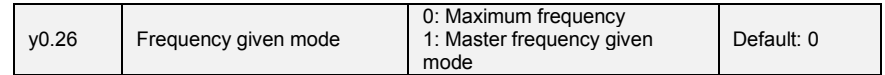

0: Maximum frequency

:

Given frequency is the maximum frequency adjusted by MPPT function

### 1: Master frequency given mode

In frequency range adjusted by MPPT function, given frequency is adjusted by b0.01

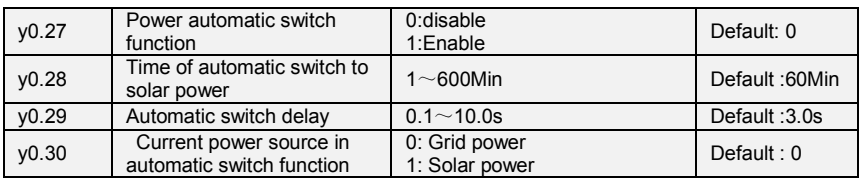

When y0.27=1 power automatic switch function is enabled i.e. grid power and solar power will be switched automatically in the system. When system works with grid power, MPPT function is invalid and the speed is adjusted by frequency given mode. When running time is over the set time of y0.28, system will stop, switch to solar power and then restart. When system works with solar power, MPPT function is valid. When system is under weak light, system will stop and switch to grid power then restart. In every automatic switch, system will stop during the time setting as per y0.29 for the switch.

y0.30 shows current power source under automatic switch. Wiring diagram for the system has been shown below:

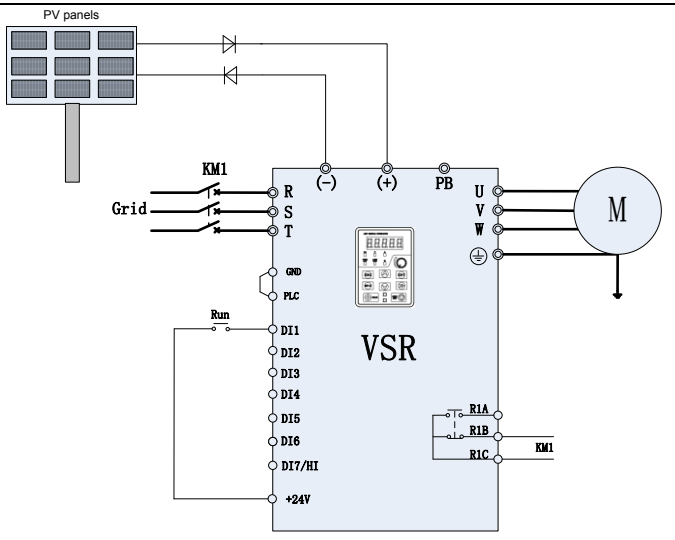

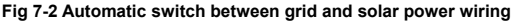

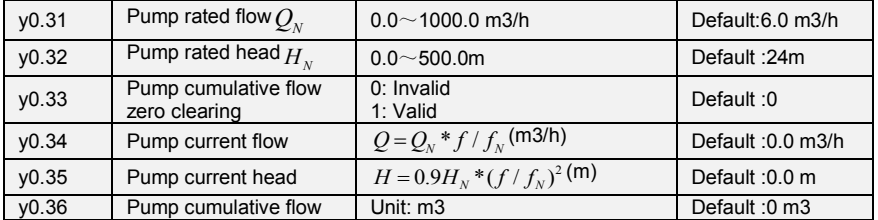

This group parameter is used to estimate the pump flow and head during operation. To set pump rated flow (y0.31) and pump rated head (y0.32), inverter will automatically estimate the pump current flow and current head according to the operation state, and pump cumulative flow (y0.36) will be recorded. Parameter y0.33 is the function of pump cumulative flow zero clearing and recalculate

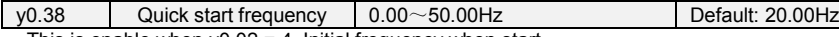

This is enable when y0.02 = 4. Initial frequency when start.

## **Special DI/DO terminal function for Solar pumping inverter**

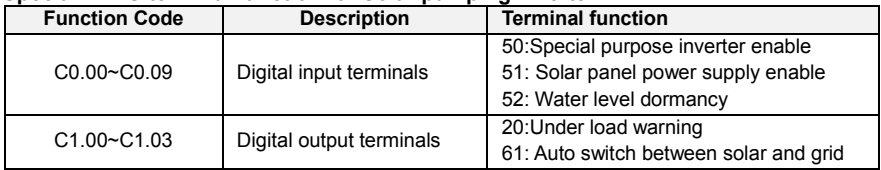

## **Special fault type for Solar pumping inverter**

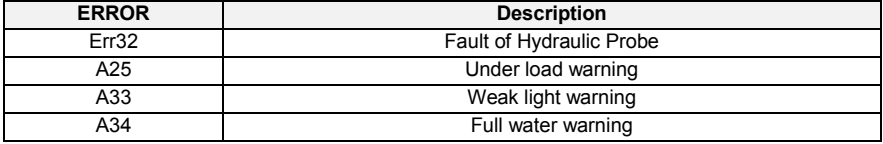

## **7.2 Solar Commissioning Guide**

## **1. Wiring**

◆A:PV Panel Power Supply Commissioning

Refer wiring drawing of inverter as shown in Figure 7-3

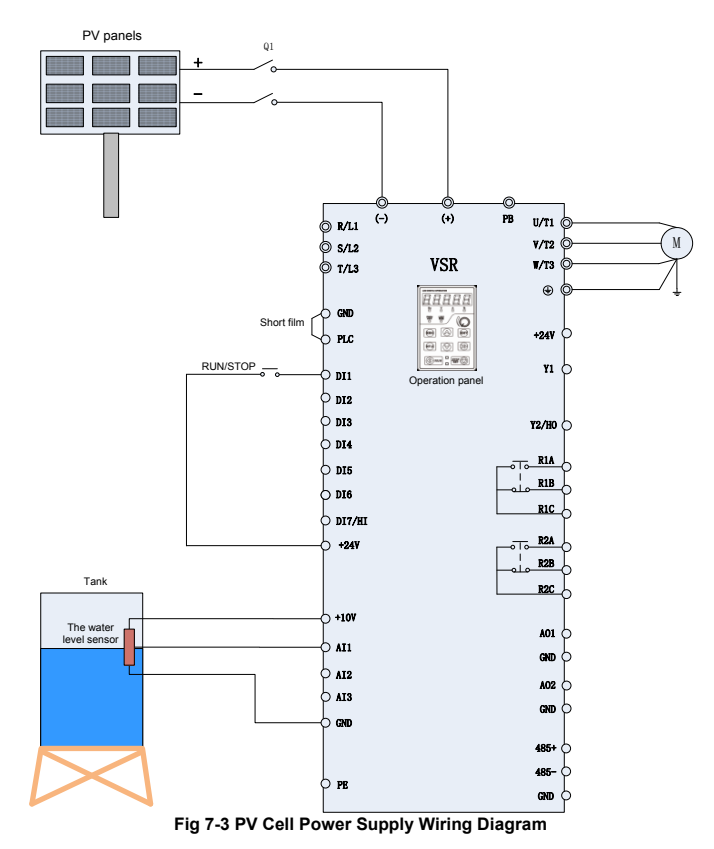

1). Ensure wiring is done as per Figure7-3, check and confirm the wirings to be correct, and then close  $Q1$ .

2). Setting the Motor Parameters

Set the parameter d0.01  $\sim$  d0.05 as per name plate details of motor

3). Testing the water yield of pump

Press the operation key "RUN", under normal circumstance of light strength, if the operation frequency is low or water yield is less, then check the direction of rotation of motor

4). System Effluent Speed: PI regulation

If the user has a high requirement for the effluent speed, PI parameters can be regulated appropriately (y0.09~y0.10). For larger value of PI parameter, higher effluent speed can be achieved but it will also lead to fluctuation in motor frequency; Smaller PI value will give steady and slow water effluent speed with more steady frequency of motor operation.

### 5). MPPT voltage range

y0.04 and y0.05 are respectively the lowest voltage and highest voltage under the MPPT mode. Smaller the range between the two, the faster is the tracing of maximum power, but the bus voltage during normal operation must fall within this range else the maximum power point may not be tracked. Generally, the factory default value is OK.

6). Setting of fault point and fault delay reset time

If clients need to use the pre-warning of weak light, water-logged, under-load, failure monitoring point, delay time and reset time, water-logged/controlled function can be set as y0.15~y0.19 on demand; under-load function can be set as y0.20~y0.22; weak light function as y0.13~y0.14. Users can also go for the default values.

7). Parameter setting after the system's normal operation

When the water yield is normal, and system is running steadily, the commissioning is completed. And then set b1.00=1, to change the terminal operation mode. Set auto reset times, E0.27=5 (as per system requirement).

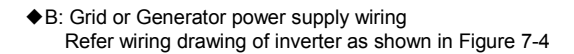

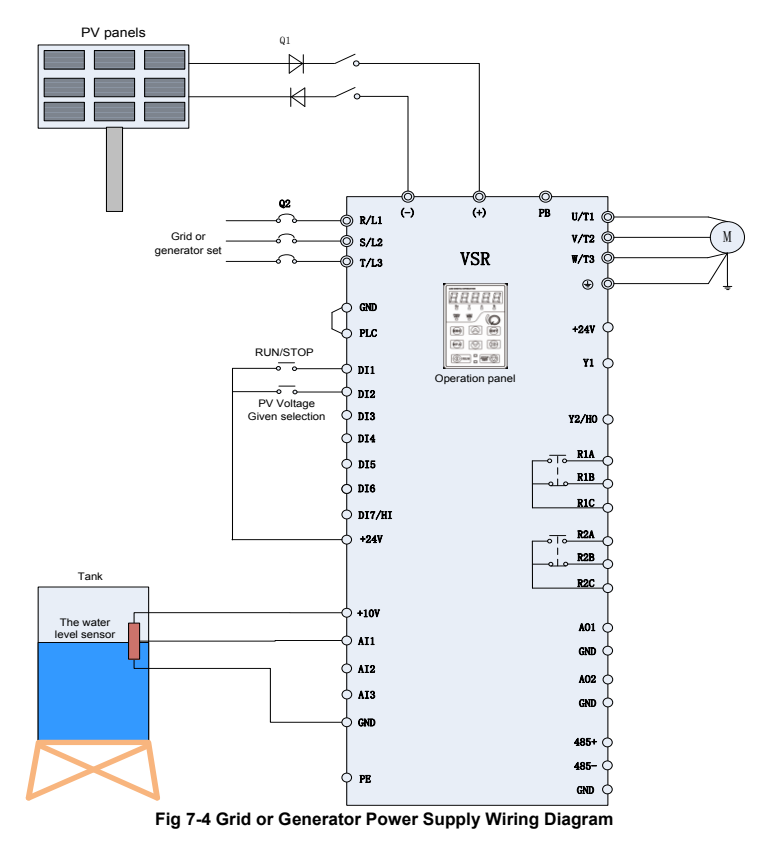

<sup>1)</sup> Refer Figure 7-4 and ensure wiring is done as per the connection done in this figure.

2) For PV power supply disconnect Q2, and then close Q1. For switching to grid or diesel engine power disconnect the switch Q1, and then close Q2. Figure 2-4 show inter-locking connection between connector KM1 and KM2, KM1 closed condition corresponds to PV power supply, whereas KM2 closed conditions corresponds to grid or generator power supply..

3) For grid or generator power supply, set y0.01=0.

4) If y0.01=0, then for water pump's frequency, please refer to b0 group code. y0.02~y0.12 function code will not work.

5) For changing to PV power supply, set C0.01=51 and close the terminal DI2 (or setting y0.01=1).

#### **\*Note:**

**It is recommended to install diode protection for PV input. If is not installed, PV panel switch Q1 should be prohibited from closing together with grid power input switch Q2 to protect the panel from damage**

### **2. Wiring diagram between CG VFD and single phase motor**

### **2.1 Single phase motor introduction**

Single phase motor generally means asynchronous single phase motor powered by single phase AC 220V There are two phase windings in motor stator and motor rotor is common squirrel cage. The distribution of two phase winding and different power supply will lead to different starting characteristics and operating characteristics

Usually single phase motor is with single capacitor or double capacitor. Single phase motor consists of main winding, secondary winding, capacitor and centrifugal switch. Internal wiring of single phase motor with single capacitor has been shown below

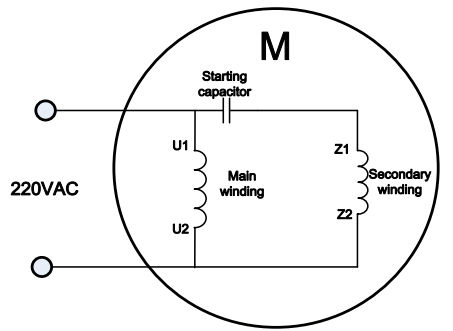

**Fig 7-5 Operation mode: Internal wiring of motor with single capacitor**

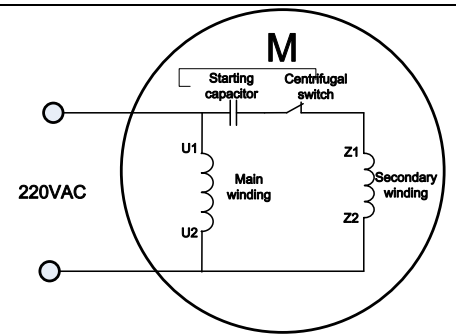

**Fig 7-6 Starting mode: Internal wiring of motor with single capacitor**

Internal wiring of single phase motor with double capacitors has been shown below:

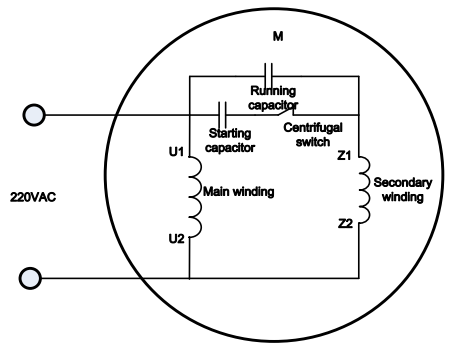

**Fig 7-7 Internal wiring of motor with double capacitors**

Resistor starting mode single phase motor, and its internal wiring is as shown below:

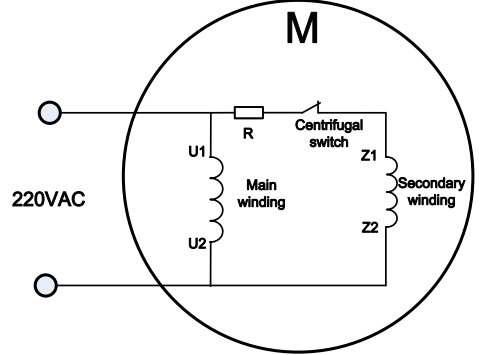

**Fig 7-8 Resistor starting mode: Internal wiring of motor**

If we remove capacitors from above motors then the Figure7-9 shows main and secondary winding terminals.

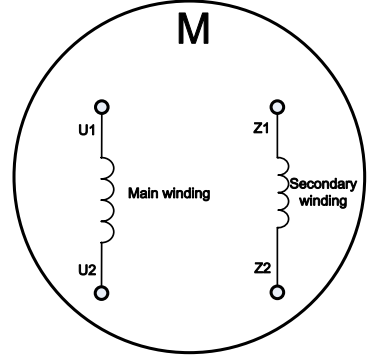

**Fig 7-9 Main and secondary winding of motor**

### **2.2 Wiring between VFD and motor(Remove capacitor)**

Connect main and secondary winding of motor to inverter UVW, then inverter can work. But due to the motor winding difference, motor forward wiring must be done as shown below or else it will cause overheating of the motor.

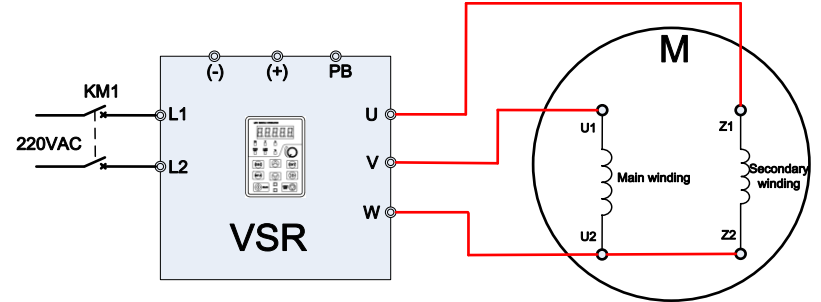

### **Fig.7-10 Forward wiring between VSR VFD and motor**

Motor reverse can't be completed through parameter setting of inverter or by changing any two phase wirings. Motor reverse wiring must be done as shown below:

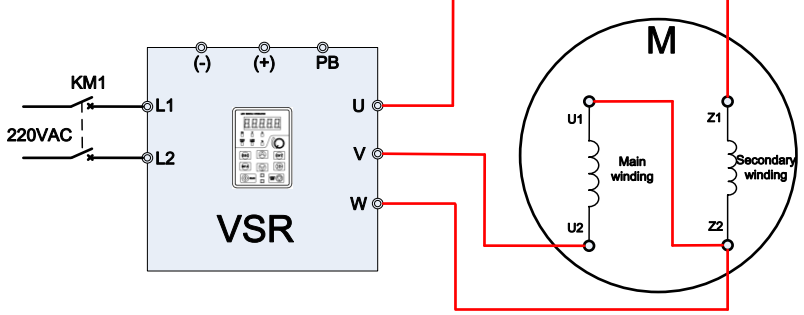

**Fig 7-11 Reverse wiring between VSR VFD and motor** After wiring is completed, set d0.00=2

## **2.3 Wiring between VFD and motor(No need to remove capacitor)**

Running direction of motor is determined by the attribute of motor.

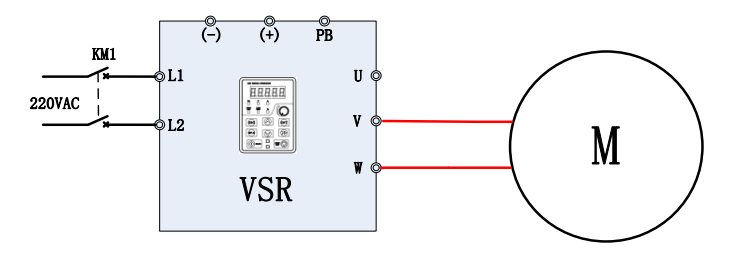

**Fig 7-12 wiring between VSR VFD and motor** After wiring is completed, set d0.00=3

## **Chapter 8 Elevator Commissioning**

## **8.1 Parameters Description**

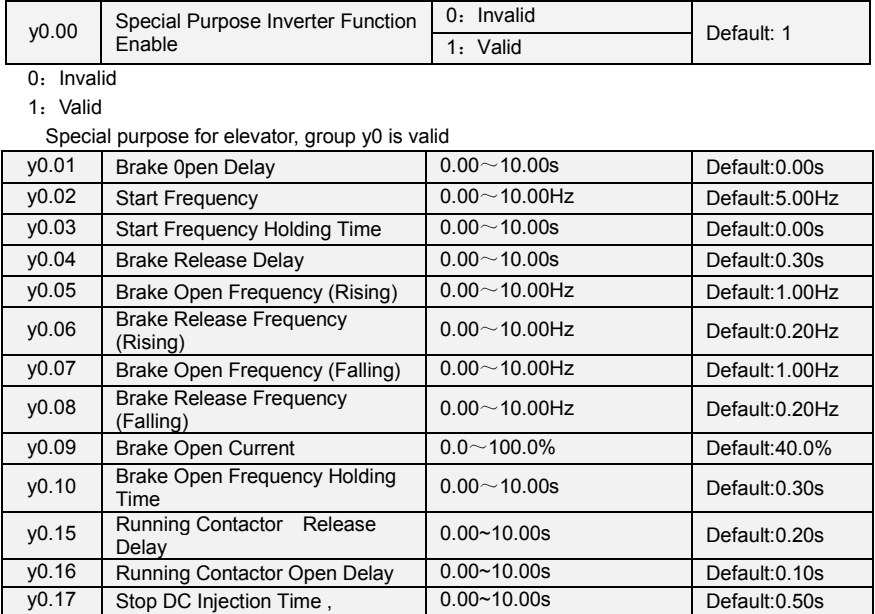

Setting function code y0.01~y0.10 and y0.15~y0.17 can improve the comfort when elevator start star/stop, DC brake current when braking to stop can be adjusted by b1.14, every function code shown as below:

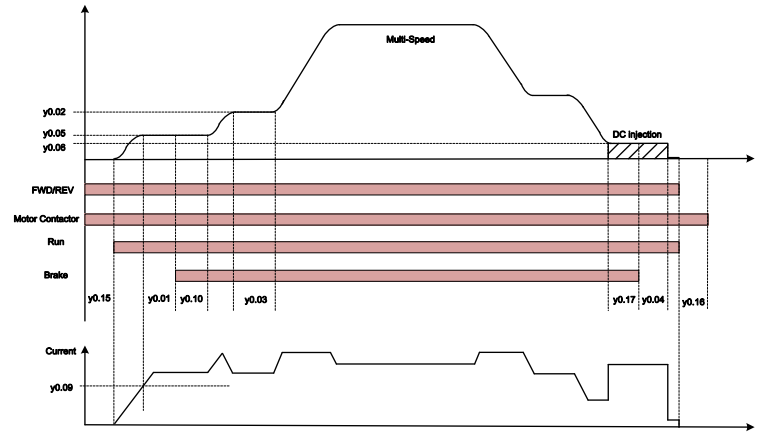

**Figure 8-1 Elevator Operation Logic**

y0.05(Brake Open Frequency (Rising))、y0.06(Brake Release Frequency (Rising)) and y0.07(Brake Open Frequency (Falling))、y0.08(Brake Release Frequency (Falling)) are same meanings, rising group use for frequency adjusting on FWD, falling group use for frequency adjusting on REV.

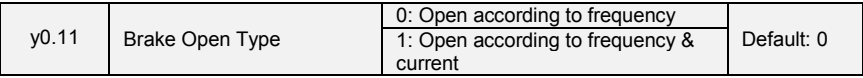

0: Open according to frequency

Criteria for judging the brake opening is inverters output reach to the setting frequency of Y0.05 (rising) or y0.07 (falling), and then open the brake by setting time of y0.01 (Brake Open Delay).

1: Open according to frequency and current

Criteria for judging the brake opening is inverters output reach to the setting frequency of y0.05 (rising) or y0.07 (falling), meanwhile, inverter current reach y0.09 (brake open current) setting value.

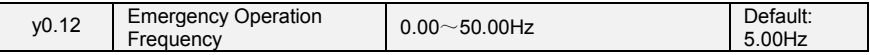

When emergency signal input, inverters will entry emergency operating mode, the frequency of y0.12 will be the operation frequency of inverter, and inverter will select accel/decel time 4 as current accel/decel time.

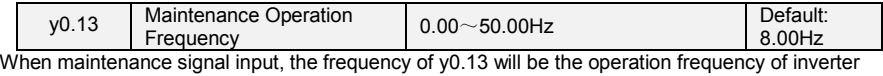

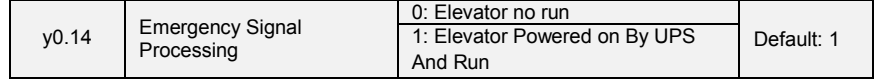

0: 0: Elevator no run

When emergency signal input, inverter no output

### 1: Elevator Powered on By UPS And Run

When emergency signal input, inverter is powered by UPS and output via emergency operation frequency

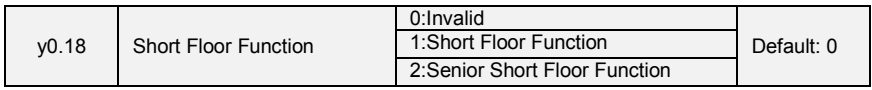

0: Invalid

Short floor function is invalid

1: Short floor function

When elevator is running during short floor and when short floor function is triggered, inverter will continue to run via setting speed of y0.19.

2:Senior short floor function

When elevator is running during short floor and when short floor function is triggered, inverter will calculate remaining running time and maintain current frequency to run till remaining time finished

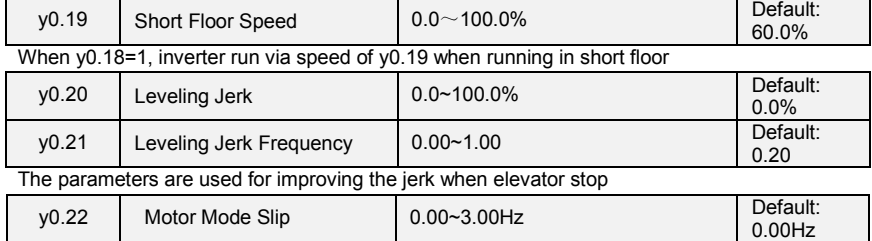

The parameter used for improving the leveling when elevator is falling. If leveling is good when elevator is falling with half load but leveling is not good when elevator is falling without load, to increase the value of y0.02 to improve the leveling.

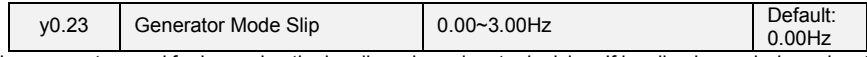

The parameter used for improving the leveling when elevator is rising. If leveling is good when elevator is rising with half load but leveling is not good when elevator is rising without load, to increase the value of y0.23 can improve the leveling.

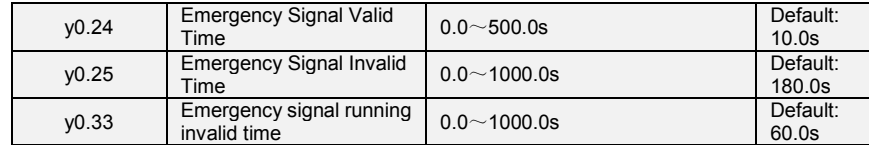

When emergency signal is valid, inverter start timing, when timing is over setting value of y0.24, and when output terminal function (Y1 Y2 R1 R2) selected to be "32" the function of emergency signal time completed, the terminal output valid signal and last setting time of y0.25(if VFD is running then it will last y0.33 setting time), then terminal output is invalid.

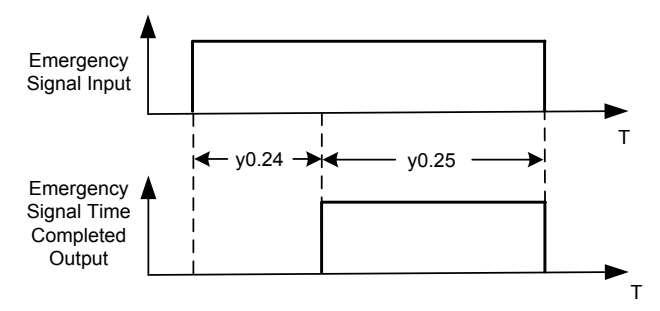

**Figure 8-2 Emergency signal time completed logic**

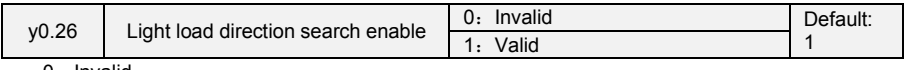

0: Invalid

No load detection, execute according to the running direction

1: Valid

Inverter detects elevator light load direction

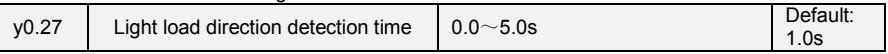

This function is used for setting light load direction detection time in emergency mode. In emergency mode, when y0.26=1 and start running, inverter completes detection of light load direction automatically, then inverter will run with light load direction, and output "Light load direction search completed" and "Light load direction search direction" signal via terminal Y1, Y2, R1, R2.

When detected light load direction is same with given running command direction, inverter will stop and continue to run via detected light load direction, running timing diagram as below:

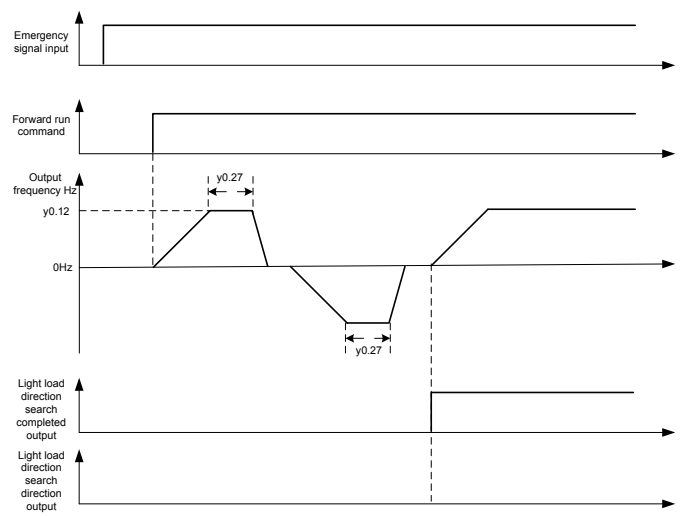

**Figure 8-3 Light load direction search timing diagram**

When detected light load direction is opposite with given running command direction, inverter continues to run with emergency setting frequency, running timing diagram as below:

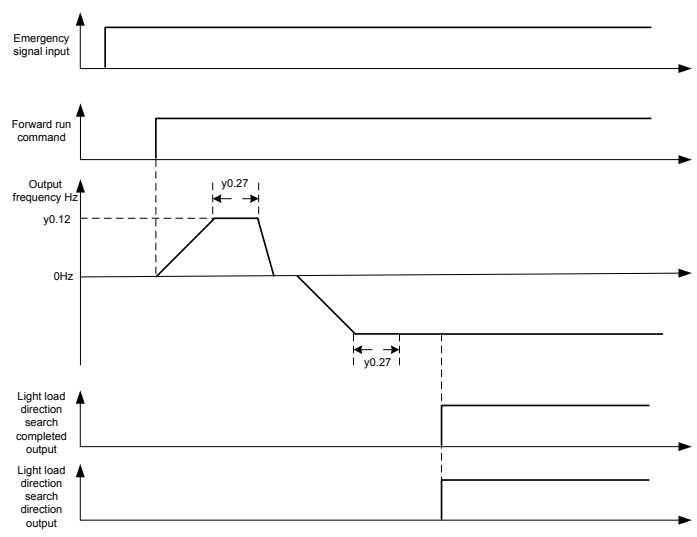

**Figure 8-.4 Light load direction search timing diagram**

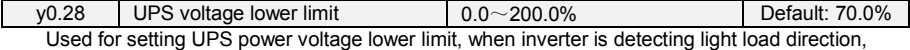

UPS power voltage is lower than the setting of y0.28, inverter will change to detect reverse direction

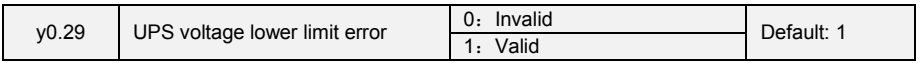

### 0: Invalid

When light load direction detection completed, inverter run via light load direction

1:Valid

When detecting light load direction, when UPS power voltages in both direction are lower than setting of y0.28, inverter will trip with Err43

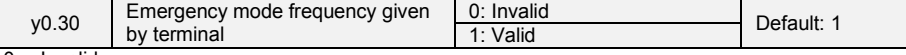

0: Invalid

In emergency mode, frequency is given by y0.12

1: Valid

In emergency mode, when terminal given is invalid, given frequency is 0Hz, when terminal given valid, frequency given by y0.12

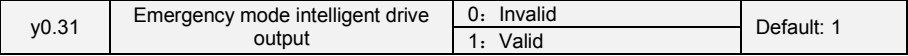

0: Invalid

In emergency mode, inverter output according to the setting drive mode

1:Valid

In emergency mode, inverter output via setting of y0.32

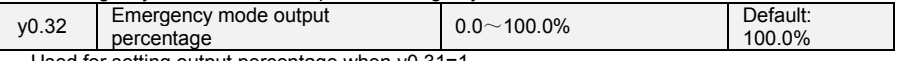

Used for setting output percentage when y0.31=1

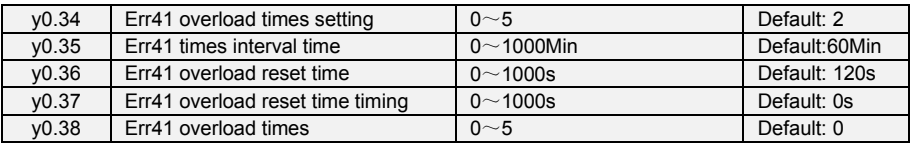

When Err41 overload fault, system will record Err41 overload fault times which is displayed in y0.38. When fault reset, if no again Err41 within setting time (y0.35), zero clearance in y0.38; If again Err41 within setting time y0.35, the value will be accumulated in y0.38, when the value y0.38 is bigger than the value y0.34, system will forbid Err41 reset, only after setting time y0.36 can reset Err41. y0.37 FOR reset time timing.

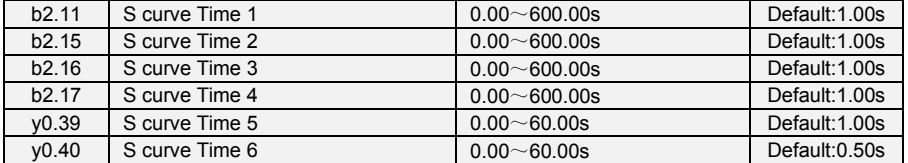

S curve time setting:

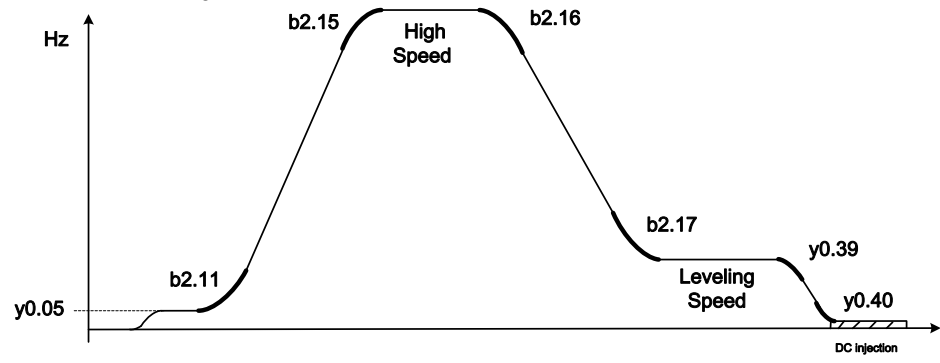

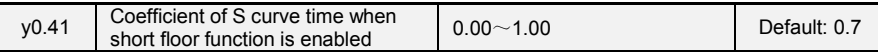

When short floor function is enabled and triggered, deceleration time will multiple this coefficient set by y0.41.

### **Special DI/DO terminal function for Elevator inverter**

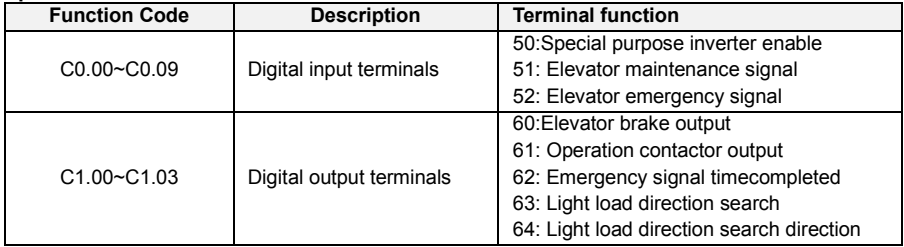

### **Special fault type for Elevator inverter**

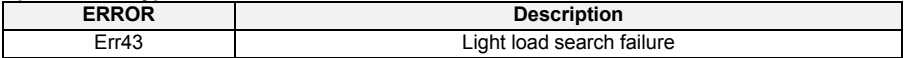

### **8.2.Multi-step speed setting method**

In different elevator controllers, the combination difference of multi-step speed terminal output signal will cause the parameter setting difference of leveling speed and high speed, please refer to below diagram for the parameter setting:

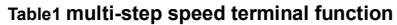

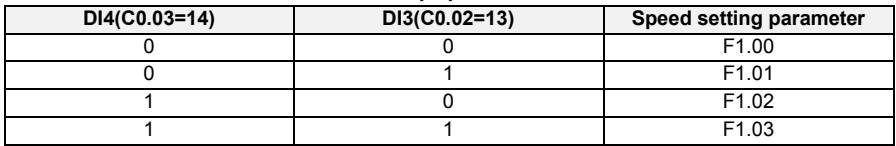

Speed parameter of group F1 will be set by percentage, 100.0% corresponded to maximum frequency (Setting value of b0.08),meanwhile every step speed can be acceleration time and deceleration time independently, please refer to below diagram for the details

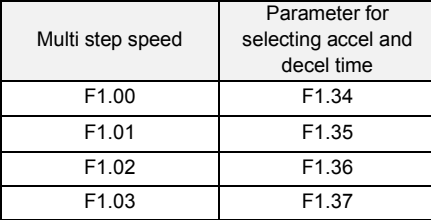

## **8.3 Elevator Commisioning Guide**

Elevator special purpose inverter series designed special for elevator application supports open loop & close loop vector control as well as below functions:

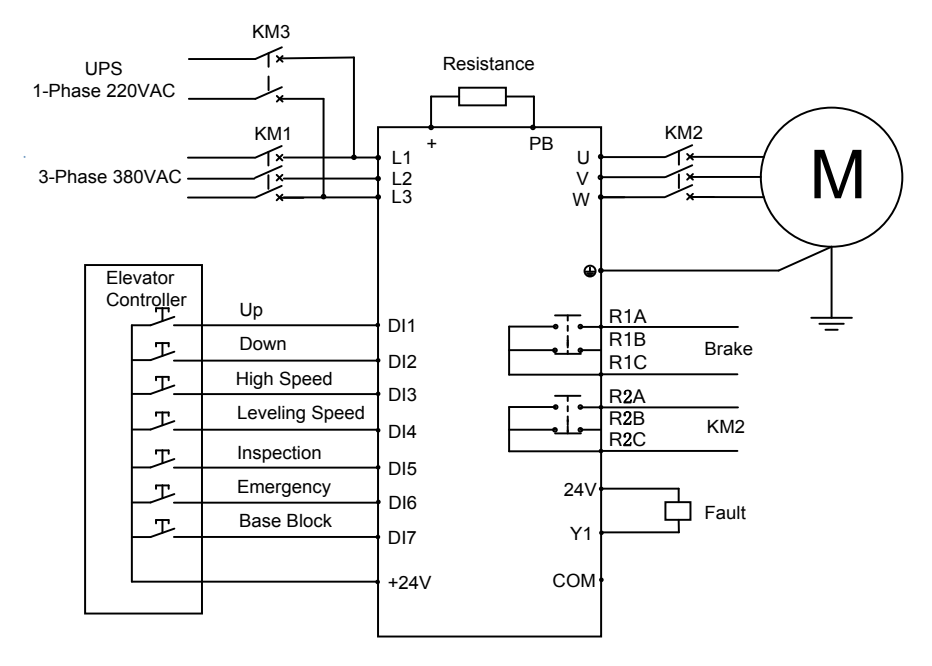

### **Parameters setting:**

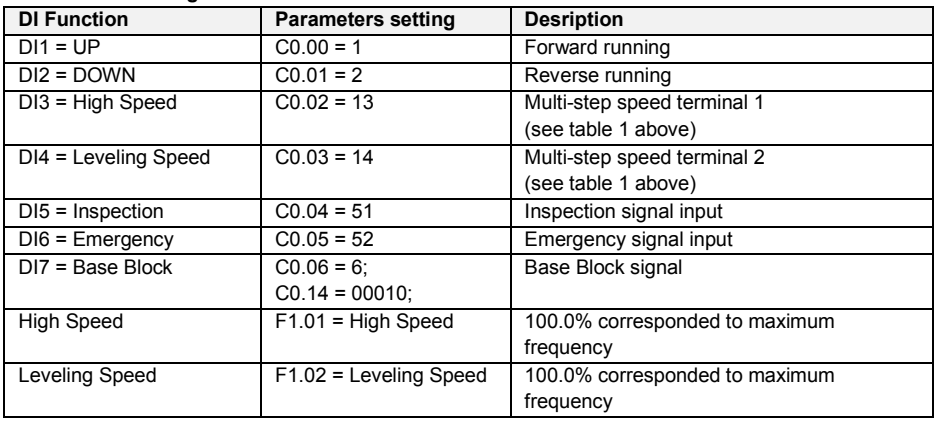

## **Chapter 9 Maintenance and Troubleshooting**

VS Series inverter provides a number of warning information and protection, when a fault occurs, the protective function is activated, the inverter will stop output, inverter fault relay contact, and in the inverter displays the fault code on the display panel. Before seeking service user can press the self-examination tips in this section, analyze problems, and identify solutions. If the problem still cannot be excluded, seek services, or contact the dealer you purchase the drive with my company.

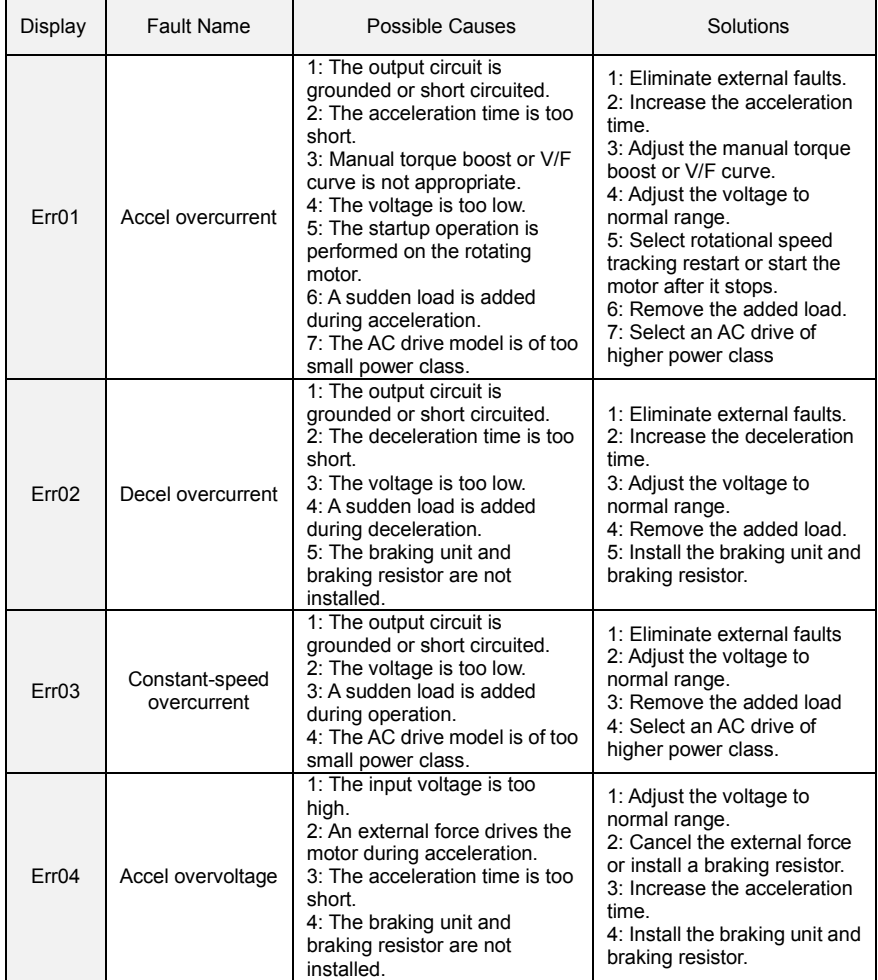

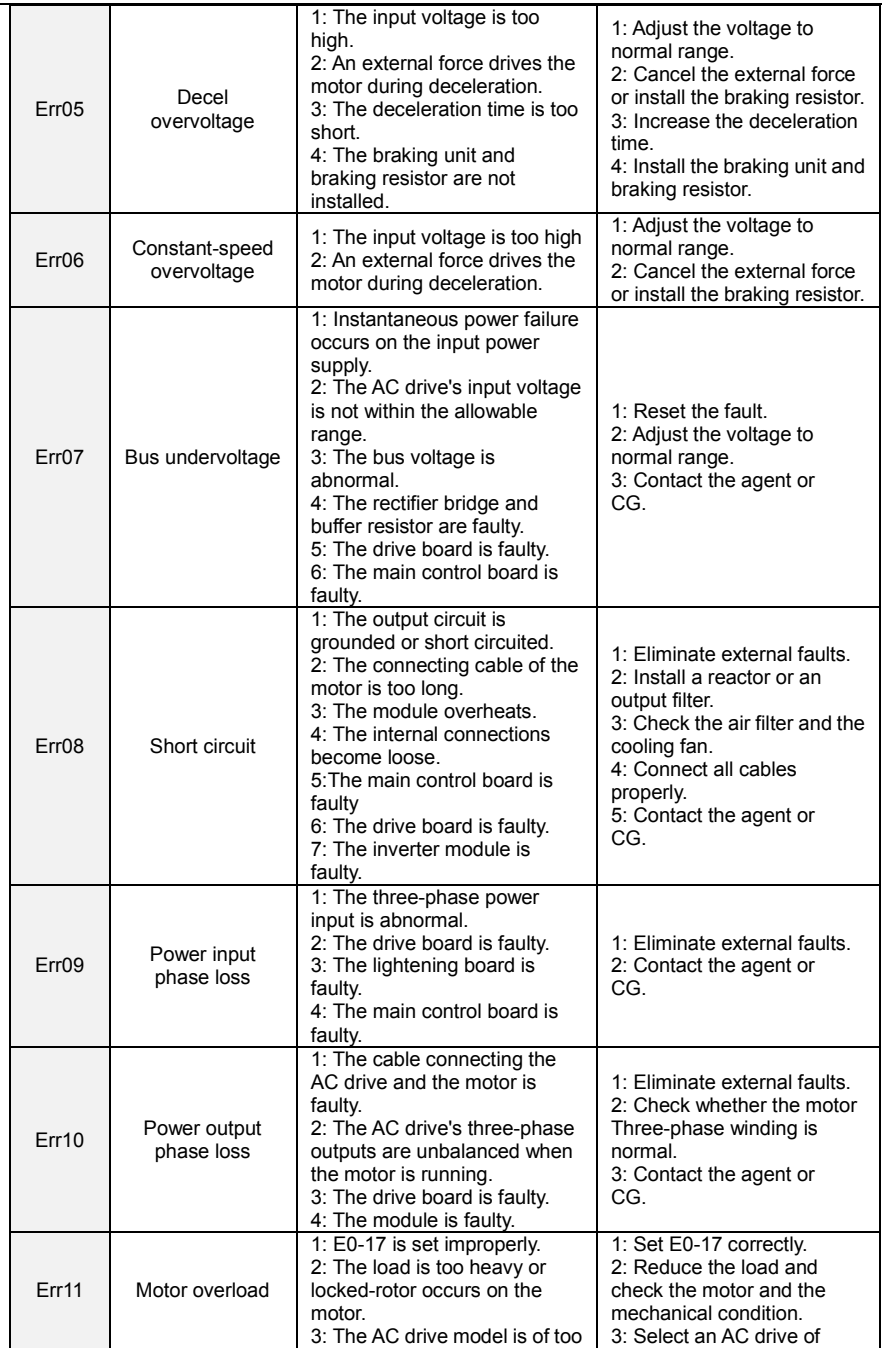

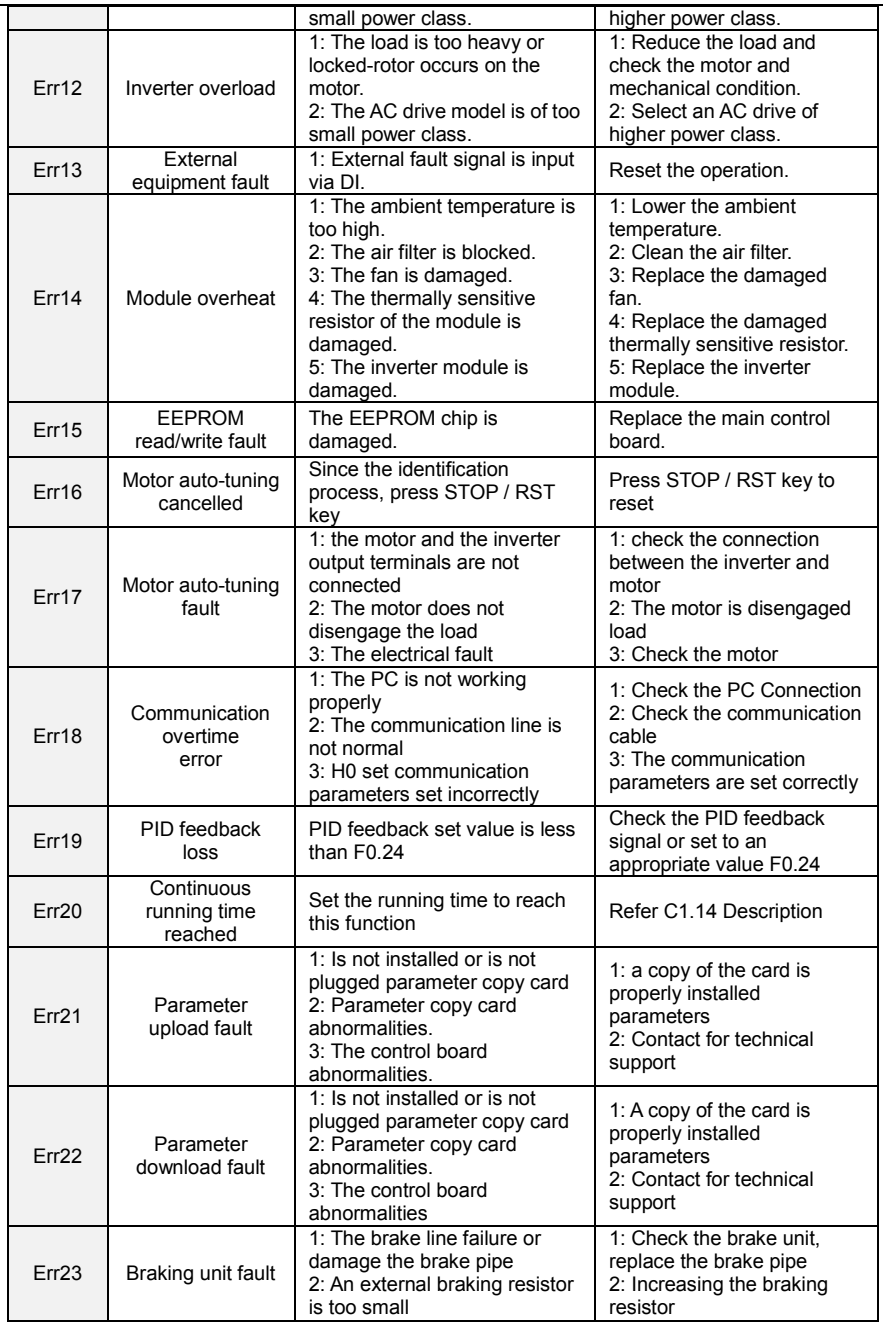

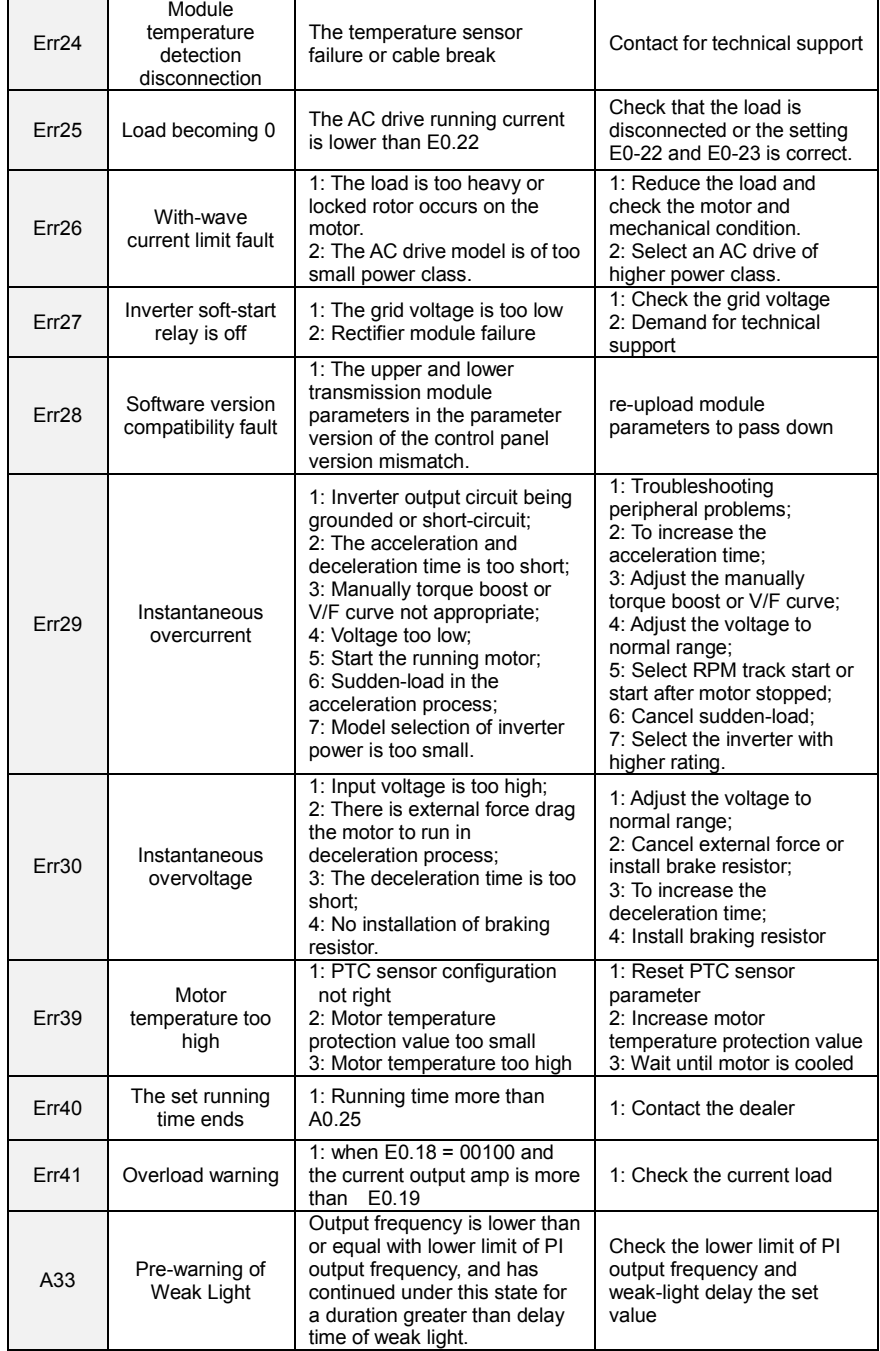

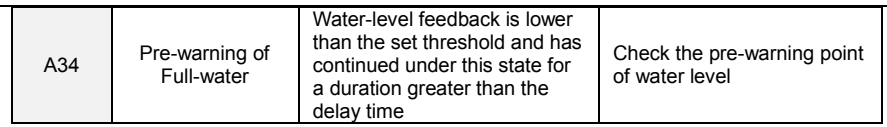

 $\overline{\phantom{0}}$ 

## **Chapter 10 Maintenance and Inspection**

### **10.1 Inspection**

Frequency semiconductor devices, passive electronic components, and the movement device is configured, these devices have life, even under normal working conditions, if over the useful life, some devices may have characteristic changes or failure. In order to prevent this phenomenon leads to failure and must be checked daily, periodic inspection, parts replacement and other preventative maintenance checks. After the machine installation is recommended every 3 to 4 months to conduct an inspection. If any of the following situations, please check to shorten the cycle.

High-temperature, high-altitude environment;

Frequent starting and stopping the environment;

The presence of AC power or load greater volatility environment;

Environment existed large vibration or shock;

The existence of environmental dust, metal dust, salt, sulfuric acid, chlorine element; Storage environment is very bad.

### **10.1.1 Daily inspection**

To avoid damage and shorten the life of the inverter, please confirm the following items daily.

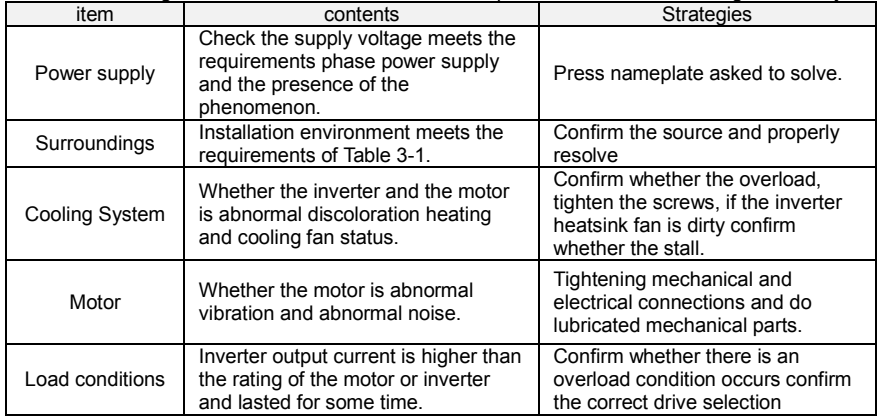

Note: Do not relate jobs in the state power is turned on, otherwise there is danger of electric shock to cause death. When conducting related operations, turn off the power and make sure the main circuit DC voltage has dropped to a safe level, five minutes before the related operations. **10.1.2 Regularly check**

Under normal circumstances, every three months to four months to conduct a periodic inspection is appropriate, but in the actual case, combined with the use of each machine and the working environment, to determine the actual inspection cycle.

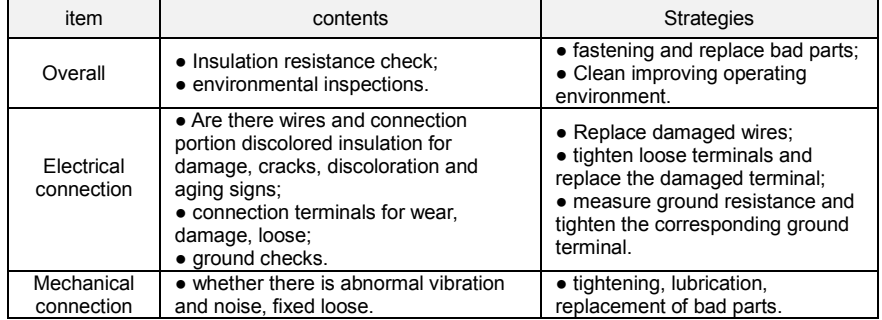

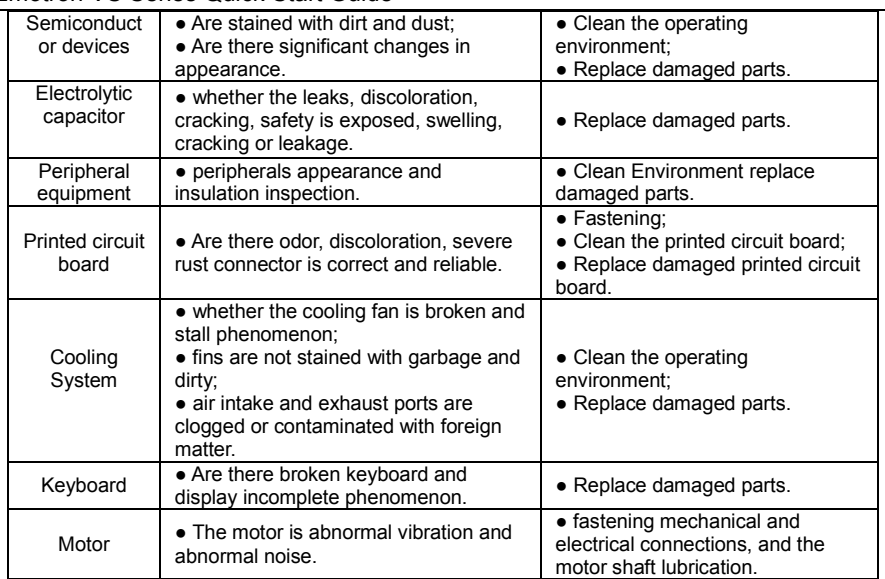

**Note:** Do not do the related jobs in the status power is turned on, otherwise there is danger of electric shock to cause death. When conducting related operations, turn off the power and make sure the main circuit DC voltage has dropped to a safe level, five minutes before the related operations.

## **10.2 Maintenance**

All equipment, parts are all life, the right to life has been extended maintenance, but the damage cannot be resolved equipment, devices, according to the requirements of life reached or are about to reach the end of the device to be replaced.

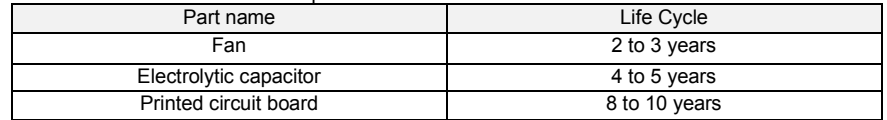

## **10.2.1 Fan**

When replacing the cooling fan, use the original fan, buy original fan, and please contact the dealer where you purchased the product or the company's sales department. Drive is equipped with a plurality of cooling fan models. For a number of cooling fans with inverter, To maximize the useful life of the product, when changing the cooling fan to simultaneously replace all the fans.

### **Fan Removal Method**

1. Under pressure Figure 10-1 (a) shows a fan elastic snaps, while a little harder to pull out in parallel, remove the fan cover from the Inverter.

2.Figure 10-1 (b) shown in order to come up with the fan cover and fan, and then press the fan as shown in the medial elastic snap lead terminal, while a little harder to pull the fan lead terminal.

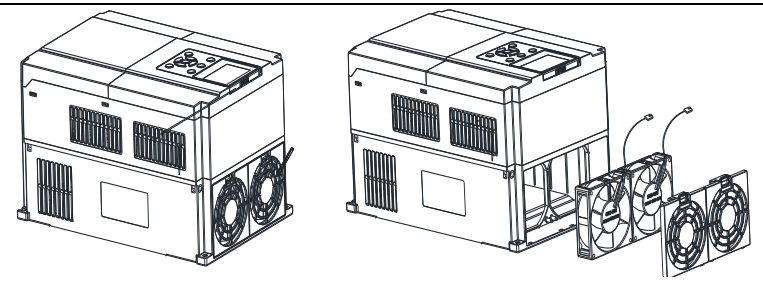

Fig 10-1 (a) Remove the fan covers Fig 10-1 (b) Remove the fan **Fan Installation**

1.Figure 10-2 (a) shown in finger pressure to the inside of the fan under the lead terminal elastic snaps, while a little harder vertically into the lead terminal, and then fan vertically into the slot.

2.Figure 10-2 (b), (c) as shown in the fan shroud assembly ramp into the hole at one end and the other end to snap into place.

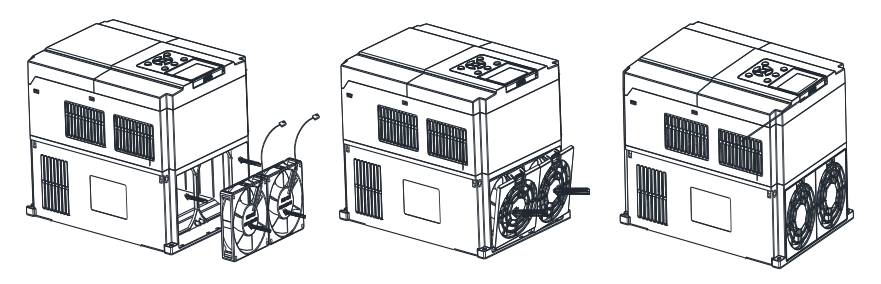

 **Fig 10-2 (a) Install the fan leads Fig 10-2 (b) Install the fan cover Fig 10-2 (c) fixed in place**

#### **Note:**

1, do not related jobs in the state power is turned on, otherwise there is danger of electric shock to cause death. When conducting related operations, turn off the power and make sure the main circuit DC voltage has dropped to a safe level, five minutes before the related operations.

2, the drive to work due to the loss caused by the heat sink temperature, in order to prevent burns, do not touch the heat sink fins must be confirmed sufficiently cooled to a safe temperature below then replace the cooling fan.

3, in order to ensure that the inverter can maximize performance, please use the original fan. **9.2.2 Other Devices**

Replacement of other devices to maintain familiarity with technology and products are very strict and must go through rigorous testing to be put into use after the replacement, so I do not recommend the user to replace the other internal components, if indeed need to be replaced, please contact the dealer where you purchased the product or our sales department.

## **Appendix A: Modbus Communication Protocol**

## **1. Application Scope**

1. Applicable series: CG VS series inverter.

2. Applicable network: Support Modbus protocol, RTU format, with single-master/multi-slave Communication network of RS485 bus.

The typical RTU message frame format:

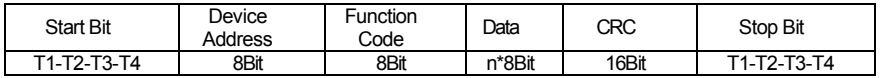

### **2. Physical Interface**

RS485 is asynchronous half-duplex Communication mode. LSB has transmission priority. Default data format of RS485 terminal: 1-8-N-1, bits rate: 9600bps.

Data format 1-8-N-1, 1-8-O-1, 1-8-E-1, optional bits rates 4800bps, 9600bps, 19200bps, 38400bps, 57600bps and 115200bps can be selected.

Shielded twisted-pair cable is recommended Communication cable to lower external interference.

## **3. Protocol Format**

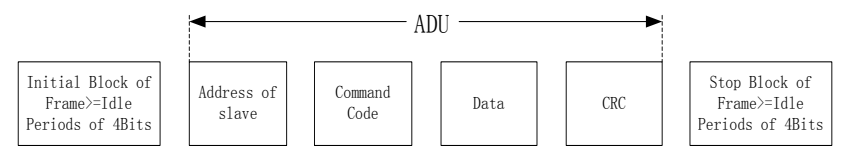

The parity in ADU (Application Data Unit) is obtained via the CRC16 parity of the 1st three Parts of ADU and switch the low bytes and high bytes. Low bytes of CRC parity go first, and high bytes of it follow in the protocol format.

### **4. Description of Protocol Format**

### **4.1 Address Code**

Address of slave inverter. The setting range:  $1 \sim 247$ , 0 is broadcast address.

### **4.2 Command Code**

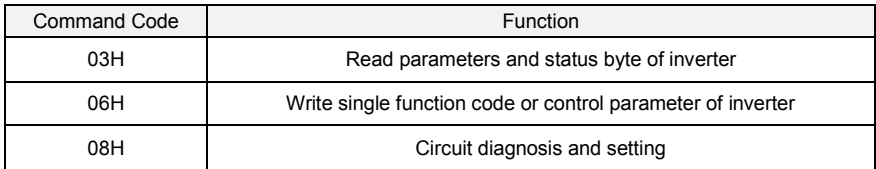

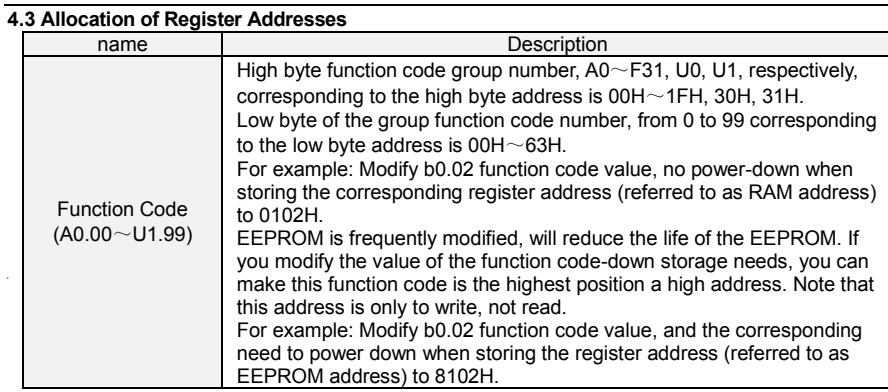

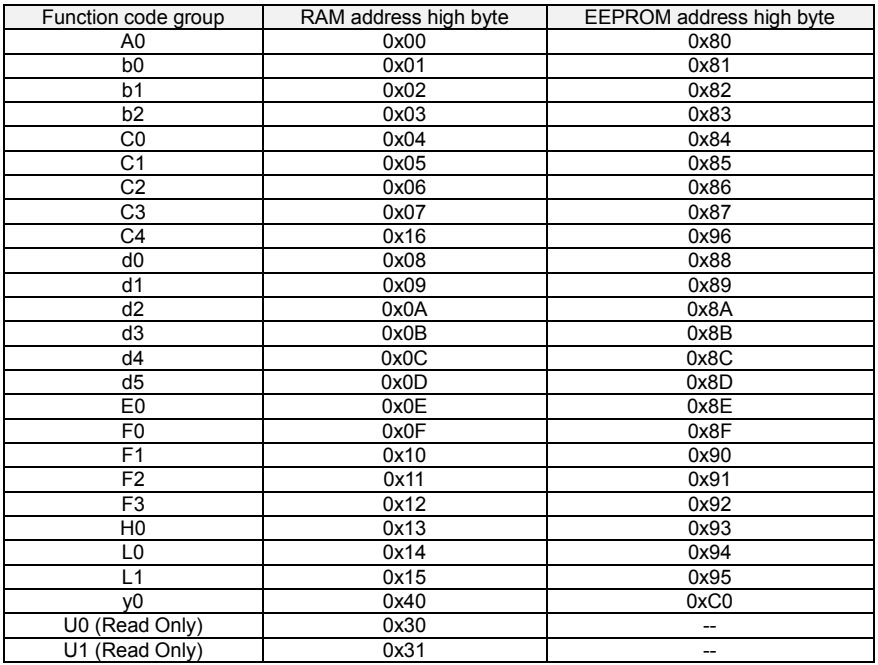

#### **4.4 Address and control command functions: (write only)**

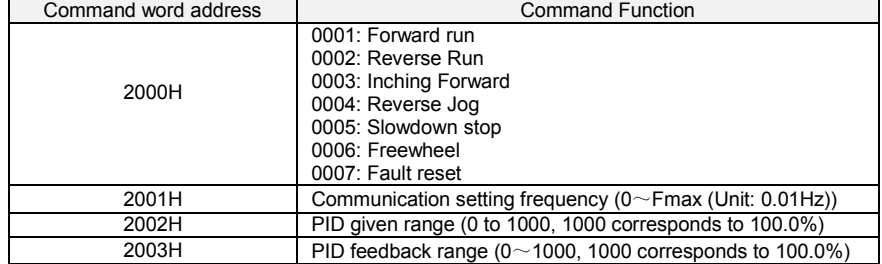

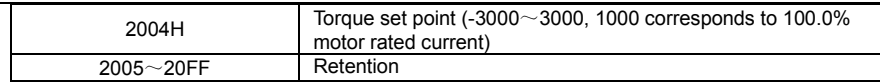

### **4.5 The status and function of the read address Description: (read only)**

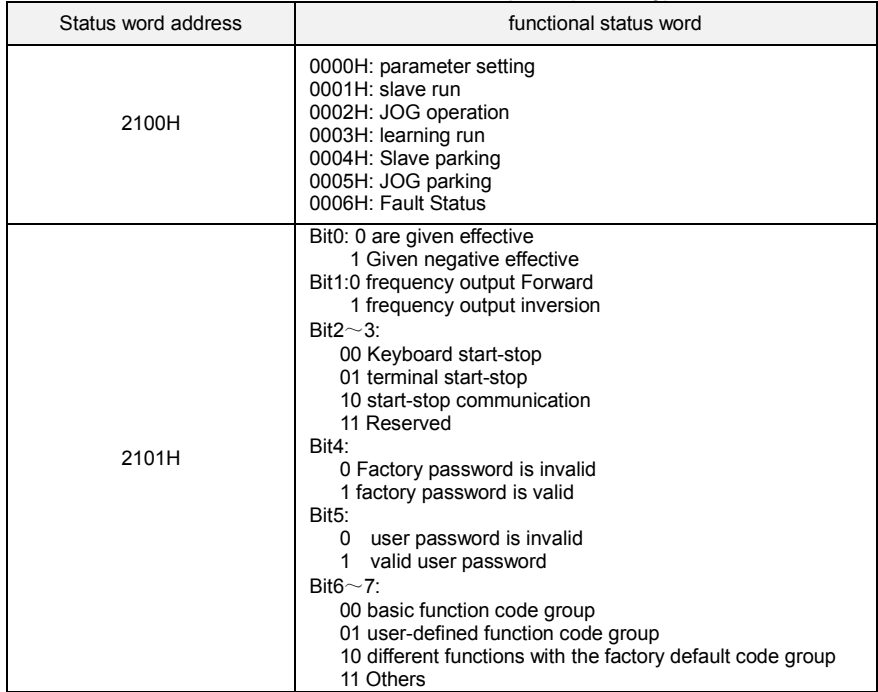

## **5**.**Explanation of Command**

**Command code 0x03: Read parameter and status of inverter.**

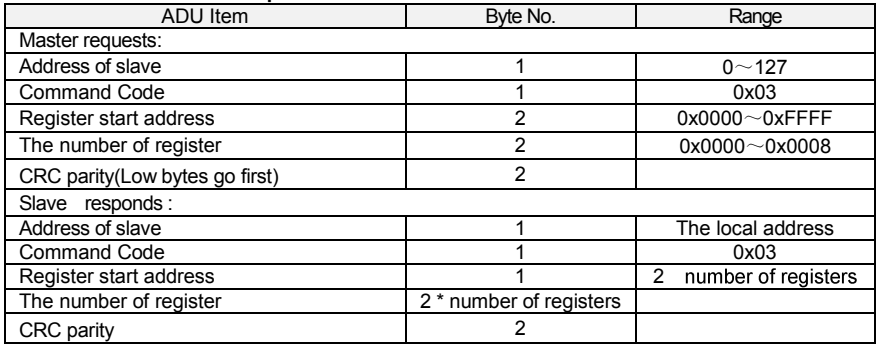

Remarks: Read maximum 8 function codes consecutively.

### **Command code 0x06: Write single function code or control parameter of inverter.**

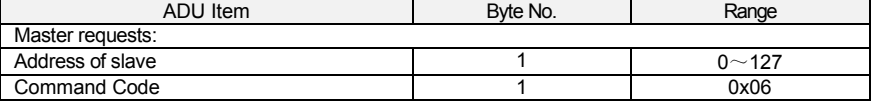

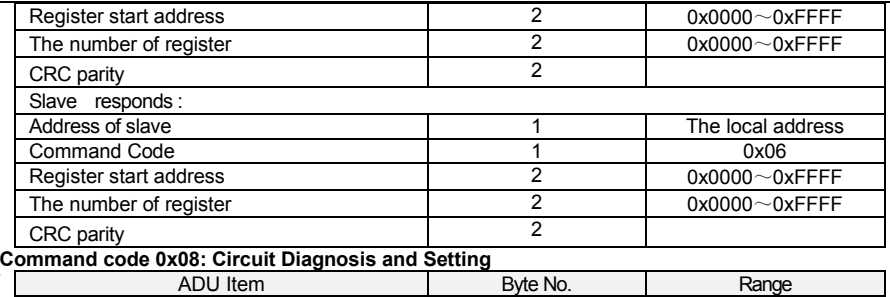

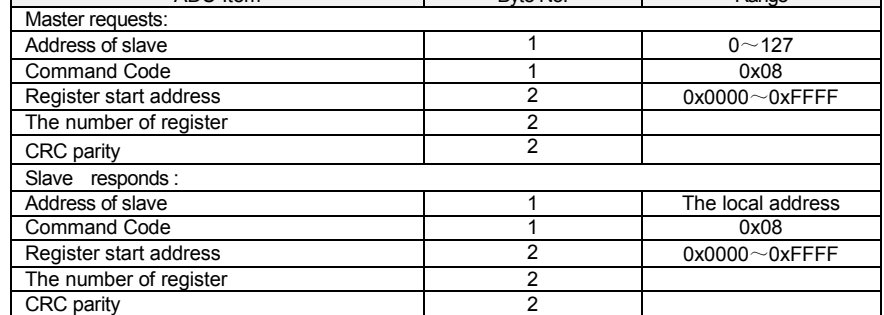

**Remarks:** Command code 0x08 is only for circuit check.

## **6**.**CRC Parity**

Sending equipment calculates CRC parity value first, and then attaches it to the sending message. Upon receipt of the message, receiving equipment will calculate CRC parity value again, and compare the operation result with received CRC parity value. If the two values are different, it indicates that there is error during transmission.

### **Calculation process of CRC parity:**

1. Define a CRC parity register, and initialize it as FFFFH.

2. Conduct XOR calculation between the first byte of sending message and the value of CRC parity register, and then upload the result to CRC parity register. Start from address code, the start bit and stop bit will not be calculated.

3. Collect and check LSB (the least significant bit of CRC parity register).

4. If LSB is 1, shift each bit of CRC parity register rightwards by 1 bit, the highest bit filled with 0. Conduct XOR calculation between the value of CRC register and A001H, and then upload the result to CRC parity register.

5. If LSB is 0, shift each bit of CRC parity register rightwards by 1 bit, the highest bit filled with 0.

6. Repeat steps 3, 4 and 5 until completing 8 rounds of shifting.

7. Repeat steps 2, 3, 4, 5 and 6, and process the next byte of sending message. Repeat above process continuously until each byte of sending message is processed.

8. CRC parity date will be saved in CRC parity register after calculation.

9. LUT (Look-up table) method is to obtain CRC parity in the system with limited time resources. Simple CRC functions as shown in following (C language Programming):

```
Emotron VS Series Quick Start Guide
unsigned int CRC Cal Value (unsigned char Data, unsigned char Length)
{
     unsigned int crc_value = 0xFFFF;
     int i = 0;
    while (Length--)
     {
        \text{crc value} \leftarrow \text{Data++};for (i=0; i<8; i++){
            if (crc_value & 0x0001) 
            {
               crc_value = (crc_value>>1) ^ 0xa001;
            }
            else 
            {
                crc value = crc value>>1:
            }
        }
    }
    return (crc_value); 
}
```
### **7**.**Error Message Response**

Inverter will send an error message report when the master sends error data or inverter receives the error data due to the external interference.

When Communication error occurs, slave combines the highest bit 1 of command code and error code as the response to the master.

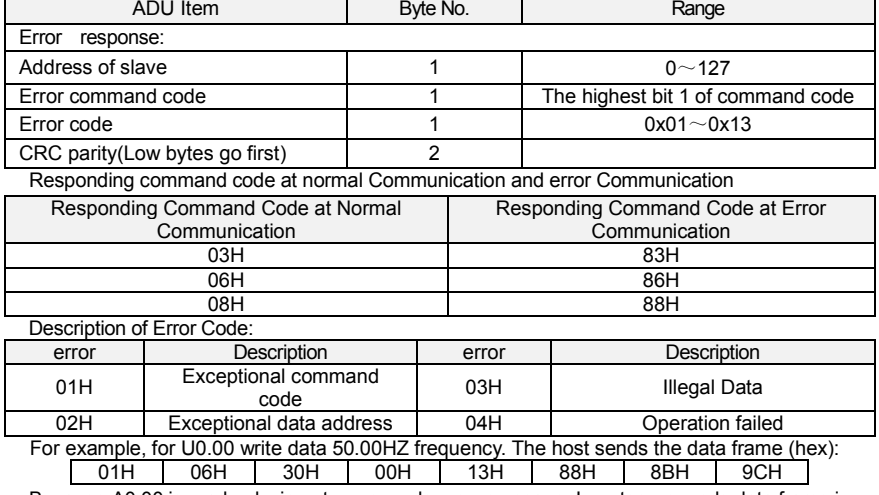

Responding data frame format when errors happened in Communication:

Because A0.00 is read only, inverter responds error message. Inverter responds data frame in hexadecimal format:

01H | 86H | 02H | C3H | A1H Command code is 86H in error message, the highest bit 1 of 06H. If error code detail is 11H, it means the parameter is read only.

After responding to the error data receipt, master can revise the responding program via resending data frame or based on the error message responded by the inverter.

### **8. Illustration**

1, No. 01 reads the output frequency value (U0.00), returned 5000, that 50.00Hz. To send data: 01 03 30 00 00 01 8B 0A The received data is: 01 03 02 13 88 B5 12 2, No. 01 Drive communication given frequency 30.00Hz, send the data content of 3000. To send data: 01 06 20 01 0B B8 D4 88 The received data is: 01 06 20 01 0B B8 D4 88 3, communications sent on the 1st drive forward run command, write to the address 2000H 01 To send data: 01 06 20 00 00 01 43 CA The received data is: 01 06 20 00 00 01 43 CA 4, No. 01 communications sent inverter deceleration stop command, the address to write to 2000H 05 To send data: 01 06 20 00 00 05 42 09 The received data is: 01 06 20 00 00 05 42 09

## **Appendix B: Braking Resistor**

When the inverter with high inertia loads or need to slow down rapid deceleration, Motor will in the state of power generation, the energy is transferred to the inverter DC link via the inverter bridge, causing the bus voltage of the inverter rises, when more than a certain value, the inverter will report overvoltage fault, and even lead to inverter power module damage of overvoltage, to prevent this happening, you must configure the brake components.

VS Series inverter are all built-in brake unit, customers simply external braking resistor can be used. The following is recommended braking resistor power rating and resistance. Depending on the load, the user can change the values appropriately, but must be within the recommended range.

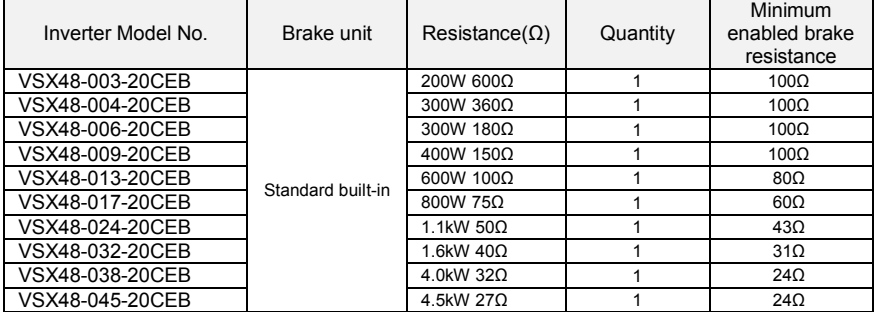

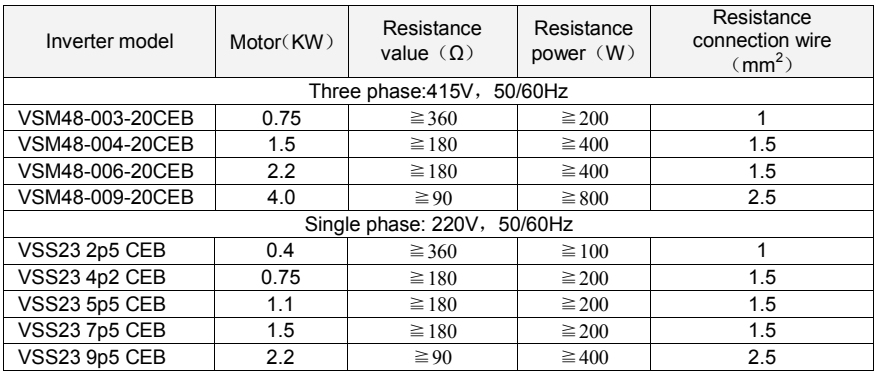

### **Remark:**

Cable should withstand voltage above AC450V,and temperature resistance of cable: 105℃.

## CG Drive & Automation www.cgglobal.com/www.emotron.com